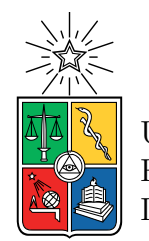

UNIVERSIDAD DE CHILE FACULTAD DE CIENCIAS FÍSICAS Y MATEMÁTICAS DEPARTAMENTO DE GEOFÍSICA

### **CARACTERIZACIÓN DE ESTRUCTURAS MINERALIZADAS EN EL YACIMIENTO VETIFORME MARÍA ELENA MEDIANTE MAGNETOMETRÍA TERRESTRE, ERT E IP, REGIÓN DE ATACAMA, CHILE**

### TESIS PARA OPTAR AL GRADO DE MAGÍSTER EN CIENCIAS, MENCIÓN GEOFÍSICA

MATÍAS ANDRÉS AEDO ROJAS

PROFESOR GUÍA: DR. ANDREI MAKSYMOWICZ JERIA

MIEMBROS DE LA COMISIÓN: DR. BRIAN TOWNLEY CALLEJAS DR. EMILIO VERA SOMMER

> SANTIAGO DE CHILE 2022

**RESUMEN DE LA MEMORIA PARA OPTAR AL GRADO DE**: Magister en Ciencias, Mención Geofísica **POR:** Matías Andrés Aedo Rojas **FECHA:** 2022 **PROFESOR GUÍA:** Andrei Maksymowicz Jeria

### **CARACTERIZACIÓN DE ESTRUCTURAS MINERALIZADAS EN EL YACIMIENTO VETIFORME MARÍA ELENA MEDIANTE MAGNETOMETRÍA TERRESTRE, ERT E IP, REGIÓN DE ATACAMA, CHILE**

María Elena es un yacimiento cuprífero del tipo veta ubicado a ~40 kilómetros al sureste de Copiapó, en la Región de Atacama. Este yacimiento vetiforme tiene una orientación N60°W/90° y esta hospedado en andesitas basálticas de la Formación Cerrillos cuya mineralogía corresponde a cuarzo, calcita, hematita, magnetita, malaquita, atacamita y psilomelano. La alteración de la roca caja se caracteriza por la presencia de cuarzo, minerales de arcilla, epidota y limonita. Además, bajo esta zona de minerales oxidados de cobre se ha detectado en 2 sondajes una zona de sulfuros de cobre, cuyo descubrimiento ha aumentado el interés en este yacimiento. Por esta razón, se propone la realización de estudios de magnetometría terrestre, polarización inducida y tomografía de resistividad eléctrica con el objetivo de identificar nuevos blancos de perforación de mineralización de Cu.

Para llevar a cabo este objetivo fue necesario realizar un levantamiento geológico de la zona de estudio y dos campañas de terreno para adquirir la base de datos magnéticos y de ERT/IP. Estas bases de datos fueron procesadas para generar un mapa de anomalías magnéticas, un modelo tridimensional de susceptibilidades magnéticas y modelos bidimensionales de resistividad.

Los mapas magnéticos permitieron realizar una descripción cualitativa de las fuentes magnéticas y lineamientos estructurales. Gracias a esto se definieron 4 zonas donde se planificó la adquisición de los datos de ERT e IP. Sin embargo, la presencia de una capa de suelo muy seca generó altas resistencias de contacto y, por ende, la intensidad de corriente inyectada fue muy baja lo que disminuye la calidad de los datos. Dado esto, se realizó un modelo tridimensional que permitió una estimación numérica de valores de magnitud de la susceptibilidad magnética de las rocas mediante un procedimiento de inversión 3D. Este modelo 3D permite identificar 4 cuerpos de baja susceptibilidad magnética, los cuales son considerados blancos de perforación ya que las zonas conocidas que tienen mineralización de Cu están asociados a estas anomalías de bajas susceptibilidades magnéticas. Se esperaría que si existen otros cuerpos mineralizados en esta zona estos deberían tener una signatura similar a los cuerpos mineralizados ya conocidos en el área.

Finalmente, la magnetometría terrestre ha mostrado ser una metodología útil en la caracterización de este tipo de yacimientos, cuyos resultados permiten identificar cuerpos desmagnetizados como blancos de perforación, lo cual es novedoso en este tipo de estudios ya que el método magnético normalmente es utilizado para identificar zonas de alta susceptibilidad magnética y no al revés, como en este caso. Por su parte, con el método ERT/IP bajo las condiciones en las que se llevo a cabo no se lograron resultados satisfactorios. Por este motivo se propone en el futuro probar la utilización del método transiente electromagnético (TEM), con el cualse eliminaría el problema de la capa de alta resistividad superficial que impide inyectar corriente al subsuelo.

### **Agradecimientos.**

En primer lugar, me gustaría agradecer sinceramente a mi profesor guía, Andrei Maksymowicz y el profesor Emilio Vera quienes confiaron en mis capacidades, me brindaron el apoyo participando activamente en los terrenos realizados en este trabajo. También agradecer al profesor Brian Townley quien acepto ser parte de la comisión de esta tesis.

A la empresa Compañía Explotadora de Minas San Andrés y en especial a su gerente general Mauricio Meyer por darme la oportunidad de desarrollar este trabajo, financiando mis terrenos y facilitando la información necesaria para desarrollar el tema.

A la gente de la minera que conoci durante este tiempo por la cálida recepción, el apoyo brindado y la buena voluntad de ayudar que siempre mostraron. En especial agradecer a Arturo Lazcano, Yina Moya, Leslie Álvarez, José Maturana, Ricardo Vásquez, Marcos Godoy.

Y finalmente agradecer a mi Madre quien es un pilar fundamental en mi vida, brindándome apoyo incondicional durante todos estos años.

## Tabla de Contenido.

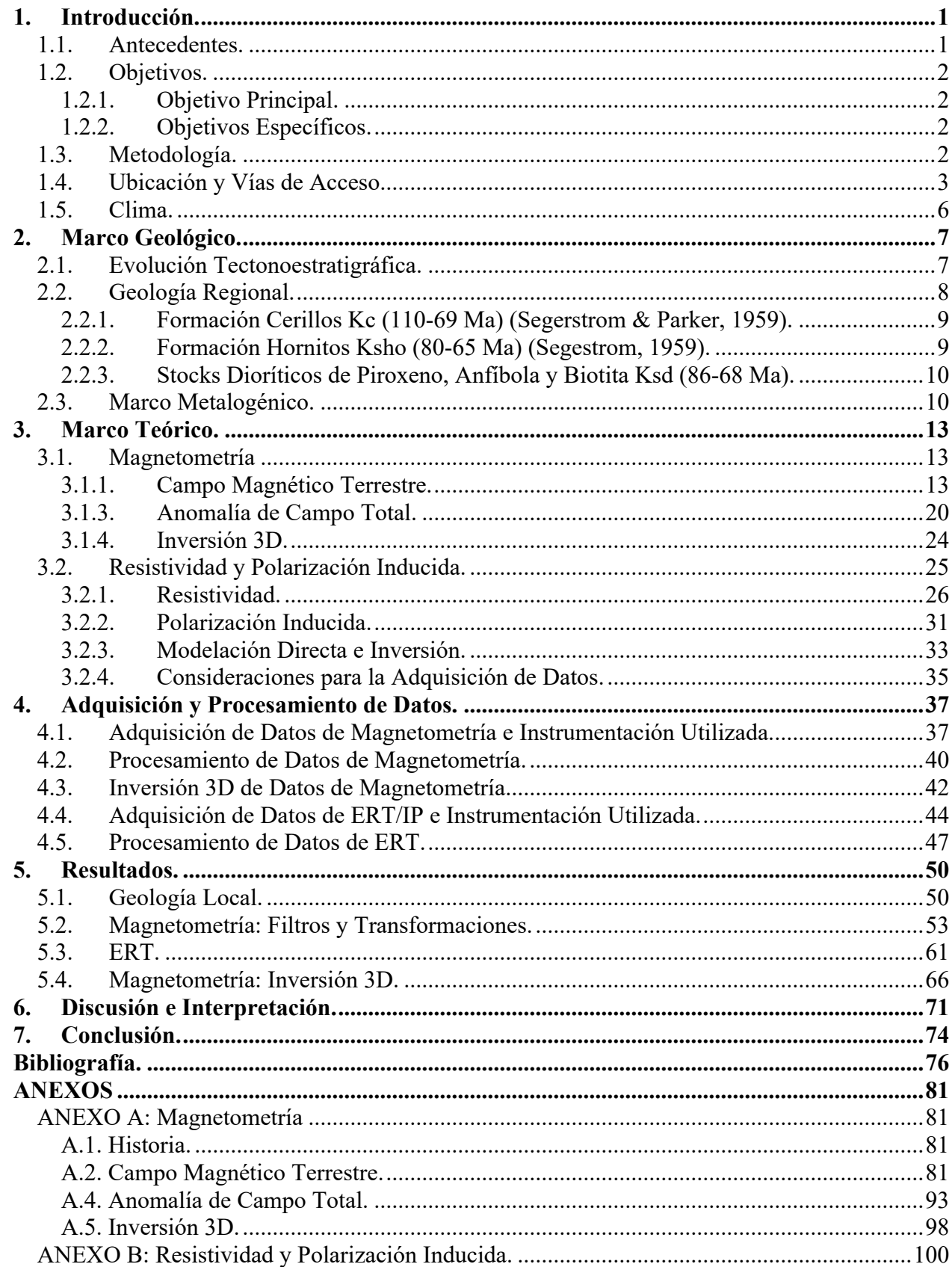

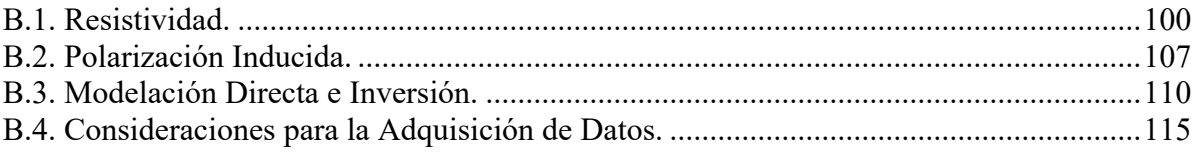

# **Índice de Tablas.**

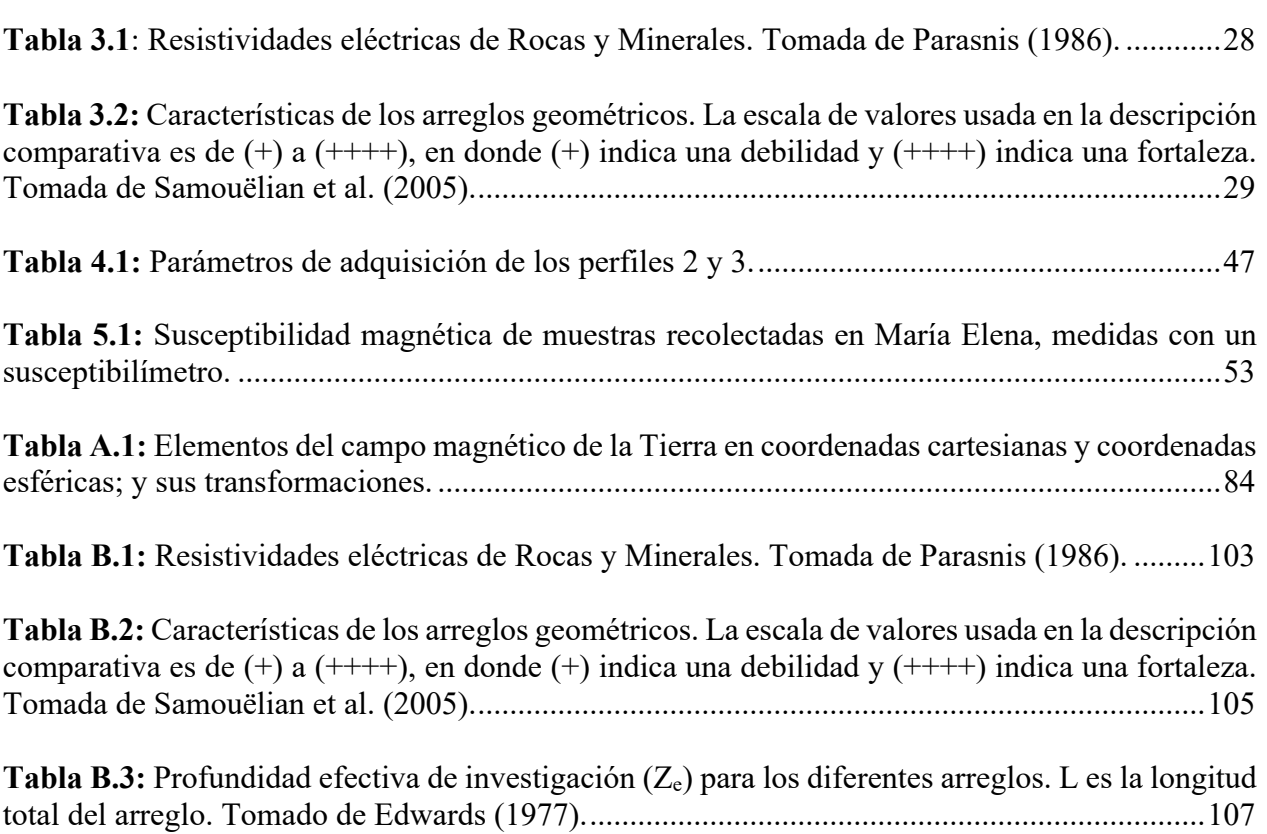

## **Índice de Ilustraciones.**

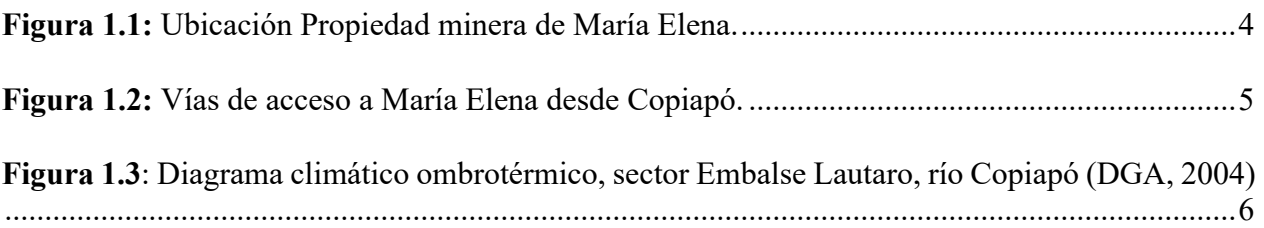

**Figura 2.1:** Estratigrafías y etapas del Ciclo Andino desde el Jurásico Superior. (\*) Primera Etapa del Ciclo Andino Comienza en el Jurásico Inferior. Modificado de Martínez et al. (2019)............7

**Figura 2.2:** Mapa Geológico según Arévalo (2005a) acotado a la zona de estudio. PIHa2: Depósitos aluviales activos; MsPliac: Depósitos Aluviales y coluviales antiguos; Ksd: Stocks dioríticos y monzodioritas de piroxeno, anfíbola y biotita; Ksho(b): Formación Hornitos: Areniscas rojas, fangolitas calcáreas y calizas; Ksho(f): Formación Hornitos: Lavas basálticas y traquibasálticas; Ksho(g): Domos y lavas domos dacíticos; Kc: Formación Cerrillos: Areniscas, paraconglomerados, paraconglomerados, brechas intercaladas con areniscas y lavas andesíticobasálticas. .........................................................................................................................................8

**Figura 2.3:** Franjas metalogénicas de Chile. Tomada de "Franjas metalogénicas de los andes central: blancos claves para la exploración minera, COCHILCO 2016. .......................................11

**Figura 3.1:** Dipolo geocéntrico y sus líneas de campo. El eje del dipolo está inclinado unos 11° con respecto al eje de rotación. Se utiliza la definición física de polos magnéticos. Modificado de Glaßmeier et al. (2009)...................................................................................................................13

**Figura 3.2:** Elementos del campo magnético de la Tierra. Los tres ejes cartesianos apuntan respectivamente al norte geográfico (x), al este geográfico (y) y a lo largo de la vertical hacia abajo (z). El vector F del campo magnético de la Tierra se puede proyectar a lo largo de los tres ejes y se obtienen tres componentes magnéticos  $B_X$ ,  $B_Y$  y  $B_Z$ . F también forma un ángulo I, inclinación, con el plano horizontal; H es la proyección horizontal de F y ángulo D, declinación, es el ángulo entre H y X. Modificado de Lowrie (2007). ...........................................................................................14

**Figura 3.3:** La magnetización M es la suma vectorial de todos los momentos dipolares mi divididos por el volumen. Tomada de Blakely (1996)...................................................................................17

**Figura 3.4:** Representaciones esquemáticas de las alineaciones de los momentos magnéticos atómicos en (a) ferromagnetismo, (b) antiferromagnetismo, (c) ferrimagnetismo. Tomada de Lowrie (2007).................................................................................................................................19

**Figura 3.5:** Resultado vectorial esperado para el caso donde se aplica un campo inductor BN a una roca que no presenta magnetización remanente (a) y (b), y cuando presenta remanencia perpendicular al inductor (c) y (d). Tomado de Hinze et al. (2013). .............................................19

**Figura 3.6:** (a) Valores medios y rangos de la susceptibilidad magnética de algunos tipos de roca comunes, y (b) susceptibilidad de algunos minerales importantes. Tomado de Lowrie (2007)....20

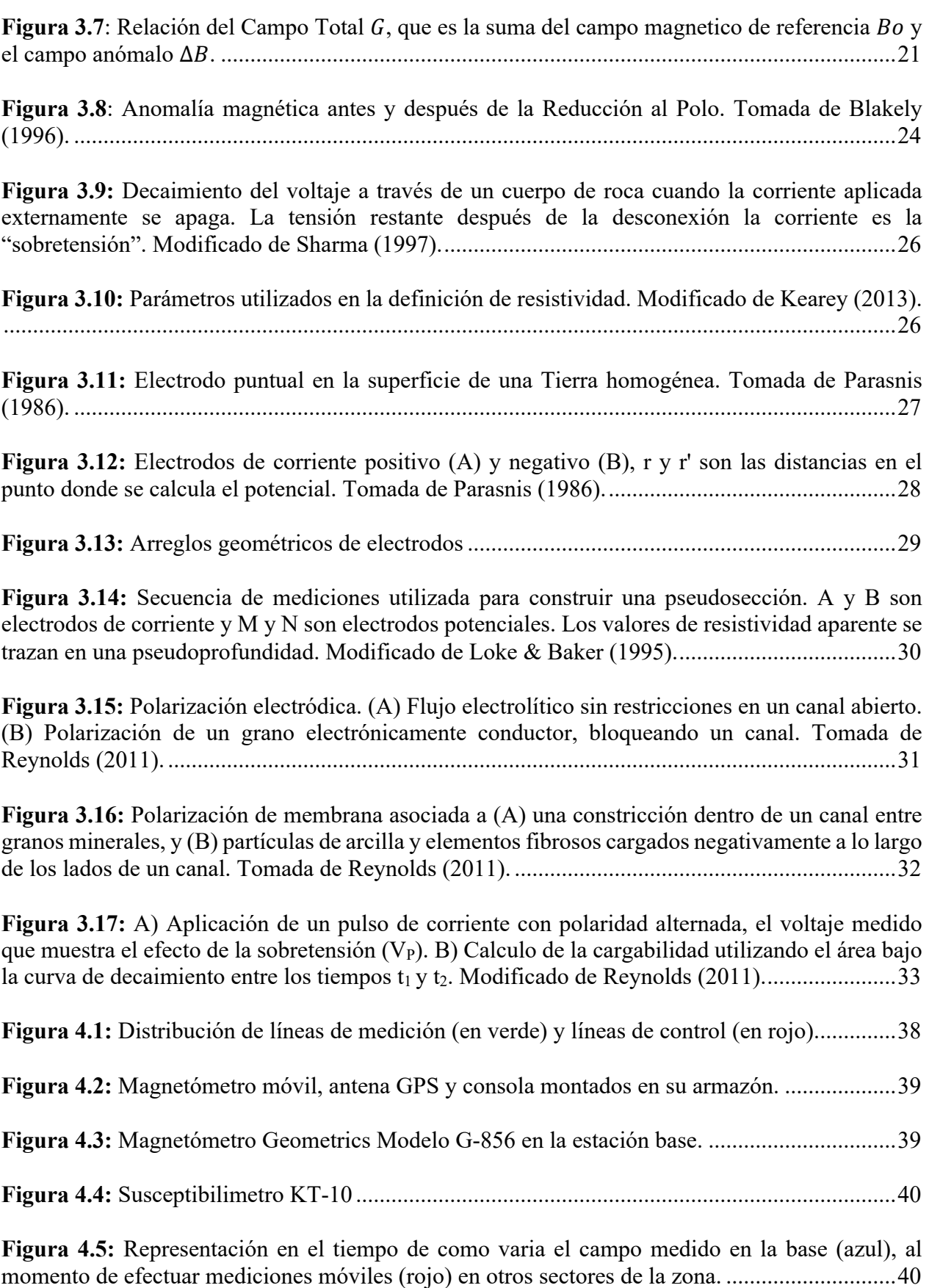

VI

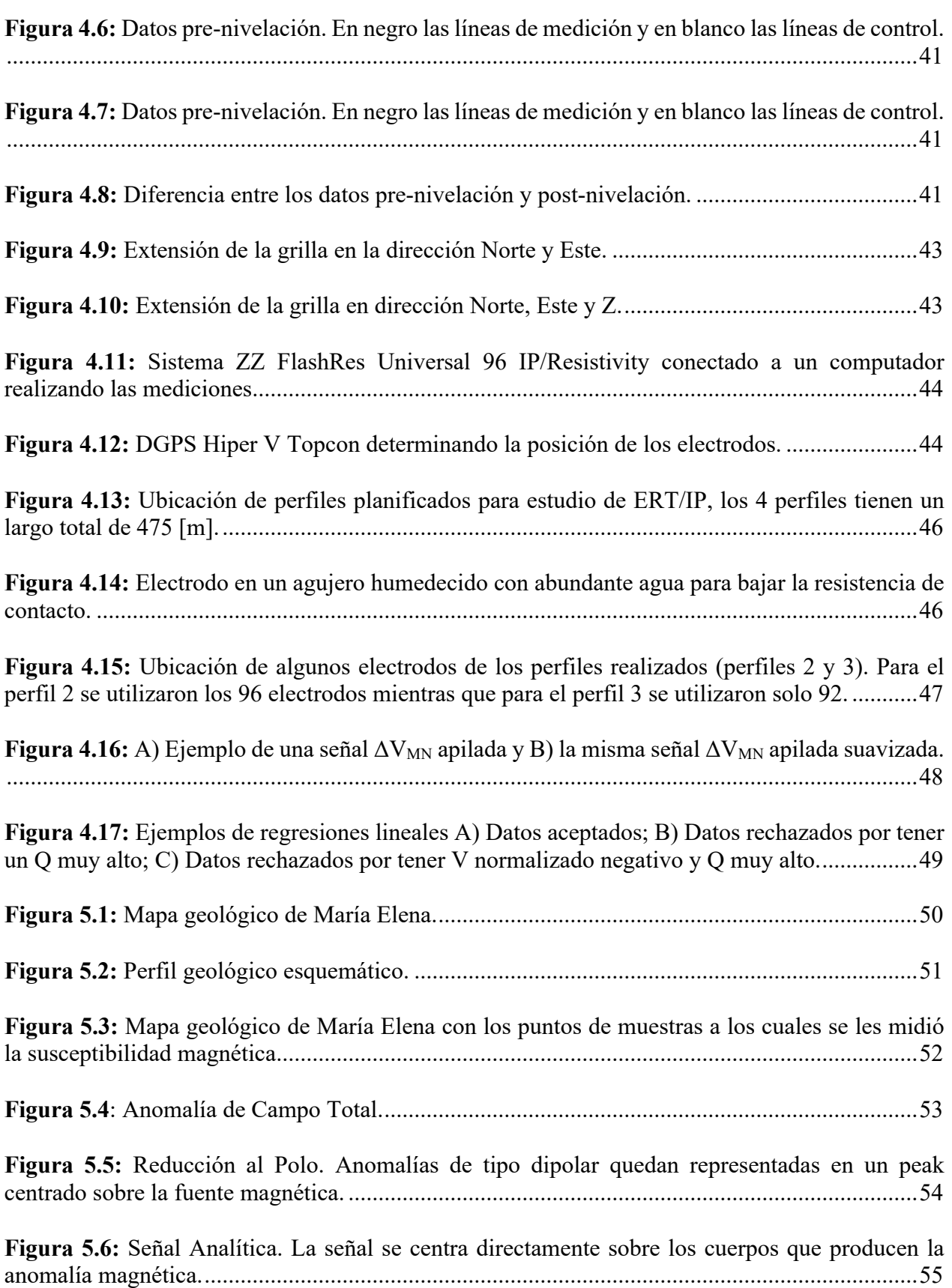

**Figura 5.7:** Derivada direccional horizontal (θ=143°). Acentúa las anomalías magnéticas preferentemente en la dirección N37°E. En líneas negras los lineamientos que se pueden reconocer con este filtro..................................................................................................................................55 **Figura 5.8:** Derivada direccional horizontal (θ=53°). Acentúa las anomalías magnéticas preferentemente en la dirección N53°W. En líneas negras los lineamientos que se pueden reconocer con este filtro..................................................................................................................................56 **Figura 5.9:** Derivada direccional vertical. Reduce el ancho de las anomalías. En líneas negras los lineamientos que se pueden reconocer con este filtro....................................................................56 **Figura 5.10:** Reducción al polo. Anomalías de tipo dipolar quedan representadas en un peak centrado sobre la fuente magnética. En líneas negras los lineamientos que se pueden reconocer con los filtros de derivadas direccionales. ............................................................................................57 **Figura 5.11:** Señal Analítica. La señal se centra directamente sobre los cuerpos que producen la anomalía magnética. En líneas negras los lineamientos que se pueden reconocer con los filtros de derivadas direccionales. .................................................................................................................57 **Figura 5.12**: Reducción al Polo y zona de interés A. Esta zona correspondería a un sistema de vetas................................................................................................................................................58 **Figura 5.13:** Reducción al Polo y zona de interés B. Esta zona corresponde al contacto entre la formación Cerillos y las unidades de la Formación Hornitos. .......................................................59 **Figura 5.14:** Reducción al Polo y zona de interés C. Esta zona correspondería a la continuación de la falla existente en el Domo Dacítico. ..........................................................................................59 **Figura 5.15:** Reducción al Polo y zona de interés D. Esta zona corresponde al contacto entre la Formación Hornitos y el Domo Dacítico. ......................................................................................60 **Figura 5.16:** Reducción al Polo y ubicación de los perfiles planificados. ....................................60 **Figura 5.17:** Reducción al Polo y ubicación de alguno de los electrodos (punto azules y rojos) de los perfiles adquiridos. ...................................................................................................................61 **Figura 5.18:** Pseudosección del perfil 2. Arriba la pseudosección con los datos utilizados para construirla.......................................................................................................................................62 **Figura 5.19:** Pseudosección del perfil 3. Arriba la pseudosección con los datos utilizados para construirla.......................................................................................................................................62 **Figura 5.20:** Modelo de resistividad del perfil 2. Se puede observar una anomalía conductora (línea

punteada) en la ubicación donde se encuentran uno de los lineamientos de la zona de interés C, los cuales se han asociado a la continuación de la falla que afecta al Domo. .....................................63

**Figura 5.21:** Modelo de resistividad del perfil 3. La línea punteada A representa una anomalía conductora que coincide con la ubicación de los lineamientos de la zona de interés C, interpretada como la continuación de la falla que afecta al Domo, y la línea punteada B divide el perfil en 2 zonas, una más conductora (sector sur) y otra más resistiva (sector norte), esta línea correspondería al contacto entre la Formación Hornitos (sector sur) y la Formación Cerrillos (sector norte). Además, es posible identificar un cuerpo conductor (C) entre el contacto y la falla.....................63

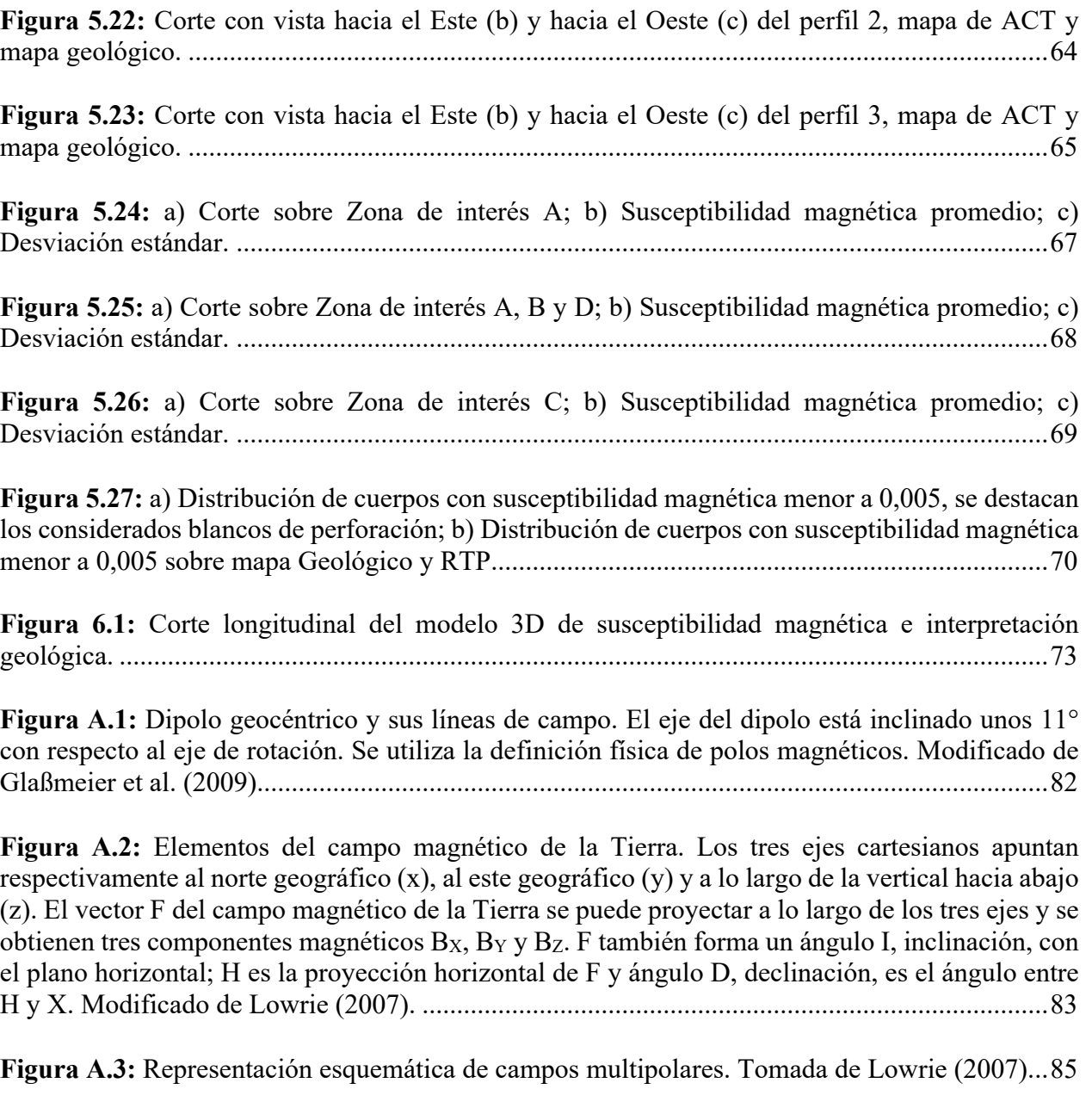

**Figura A.4:** La magnetización M es la suma vectorial de todos los momentos dipolares mi divididos por el volumen. Tomada de Blakely (1996)...................................................................87

**Figura A.5**: Los dos electrones de un orbital circulan en direcciones opuestas; a) en ausencia de un campo magnético, los momentos magnéticos (el izquierdo entra en la página, el que está a la derecha sale de la misma) son iguales y opuestos y el efecto neto es cero; b) la presencia de un campo B (que entra en la página) produce una fuerza de Lorentz FL que aumenta o disminuye la velocidad angular ω<sub>0</sub>, de acuerdo con la dirección de rotación: un momento aumenta, el otro disminuye y su resultante 2∆m es opuesto al campo. Tomado de Lanza & Meloni (2006)..........89

**Figura A.6:** Representaciones esquemáticas de las alineaciones de los momentos magnéticos atómicos en (a) ferromagnetismo, (b) antiferromagnetismo, (c) ferrimagnetismo. Tomada de Lowrie (2007).................................................................................................................................90

**Figura A.7:** Resultado vectorial esperado para el caso donde se aplica un campo inductor BN a una roca que no presenta magnetización remanente (a) y (b), y cuando presenta remanencia perpendicular al inductor (c) y (d). Tomado de Hinze et al. (2013). .............................................91

**Figura A.8:** (a) Valores medios y rangos de la susceptibilidad magnética de algunos tipos de roca comunes, y (b) susceptibilidad de algunos minerales importantes. Tomado de Lowrie (2007)....92

**Figura A.9:** Diagrama de ternario de composición de la solución sólida de óxido de titanio y hierro. Los términos ricos en Fe están ubicados cerca de la base del triángulo, los más ricos en Ti hacia el vértice superior. Los iones  $Fe^{2+}$  prevalecen a la izquierda, los iones  $Fe^{3+}$  a la derecha, lo que implica que el grado de oxidación aumenta de izquierda a derecha (líneas punteadas). Series isomorfas: Titanomagnetitas (fuertemente magnéticos), Titanohematitas (débilmente magnéticos) y Pseudobrookitas (paramagnéticos). Tomado de Lowrie (2007). ...................................................93

**Figura A.10:** Relación del Campo Total G, que es la suma del campo magnetico de referencia Bo y el campo anómalo ∆. ................................................................................................................94

**Figura A.11:** Anomalía magnética antes y después de la Reducción al Polo. Tomada de Blakely (1996). ............................................................................................................................................97

**Figura B.1:** Decaimiento del voltaje a través de un cuerpo de roca cuando la corriente aplicada externamente se apaga. La tensión restante después de la desconexión la corriente es la "sobretensión". Modificado de Sharma (1997)............................................................................100

**Figura B. 2:** Parámetros utilizados en la definición de resistividad. Modificado de Kearey (2013). ......................................................................................................................................................101

**Figura B.3:** Electrodo puntual en la superficie de una Tierra homogénea. Tomada de Parasnis (1986). ..........................................................................................................................................102

**Figura B.4:** Electrodos de corriente positivo (A) y negativo (B), r y r' son las distancias en el punto donde se calcula el potencial. Tomada de Parasnis (1986)..........................................................102

**Figura B. 5:** Arreglos geométricos de electrodos........................................................................104

**Figura B.6:** Secuencia de mediciones utilizada para construir una pseudosección. A y B son electrodos de corriente y M y N son electrodos potenciales. Los valores de resistividad aparente se trazan en una pseudoprofundidad. Modificado de Loke & Baker (1995)....................................106

**Figura B.7:** Polarización electródica. (A) Flujo electrolítico sin restricciones en un canal abierto. (B) Polarización de un grano electrónicamente conductor, bloqueando un canal. Tomada de Reynolds (2011). ..........................................................................................................................107

**Figura B. 8:** Polarización de membrana asociada a (A) una constricción dentro de un canal entre granos minerales, y (B) partículas de arcilla y elementos fibrosos cargados negativamente a lo largo de los lados de un canal. Tomada de Reynolds (2011). ...............................................................108

**Figura B. 9:** (A) Aplicación de un pulso de corriente con polaridad alternada, el voltaje medido que muestra el efecto de la sobretensión  $(V_P)$ . B) Calculo de la cargabilidad utilizando el área bajo la curva de decaimiento entre los tiempos t1 y t2. Modificado de Reynolds (2011).....................109

**Figura B.10:** Una ilustración resumida del método de frecuencia. La amplitud de la señal resultante depende de la frecuencia, debido a la diferencia que existe en los tiempos de carga, y nos permite calcular el efecto de frecuencia (FE). Florsch & Muhlach (2018)...............................................110

**Figura B. 11:** Ejemplo de potencial medido que exhibe una clara deriva en el registro. Tomada de Olsson (2016). ..............................................................................................................................116

**Figura B.12:** Ponderaciones para el apilado de Halverson para señales de 4 semi-periodos, las líneas rojas separan los semi-períodos. Se promedian todos los semi-períodos utilizando los pesos resultantes en la ultima línea. .......................................................................................................117

**Figura B.13:** Onda magnetotelúrica, ráfaga electromagnética que penetra en la tierra. Tomada de Sumner (1972)..............................................................................................................................117

**Figura B. 14:** Diagrama de acoplamiento EM: a) Una curva de caída de voltaje IP normal; b) Acoplamiento EM positivo en una curva de decaimiento; c) Acoplamiento EM negativo en una curva de decaimiento. Tomada de Sumner (1972).......................................................................118

# **1. Introducción.**

### **1.1. Antecedentes.**

Chile se ha caracterizado históricamente por ser un país minero. Actualmente es el principal productor mundial y poseedor de los principales recursos cupríferos del mundo (SERNAGEOMIN, 2019; Sillitoe, 2012). Su posición como principal productor de cobre a nivel mundial se relaciona con las características geológicas del margen Andino Chileno, caracterizados por un ambiente de subducción del tipo arco continental, en el cual han ocurrido procesos geológicos conducentes a la formación de yacimientos gigantes de cobre del tipo pórfido cuprífero, los más relevantes, y con menor ocurrencia de otros tipos de yacimientos de cobre (skarns, estratoligados, IOCG, vetas) (Maksaev, 2001; Sillitoe & Perelló, 2005; Sillitoe, 2012).

Este estudio geofísico se enmarca en el contexto del yacimiento cuprífero del tipo veta llamado María Elena (Díaz *et al*., 1998), ubicado a 40 kilómetros aproximadamente al sureste de Copiapó, en la Región de Atacama, Chile. La explotación de este yacimiento está dentro de la cartera de proyectos de Compañía Explotadora Minera San Andrés, cuya propiedad minera tiene un área de 0,2 [km2] aproximadamente. Este yacimiento vetiforme tiene una orientación N60°W/90° y esta hospedado en andesitas porfídicas (Arévalo, 2005a) cuya mineralogía, descrita por Díaz *et al*. (1998), corresponde a cuarzo, calcita, hematita, magnetita, malaquita, atacamita y psilomelano. La alteración de la roca caja se caracteriza por la presencia de cuarzo, minerales de arcilla, epidota y limonita. Además, bajo esta zona de minerales oxidados de cobre se ha detectado en 2 sondajes una zona de sulfuros de cobre cuyo descubrimiento ha aumentado el interés en este yacimiento. En este trabajo se propone la realización de estudios de magnetometría terrestre, polarización inducida y tomografía de resistividad eléctrica. Se espera validar esta metodología para la caracterización de este tipo de yacimientos y, por ende, la identificación de nuevos blancos de perforación de mineralización de Cu.

La magnetometría es un método aplicado en las exploraciones mineras en la búsqueda de minerales que ejercen un efecto magnético mensurable en la superficie terrestre, las anomalías magnéticas detectadas a través de estudios magnéticos en terreno se explican con variaciones en las propiedades físicas de las rocas como la susceptibilidad magnética y/o la magnetización remanente de las rocas (Telford *et al*., 1990; Blakely, 1996). Es preciso mencionar que muchos depósitos económicos se producen como asociaciones de sulfuros, que contienen cantidades variables de cobre, zinc, plomo, plata y oro, y minerales magnéticos como la magnetita, pirrotita, entre otros, por lo que la forma y amplitud de la respuesta magnética de un deposito mineral dependerá de la concentración de estos minerales magnéticos además de otros factores como la geometría y profundidad del depósito, su orientación con respecto al norte magnético y la inclinación del campo magnético de la Tierra en la ubicación del depósito (Gunn & Dentith, 1997).

Así como el método magnético, los métodos de Polarización Inducida (IP) y Tomografía de Resistividad Eléctrica (ERT) son métodos geofísicos ampliamente utilizado en la exploración de yacimientos metálicos, ya que son capaces de identificar concentraciones anómalas de sulfuros en profundidad (Reynolds, 2011). Estos métodos consisten en medir la cargabilidad, que es la capacidad que tiene un material de acumular carga o de ser cargable, y la resistividad, que nos indica que tanto se opone un material al paso de corriente eléctrica. Estos métodos son ampliamente utilizados para la prospección de sulfuros metálicos, ya que presentan altas cargabilidades y bajas resistividades (Telford et al., 1990).

### **1.2. Objetivos.**

### **1.2.1. Objetivo Principal.**

• Identificar blancos de perforación de mineralización de Cu en la propiedad minera donde se encuentra el yacimiento María Elena a partir de estudios de magnetometría terrestre, ERT e IP.

### **1.2.2. Objetivos Específicos.**

- Determinación de lineamientos y anomalías magnéticas que entreguen indicios de la presencia de cuerpos mineralizados.
- Estudiar la posible presencia de vetas y/o mantos en zonas de interés definidas con la magnetometría mediante los métodos ERT e IP.
- Interpretar los datos geofísicos adquiridos y procesados en conjunto con la geología de la zona y comparar las diferencias y semejanzas en la respuesta geofísica entre las distintas estructuras mineralizadas, vetas y mantos, si los hay, y las rocas presentes en la zona de estudio.
- Validar la metodología geofísica propuesta para caracterizar este tipo de yacimientos.

### **1.3. Metodología.**

Este estudio se dividió en las siguientes etapas con el fin de lograr cumplir los objetivos planteados anteriormente:

- Recopilación y análisis de información: En esta etapa se recopiló la información de las bases físicas y matemáticas de los métodos geofísicos que se utilizaron para llevar a cabo el estudio, además se recopila la información geológica de la zona de estudio.
- Planificación y evaluación de factibilidad para la adquisición de datos de magnetometría: Se planificaron líneas con orientación N37°E separadas cada 12,5 metros de modo de cubrir toda la propiedad minera y además 3 líneas de control perpendiculares a las otras líneas. Una vez realizada la planificación se realizó una visita a terreno para comprobar la factibilidad de la adquisición de datos.
- Adquisición de magnetometría: la adquisición de datos se llevó a cabo utilizando dos magnetómetros de propiedad del Departamento de Geofísica de la Universidad de Chile. Estos instrumentos corresponden a un magnetómetro de precesión de Protones G-856 de la empresa Geometrics y un magnetómetro Overhauser GSM-19 de la empresa GEM Systems. El magnetómetro G-856 será utilizado como estación base y configurado para realizar mediciones cada 30 segundos con el objetivo de obtener datos de la variación diurna del campo magnético en la zona. Mientras que el magnetómetro GSM-19 fue utilizado como magnetómetro móvil y configurado para realizar mediciones automáticas cada 1 segundo con el fin de obtener una alta densidad de datos.
- Procesamiento de datos de magnetometría: Esta etapa consistió en realizar las correcciones a los datos (variación diurna, IGRF y nivelación), grillado y aplicación de filtros utilizando los *softwares* Matlab y Oasis montaj.
- Interpretación y selección de zonas para la realización de ERT e IP: En esta etapa se interpretaron las anomalías magnéticas obtenidas y se determinaron los lineamientos magnéticos que entregan indicios de la presencia de vetas y/o mantos mineralizados con lo que se seleccionaron las zonas de interés donde realizar polarización inducida.
- Adquisición de datos de ERT e IP: Se realizaron perfiles de ERT e IP con el objetivo de comprobar la presencia de vetas y/o mantos en zonas donde la magnetometría entregó indicios de la presencia de estas estructuras.
- Procesamiento e inversión de datos ERT e IP: Se realizó el procesamiento e inversión de los perfiles de polarización inducida utilizando los *softwares* Matlab y DCIP2D.
- Inversión de datos magnéticos: Se realizó la inversión de los datos magnéticos utilizando el *software* Mag3D.
- Interpretación de datos: En esta etapa se interpretaron los datos geofísicos adquiridos y procesados en conjunto con la geología de la zona de modo de poder identificar blanco de perforación.

### **1.4. Ubicación y Vías de Acceso.**

María Elena está ubicada a 40 kilómetros aproximadamente en línea recta al sureste de Copiapó en la Región de Atacama, Chile. La propiedad minera es un rectángulo que tiene un área de aproximadamente  $0,2$  [km<sup>2</sup>], tiene un ancho de 260 [m], un largo de 770 [m] y con orientación N53°W, su centro se ubica en las coordenadas 27°41'36.30" S, 70° 9'23.64" O. (figura 1.1).

Para llegar a María Elena, desde Copiapó, se debe tomar la ruta C-35 por 41,3 [km] hacia el sur en dirección hacia Los Loros, luego en el sector de Pampa Larga se debe tomar la ruta C-405 por 6,3 [km] y finalmente se toma un camino de tierra por 3,7 [km] hasta llegar a María Elena (Figura 1.2).

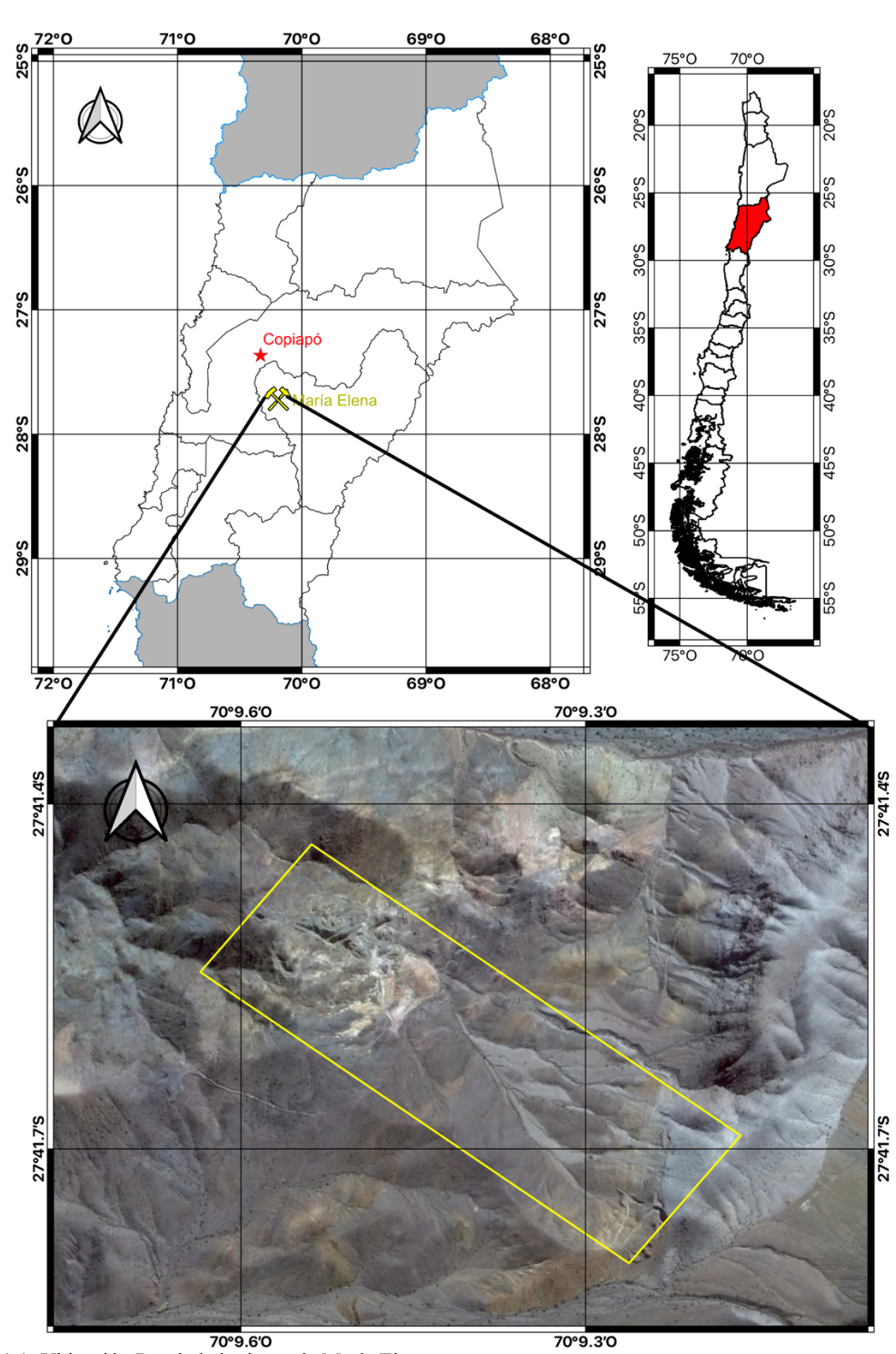

**Figura 1.1:** Ubicación Propiedad minera de María Elena.

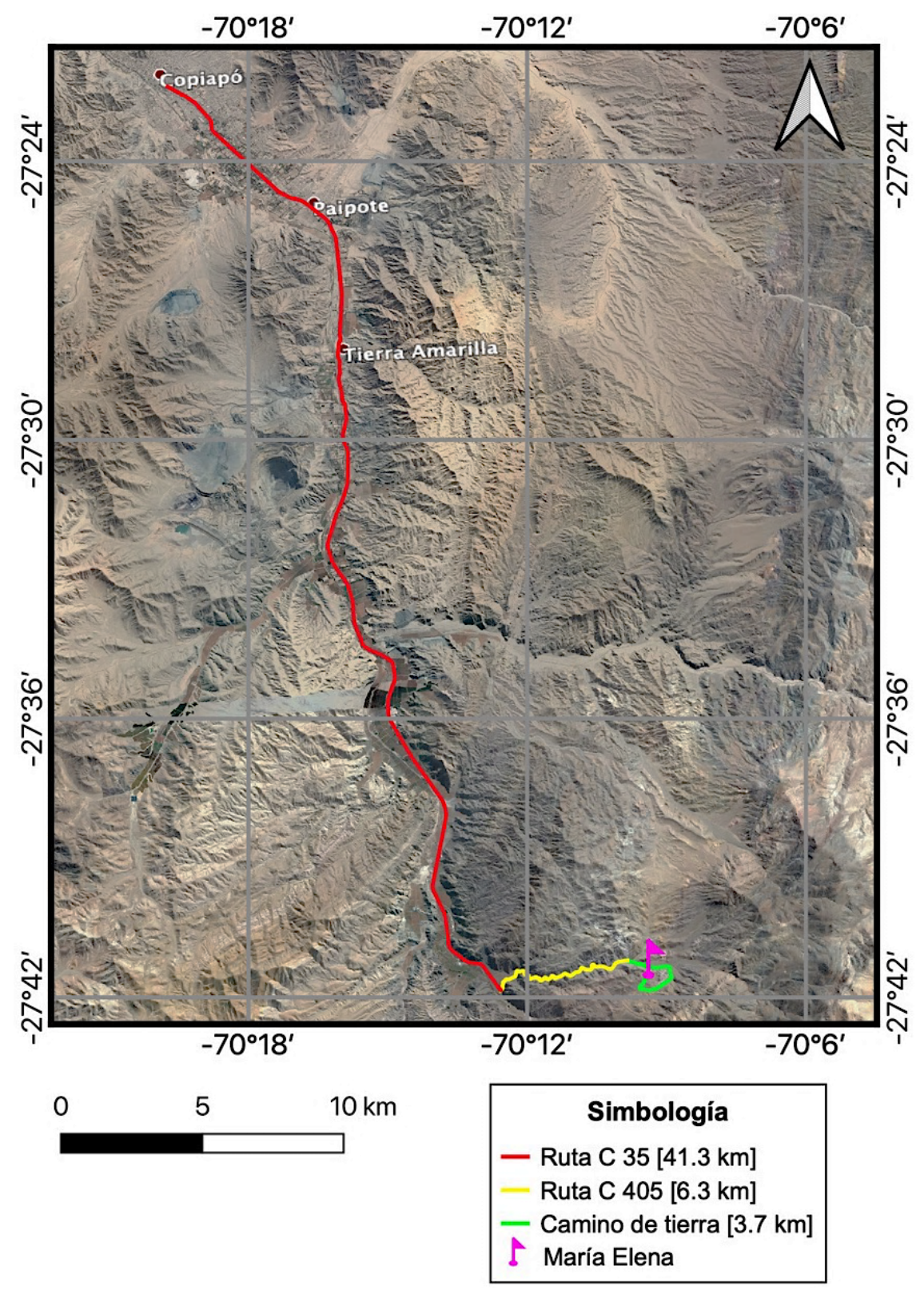

**Figura 1.2:** Vías de acceso a María Elena desde Copiapó.

### **1.5. Clima.**

El clima de Tierra Amarilla, al igual que el resto de la Región de Atacama, es árido a semiárido, con escasas precipitaciones en los meses de invierno y presencia de desiertos. Influye la presencia del anticiclón del Pacífico, que es una alta presión que genera masas de aire en extremo secas y de gran estabilidad atmosférica. Sumado a esto, el fenómeno de la corriente fría de Humboldt genera flujos de aire provenientes del sur, que ayudan a la generación de neblinas que penetran hacia el continente aportando humedad, principalmente a los valles de Copiapó y de forma más débil a Tierra Amarilla.

En la comuna hay 2 subclimas:

• Clima desértico de interior: Se localiza en los relieves de las Pampas, y se caracteriza por las elevadas temperaturas durante el día, ausencia de nubosidad y precipitaciones.

• Clima desértico marginal de altura: Se localiza en la zona andino por sobre los 2.000 metros de altitud. Las precipitaciones son más abundantes, sobre los 250 [mm] anuales, y en las cumbres predominan las precipitaciones sólidas. La presencia de nieve en esta región permite el desarrollo de ríos de alimentación pluvionival, con cursos permanentes durante todo el año y de carácter exorréicos. Las temperaturas son bajas y la amplitud térmica entre el día y la noche es acentuada (DGA, 2004)

Se identifican claramente las estaciones secas y húmedas. El período seco, se manifiesta en los meses de agosto a mayo con precipitaciones medias mensuales que varían entre 0,1 a 3 [mm] y temperaturas de 16,6 a 21,4ºC (febrero). El período húmedo, se presenta únicamente en los meses de junio y julio con precipitaciones medias mensuales de 6 mm (en ambos meses) y temperaturas de 15 y 15,7ºC respectivamente (Figura 1.3).

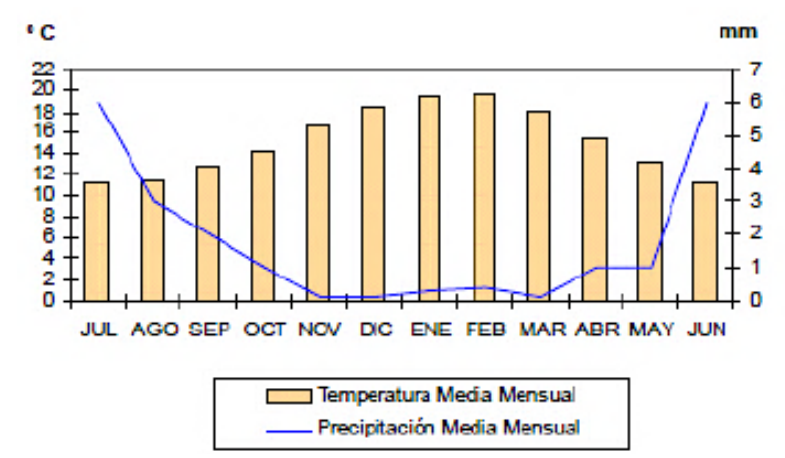

**Figura 1.3**: Diagrama climático ombrotérmico, sector Embalse Lautaro, río Copiapó (DGA, 2004)

# **2. Marco Geológico.**

### **2.1. Evolución Tectonoestratigráfica.**

Gran parte de la riqueza de Chile se debe a la explotación de yacimientos minerales asociados genéticamente al Orógeno Andino. La región de Atacama es parte del margen continental activo de América del Sur, correspondiente al sistema tectónico de los Andes, entre los 26°-28°S, el cual desde el Jurásico ha sido un margen de subducción activo. Actualmente en la zona subducta la Placa de Nazca bajo la Placa Sudamericana.

Las unidades geológicas presentes en la zona de estudio se enmarcan en el Ciclo Andino, el cual comenzó en el Jurásico Inferior con la reactivación del régimen de subducción, luego de una larga fase de calma en el movimiento de las placas que duró 40-50 Ma (Charrier *et al*., 2007). Charrier *et al*. (2007) han dividido a dicho ciclo en tres grandes etapas, separadas por fases de deformación compresiva que determinaron grandes cambios en la paleogeografía de cada periodo (Figura 2.1).

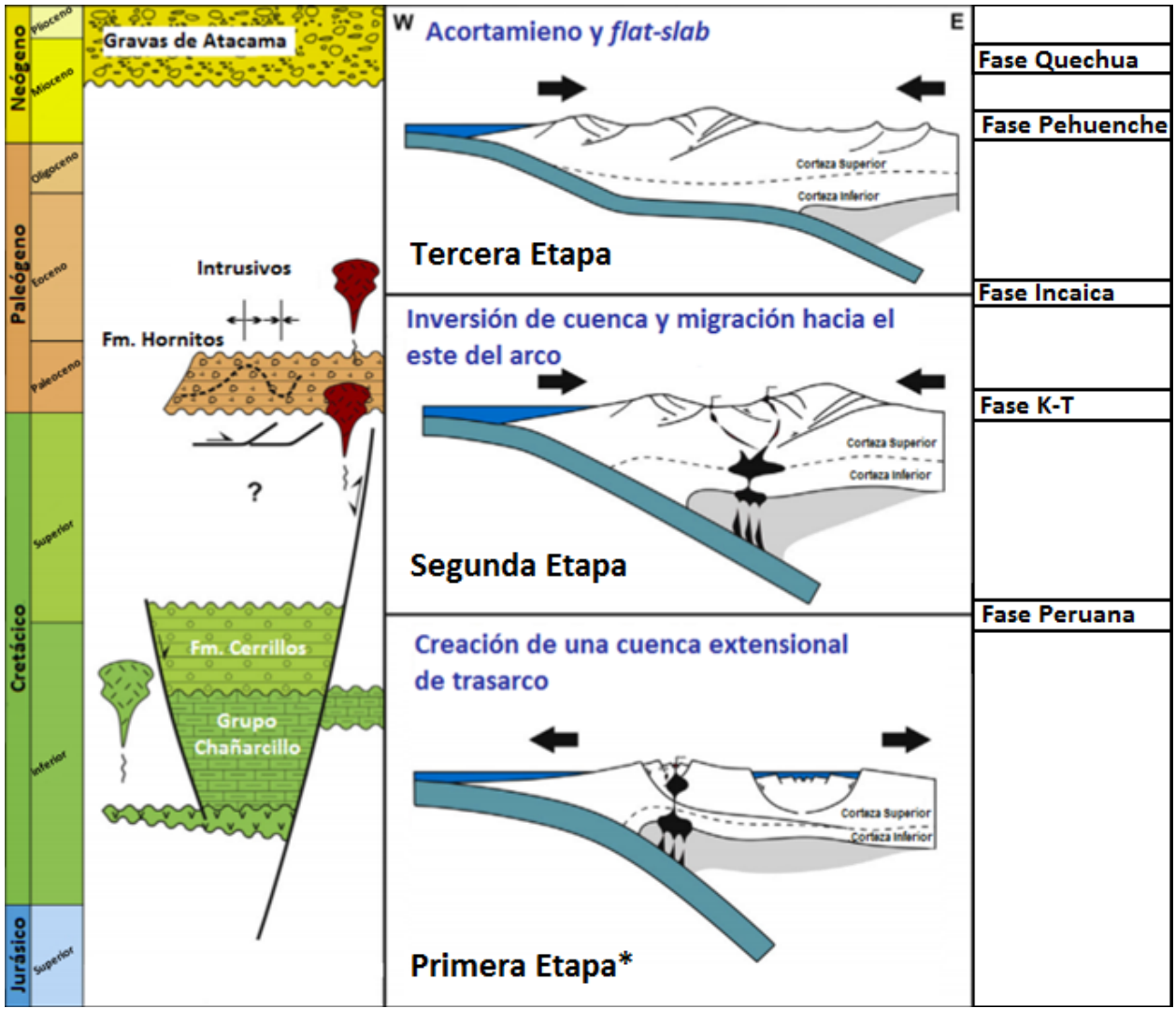

**Figura 2.1:** Estratigrafías y etapas del Ciclo Andino desde el Jurásico Superior. (\*) Primera Etapa del Ciclo Andino Comienza en el Jurásico Inferior. Modificado de Martínez *et al.* (2019).

La primera etapa del Jurásico al Cretácico Inferior tardío caracterizada por una extensión generalizada del margen continental, desarrollo de un arco magmático y una cuenca de trasarco en el lado oriental del arco. Asociado a esto se depositó el Grupo Chañarcillo. Esta etapa concluyó con una deformación compresiva generalizada ocurrida en el límite entre el Cretácico Inferior y el Cretácico Superior conocido como Fase Peruana (Charrier & Vicente, 1972; Vicente *et al*., 1973; Reutter, 2001), el cual invirtió parcialmente la cuenca de trasarco hasta entonces existente (Mourgues, 2007).

Posterior a la Fase Peruana se da inicio a la segunda etapa, la cual esta caracterizada por un cambio en el marco geodinámico con una disminución del ángulo de inclinación del plano de subducción, migración del arco magmático hacia el este y desarrollo de una cuenca de antepaís, reemplazando a la cuenca de trasarco de la etapa anterior. Sobre el Grupo Chañarcillo se deposita en discontinuidad angular la Formación Cerrillos, sobre la cual, a su vez, descansa en discontinuidad angular la Formación Hornitos. Cada formación se habría depositado en un pulso fuertemente extensivo, en cuencas muy subsidentes (Charrier *et al*., 2007). Esta etapa finalizó con una deformación generalizada en el Eoceno medio a tardío conocida como Fase Incaica cuando las condiciones tectónicas cambian: la subducción se vuelve menos oblicua y aumentan las tasas de convergencia (Pilger, 1984; Pardo-Casas & Molnar, 1987; Somoza, 1998; Reutter, 2001)

Finalmente, en la tercera etapa el marco geodinámico es una subducción tipo chilena hasta el presente.

### **2.2. Geología Regional.**

Las rocas que afloran en las cercanías de la zona de estudio corresponden a la Formación Cerrillos, Formación Hornitos y un Stock Diorítico (Figura 2.2), las cuales se describen a continuación basado principalmente en la Carta los Loros (Arévalo, 2005a):

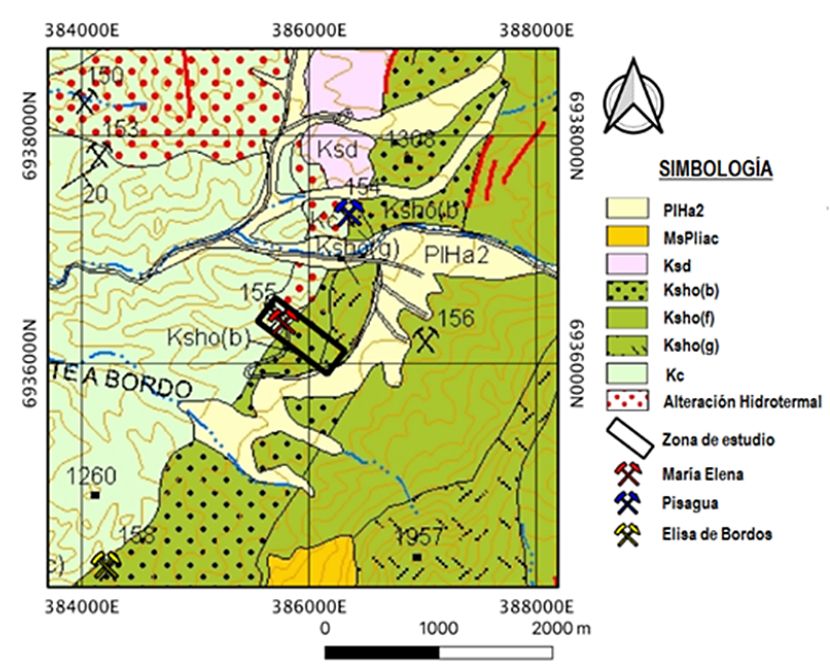

**Figura 2.2:** Mapa Geológico según Arévalo (2005a) acotado a la zona de estudio. PIHa2: Depósitos aluviales activos; MsPliac: Depósitos Aluviales y coluviales antiguos; Ksd: Stocks dioríticos y monzodioritas de piroxeno, anfíbola y biotita; Ksho(b): Formación Hornitos: Areniscas rojas, fangolitas calcáreas y calizas; Ksho(f): Formación Hornitos: Lavas basálticas y traquibasálticas; Ksho(g): Domos y lavas domos dacíticos; Kc: Formación Cerrillos: Areniscas, paraconglomerados, paraconglomerados, brechas intercaladas con areniscas y lavas andesítico-basálticas.

#### **2.2.1. Formación Cerillos Kc (110-69 Ma) (Segerstrom & Parker, 1959).**

**Definición y relaciones estratigráficas:** Secuencia sedimentaria, volcánica y continental que yace, en discordancia erosiva, sobre el Grupo Chañarcillo. Está cubierta en discordancia angular, por la Formación Hornitos. El espesor estimado de la secuencia es alrededor de 6.000 metros, aunque en la Carta Copiapó (Arévalo, 2005b) se ha estimado en alrededor de 4.000 metros.

**Litología:** Constituye una unidad esencialmente clástica, compuesta por una sección inferior de 2.300 metros aproximadamente de areniscas verde rojizas, de grano medio a muy grueso, con clastos andesíticos flotantes, dispuestas en capas planas con gradación inversa-normal, e intercalaciones de paraconglomerados en capas gruesas. La sección superior incluye un espesor mínimo de 3.500 metros de paraconglomerados y brechas volcánicas gruesas de buena estratificación, alternadas con areniscas gris rojizas de grano medio y con lavas andesíticas y andesítico-basálticas verdes rojizas en parte amigdalodales y brechas andesíticas autoclásticas.

**Edad:** Maksaev *et al*. (2009) determinaron una edad entre 110,7±1,7 y 99,7±1,6 Ma para la sección inferior obtenida mediante dataciones de U-Pb en circones en intercalaciones volcánicas y una edad de 69,5±1 Ma para la sección volcánica superior mediante el mismo método.

**Interpretación:** Las areniscas basales representarían flujos arenosos densos y flujos de detritos depositados en ambientes de llanuras de inundación. Las brechas y conglomerados corresponderían, en general, a flujos de detritos formados en condiciones de alta energía, probablemente asociados con áreas proximales de depositación aluvial. Los estratos de la Formación Cerrillos han sido atribuidos al relleno de una cuenca subsidente, asociada a la fase extensional del Cretácico Inferior.

#### **2.2.2. Formación Hornitos Ksho (80-65 Ma) (Segestrom, 1959).**

**Definición y relaciones estratigráficas:** Potente secuencia sedimentaria y volcánica, que yace de manera discordante sobre la Formación Cerrillos y subyace, con el mismo tipo de relación, a tobas paleocenas de las calderas Lomas Bayas y Cerro Blanco. Alcanza un espesor mínimo de 1.950 metros, medidos en el valle del río Copiapó.

**Litología:** La secuencia está formada, en la base, por brechas y conglomerados verdosos (Ksho a) con intercalaciones de paquetes lenticulares de areniscas rojas, fangolitas calcáreas amarillentas y calizas (Ksho b), y por niveles de tobas blanquecinas (Ksho c). Las brechas se organizan en capas gruesas, de espesor continuo (1 a 6 metros), mientras que las areniscas, fangolitas calcáreas y calizas representan subsecuencias de 150 a 300 metros de espesor.

Hacia el techo, las rocas clásticas basales están cubiertas por una secuencia lateralmente muy continua de lavas verdes y rojizas basálticas y traquibasálticas (Ksho f), que forman coladas de 7 a 20 metros de espesor. Se intercalan en ellas, en forma subordinada, brechas, paraconglomerados y areniscas rojas de grano medio a conglomerádicas.

Domos dacíticos (Ksho g) se intercalan en todo el espesor de la secuencia. Consisten en cuerpos de dacitas y riolitas de geometría subcircular a tabular, de reducida dimensión (1 a 6 kilómetros de longitud máxima), que se asocian espacialmente a fallas de crecimiento, las que habrían sido utilizadas por los alimentadores de los cuerpos volcánicos para emplazarse.

**Edad:** Se han determinado edades K-Ar de 78±5 Ma en plagioclasas (Arévalo, 1994), de 79,5±6,6 Ma en anfíbola (recalculada de Zentilli, 1974) y de 68±2 Ma en biotita (Arévalo, 2005a) obtenidas en distintos pórfidos hipabísales, que intruyen la formación en el llano Tirado y otras dos edades U-Pb, concordantes, de 65,6±0,2 Ma en circón (Arévalo, 2005a), obtenida de un domo dacítico (Ksho g) en el cerro de la Plata, y otra de 66,1±0,5 Ma en circón (Arévalo, 2005a), obtenida en una ignimbrita en el valle del río Copiapó. Edades que son coherentes con un rango de edad asignada al Campaniano-Maastrichtiano debido al hallazgo de restos óseos de saurópodos en fangolitas de la facies Ksho b, identificados como de la familia Saltasaurinae (Chong, 1985; Peres *et al*., 1999).

**Interpretaciones:** Las brechas y conglomerados verdosos representan flujos de detritos de alta energía formados en posiciones proximales. La facies de areniscas finas y fangolitas calcáreas representarían depósitos de llanura de inundación, que se alternarían con periodos lacustres indicados por las calizas. Las tobas de cenizas y cristales corresponderían a unidades de flujo piroclásticos depositadas, probablemente durante la misma actividad explosiva en que se emplazaron los cuerpos de domos y lavas de domo. La Formación Hornitos representaría facies sedimentarias y volcánicas de relleno de una cuenca volcanotectónica extensional conocida como Cuenca Hornitos (Arévalo, 1994).

### **2.2.3. Stocks Dioríticos de Piroxeno, Anfíbola y Biotita Ksd (86-68 Ma).**

**Definición y relaciones estratigráficas:** Serie de intrusivos de reducida extensión (1 a 20 kilómetros de exposición) y variada geometría (stocks, cuerpos irregulares, apófisis menores, diques y filones mantos).

**Litología:** Petrográficamente, están formados por dioritas, pórfidos dioríticos y monzodioritas subordinadas de clinopiroxeno, hornblenda y biotita, de grano fino a medio y de color verde oscuros. Desarrollan silicificación y argilización en las rocas huéspedes.

**Edad:** Se han obtenido edades 40Ar/39Ar en anfíbola de 86,5±0,8 Ma, 40Ar/39Ar en biotita de 67,5±0,5 Ma y K-Ar en biotita de 68±2 Ma en distintos intrusivos presentes en la Carta los Loros (Arévalo, 2005a). Otras determinaciones en cuerpos intrusivos similares, de 64±8 Ma en plagioclasas (Arévalo, 1994) y 65±2 Ma en hornblenda (recalculada de Zentilli, 1974) son consideradas mínimas.

#### **2.3. Marco Metalogénico.**

La metalogénesis de Chile y los Andes en general se vincula a la evolución geotectónica, específicamente al magmatismo y estructuras de escala regional. Según la definición de las franjas metalogénicas en Los Andes propuesto por Maksaev *et al.* (2007), existen varias franjas paralelas al margen chileno de distintas edades que albergan diferentes yacimientos (Figura 2.3).

María Elena se encuentra entre las franjas metalogénicas del Cretácico Inferior y el Paleoceno-Eoceno temprano, donde los depósitos del Jurásico-Cretácico Inferior concentran casi la totalidad de los yacimientos de hierro y los de óxidos de hierro–cobre–oro conocidos en la región; además, contiene depósitos mesotermales de oro y cobre–oro, cobalto, epimesotermales de plata, chimeneas de brecha de cobre-oro, depósitos volcanogénicos de manganeso y algunos pórfidos cupríferos. Sus edades comprenden desde el Jurásico hasta el Cretácico (188-98 Ma); sin embargo, el evento metalogénico más importante se desarrolló durante el Cretácico Inferior (130-98 Ma), período en el cual se formaron la mayor parte de los yacimientos de hierro (Cerro Negro Norte, Cerro Imán, Los Colorados, Boquerón Chañar, El Algarrobo) y de óxidos de hierro-cobre-oro (Mantoverde, Candelaria). Los yacimientos de hierro del tipo magnetita-apatita (tipo Kiruna), óxidos de hierrocobre-oro (IOCG) y mesotermales de oro o cobre-oro, constituyen la asociación de depósitos metalíferos que caracteriza esta franja metalogénica. Mientras que la franja metalogénica del Paleoceno-Eoceno temprano presenta la mayor variedad de tipos de yacimientos metalíferos y la que contiene los pórfidos cupríferos de mayor tamaño e importancia económica (El Salvador, Potrerillos, Caserones, Relincho); incluye, además, chimeneas de brechas con cobre-oro, vetas mesotermales de cobre, depósitos estratoligados y *stockwork* de cobre, vetas mesotermales de oro, cobre-oro y cobre-plata, vetas epitermales y depósitos estratoligados de metales preciosos (El Hueso). Todos formados en ambientes volcánicos y subvolcánicos (Vivallo *et al*., 2009).

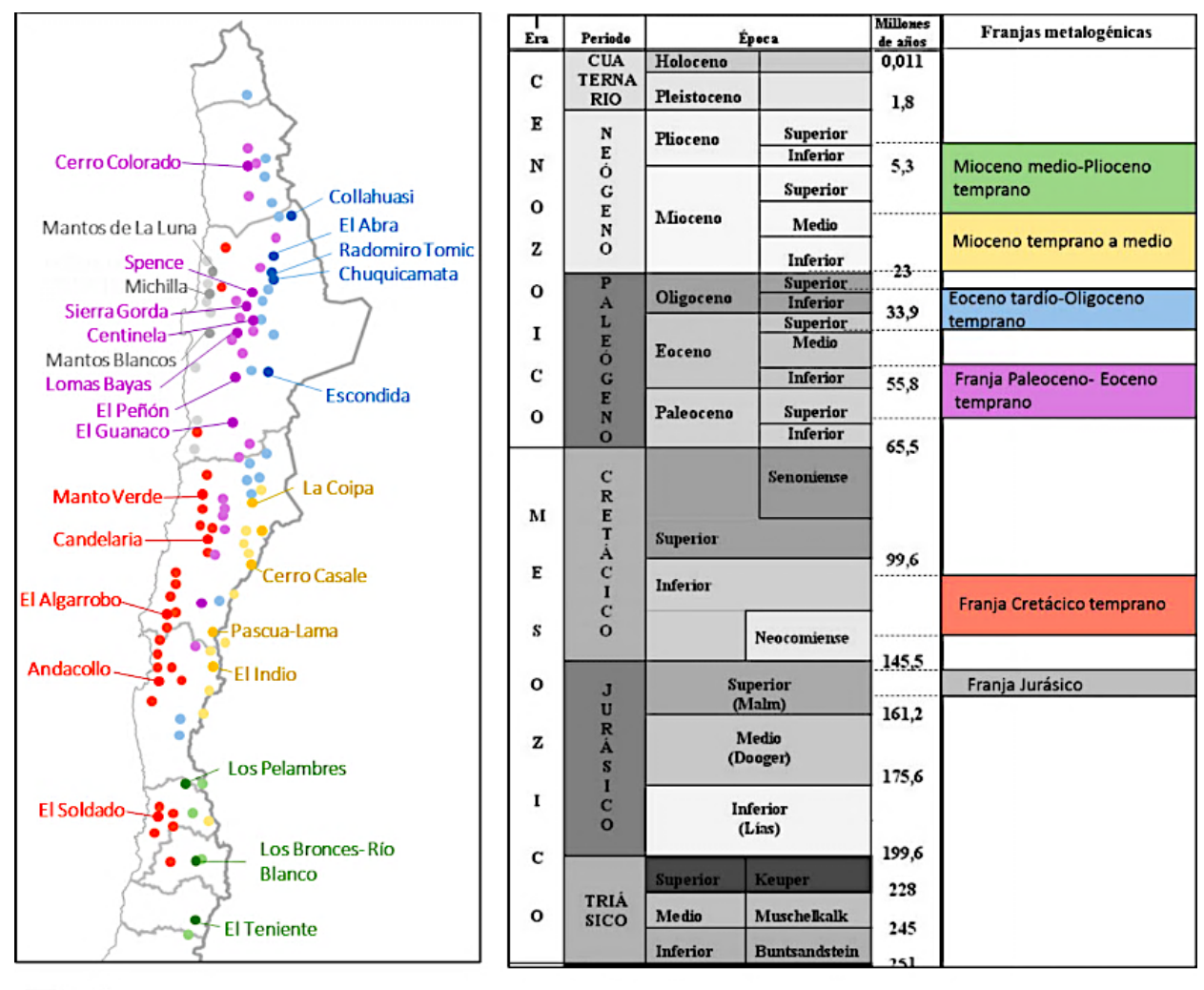

Jurásico

- Cretácico Temprano
- Paleoceno Eoceno Temprano
- Eoceno Tardío- Oligoceno Temprano
- Mioceno Temprano a Medio Mioceno Medio - Plioceno Temprano

**Figura 2.3:** Franjas metalogénicas de Chile. Tomada de "Franjas metalogénicas de los andes central: blancos claves para la

exploración minera, COCHILCO 2016.

María Elena está dentro del dominio metalogénico D3, mencionado en la Carta Los Loros (Arévalo, 2005a), el cual se caracteriza por presentar mineralización de cobre y plata en rocas estratificadas de la Formación Cerrillos y rocas intrusivas del Cretácico Superior, que intruyen esta última unidad. Considera vetas, mantos, cuerpos irregulares estratiformes y chimeneas de brechas de Cu (distritos Checos de Cobre y San Marcos); vetas de Ag acompañadas ocasionalmente por minerales de Cu, Co, U, Hg, As, Au y/o Sb; y vetas de Ag-Cu. No se cuenta con antecedentes radiométricos acerca de la edad de la mineralización, pero la localización de las ocurrencias en dioritas o en sus proximidades, permite atribuirle una edad en el rango 86-68 Ma, que es la edad determinada para los intrusivos.

En específico María Elena corresponde a un yacimiento vetiforme con orientación N60°W/90°, hospedado en andesitas porfídicas de la Formación Cerrillos (Arévalo, 2005a) cuya mineralogía descrita por Díaz *et al*. (1998) corresponde a cuarzo, calcita, hematita, magnetita, malaquita, atacamita y psilomelano. La alteración de la roca caja se caracteriza por la presencia de cuarzo, minerales de arcilla, epidota y limonita. Además, bajo esta zona de minerales oxidados de cobre se ha detectado, en 2 sondajes, una zona de sulfuros de cobre a una profundidad aproximada de 60 metros.

En las cercanías de María Elena se reconocen yacimientos que están dentro del dominio metalogénico D4 (Arévalo, 2005a), como, por ejemplo, Pisagua y Elisa de Bordos (Figura 2.2), estos yacimientos se caracterizan por presentar mineralización de cobre y plata hospedada en rocas estratificadas de la Formación Hornitos. Este dominio considera vetas y mantos de Cu (Pisagua y Manto el indio) y mantos de Ag-Cu (Jardín y Elisa de Bordos). Antecedentes recogidos por Mayer & Fontboté (1990) en las minas Jardín y Elisa de Bordos indican que la mineralización de Ag-Cu habría ocurrido durante la diagénesis y cementación de calizas, que hospedan a los depósitos. Díaz *et al*. (1998), por su parte, sugieren que la mineralización en los depósitos de Ag-Cu estaría relacionada con actividad hidrotermal durante el emplazamiento de complejos de domos (Ksho g), basados en la proximidad de las ocurrencias de dacitas provenientes de esta unidad del Cretácico Superior.

### **3. Marco Teórico.**

### **3.1. Magnetometría**

El método magnétometrico es una técnica de exploración geofísica que consiste en medir las variaciones del campo magnético terrestre y en base a ellas, inferir la geología del subsuelo. Este campo magnético medido es la contribución y el efecto de diferentes fuentes magnéticas presentes en la zona, donde la principal influencia corresponde al campo magnético terrestre producido en el núcleo de la Tierra.

#### **3.1.1. Campo Magnético Terrestre.**

El Campo Magnético Terrestre se asemeja al campo generado por un dipolo magnético alineado aproximadamente con el eje de la Tierra. El cual exhibe líneas de campo o líneas de flujo, que entran por el polo norte magnético, el cual apunta aproximadamente hacia el polo sur geográfico, y convergen en el polo sur magnético, que apunta aproximadamente hacia el polo norte geográfico. En el caso terrestre, la ubicación de los polos magnéticos no coincide con la de los polos geográficos, existiendo actualmente una inclinación del eje dipolar de aproximadamente 11° con respecto al eje geográfico de rotación (Glaßmeier *et al*., 2009) (Figura 3.1)

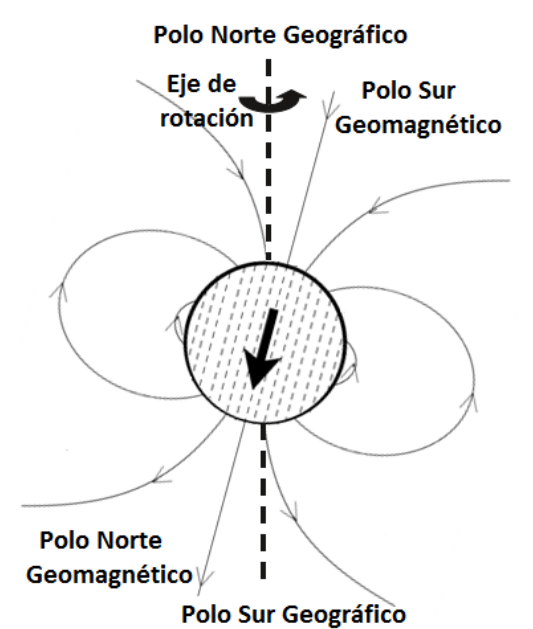

**Figura 3.1:** Dipolo geocéntrico y sus líneas de campo. El eje del dipolo está inclinado unos 11° con respecto al eje de rotación. Se utiliza la definición física de polos magnéticos. Modificado de Glaßmeier *et al*. (2009).

Según Telford (1990), el Campo Geomagnético tiene dos tipos de componentes en su origen: interno y externo. La componente interna puede caracterizarse por: el campo generado por el núcleo terrestre (principal aporte del campo total), el campo cortical que es producido por la magnetización remanente e inducida de rocas y en general cualquier estructura en la corteza terrestre y manto superior. Mientras que, por su parte, el campo externo se genera principalmente por corrientes originadas en la ionósfera y la magnetósfera (Glaßmeier *et al*., 2009).

Los campos magnéticos se crean por corrientes eléctricas. En el caso de la Tierra, de acuerdo con la teoría del dínamo auto-excitado, se considera que el núcleo externo está compuesto por materia que se comporta como un fluido conductor de corriente eléctrica que se desplaza de forma

convectiva y crea el campo magnético (Telford, 1990), el cual se asemeja al modelo de un dipolo como una buena aproximación de primer orden.

#### **3.1.1.1. Elementos del Campo Magnético Terrestre.**

El campo magnético de la Tierra en un punto de la Tierra es un vector, es decir, tiene tanto magnitud como dirección. La magnitud, o intensidad *F*, del campo se mide en tesla. Sin embargo, un tesla es un campo magnético extremadamente fuerte, tal como uno observaría entre los polos de un poderoso electroimán (Lowrie, 2007). El campo magnético de la Tierra es mucho más débil; su intensidad máxima se alcanza cerca de los polos magnéticos y equivale a aproximadamente  $6\times10^{-1}$ <sup>5</sup> [T]. Los magnetómetros tienen una sensibilidad de aproximadamente  $10^{-9}$  [T]; esta unidad se llama nanotesla [nT] y se ha adoptado en geofísica como la unidad práctica para expresar la intensidad del campo geomagnético.

El vector se puede describir en términos de tres componentes ortogonales en un sistema de coordenadas cartesiano, generalmente orientado de manera que *X* aumenta hacia el norte, *Y* es el este, y *Z* aumenta hacia abajo (Blakely, 1996). Alternativamente, los elementos geomagnéticos se pueden expresar en coordenadas esféricas. La magnitud del vector magnético está dada por la intensidad de campo *F*; su dirección está especificada por dos ángulos. La declinación *D* es el ángulo entre el meridiano magnético y el meridiano geográfico; la inclinación *I* es el ángulo en el que el vector magnético cae por debajo de la horizontal (Figura 3.2). Para ver la relación entre los componentes del campo en coordenadas cartesianas y las componentes en coordenadas esféricas consultar el Anexo (Marco Teórico Extendido)

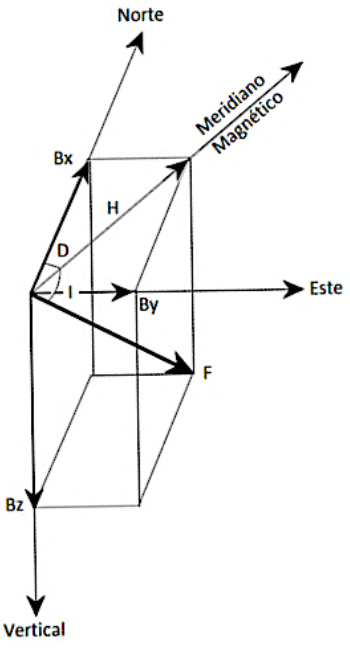

**Figura 3.2:** Elementos del campo magnético de la Tierra. Los tres ejes cartesianos apuntan respectivamente al norte geográfico (x), al este geográfico (y) y a lo largo de la vertical hacia abajo (z). El vector *F* del campo magnético de la Tierra se puede proyectar a lo largo de los tres ejes y se obtienen tres componentes magnéticos *BX*, *BY* y *BZ*. *F* también forma un ángulo *I*, inclinación, con el plano horizontal; *H* es la proyección horizontal de *F* y ángulo *D*, declinación, es el ángulo entre *H* y *X*. Modificado de Lowrie (2007).

Por otra parte, además existe una descripción global del Campo Geomagnetico, que consiste en un modelamiento con datos de observatorios magnéticos y satélites. Este modelo es llamado *International Geomagnetic Reference Field* (IGRF) publicado por la Asociación Internacional de Geomagnetismo y Aeronomía (IAGA, por sus siglas en inglés), quienes actualizan el IGRF cada 5 años (Lowrie, 2007). Para mayores detalles sobre el IGRF consultar Anexo (Marco Teórico Extendido).

### **3.1.1.2. Variaciones del Campo Magnético Terrestre.**

El campo geomagnético está sometido a variaciones tanto periódicas como no periódicas que tienen diferentes escalas de tiempo. Las fuentes de estas variaciones pueden ser tanto internas como externas (Lanza & Meloni, 2006).

### **a) Variaciones Externas.**

Los cambios con periodos desde los segundos hasta las decenas de años, en el campo magnético terrestre se deben en mayor medida a factores externos a la Tierra, principalmente vinculados con la actividad solar. Este tipo de variaciones se caracterizan por depender de la ubicación, principalmente la latitud y del nivel de actividad solar. Pueden ser clasificadas en regulares e irregulares (Lanza & Meloni, 2006).

### • **Variaciones Regulares:**

Las variaciones regulares están asociadas con el ciclo diurno, el lunar y las de período largo relacionado con el ciclo solar (cada 11 años).

- o **Variación Diurna**: También llamada *Solar Quiet* (Sq), está directamente relacionada con la incidencia de la radiación solar en la ionósfera donde el gas atmosférico que lo constituye se encuentra parcialmente ionizado. El movimiento y la interacción de este flujo de iones crean un sistema de corrientes eléctricas, el cual se detecta en la superficie de la Tierra como una variación suave en las componentes del campo magnético. La amplitud de este fenómeno es del orden de decenas de nT y su periodo de variación es de 24 horas. Esta variación se registra en las horas con luz solar mientras que en la noche es despreciable (Lanza & Meloni, 2006).
- o **Variación Lunar**: Se debe a la influencia gravitacional que ejerce la luna sobre la ionósfera y el campo resultante, se le llama campo L (Langel & Hinze, 1998). Tiene una amplitud de entre 1-2 [nT], considerablemente menor a la solar, que se manifiesta en un periodo de aproximadamente 12 horas. La variación lunar (L) es producida por mareas gravitacionales luni-solares que generan corrientes en la Tierra asociados con la traslación lunar (Lanza & Meloni, 2006).
- o **Máximo y Mínimo Solar**: El Sol tiene periodos de actividad que varían a lo largo del tiempo de manera cíclica; estos periodos son conocidos como máximos y mínimos solares, un ciclo solar sucede a lo largo de 11 años. El máximo solar es el periodo donde el Sol se encuentra más activo, esto implica que las variaciones en el campo magnético solar son más abruptas. De manera contraria el mínimo solar abarca el periodo donde el Sol presenta menor actividad.

### • **Variaciones Irregulares:**

Estas perturbaciones magnéticas son consecuencia de un proceso dinámico de interacción entre plasma (viento solar), compuesto de partículas cargadas (protones y electrones) con el campo magnético de la Tierra (Lanza & Meloni, 2006).

Existen varios tipos de perturbaciones irregulares que afectan al campo geomagnético, algunas de las más importantes son: las tormentas, subtormentas, bahías magnéticas y pulsaciones.

### **b) Variaciones Internas.**

Son variaciones relacionadas con el proceso de campo interno, las variaciones más importantes son la variación secular e inversión del campo magnético.

- o **Variación Secular**: En cualquier lugar particular de la Tierra, el campo geomagnético no es constante en el tiempo, exhibe variación de intensidad y dirección. Las amplitudes de esta variación son de aproximadamente algunas decenas de nT/año para las componentes modulares  $(B_X, B_Y, B_Z, H, F)$ , y de unas pocas decenas de minutos por año para la inclinación (*I*) y la declinación (*D*) (Lanza & Meloni, 2006).
- o **Inversión**: Una inversión del campo magnético consiste en trasladar los polos y el flujo magnético dando como resultado una inversión en la polaridad del campo, es decir, la orientación del campo magnético terrestre cambia tal que las posiciones del polo norte y sur magnético se intercambian. Los procesos que producen las inversiones de polaridad del campo aún son poco conocidos, aunque serían mecanismos con origen en el núcleo externo. Los registros de la polaridad del campo magnético muestran que en los últimos 166 millones de años se han sucedido más de 300 inversiones completas del campo. Los intervalos entre inversiones son muy variables, pueden oscilar entre 40000 años y 35 millones de años (Lanza & Meloni, 2006).

### **3.1.2. Magnetismo de las Rocas.**

Como se mencionó anteriormente el campo magnético terrestres es producto de la suma del campo externo, el campo producido en el núcleo terrestre y el campo cortical, este último es el campo de interés para las exploraciones magnéticas ya que este campo es producido por las variaciones en la intensidad de la magnetización en las formaciones rocosas presentes en la corteza y manto externo. La magnetización de las rocas se debe en parte a la inducción magnética asociada con el campo terrestre y en parte a su magnetización remanente (Parasnis, 2012).

### **3.1.2.1. Propiedades Magnéticas.**

Las propiedades magnéticas de un volumen de material pueden considerarse como el efecto magnético neto de todos los dipolos dentro del volumen (figura 3.3). Usando el concepto anterior, se define una cantidad vectorial llamada magnetización *M* de la siguiente manera: La suma vectorial de todos los momentos dipolares individuales *mi* divididos por el volumen que los contiene (Blakely, 1996), es decir,

$$
\vec{M} = \frac{1}{V} \sum_{i} \vec{m}_i
$$
\n(3.1)

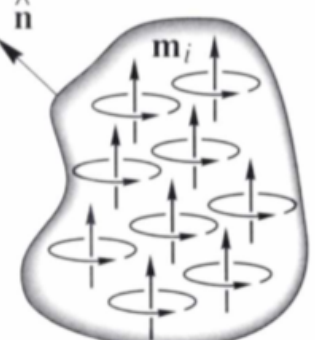

**Figura 3.3:** La magnetización *M* es la suma vectorial de todos los momentos dipolares *mi* divididos por el volumen. Tomada de Blakely (1996).

El campo magnético en cualquier punto viene descrito por,

$$
\vec{B} = \mu_0 \vec{H} + \mu_0 \vec{M} \tag{3.2}
$$

Donde *B* es campo magnético [T], *H* la intensidad del campo magnético [A/m], *M* la magnetización [A/m] y *μ0* es definido como la permeabilidad magnética del vacío.

Los materiales pueden adquirir un componente de magnetización en presencia de un campo magnético externo. Para campos magnéticos de baja amplitud, por ejemplo, en el orden del campo magnético de la Tierra, esta magnetización inducida es proporcional en magnitud y es paralela (u opuesta) a la dirección del campo externo (Blakely, 1996), es decir,

$$
\vec{M} = \chi \vec{H} \tag{3.3}
$$

La constante de proporcionalidad *χ* se llama susceptibilidad magnética, y es una constante adimensional que representa la sensibilidad de un material a ser magnetizado o inducido por un campo externo. Reemplazando esta relación en (3.4), obtenemos:

$$
\vec{B} = \mu_0 (1 + \chi) \vec{H} \tag{3.4}
$$

$$
\vec{B} = \mu \vec{H} \tag{3.5}
$$

Donde *µ=µ0(1+χ)* es la permeabilidad magnética del material y se define como la capacidad que tiene un material para hacer transmitir campos magnéticos a través de él.

La interacción del campo magnético ambiental con los átomos de los materiales de la Tierra conduce a varios tipos de respuestas que se identifican como tipos de magnetización. Un buen entendimiento de estos tipos de magnetización es importante para comprender cómo las variaciones de las propiedades magnéticas en los materiales de la Tierra producen anomalías magnéticas.

**Diamagnetismo:** Estos materiales presentan susceptibilidad baja y negativa lo que produce una magnetización contra el campo magnético. Varios minerales principales son diamagnéticos, incluidos el cuarzo, los feldespatos y la halita (Hinze *et al*., 2013).

**Paramagnetismo:** Presentan susceptibilidad magnética muy baja pero positiva que varía inversamente con la temperatura. En algunos sólidos y líquidos, cuando la interacción entre los iones es fuerte, el comportamientos paramagnético aparece sólo cuando la energía termal supera cierto valor conocido como la temperatura paramagnética de Curie o constante de Weiss. Muchos minerales comunes formadores de rocas presentan paramagnetismo, como biotita, piroxeno, anfíbol, olivino y granate (Hinze et al., 2013).

**Ferromagnetismo:** En los materiales paramagnéticos, los electrones con el momento magnético libre están a una distancia tal que no interactúan entre sí y se pueden considerar como dipolos independientes. En el caso de algunos materiales que contienen elementos de transición (Fe, Co, Ni, Gd, Dy), la red es lo suficientemente densa para causar la superposición parcial entre los orbitales de los iones contiguos y, por lo tanto, la compartición de sus electrones. De este modo, se originan fuerzas de interacción que alinean los momentos magnéticos de los electrones. Esta interacción actúa en distancias del orden de *µm*, formando dominios magnéticos o de Weiss. Dentro de un dominio, momentos dipolares alineados a escala molecular se refuerzan creando magnetización espontánea. La intensidad de las fuerzas de intercambio depende de las distancias interatómicas dentro de la red. Las distancias aumentan a medida que aumenta la temperatura, por lo que se reduce la superposición entre orbitales contiguos y disminuyen las fuerzas de intercambio. Se convierten en cero a un valor de temperatura *Tc*, llamado punto de Curie característico de cada material. Un cambio en la disposición de un dominio magnético requiere energía, en ausencia de esta energía la magnetización espontánea tiende a mantenerse a lo largo del tiempo (Lanza & Meloni, 2006).

Hay varios tipos de materiales ferromagnéticos, dependiendo de la forma en que se alinean los momentos atómicos. Estos incluyen el propio ferromagnetismo, en el cual los momentos atómicos se alinean paralelos entre sí; antiferromagnetismo, donde los momentos magnéticos se alinean de forma opuesta y se anulan entre sí; y ferrimagnetismo donde los momentos magnéticos se alinean de forma opuesta pero no logran anularse (Blakely, 1996).

**Antiferromagnetismo:** En los óxidos, los iones de oxígeno generalmente mantienen a los iones metálicos alejados, por lo que no es posible el intercambio directo de electrones entre los iones metálicos. Sin embargo, en ciertos minerales, la interacción entre espines magnéticos se hace posible mediante el intercambio de electrones de un ion metálico a otro a través de la "nube" de electrones del ion oxígeno. Este proceso de intercambio indirecto da como resultado direcciones opuestas de los momentos magnéticos atómicos adyacentes (Figura 3.4), lo que da dos subredes con momentos magnéticos intrínsecos iguales y opuestos y por lo tanto no hay magnetización espontanea. Ejemplo de mineral antiferromagnético es la hematita (Lowrie, 2007).

**Ferrimagnetismo:** Los momentos dipolares magnéticos se logran por la transmisión indirecta de electrones a través de la capacidad electrónica del oxígeno que inicialmente está entorpeciendo un intercambio directo. El acoplamiento negativo de los momentos atómicos conduce una magnetización espontanea porque los momentos magnéticos opuestos no pertenecen al mismo tipo de ion y, por lo tanto, tienen diferentes momentos magnéticos, representados en la Figura 3.4 por diferentes longitudes de flechas. Esta es la situación en la magnetita ( $Fe<sub>3</sub>O<sub>4</sub>$ ), por ejemplo, donde las subestructuras magnéticas opuestas tienen diferentes números de iones  $Fe^{2+}$  y  $Fe^{3+}$  en sitios individuales (Lowrie, 2007).

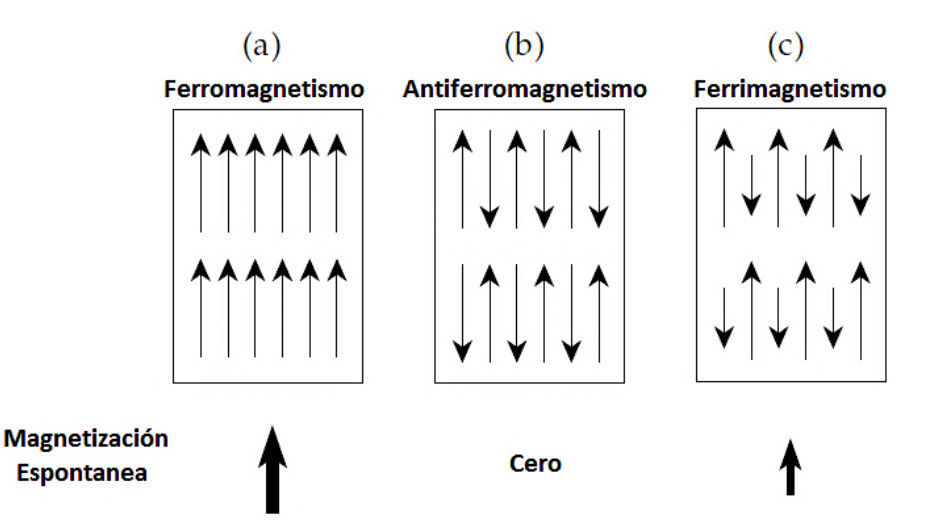

**Figura 3.4:** Representaciones esquemáticas de las alineaciones de los momentos magnéticos atómicos en (a) ferromagnetismo, (b) antiferromagnetismo, (c) ferrimagnetismo. Tomada de Lowrie (2007).

Como se vio anteriormente entre los minerales que forman rocas, hay minerales diamagnéticos, paramagnéticos y ferromagnéticos, que están sujetos al campo magnético de la Tierra. Por lo tanto, en el caso más general, una roca tiene una magnetización total dada por la suma vectorial de la magnetización inducida (*Mi*) por el campo de la Tierra en todos sus minerales y por la magnetización remanente (*Mr*) característica solo en los minerales ferromagnéticos:

$$
\vec{M}_{Tot} = \vec{M}_i + \vec{M}_r = \chi \vec{H} + \vec{M}_r
$$
\n(3.6)

Por ejemplo, si un mineral o roca ferromagnética inicialmente no tiene magnetización remanente, al ser expuesta a un campo inductor (*BN*; figura 3.5 (a) y (b)) adquiere rápidamente una magnetización inducida paralela al campo inductor. Por otra parte, si el campo inductor forma un ángulo de 90° con la remanencia, la magnetización resultante puede resultar formando un ángulo de 45° entre remanente e inducido (Figura 3.5 (c) y (d)), considerando intensidades similares).

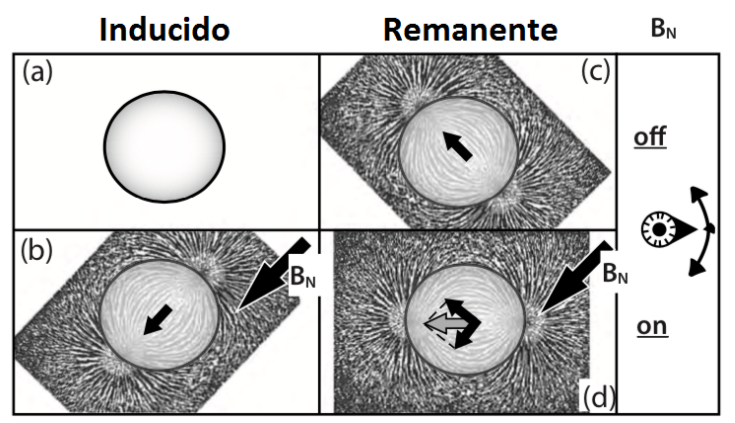

**Figura 3.5:** Resultado vectorial esperado para el caso donde se aplica un campo inductor BN a una roca que no presenta magnetización remanente (a) y (b), y cuando presenta remanencia perpendicular al inductor (c) y (d). Tomado de Hinze *et al*. (2013).

Una roca puede considerarse como un conjunto heterogéneo de minerales. Los minerales de la matriz son principalmente silicatos o carbonatos, que son de carácter diamagnético. En esta matriz hay una cantidad menor de minerales secundarios que tienen propiedades paramagnéticas. Los minerales constituyentes en una roca contribuyen a la susceptibilidad magnética, pero la mayoría son incapaces de contribuir a las propiedades magnéticas remanentes debido a que los minerales ferromagnéticos se encuentran dispersos y con una concentración muy baja. A pesar de su baja concentración, los minerales ferromagnéticos dan como resultado un amplio rango de susceptibilidades en las rocas (Figura 3.6) (Lowrie, 2007).

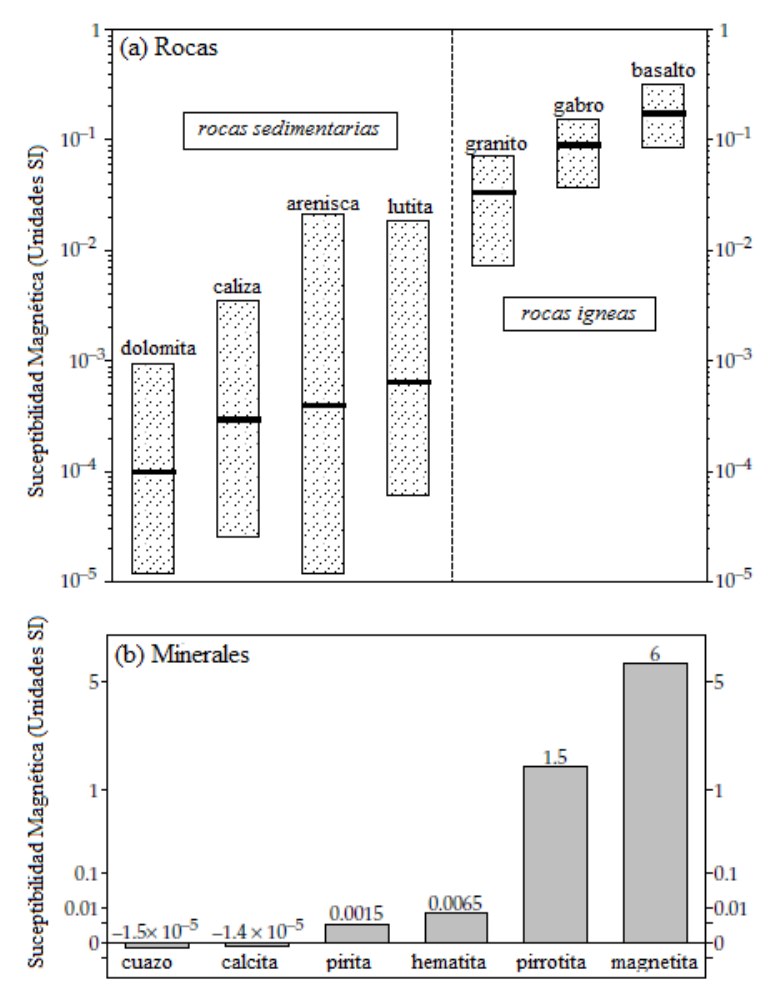

**Figura 3.6:** (a) Valores medios y rangos de la susceptibilidad magnética de algunos tipos de roca comunes, y (b) susceptibilidad de algunos minerales importantes. Tomado de Lowrie (2007).

#### **3.1.3. Anomalía de Campo Total.**

Cuando se hacen estudios magnéticos normalmente lo que se mide es el campo total  $\vec{G}$  que es la suma del campo de referencia,  $\vec{B}_o(\text{IGRF})$ , más un campo anómalo,  $\Delta \vec{B}$ , proveniente de cuerpos magnetizados en las cercanías del punto de medición (Figura 3.7). En prospección, se utilizan magnetómetros de campo total que son capaces de medir solo la magnitud, pero no la dirección del campo magnético, por ello se ha impuesto el uso de la anomalía de campo total (ACT) como la herramienta principal para la interpretación de los resultados de estudios magnetométricos. Esta anomalía es simplemente la diferencia entre los módulos del campo medido y el campo de referencia.

$$
ACT = |\vec{G}| - |\vec{B}_o| = |\vec{B}_o + \Delta \vec{B}| - |\vec{B}_o| \tag{3.7}
$$

Asumiendo que  $\left|\Delta \vec{B}\right| \ll \left|\vec{B}_o\right|$ , como normalmente es el caso, se tiene:

$$
|\vec{G}| = |\vec{B}_o| + |\Delta \vec{B}| \cos \phi \tag{3.8}
$$

Por lo tanto

$$
ACT = |\Delta \vec{B}| \cos \phi = \hat{\beta} \cdot \Delta \vec{B}
$$
 (3.9)

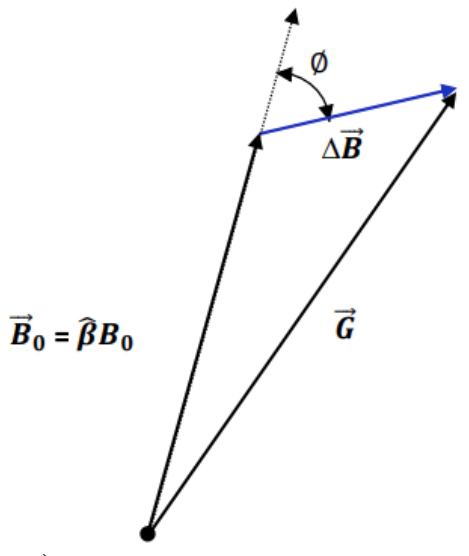

**Figura 3.7**: Relación del Campo Total  $\vec{G}$ , que es la suma del campo magnetico de referencia  $\vec{B}_o$  y el campo anómalo ∆ $\vec{B}$ .

Otro factor importante que se debe tener en cuenta en un estudio magnetométrico son las variaciones temporales (principalmente la variación diurna) presentes que podrían enmascarar parcial o totalmente los efectos magnéticos de las estructuras geológicas. Por lo tanto, la ACT es obtenida luego de eliminar el IGRF y las variaciones temporales.

### **3.1.3.1. Correcciones.**

• Corrección Diurna: La corrección diurna implica restar a los datos medidos, las variaciones temporales del Campo Geomagnético que ocurren mientras se realizan las mediciones. Estas variaciones temporales son registradas en un magnetómetro base constante. La resta de la base se aplica considerando: la variación temporal del campo medido en la base con respecto al promedio de todos los datos medidos durante la campaña y la hora sincronizada entre el magnetómetro móvil y la base. El resultado de la resta entre el campo medido, *mmovil(t)*, y la variación de la base, *Δmbase(t)*, es *m'movil(t)*.

$$
\Delta m_{base}(t) = m_{base}(t) - \overline{m}_{base} \tag{3.10}
$$

$$
m'_{movil}(t) = m_{movil}(t) - \Delta m_{base}(t)
$$
\n(3.11)

• IGRF: Como se mencionó anteriormente el IGRF modela el campo geomagnético en cualquier parte de la Tierra. Una vez conocido el valor del IGRF (*mIGRF*) en cada coordenada de los puntos medidos este valor se resta obteniendo lo que llamamos la Anomalía de Campo Total.

$$
ACT(x, y) = m'_{movil}(x, y) - m_{IGRF}(x, y)
$$
\n(3.12)

• Nivelación: En los estudios magnéticos se realizan mediciones a lo largo de una serie de líneas llamadas líneas de amarre o líneas de control, perpendiculares a las líneas de levantamiento. Estos datos se utilizan para evaluar y también para comparar los datos en las intersecciones de estas líneas con el objetivo de reducir o eliminar los desplazamientos inconsistentes (desniveles) entre líneas paralelas adyacentes del levantamiento. Estos errores de nivelación entre líneas adyacentes pueden deberse a ruidos electromagnéticos aleatorios de origen diverso, una inadecuada corrección de las variaciones diurnas del campo magnético ambiental entre otras causas (Yarger *et al*., 1978; Reeves, 1993; Luyendyk, 1997).

### **3.1.3.2. Transformaciones.**

Con el objetivo de facilitar la comprensión de la naturaleza de las fuentes que generan las anomalías y, por ende, ayudar a la interpretación geológica de los datos se aplican una serie de filtros y transformaciones, las cuales destacan, aíslan y/o eliminan ciertos efectos de los datos. Estas transformaciones y filtros se aplican en el dominio de la frecuencia espacial, utilizando la transformada de Fourier, considerando que los datos existentes tienen valores variables en el plano x−y con z constante. En dos dimensiones la relación entre la transformada de Fourier y su inversa viene dada por:

$$
TF[f(x, y)] = F(k_x, k_y) \tag{3.13}
$$

$$
TFI[F(k_x, k_y)] = f(x, y) \tag{3.14}
$$

Donde la ecuación 3.13 representa la transformada de Fourier y la ecuación 3.14 su inversa, *kx* y *ky* son los números de onda en la dirección x e y respectivamente.

A continuación, se presenta una breve descripción de las transformaciones utilizadas en este trabajo.

#### • **Derivadas Parciales.**

Cumpliendo con las propiedades clásicas de las TF, las derivadas de estas son la multiplicación de los factores complejos por la transformada original:

$$
TF\left[\frac{\partial^n}{\partial x^n}\frac{\partial^m}{\partial y^m}f(x,y)\right] = (ik_x)^n (ik_y)^m F(k_x,k_y)
$$
\n(3.15)

#### • **Derivadas Direccional Horizontal.**

Una derivada direccional horizontal en la dirección del vector *n* que forma un ángulo *θ* con el eje x viene dada por:

$$
\frac{\partial}{\partial n} = \cos \theta \frac{\partial}{\partial x} + \sin \theta \frac{\partial}{\partial y} \tag{3.16}
$$

Por lo tanto, la transformación de Derivada Direccional Horizontal viene dada por:

$$
TF\left[\frac{\partial f(x,y)}{\partial n}\right] = \cos\theta \, TF\left[\frac{\partial f(x,y)}{\partial x}\right] + \sin\theta \, TF\left[\frac{\partial f(x,y)}{\partial y}\right] = \left(ik_x\cos\theta + ik_y\sin\theta\right)F(k_x,k_y) \tag{3.17}
$$

Cuando *θ* = 0º y *θ* = 90º esta derivada corresponde a las derivadas parciales en la dirección del eje x e y respectivamente. Las derivadas direccionales acentúan las bajas longitudes de onda en la dirección perpendicular al ángulo *θ* y atenúa las longitudes de onda paralelos a este ángulo (Cooper & Cowan, 2006).

#### • **Derivada Vertical.**

Mientras que las derivadas horizontales mejoran la definición de los bordes, las verticales reducen el ancho de las anomalías y, por lo tanto, ubican los cuerpos fuente con mayor precisión. Cuanto mayor sea el orden de la derivada utilizada, más pronunciado será el efecto, pero dado que las transformaciones de derivada son una forma de filtro pasa alto, el ruido en los datos se incrementará de manera similar (Cooper & Cowan, 2004). La derivada vertical de orden *n* viene dada por (Blakely, 1996):

$$
TF\left[\frac{\partial^n f(x,y)}{\partial z^n}\right] = k^n F(k_x, k_y) \tag{3.18}
$$

#### • **Señal Analítica.**

El concepto de señal analítica o energía envolvente de las anomalías magnéticas fue introducido por Nabighian (1972). Una característica importante es la independencia en la dirección de la magnetización de la fuente. La amplitud de la señal analítica está relacionada con la amplitud de la magnetización (Nabighian, 1972). Cabe destacar también que es una función simétrica en forma de campana cuyo máximo se ubica encima del contacto entre cuerpos, siendo el ancho de la curva de amplitud proporcional a la profundidad de este (Salem & Smith, 2005). La Señal Analítica actúa como un filtro pasa alto, por lo que suele destacar fuentes superficiales, pero además puede amplificar el ruido.

$$
|AS| = \sqrt{\left(\frac{\partial f}{\partial x}\right)^2 + \left(\frac{\partial f}{\partial y}\right)^2 + \left(\frac{\partial f}{\partial z}\right)^2}
$$
(3.19)

#### • **Reducción al Polo.**

La interpretación magnetométrica, presenta más dificultades que la interpretación gravimétrica. En gravimetría existe una correspondencia directa entre la estructura geológica y la anomalía producida, coincidiendo su máximo con el eje de simetría del cuerpo. En magnetometría, el vector de magnetización y el campo geomagnético están inclinados y se genera una polarización positiva y negativa, excepto en el polo magnético donde el campo es vertical.

La motivación que genero el proceso de reducción al polo fue precisamente la eliminación de la distorsión producida por la inclinación y la declinación magnética. El proceso consiste en transformar la Anomalía de Campo Total medida en una Anomalía de Campo Total equivalente causada por la misma distribución de fuentes magnetizadas, pero en la dirección vertical, como si estuviera en el polo magnético (Figura 3.8).
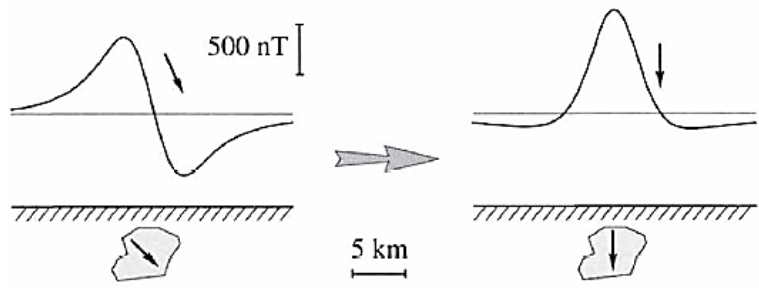

**Figura 3.8**: Anomalía magnética antes y después de la Reducción al Polo. Tomada de Blakely (1996).

$$
TF[A_{RTP}] = \frac{k^2}{(i(f_x k_x + f_y k_y) + f_z k)(i(m_x k_x + m_y k_y) + m_z k)} TF[ACT]
$$
\n(3.20)

Donde *m* y *f* son la dirección de la magnetización y del campo de referencia respectivamente. En términos de la inclinación y declinación del campo magnético y la magnetización:

$$
TF[A_{RTP}] = \frac{k^2}{F_m(k_x, k_y; I_f, D_f)F_f(k_x, k_y; I_m, D_m)} TF[ACT]
$$
\n(3.21)

Donde

$$
F_f = F_f(k_x, k_y; I_f, D_f) = k \sin I_f + i \cos I_f (k_x \cos D_f + k_y \sin D_f)
$$
 (3.22)

$$
F_m = F_m(k_x, k_y; I_{m,} D_m) = k \sin I_m + i \cos I_m (k_x \cos D_m + k_y \sin D_m)
$$
(3.23)

En general, no se conoce la dirección de la magnetización remanente y se asume, además, que la magnetización remanente es mucho menor que la magnetización por inducción lo que implica que *Im ≈ If* y *Dm ≈ Df* (*Fm=Ff*). Dado esto, la nueva transformación para la reducción al polo viene dada por:

$$
TF[A_{RTP}] = \frac{\kappa^2}{F_f^2} TF[ACT]
$$
\n(3.24)

Las limitaciones del uso de la transformación RTP son la suposición de que todos los cuerpos están magnetizados por inducción y su aplicación en áreas de baja latitud, donde tiende a amplificar |*k*| en la dirección de la declinación. Para aplicar la transformación RTP en áreas de bajas latitudes, una técnica efectiva y útil es introducir una segunda inclinación, *Ia,* llamada inclinación para corrección de magnitud, la cual debe ser mayor a la inclinación del campo magnético *If* en valor absoluto (Grant & Dodds, 1972):

$$
TF[A_{RTP}] = \frac{k^2}{(k \sin I_a + \cos I_f (k_x \cos D_f + k_y \sin D_f)^2} TF[ACT]
$$
\n(3.25)

### **3.1.4. Inversión 3D.**

La inversión de datos magnéticos consiste en la generación de un modelo del subsuelo a partir de una discretización de éste, en el cual los elementos de esa discretización en su conjunto se relacionan mediante una ley física con las observaciones, coincidiendo con estas dentro de un rango de error.

El problema inverso no tiene solución única, esto implica que se deben imponer restricciones para reducir el número de soluciones posibles. Las restricciones o condiciones iniciales del problema están dadas por datos de pozos, información geológica u otra propiedad que arroje alguna idea de la distribución de las susceptibilidades magnéticas en el subsuelo.

El método utilizado para la inversión es el planteado por Li & Oldenburg (1996), cuyo objetivo es recuperar la distribución de susceptibilidades magnéticas del subsuelo directamente desde los datos magnéticos, minimizando el error asociado al modelo.

La distribución subsuperficial está representada por un gran número de celdas rectangulares de susceptibilidad constante, y la solución final se obtiene al encontrar un modelo que reproduzca los datos adecuadamente y al mismo tiempo minimice una función objetivo del modelo.

$$
\phi_m(m) = \alpha_s \int_V w_s(\vec{r}) \{w(\vec{r})[m(\vec{r}) - m_0]\}^2 dv + \alpha_x \int_W w_x(\vec{r}) \left\{\frac{w(\vec{r})[m(\vec{r}) - m_0]}{\partial x}\right\}^2 dv + V
$$
\n
$$
\alpha_y \int_W w_y(\vec{r}) \left\{\frac{w(\vec{r})[m(\vec{r}) - m_0]}{\partial y}\right\}^2 dv + \alpha_z \int_W w_z(\vec{r}) \left\{\frac{w(\vec{r})[m(\vec{r}) - m_0]}{\partial z}\right\}^2 dv \qquad (3.26)
$$

Donde *m* se refiere a la susceptibilidad de cada celda, las funciones *ws*, *wx*, *wy* y *wz* son funciones de pesos espaciales dependientes, mientras que *αs*, *αx*, *αy* y *αz* son coeficientes que afectan la importancia relativa de los diferentes componentes en la función objetivo, con ellos es posible ajustar la suavidad del modelo. Donde,  $w(\vec{r})$  es la función de peso de la profundidad, la cual se aplica para contrarrestar la disminución de la sensibilidad con la profundidad y así las susceptibilidades recuperadas no se encuentren concentradas cerca de las observaciones.

Finalmente, el problema inverso se resuelve encontrando un modelo *m* que minimice *Φm(m)* y el desajuste los datos en una cantidad predeterminada  $Φ_d(m)$ :

$$
\phi = \phi_d + \mu \phi_m \tag{3.27}
$$

### **3.2. Resistividad y Polarización Inducida.**

El método de Polarización Inducida (IP, por su sigla en ingles) es un método exploración geofísica que permite medir la cargabilidad, que se define como la capacidad que tiene un material de acumular carga o de ser cargable. Este método ha sido empleado principalmente en exploración de metales y en menor proporción en la búsqueda de aguas subterráneas (Telford *et al*., 1990).

Si se interrumpe una corriente eléctrica en el suelo, el voltaje no cae instantáneamente a cero. Si no que decae lentamente durante varios segundos (o minutos) a partir de un valor inicial que es una fracción del voltaje que existía cuando la corriente fluía (Figura 3.9). Este fenómeno se ha denominado polarización inducida y se observa fácilmente cuando minerales metálicos o minerales arcillosos están presentes en el suelo (Parasnis, 1986).

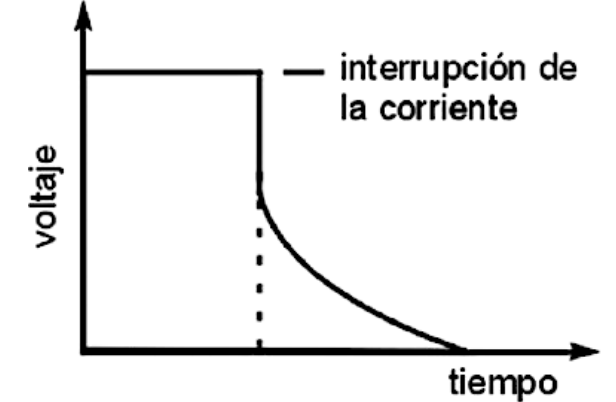

**Figura 3.9:** Decaimiento del voltaje a través de un cuerpo de roca cuando la corriente aplicada externamente se apaga. La tensión restante después de la desconexión la corriente es la "sobretensión". Modificado de Sharma (1997).

Debido a que los equipos empleados en este método son similares a los utilizados en resistividad, es habitual medir la resistividad aparente y el efecto IP en cada estación (Telford *et al*., 1990). Dado esto, es apropiado revisar los principios de las exploraciones de resistividad antes de revisar los principios del método basado en el efecto IP.

### **3.2.1. Resistividad.**

La corriente eléctrica *I* [A] en un conductor corto, delgado y lineal de sección transversal uniforme está dada por la ley de Ohm como:

$$
I = -\frac{dV}{R} \tag{3.28}
$$

Donde  $dV$  es la diferencia de potencial [V] entre los extremos del conductor y R  $[\Omega]$  es la resistencia del conductor. El signo menos expresa el hecho de que el flujo de corriente va en dirección opuesta al aumento de potencial. *R* es directamente proporcional a la longitud *dl* [m] del conductor e inversamente a la sección transversal  $s$   $[m^2]$  de modo que (Figura 3.10):

$$
R = \rho \frac{dl}{s} \tag{3.29}
$$

Donde la constante de proporcionalidad  $\rho$  es la resistividad  $\Omega$ m] del material del conductor.

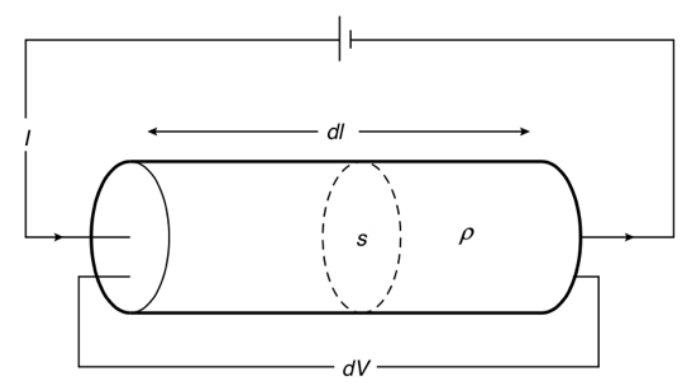

**Figura 3.10:** Parámetros utilizados en la definición de resistividad. Modificado de Kearey (2013).

De las ecuaciones (3.28) y (3.29) obtenemos:

$$
\frac{l}{s} = -\frac{1}{\rho} \frac{dV}{dl} \tag{3.30}
$$

El lado izquierdo de esta ecuación corresponde a la densidad de corriente *j* (corriente por unidad de área de sección transversal, [A/m2 ]), mientras que *-dV/dl,* en el lado derecho, es el campo eléctrico *E* [V/m] en la dirección del vector de densidad de corriente. Por lo tanto:

$$
j = \frac{E}{\rho} \qquad o \qquad E = \rho j \tag{3.31}
$$

Alternativamente

$$
j = \sigma E \tag{3.32}
$$

Donde  $\sigma$ (=*1/* $\rho$ ) es la conductividad del material [S/m].

#### **3.2.1.1. Potencial de un Electrodo.**

Para determinar la resistividad eléctrica del suelo, el problema a resolver es el del potencial eléctrico producido por la inyección de corriente mediante un electrodo en la superficie de un medio de resistividad eléctrica constante  $\rho$ . En este caso, la corriente inyectada al suelo, *I*, fluye homogéneamente en todas direcciones estableciendo un frente de corriente semiesférico. Si definimos un casquete semiesférico de radio *r* y espesor *dr* alrededor del electrodo (Figura 3.11) es posible escribir la caída potencial *dV* a través de este casquete utilizando la ecuación (3.30), como:

$$
dV = -\frac{l\rho dr}{2\pi r^2}
$$
\n(3.33)

**Figura 3.11:** Electrodo puntual en la superficie de una Tierra homogénea. Tomada de Parasnis (1986).

Integrando podemos obtener el potencial a una distancia *r* del electrodo

$$
V(r) = \frac{I\rho}{2\pi} \cdot \frac{1}{r} + C \tag{3.34}
$$

Donde *C* es una constante. Si *V* es 0 cuando  $r = \infty$ , entonces *C*=0 y obtenemos:

$$
V(r) = \frac{I\rho}{2\pi} \cdot \frac{1}{r}
$$
 (3.35)

En la práctica, en general, tenemos dos electrodos, uno positivo (A), que envía corriente al suelo, y el otro negativo (B), que recibe la corriente de retorno (Figura 3.12). El potencial total en cualquier punto P en el suelo será

$$
V = \frac{l\rho}{2\pi} \left(\frac{1}{r} - \frac{1}{r'}\right) \tag{3.36}
$$

Donde *r* y *r'* son las distancias de P hacia los 2 electrodos.

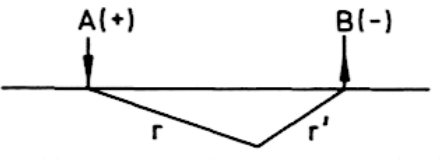

**Figura 3.12:** Electrodos de corriente positivo (A) y negativo (B), *r* y *r'* son las distancias en el punto donde se calcula el potencial. Tomada de Parasnis (1986).

### **3.2.1.2. Resistividad de Rocas y Minerales.**

La Tierra no es homogénea y, por lo tanto, los potenciales medidos cuando se introduce corriente en el suelo serán diferentes de los calculados bajo el supuesto de que el suelo es homogéneo. La magnitud de las anomalías eléctricas depende de las diferencias de resistividad entre las diferentes rocas y minerales presentes (Tabla 3.2). La resistividad de minerales metálicos puede ser tan pequeña como  $10^{-5} [\Omega m]$  y, por el contrario, para una roca seca y con baja porosidad como un gabro puede ser tan grande como 10<sup>7</sup> [Ωm] (Telford *et al.*, 1990).

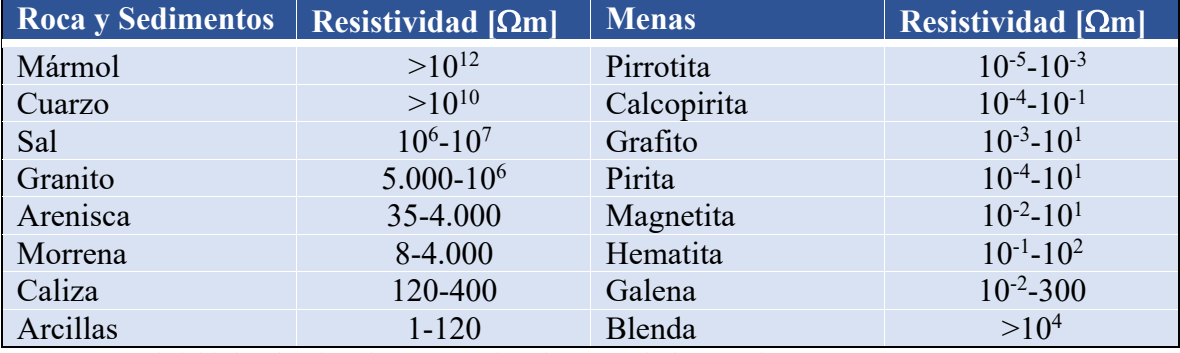

**Tabla 3.1**: Resistividades eléctricas de Rocas y Minerales. Tomada de Parasnis (1986).

### **3.2.1.3. Resistividad Aparente.**

Sean A, B los electrodos de corriente, positivos y negativos respectivamente, colocados en la superficie del suelo y M, N los electrodos para medir potencial. Si  $\Delta V$  es la diferencia de voltaje entre M y N, se deduce de (3.36) que:

$$
\rho = 2\pi \frac{\Delta V}{IG} \tag{3.37}
$$

Donde

$$
G = \frac{1}{AM} - \frac{1}{BM} - \frac{1}{AN} + \frac{1}{BN}
$$
 (3.38)

En el caso idealizado de un medio conductor homogéneo la resistividad determinada con una configuración de cuatro electrodos es la verdadera resistividad del medio. Pero en situaciones reales la resistividad está determinada por diferentes litologías y estructuras geológicas, por lo que puede ser muy poco homogénea. Esta complejidad no se tiene en cuenta al medir la resistividad con un método de cuatro electrodos, que supone que el suelo es uniforme. El resultado de tal medición es la resistividad aparente,  $\rho_a$ , de un medio homogéneo equivalente y, en general, no representa la resistividad real de ninguna parte del terreno.

### **3.2.1.4. Arreglos Geométricos de Electrodos.**

La forma en que se disponen los electrodos puede ser arbitraria. Sin embargo, existen algunas configuración comúnmente utilizadas y llamadas arreglos geométricos. Estos arreglos comunes son Wenner, Schlumberger, Dipolo-Dipolo, Polo-Dipolo y Polo-Polo (Figura 3.13). Estos distintos arreglos tienen fortalezas y debilidades según la forma en que fluye la corriente y la distribución de las superficies equipotenciales (Tabla 3.3). Para una descripción más detalla de los arreglos geométricos consultar el Anexo (Marco Teórico Extendido).

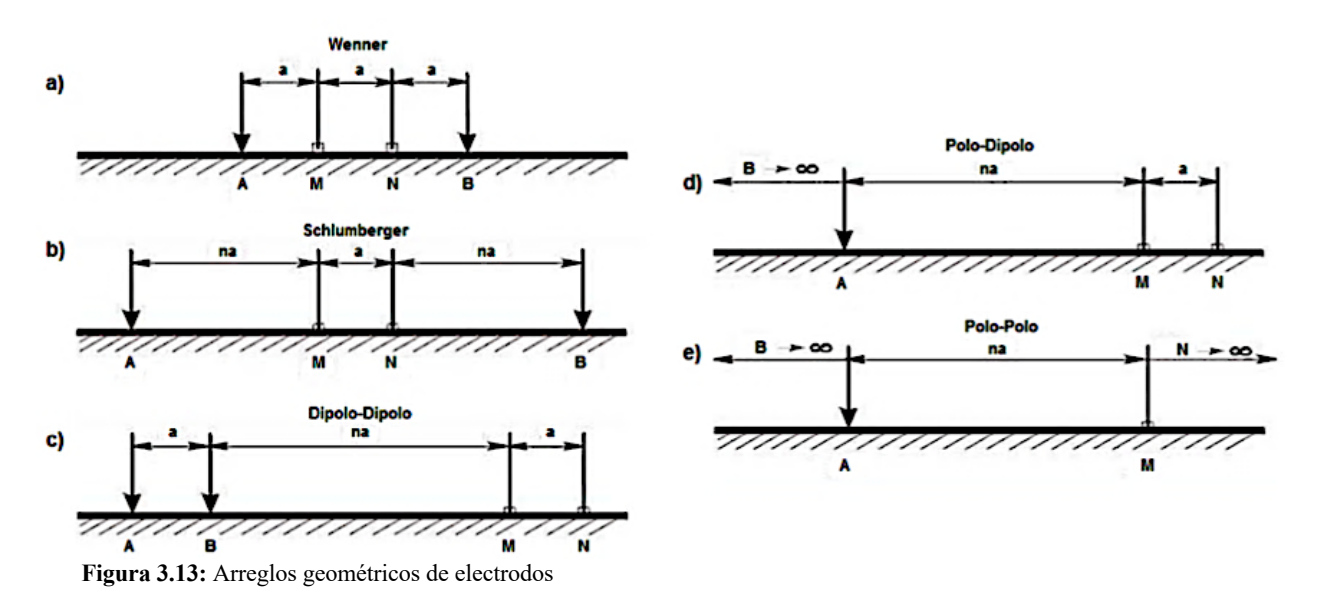

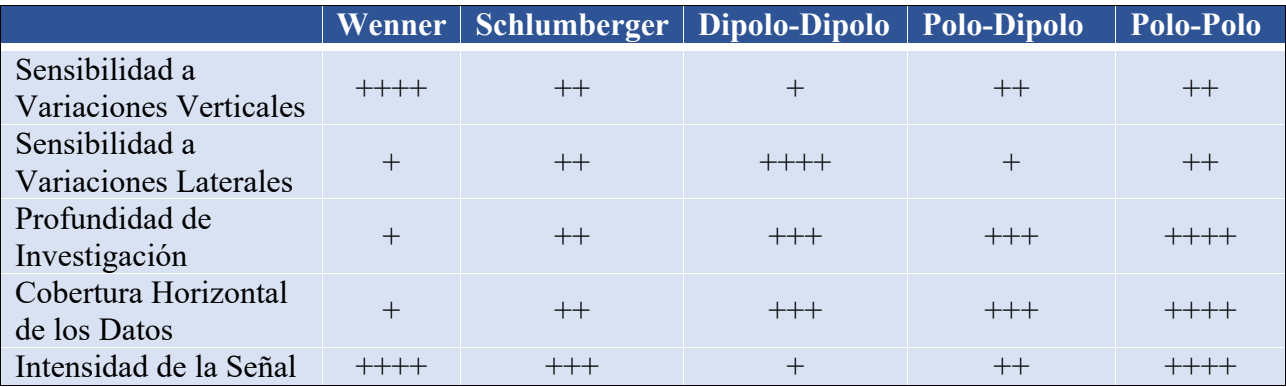

**Tabla 3.2:** Características de los arreglos geométricos. La escala de valores usada en la descripción comparativa es de (+) a (++++), en donde (+) indica una debilidad y (++++) indica una fortaleza. Tomada de Samouëlian *et al*. (2005).

### **3.2.1.5. Tomografía de Resistividad Eléctrica.**

La Tomografía de Resistividad Eléctrica (ERT, por su sigla en ingles) es una imagen que representa variaciones de la resistividad en el subsuelo tanto en profundidad como lateralmente. Este método consiste en la realización de medidas a múltiples profundidades de investigación a lo largo de un perfil. La mayoría de los equipos operan colocando todos los electrodos necesarios y conectándolos a un cable multiconductor, entonces se seleccionan los electrodos activos para cada medida de forma automática.

Estas medidas permiten representar los datos de resistividad aparente del subsuelo en forma de pseudosecciones, es decir, cada medición se ubica en una posición a lo largo del perfil a una profundidad acorde a la geometría de los electrodos utilizados en su adquisición.

Las pseudosecciones de resistividad aparente obtenidas mediante una ERT permiten examinar los datos y realizar algunas interpretaciones cualitativas preliminares, pero por si solas no son suficientes para determinar la estructura de resistividad del subsuelo. Dado esto, se debe realizar un proceso de inversión de las resistividades aparentes con el fin de proporcionar una imagen del modelo de resistividades reales del subsuelo.

### **Pseudosección de Resistividad.**

Una forma conveniente de mostrar los datos de resistividad aparente es mediante una pseudosección de resistividad, esta psudosección corresponde a un conjunto de medidas de resistividad aparente, *ρa*, que conforman un arreglo en dos dimensiones, es decir, un perfil de resistividad (Figura 3.14). Esta representación gráfica coloca cada valor medido en el punto medio del arreglo geométrico utilizado y, usualmente, a una profundidad aparente conocida como profundidad efectiva de investigación (Edwards, 1977).

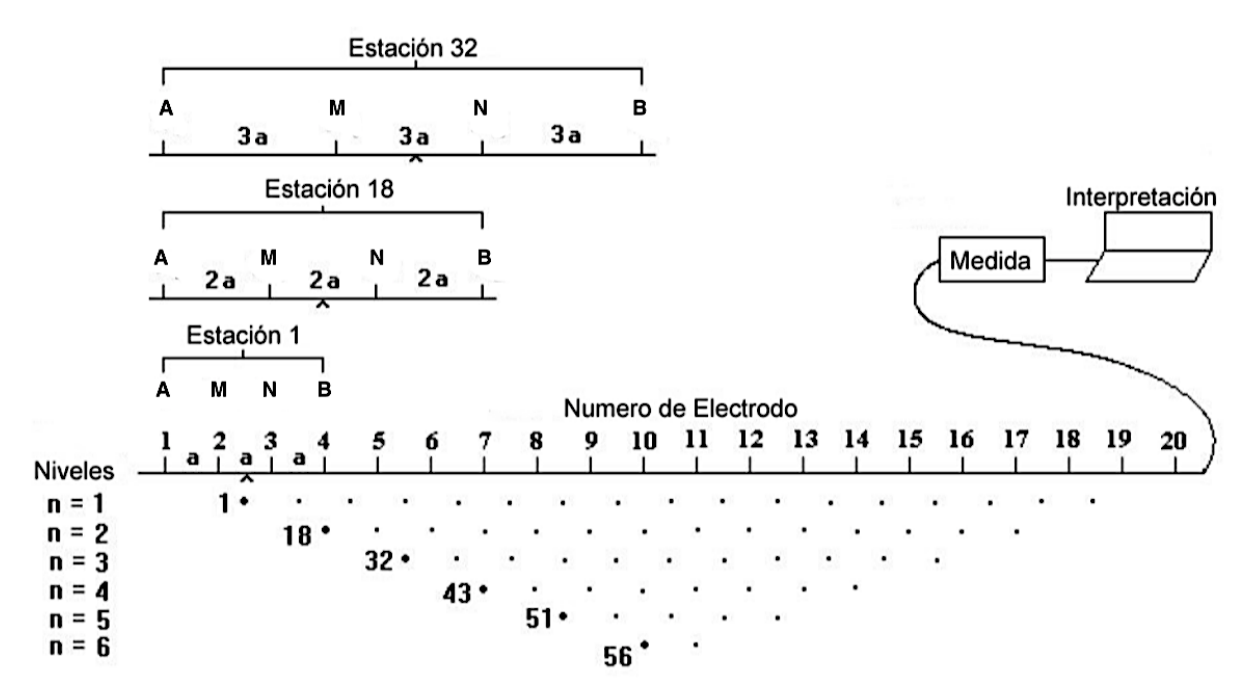

**Figura 3.14:** Secuencia de mediciones utilizada para construir una pseudosección. A y B son electrodos de corriente y M y N son electrodos potenciales. Los valores de resistividad aparente se trazan en una pseudoprofundidad. Modificado de Loke & Baker (1995).

Establecer una profundidad real del punto que es representado por una medición no es algo sencillo, ya que depende de los parámetros del arreglo geométrico utilizado, es decir, de la distancia entre los electrodos de corriente y los electrodos de potencial, además de la distribución de resistividades existentes en el subsuelo, las cuales son el objetivo de la prospección y por lo tanto son desconocidas.

### **3.2.2. Polarización Inducida.**

En el proceso de ERT, además de la posibilidad de medir la resistividad aparente entre las distintas configuraciones de electrodos, existe la alternativa paralela de medir la cargabilidad, esto es posible gracias al efecto de la polarización inducida, el cual es un fenómeno eléctrico observado como la respuesta al retraso del voltaje en los materiales de la Tierra provocado por una estimulación de corriente eléctrica.

Las causas exactas de los fenómenos de polarización inducida aún no están claras, pero los dos mecanismos principales que se entienden razonablemente son la polarización de grano (electródica) y la polarización de membrana (electrolítica), que ocurren a través de procesos electroquímico (Reynolds, 2011).

• **Polarización electródica:** Ocurre cuando la corriente que se conduce a través de la masa rocosa por el movimiento de iones dentro del agua subterránea que pasa a través de poros interconectados o a través de fracturas y microfracturas dentro de la roca (Figura 3.15 (A)) es bloqueada por un grano conductor electrónico (por ejemplo, un sulfuro metálico). Cuando esto ocurre el grano se polariza, creando así una diferencia de potencial a través del grano (Figura 3.15(B)). Al desconectar el voltaje aplicado, los iones tienden gradualmente al equilibrio de su posición original y la diferencia de potencial a través del grano se reduce a cero en un tiempo finito. La polarización de los granos es esencialmente un fenómeno de superficie, y es por eso que las menas metálicas diseminadas producen una respuesta IP significativa (Reynolds, 2011).

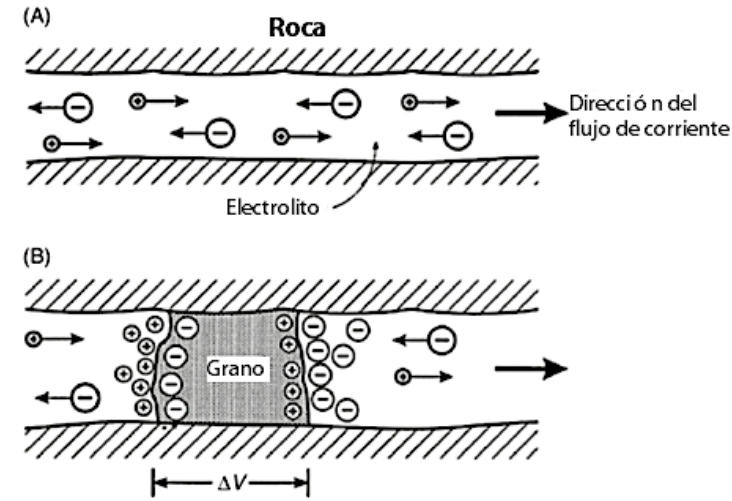

**Figura 3.15:** Polarización electródica. (A) Flujo electrolítico sin restricciones en un canal abierto. (B) Polarización de un grano electrónicamente conductor, bloqueando un canal. Tomada de Reynolds (2011).

• **Polarización de Membrana:** Hay dos causas de polarización de membrana. La primera es por la constricción dentro del canal flujo (poros o fracturas). En la mayoría de los minerales que conforman las rocas existe una carga negativa en la interfaz entre estos minerales y los fluidos porales. Las cargas positivas dentro del fluido son atraídas a la superficie de la roca y forman una capa con carga positiva de hasta aproximadamente 100 [μm] de espesor, mientras que las cargas negativas se repelen. Si el diámetro del canal de flujo se reduce a menos de esta distancia, la constricción bloqueará el flujo de iones cuando se aplica un voltaje. Los iones negativos saldrán de la zona restringida y los iones positivos aumentarán su concentración, produciendo una diferencia potencial a través del bloqueo (Figura 3.16(A)). Cuando el voltaje aplicado se apaga, el desequilibrio en la concentración iónica vuelve a la normalidad por difusión, lo que produce la respuesta IP medida. La segunda se debe a la presencia de arcillas o filamentos de minerales fibrosos en los canales de flujo, que tienden a tener una carga neta negativa. Los iones positivos se sienten atraídos por ellos, produciendo una nube cargada positivamente dentro del espacio poroso. Cuando se aplica un voltaje, las cargas positivas pueden moverse entre estas nubes cargadas de manera similar, pero los iones cargados negativamente están bloqueados, lo que produce una diferencia en la concentración iónica (Figura 3.16(B)). Cuando el voltaje aplicado se apaga, los desequilibrios en la concentración iónica decaen a niveles normales por difusión, lo que provoca una respuesta IP medible (Reynolds, 2011).

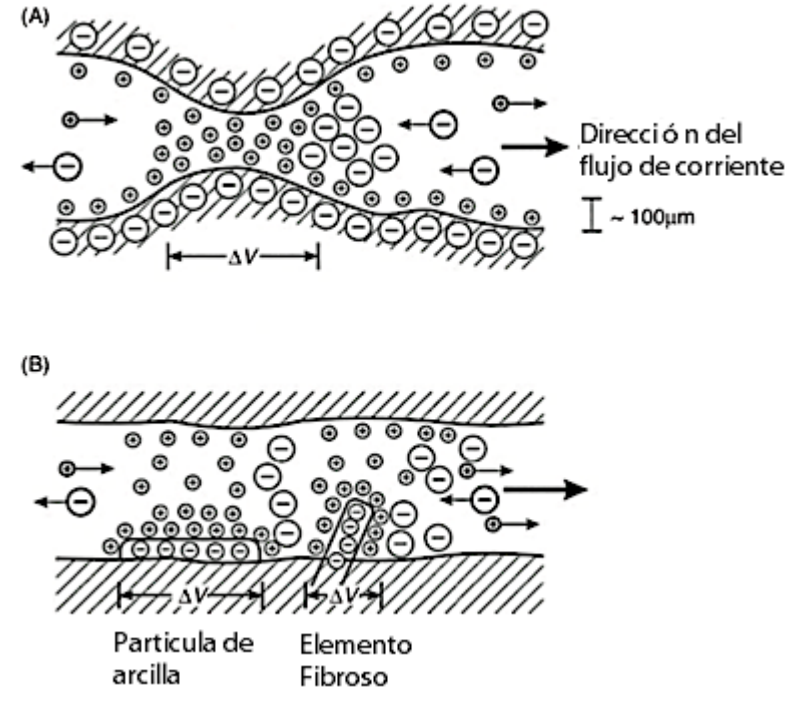

**Figura 3.16:** Polarización de membrana asociada a (A) una constricción dentro de un canal entre granos minerales, y (B) partículas de arcilla y elementos fibrosos cargados negativamente a lo largo de los lados de un canal. Tomada de Reynolds (2011).

Cuando se aplica una corriente al suelo la magnitud total del voltaje observado, *Vo*, es igual al voltaje, *Vσ*, debido a la corriente aplicada más un voltaje, *VP*, causado por los procesos de polarización. Cuando se apaga la corriente aplicada, el voltaje cae instantáneamente en la cantidad *Vσ*, dejando un voltaje residual, *VP*, conocido como sobretensión, la cual decae con el tiempo (Figura 3.17(A)). Una medida del efecto IP es la relación:

$$
\eta = \frac{v_o - v_\sigma}{v_o} = \frac{v_p}{v_o} \tag{3.39}
$$

*η* se conoce como cargabilidad, y generalmente se expresa en unidades de milivoltios por voltio [mV/V] o porcentaje. Instrumentalmente es difícil obtener  $V_P$ ; dado esto, otra forma de medir la cargabilidad es registrando la curva de decaimiento durante un cierto lapso, determinando el área bajo la curva entre dos limites de tiempo (*t1, t2*) y dividir este resultado por el potencial *Vo* (Figura 3.17(B)):

$$
\eta = \frac{1}{v_o} \int_{t_1}^{t_2} V(t) dt
$$
\n(3.40)

La cargabilidad calculada de este modo tiene unidades de milisegundos [ms].

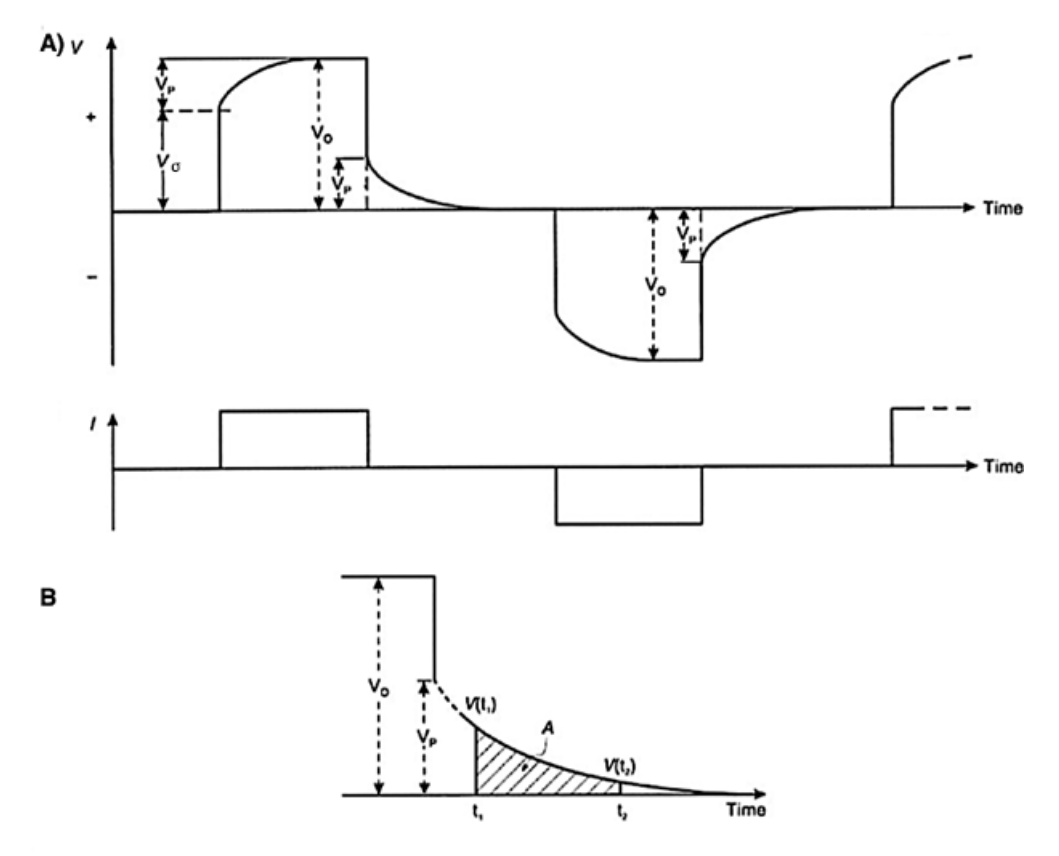

**Figura 3.17:** A) Aplicación de un pulso de corriente con polaridad alternada, el voltaje medido que muestra el efecto de la sobretensión (*VP*). B) Calculo de la cargabilidad utilizando el área bajo la curva de decaimiento entre los tiempos *t1* y *t2*. Modificado de Reynolds (2011).

### **3.2.3. Modelación Directa e Inversión.**

La ley física fundamental en los estudios de resistividad es la ley de Ohm, la cual gobierna el flujo de corriente en el subsuelo. La ecuación para la ley de Ohm en forma vectorial para flujos de corriente en medios continuos está dada por:

$$
\vec{j} = \sigma \vec{E} \tag{3.41}
$$

Como los campos eléctricos estacionarios (corriente continua) son conservativos tenemos la siguiente relación,

$$
\vec{E} = -\nabla V \tag{3.42}
$$

Esta relación es importante ya que, en la práctica, lo que se mide es el potencial del campo eléctrico. Por lo tanto, la ecuación (3.41) queda:

$$
\vec{j} = -\sigma \nabla V \tag{3.43}
$$

Si consideramos un sistema de coordenadas cartesiano con z apuntando hacía un semi-espacio conductor y  $\sigma$ =0 para z<0, aplicando el principio de conservación de carga en un elemento infinitesimal de volumen y al usar la ecuación de continuidad de la densidad de corriente se obtiene,

$$
\nabla \cdot \vec{j} = I \delta(x - x_s) \delta(y - y_s) \delta(z - z_s)
$$
\n(3.44)

Donde (xs, ys, zs) es el punto en un espacio tridimensional donde se inyecta la corriente. Reemplazando (3.44) en (3.43) obtenemos:

$$
-\nabla \cdot [\sigma(x, y, z) \nabla V(x, y, z)] = I \delta(x - x_s) \delta(y - y_s) \delta(z - z_s)
$$
\n(3.45)

Esta es la ecuación básica que proporciona la distribución del potencial en el suelo debido a una fuente de corriente puntual. Este es el problema por resolver para realizar un modelado directo (*forward*), es decir, para determinar el potencial, *V*, que se observaría en una estructura subsuperficial dada debido a la inyección de corriente en un punto (*xs, ys, zs*). Para resolver esta ecuación se han utilizado métodos analíticos para casos simples, como una esfera en un medio homogéneo o una falla vertical entre dos áreas, cada una con una resistividad constante. En cambio, para una distribución de resistividad arbitraria, las técnicas numéricas son las más utilizadas. Para el caso 1-D, donde el subsuelo está restringido a varias capas horizontales, el método de filtro lineal es utilizado comúnmente (Koefoed, 1979). Para los casos bidimensionales y tridimensionales, los métodos de diferencias finitas (Dey & Morrison, 1979a, 1979b) o elementos finitos (Silvester & Ferrari, 1990) son los más versátiles.

Cualquiera sea el método de resolución de la ecuación (3.45) podemos definir el operador de modelado directo de conductividad para corriente continua, *F<sub>dc</sub>[σ]*, el cual está definido por dicha ecuación y por condiciones de borde apropiadas.

$$
V_{\sigma} = F_{dc}[\sigma] \tag{3.46}
$$

Donde *Vσ* es el potencial que sería medido en un experimento con el arreglo polo-polo. Si el potencial generado es en un arreglo, por ejemplo, polo-dipolo o dipolo-dipolo se puede obtener mediante el principio de superposición, es decir, considerar el efecto de cada electrodo por separado y sumarlos.

Cuando el medio conductor es cargable, el voltaje medido cambia con el tiempo y alcanza un valor límite *Vo* (figura 3.21) debido a los fenómenos de polarización. Para calcular *Vo* en un modelado directo se adopta la formulación matemática de Seigel (1959), la cual dice que el efecto de un medio cargable puede ser modelado usando el operador de modelado directo de conductividad en corriente continua,  $F_{dc}$ , pero reemplazando la conductividad por  $\sigma = \sigma(1-\eta)$ . Por lo tanto:

$$
V_o = F_{dc}[\sigma(1-\eta)] \tag{3.47}
$$

La cargabilidad aparente del medio, *ηa*, viene definida por la ecuación (3.39), la cual puede ser reformulada en función de *Fdc*.

$$
\eta_a = \frac{F_{dc}[\sigma(1-\eta)] - F_{dc}[\sigma]}{F_{dc}[\sigma(1-\eta)]}
$$
\n(3.48)

Debido a que generalmente los valores para la cargabilidad son pequeños (*η*<0,3) es posible linealizar la ecuación (3.48) y obtener un sistema de ecuaciones lineales para resolver. Independiente de que datos queremos invertir (cargabilidad aparente o potencial) se utiliza básicamente la misma metodología de inversión. Para mayor detalle consultar Anexo (Marco Teorico Extendido)

En general, los programas de inversión tratan el proceso como una optimización de mínimos cuadrados. En el caso del programa DCIP2D, la programación del mismo para la inversión de datos de resistividad se formula como un problema de optimización:

Minimizar 
$$
\psi_m(m, m_0) = ||W_m(m - m_0)||^2
$$
 (3.49)

Sujeto a 
$$
\psi_d(d, d_{obs}) = ||W_d(d - d_{obs})||^2
$$
 (3.50)

Donde *ψm(m, m0)* es una función objetivo definida con la idea de que resulte un modelo *m* que presente estructuras mínimas en la vertical y horizontal además de ser similar al modelo de referencia *m0*; *Wm* es la matriz de peso que restringe el modelo obtenido a cumplir las características impuestas según su métrica; *ψd* es la función de ajuste de los datos, que compra datos obtenidos (*d*) con los observados (*dobs*) restringidos por la matriz de peso de datos *Wd*.

En el caso de inversiones de datos de Polarización Inducida y Cargabilidad, el problema de inversión es:

$$
\mathbf{Minimizar} \qquad \qquad \psi_m = \|W_m(\eta - \eta_0)\|^2 \tag{3.51}
$$

$$
\text{Sujeto a} \qquad \psi_a(d, d_{obs}) = ||W_a(\vec{J}\eta - d_{obs})||^2 \qquad (3.52)
$$

En este caso *η* es cargabilidad y *Jη* es la sensibilidad del modelo definido como la diferencia de potencial con respecto a la conductividad.

### **3.2.4. Consideraciones para la Adquisición de Datos.**

Algunas de las consideraciones que se deben tener presentes al momento de la adquisición de datos son los problemas de campo relacionados con: electrodos con resistencias de contacto muy elevadas, fugas de corriente en los cables, instrumentos en mal estado de operación, fuentes de ruido. Estos factores deben considerarse para explicar resultados que a veces son dudosos.

En cuanto a la elección del arreglo geométrico de los electrodos al realizar un estudio IP existe un gran numero de variables que se deben tomar en cuenta. Los más importantes son la relación señal/ruido y la eliminación del acoplamiento electromagnético. A continuación, se listan en orden

de importancia los factores que influyen al momento de elegir el arreglo que se utilizara (Sumner, 1976):

- 1. Relación señal/ruido.
- 2. Eliminación del acoplamiento EM.
- 3. Velocidad y economía del estudio.
- 4. Resolución de cuerpos subterráneos.
- 5. Simetría del arreglo.
- 6. Otros asuntos como seguridad, efecto topográfico y facilidad de interpretación.

Para mayores detalles consultar Anexo (Marco Teórico Extendido).

# **4. Adquisición y Procesamiento de Datos.**

## **4.1. Adquisición de Datos de Magnetometría e Instrumentación Utilizada.**

La instrumentación utilizada para la adquisición de datos de magnetometría consistió en 2 magnetómetros de propiedad del Departamento de Geofísica de la Universidad de Chile y un GPS manual. Estos instrumentos corresponden a un magnetómetro de precesión de Protones G-856 de la empresa Geometrics, un magnetómetro Overhauser GSM-19W de la empresa GEM Systems y un GPSMAP64 de la empresa Garmin.

**Magnetómetro de precesión de Protones G-856:** Un magnetómetro de precesión de protón mide la frecuencia de la resonancia de los protones (núcleos de hidrógeno) en el campo magnético para ser cuantificado. Esto se debe a que la frecuencia de precesión (cambio de la dirección de los ejes de movimiento) depende directamente de la fuerza del campo magnético del ambiente.

En estos magnetómetros, el sensor está formado por un pequeño recipiente lleno de un líquido hidrogenado alrededor del cual hay un sistema de dos bobinas. Su funcionamiento consiste en aplicar una corriente eléctrica directa a la primera bobina (bobina de polarización) por medio de una fuente de alimentación externa que, en consecuencia, genera un campo magnético dentro del recipiente. Dado esto, los protones se ven obligados a alinear su giro a lo largo de este campo magnético comenzando a precesar a una frecuencia que depende de la magnitud del campo magnético. Si se interrumpe la corriente externa, se elimina el campo magnético artificial y luego los protones comenzarán a precesar alrededor de la dirección del campo magnético de la Tierra a una frecuencia *f* dada por:

$$
f = (\gamma/2\pi)F \tag{4.1}
$$

Donde *γ* es la llamada relación giromagnética, una cantidad fundamental, conocida con mucha precisión en física atómica (2,6752218 × 10<sup>8</sup> [rad·s<sup>-1</sup>·T<sup>-1</sup>]) y *F* es el campo magnético externo de la Tierra. La precesión de protones genera en la segunda bobina una fuerza electromotriz variable en el tiempo con la misma frecuencia, que puede medirse fácilmente para obtener la magnitud de campo *F* (Lanza & Meloni, 2006).

En particular, estos modelos permiten mediciones por orden manual a través del digitalizador, o automáticas a intervalos regulares de tiempo, configurados desde el digitalizador. Tienen una resolución de hasta 0,1 [nT] y una exactitud de 0,5 [nT]. Este modelo entrega mediciones de hasta la decima de nT, acompañado de la hora de medición, el día Juliano, y la posibilidad de cambiar el tiempo de polarización del campo generado y el tiempo de conteo para la frecuencia de precisión.

**Magnetómetro Overhauser GSM-19W:** Una desventaja de los magnetómetros de precesión de protones es la limitación debido al hecho de que la corriente de polarización necesita ser apagada para realizar una medición. Por lo tanto, la operación es discontinua con un intervalo de tiempo de unos pocos segundos entre mediciones. Sin embargo, se puede obtener una señal continua de precesión de protones aprovechando el denominado efecto Overhauser. La adición de electrones libres al líquido en el recipiente y la aplicación de una radiofrecuencia adecuada puede aumentar la magnetización del líquido. En estos magnetómetros la magnetización se incrementa aplicando un campo electromagnético a una radiofrecuencia adecuada para hacer resonar los electrones libres. Al saturar las líneas de resonancia de los electrones libres, la polarización de los protones aumenta considerablemente (Lanza & Meloni, 2006).

Este modelo tiene mayor sensibilidad y maniobrabilidad. Tiene una resolución de hasta 0,01 [nT] y una exactitud de 0,1 [nT]. Incorpora un GPS de alta resolución con precisión de hasta 0,6 [m] y ciclos de medición menores en modo automático (0,3 [s] para el menor tiempo de medición posible). Esto último implica gran densidad de datos sobre una línea de medición (Gem Systems, 2018).

### **GPS manual GPSMAP64:** GPS manual, con error de posición de ±3,65 [m] (12 [ft]).

En la figura 4.1 se muestra la distribución de las líneas de medición (en verde), la cuales tienen una orientación N37°E separadas cada 12,5 metros aproximadamente, de modo de cubrir toda la propiedad minera, y 3 líneas de control (en rojo), las cuales son perpendiculares a las líneas de medición, estas mediciones se llevaron a cabo entre los días 3 y 12 de junio de 2019.

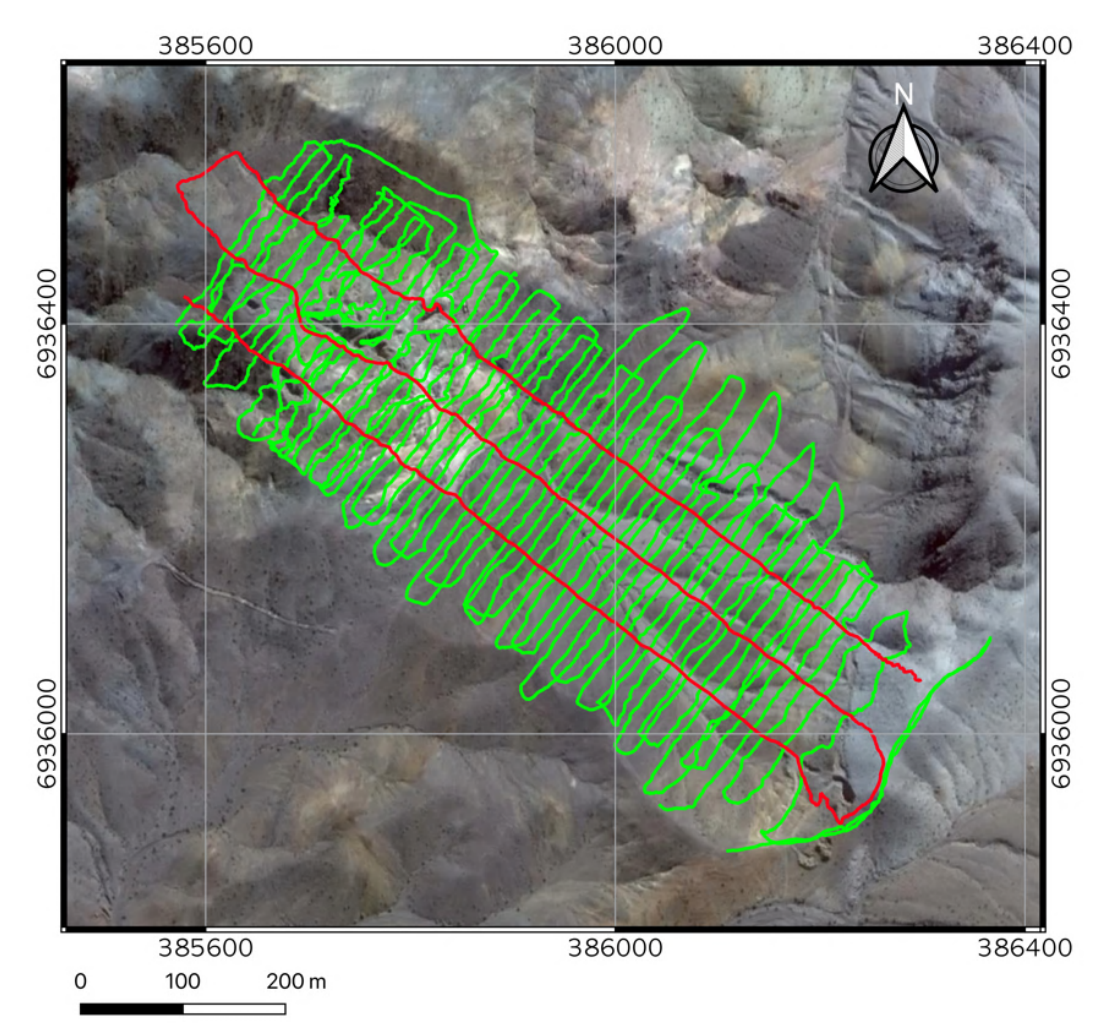

**Figura 4.1:** Distribución de líneas de medición (en verde) y líneas de control (en rojo).

El magnetómetro Overhauser GSM-19W fue utilizado como magnetómetro móvil y configurado para realizar mediciones automáticas cada 1 segundo con el fin de obtener una alta densidad de datos. Este magnetómetro y sus accesorios (consola y antena GPS), fueron montados en un armazón tipo mochila (figura 4.2) para poder caminar con él mientras se realizaban las mediciones automáticamente.

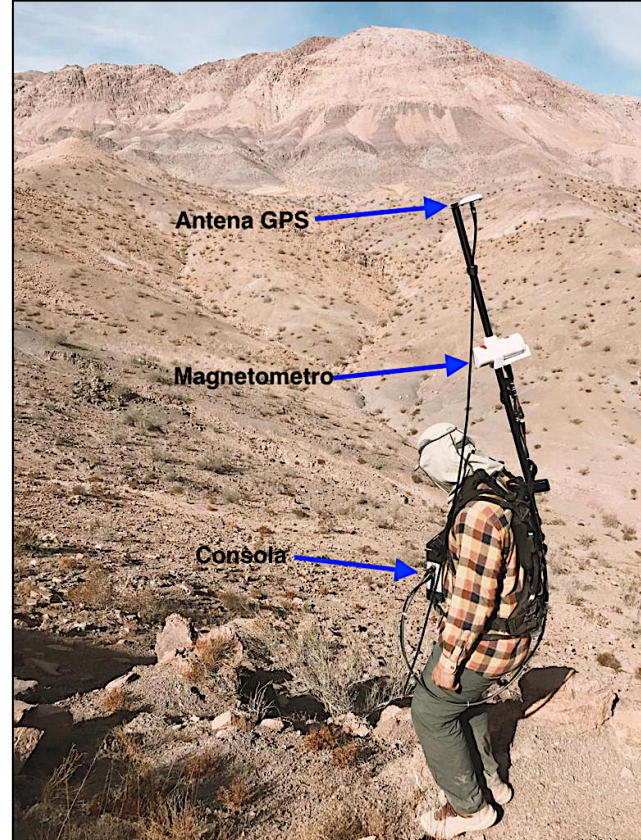

**Figura 4.2:** Magnetómetro móvil, antena GPS y consola montados en su armazón.

Mientras que el magnetómetro G-856 fue utilizado como estación base (Figura 4.3). Este fue sincronizado con el magnetómetro móvil y configurado para realizar mediciones cada 30 segundos con el objetivo de obtener datos de la variación diurna del campo magnético en la zona.

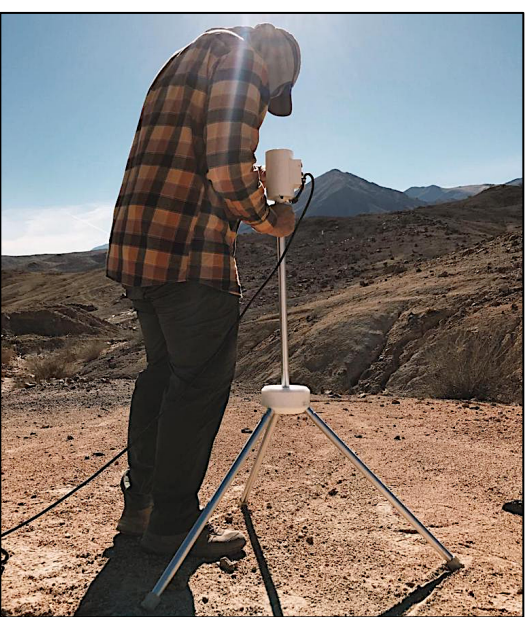

**Figura 4.3:** Magnetómetro Geometrics Modelo G-856 en la estación base.

Adicionalmente se realizó una recolección de muestras de rocas de las diferentes unidades geológicas presenten en la zona de estudio, a las cuales se le midió la susceptibilidad magnética con un susceptibilimetro manual KT-10 (Figura 4.4)

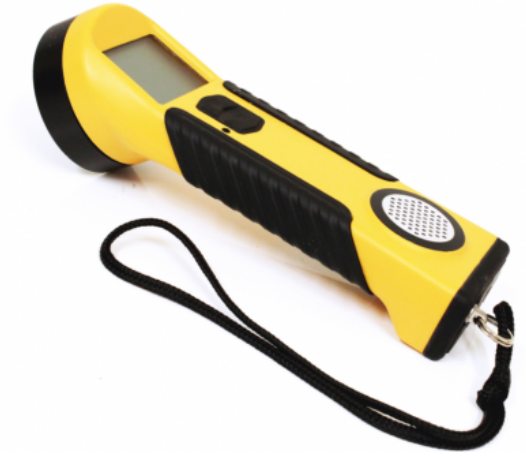

**Figura 4.4:** Susceptibilimetro KT-10

## **4.2. Procesamiento de Datos de Magnetometría.**

El procesamiento de los datos de magnetometría consistió en las siguientes etapas:

- **Sustracción de datos defectuosos:** Se realiza una inspección de la base de datos y se eliminan los datos reconociblemente erróneos.
- **Corrección diurna y sustracción del IGRF:** Se realizan ambas correcciones a los datos siguiendo el procedimiento descrito en la sección 3.1.4.1. para obtener la ACT. Dado que los datos en el magnetómetro base fueron medidos cada 30 segundos fue necesario realizar una interpolación lineal de modo de poder aplicar la corrección diurna a los datos adquiridos con el magnetómetro móvil, los cuales fueron medidos cada 1 segundo.

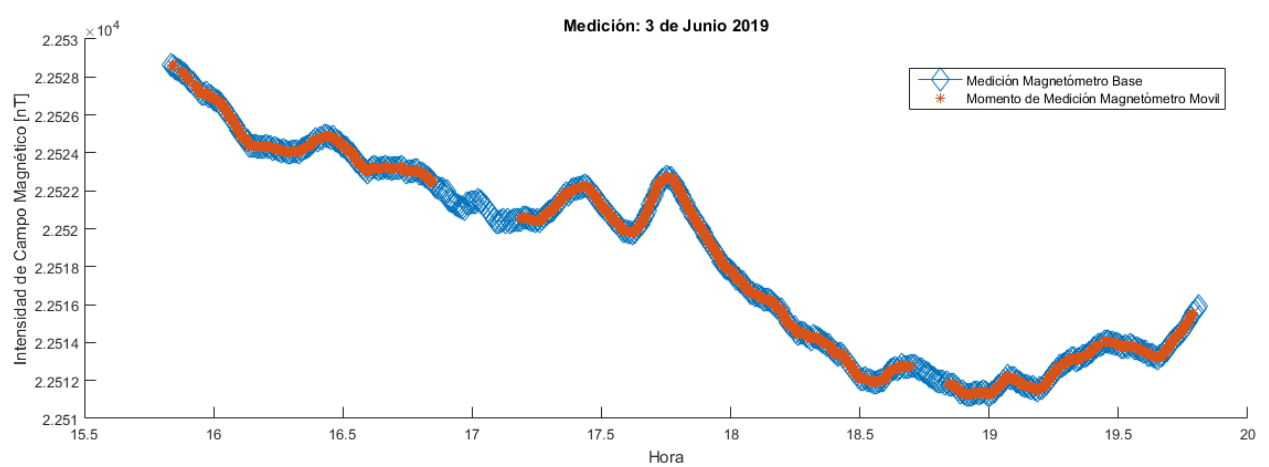

**Figura 4.5:** Representación en el tiempo de como varia el campo medido en la base (azul), al momento de efectuar mediciones móviles (rojo) en otros sectores de la zona.

• **Separación de líneas y nivelación:** La base de datos se separa en líneas de medición y líneas de control para poder realizar la nivelación de los datos (Figura 4.6 a 4.8).

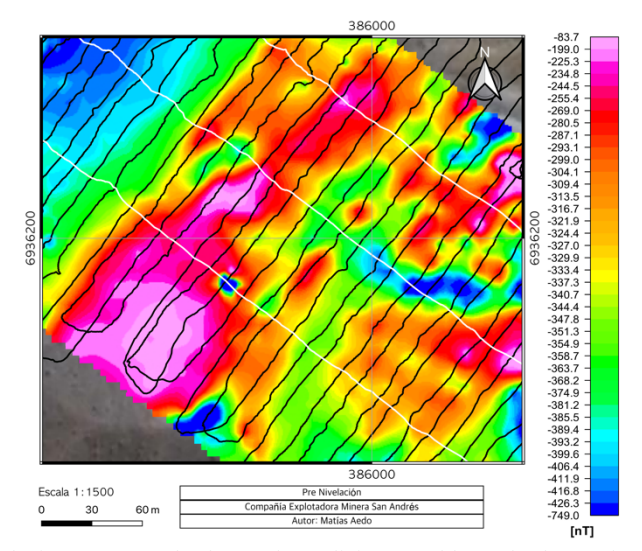

**Figura 4.6:** Datos pre-nivelación. En negro las líneas de medición y en blanco las líneas de control.

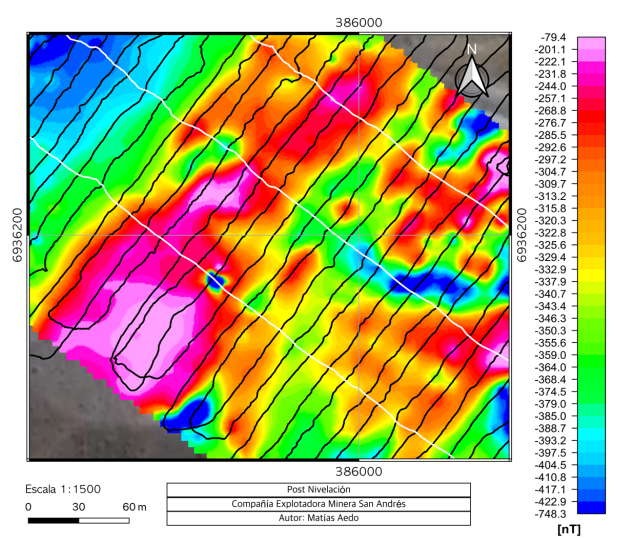

**Figura 4.7:** Datos post-nivelación. En negro las líneas de medición y en blanco las líneas de control.

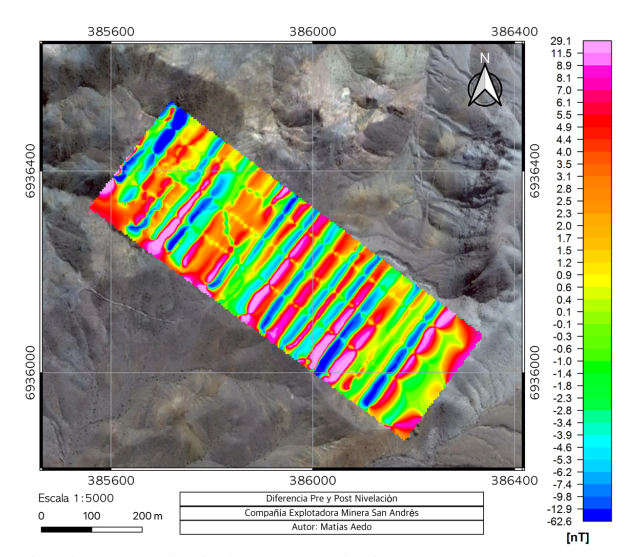

**Figura 4.8:** Diferencia entre los datos pre-nivelación y post-nivelación.

• **Grillado y transformaciones:** Luego de realizadas todas las correcciones, los datos se interpolan mediante el método de mínima curvatura con un tamaño de celda de 8x8  $[m^2]$ . Luego, con la finalidad de facilitar la detección e interpretación de lineamientos magnéticos se aplican las transformaciones descritas en la sección 3.1.4.2.

## **4.3. Inversión 3D de Datos de Magnetometría.**

Para realizar la inversión 3D se utilizó *software* Mag3D de la UBC (*University of British Columbia*), el cual genera un modelo a partir de la discretización de éste. Este *software* asume que no hay magnetización remanente, sino que la magnetización se debe a la componente de inducción, es decir, que las anomalías corresponden a concentraciones anómalas de minerales magnéticos, descritas por la distribución o modelo 3D de la susceptibilidad magnética.

El programa de inversión requiere como *input:*

- La grilla de ACT, a la cual se le resto una tendencia regional de primer orden ya que el objetivo es localizar cuerpos mineralizados enterrados cercanos a la superficie. Además, esta grilla se ha girado 37º en sentido antihorario para que los datos tuvieran una orientación que calce con la orientación de la grilla 3D
- Grilla 3D, que define la discretización de la región del modelo 3D. Esta discretización corresponde a celdas de 8 metros en la orientación Norte, 8 metros en la orientación Este y 4 metros de alto. Esta grilla tiene una mayor extensión hacia el Norte y Este que la grilla de los datos (Figura 4.9), ya que estas celdas extras son importantes para eliminar efecto de borde cuando las anomalías se encuentran cerca del límite de la grilla o si hay influencias de anomalías fuera del área que no se pueden eliminar fácilmente. Esta grilla consta de 76 celdas en dirección Norte, 135 celdas en dirección Este y 75 celdas en profundidad (Figura 4.10).

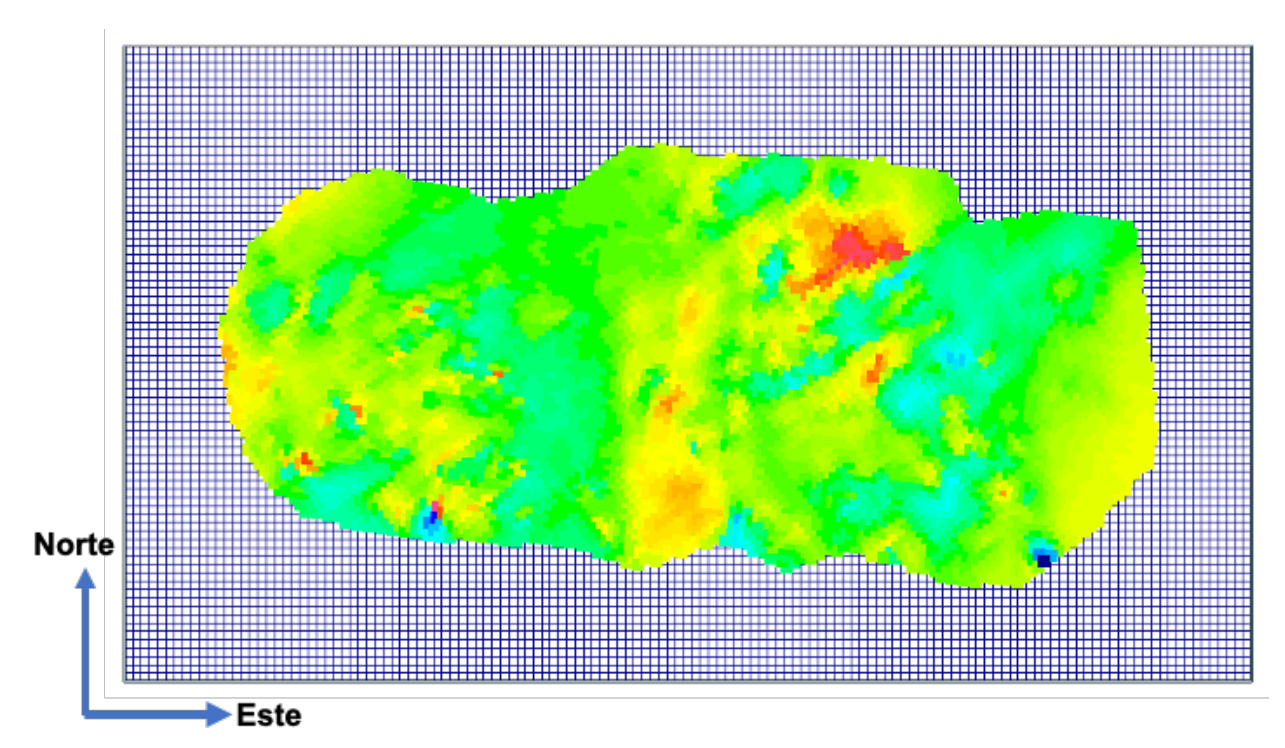

**Figura 4.9:** Extensión de la grilla en la dirección Norte y Este.

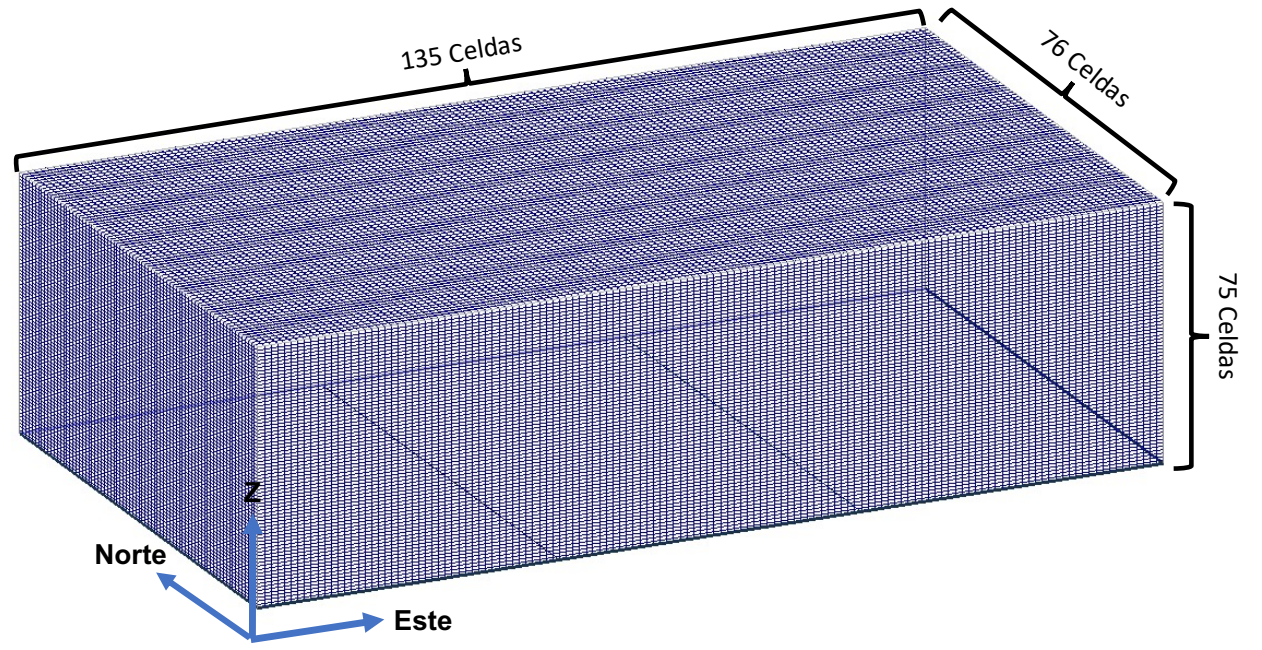

**Figura 4.10:** Extensión de la grilla en dirección Norte, Este y Z.

- Relieve topográfico.
- Parámetros de suavizamiento, es posible escoger 4 parámetros  $\alpha_{s,x,y,z}$  o 3 parámetros llamados escalas de longitud que vienen dados por:

$$
L_x = \sqrt{\frac{\alpha_x}{\alpha_s}}, \ L_y = \sqrt{\frac{\alpha_y}{\alpha_s}}, \ L_z = \sqrt{\frac{\alpha_z}{\alpha_s}}
$$
(4.2)

Estos 3 parámetros se eligieron mediante un proceso de prueba y error. Una vez seleccionado los parámetros que arrojaban un modelo consistente con la geología estos

parámetros se variaron de modo de obtener 27 modelos diferentes. De estos modelos se calculó el promedio y la desviación estándar de cada celda del modelo.

• Finalmente, los modelos obtenidos se giran en 37º en sentido horario para ubicar el modelo correctamente y se recortan a los limites de la propiedad.

# **4.4. Adquisición de Datos de ERT/IP e Instrumentación Utilizada.**

La instrumentación utilizada para la adquisición de datos de ERT/IP, consistió en un Sistema ZZ FlashRes Universal 96 IP/Resistivity, con 96 electrodos, de la empresa ZZ Resistivity Imaging Pty Ltd (figura 4.11) y un GPS diferencial modelo Hiper V de la empresa Topcon (figura 4.12). Ambos son propiedad del Departamento de Geofísica de la Universidad de Chile y el Nucleo de Geofísica Aplicada (NGA).

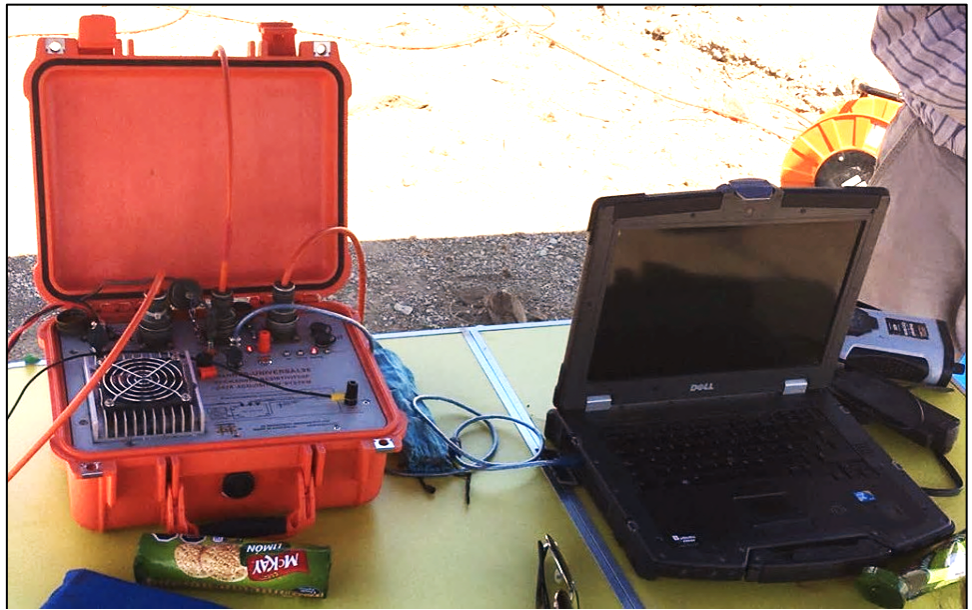

**Figura 4.11:** Sistema ZZ FlashRes Universal 96 IP/Resistivity conectado a un computador realizando las mediciones.

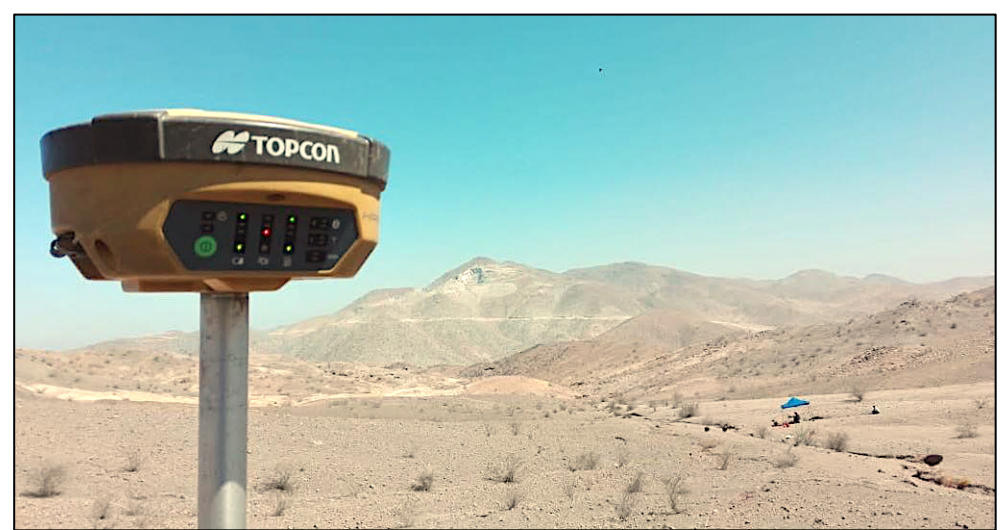

**Figura 4.12:** DGPS Hiper V Topcon determinando la posición de los electrodos.

**Sistema ZZ FlashRes Universal 96 IP/Resistivity**: es un medidor de resistividad/IP multicanal, con 93 canales de medición y 96 electrodos. Lo que permite usar todos los electrodos simultáneamente (excepto los dos electrodos de corriente, utilizados para la inyección de corriente) para recolectar todos los datos de potencial en superficie. El transmisor puede inyectar una corriente hasta de 3 [A], el voltaje de inyección puede ser 50/120/350 [V], una potencia de 250 [W] y una precisión de 0,5%. Este sistema cancela automáticamente el potencial espontaneo y además cuenta con una supresión de ruido >100 [dB] (filtro 50 [Hz]).

El objetivo de aplicar el método IP y ERT es intentar la detección de vetas y/o mantos mineralizados como complemento al análisis geológico y geofísico desarrollado con los datos de magnetometría terrestre. Por lo tanto, la determinación de la ubicación de los perfiles ocurre luego de procesar e interpretar los datos de magnetometría. Estos perfiles pueden tener una extensión máxima de 475 [m], lo que involucra la distribución e instalación de 96 estacas separadas cada 5 [m]. La figura 4.13 muestra la ubicación de los 4 perfiles planificados, en los cuales se pretendía utilizar la extensión total del cable, es decir, 475 [m].

Debido a las altas resistencia de contacto presentes al momento de realizar el experimento, como consecuencia de la presencia de una capa de suelo muy seca, se realizaron agujeros y se humedeció con abundante agua el lugar donde se ubican los electrodos (figura 4.14). Aun así, las resistencias de contacto resultaron ser demasiado altas, impidiendo inyectar intensidades de corriente los suficientemente altas. Por esta razón, solo se realizaron 2 perfiles de los 4 planificados (figura 4.15) debido a la incertidumbre existente acerca de la calidad de los datos obtenidos ya que relación señal/ruido no sería buena producto de las bajas intensidades de corriente inyectadas. Dado esto, solo se procesaron los datos para obtener la resistividad puesto que la relación señal/ruido no era la adecuada para poder obtener la cargabilidad del subsuelo. La campaña para adquirir los datos de los perfiles 2 y 3 se realizó los días 23 y 24 de noviembre de 2019. Los parámetros de adquisición se muestran en la tabla 4.1.

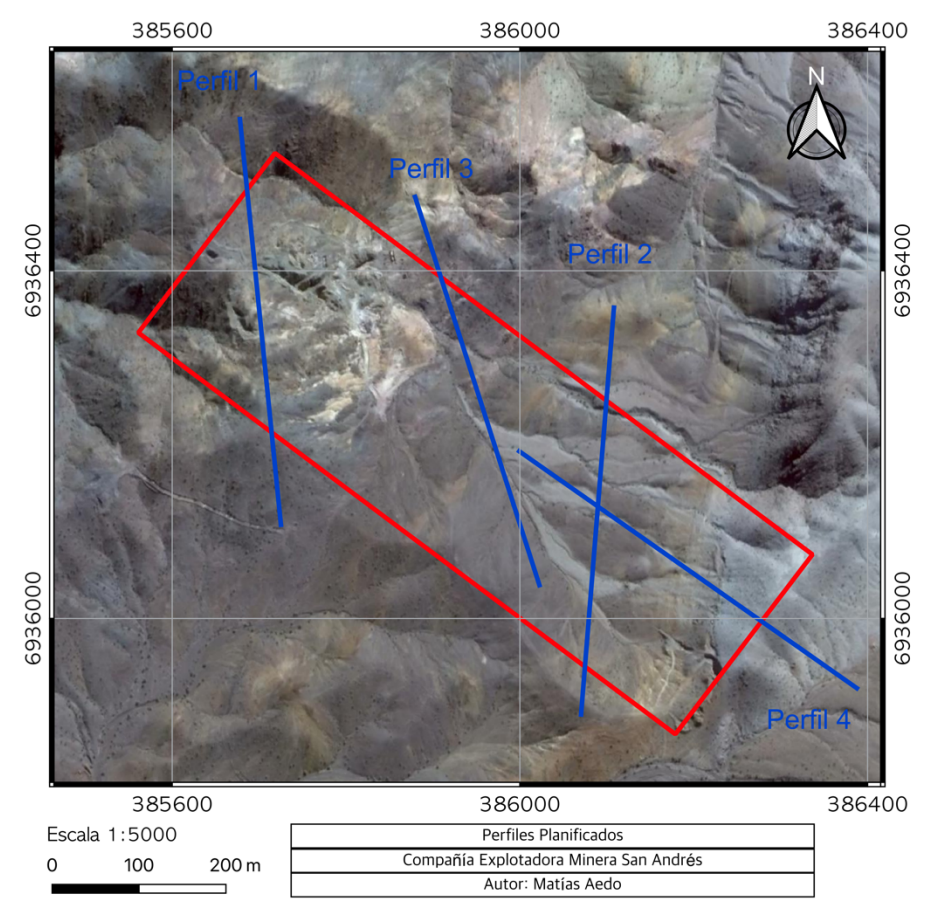

**Figura 4.13:** Ubicación de perfiles planificados para estudio de ERT/IP, los 4 perfiles tienen un largo total de 475 [m].

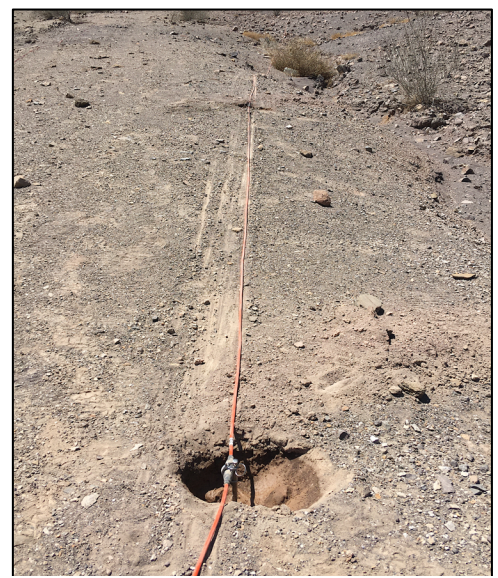

**Figura 4.14:** Electrodo en un agujero humedecido con abundante agua para bajar la resistencia de contacto.

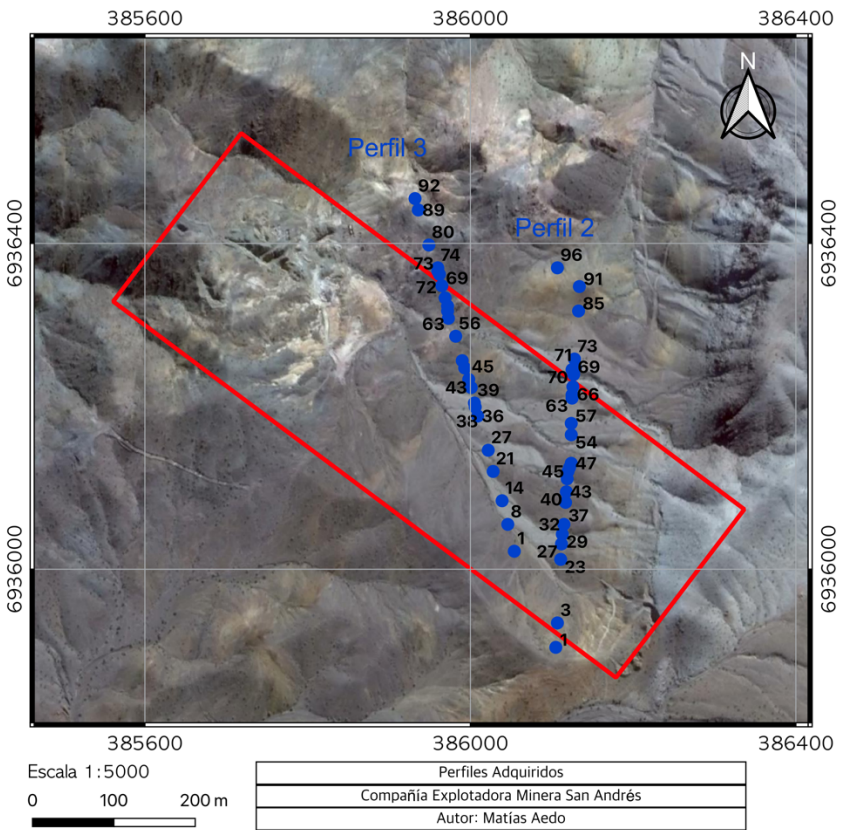

**Figura 4.15:** Ubicación de algunos electrodos de los perfiles realizados (perfiles 2 y 3). Para el perfil 2 se utilizaron los 96 electrodos mientras que para el perfil 3 se utilizaron solo 92.

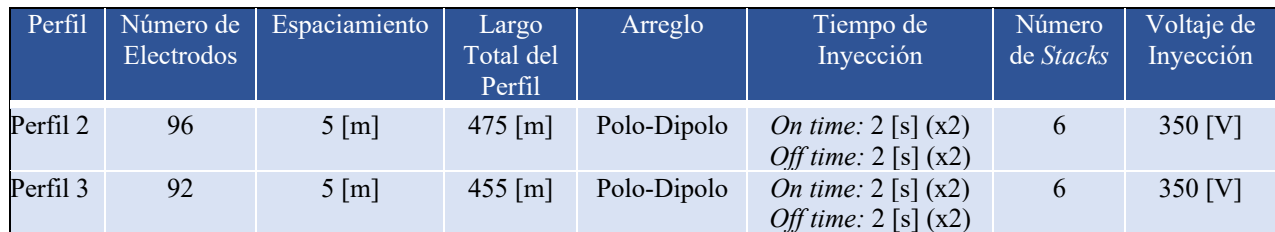

**Tabla 4.1:** Parámetros de adquisición de los perfiles 2 y 3.

### **4.5. Procesamiento de Datos de ERT.**

El procesamiento de los datos de ERT consistió en las siguientes etapas:

- **Calculo de** *ΔVMN* **para cada electrodo A (electrodo de inyección de corriente y B en el**  "infinito"): Se calcula la diferencia de los voltajes registrados en el electrodo N y el electrodo M para cada combinación ABMN.
- **Apilado de las señales** *ΔVMN* e *I***:** Se suman todos los semi-periodos (positivos y negativos) de la señal *ΔVMN* y de la señal *I* utilizando el *stacking* de Halverson.
- **Suavizado de la señal apilada:** Se aplica un filtro de mediana de orden 3 para suavizar las señales *ΔVMN* e *I* para eliminar los *spike* (figura 4.16).

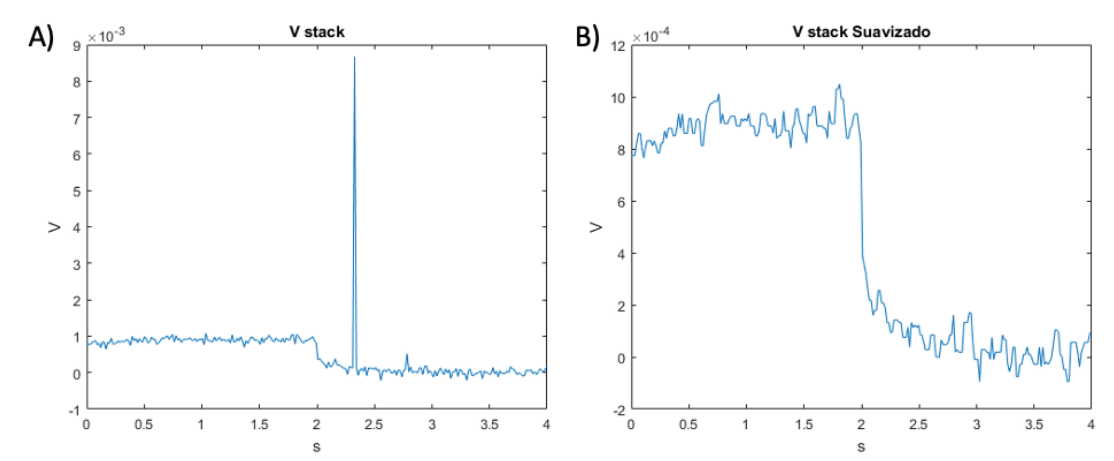

**Figura 4.16:** A) Ejemplo de una señal *ΔVMN* apilada y B) la misma señal *ΔVMN* apilada suavizada.

- **Calculo del Voltaje Normalizado y Voltaje Espontaneo:** Se realiza una regresión lineal entre la señal *ΔVMN* e *I*. Con el fin de calcular los parámetros de la recta que mejor ajusta a los datos, la pendiente de esta recta corresponde al Voltaje Normalizado, el cual corresponde al voltaje que se registraría si la corriente inyectada fuera igual a 1 [A]; y la constante de la recta corresponde al Voltaje Espontaneo.
- **Calculo del error cuadrático medio,** *Q***:** Se calcula el error cuadrático medio entre la recta que mejor ajusta los datos y los datos registrados.
- **Filtrado de Datos:** Se eliminan los datos que tengan un *Q* muy alto (> 0,2) y aquellos Voltajes Normalizados que son negativos (figura 4.17).
- **Calculo de Resistividad Aparente y Confección de Pseudosecciones:** La resistividad aparente se obtiene luego de multiplicar el Voltaje Normalizado por la constante correspondiente al arreglo geométrico utilizado, en este caso es *2n(n+1)πa*. Una vez obtenida la resistividad aparente se confeccionan las pseudosecciones como se detalla en la sección 3.2.1.5.
- **Inversión de Datos:** La inversión de los datos se realizó con el programa DCIP2D de la UBC (*University of British Columbia*), el proceso de inversión esta descrito en la sección 3.2.3.

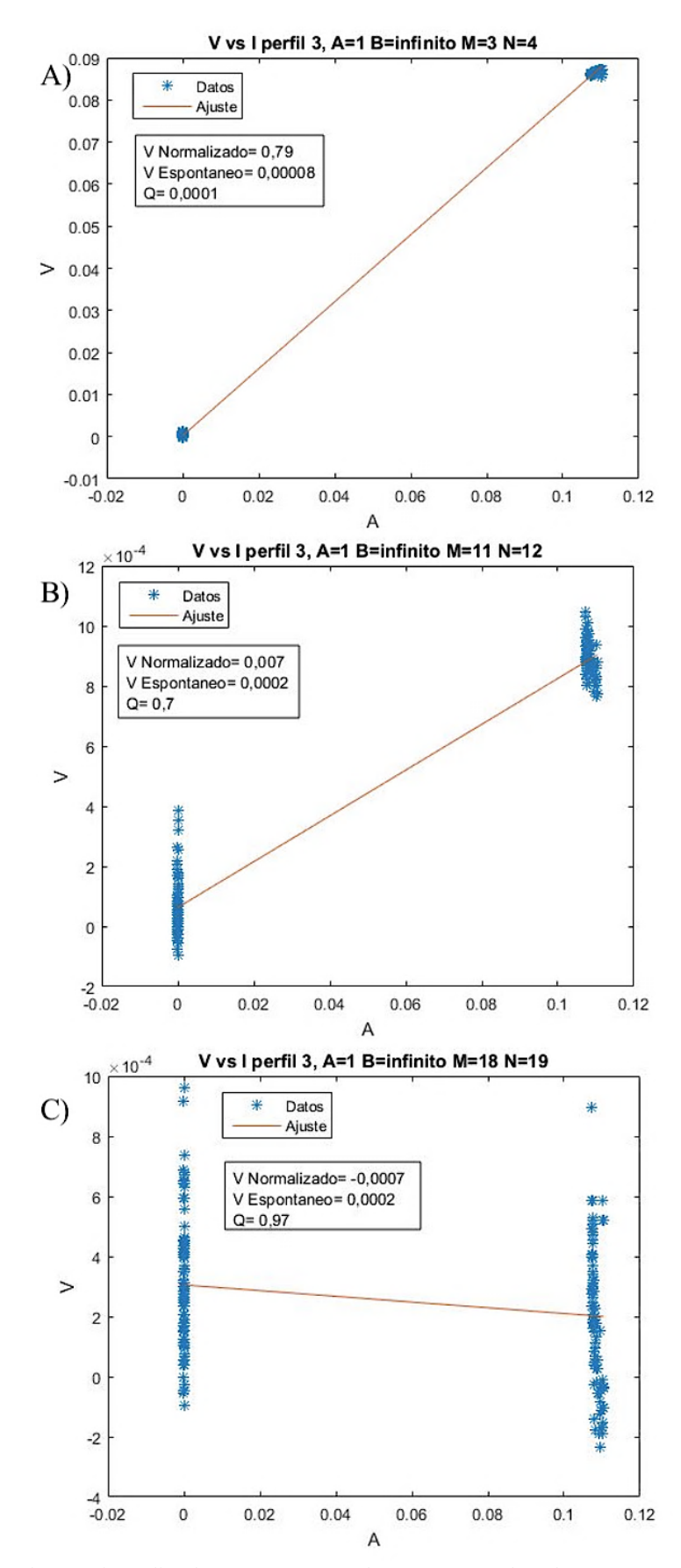

**Figura 4.17:** Ejemplos de regresiones lineales A) Datos aceptados; B) Datos rechazados por tener un *Q* muy alto; C) Datos rechazados por tener *V* normalizado negativo y *Q* muy alto.

# **5. Resultados.**

# **5.1. Geología Local.**

Dada la escaza información geológica disponible, se realizó un levantamiento geológico de la zona de estudio con el fin de poder contrastar los resultados de los estudios geofísicos con la geología de la zona. Las rocas que afloran en la zona de estudio corresponden a la Formación Cerrillos, Formación Hornitos y un domo dacítico (Figura 5.1).

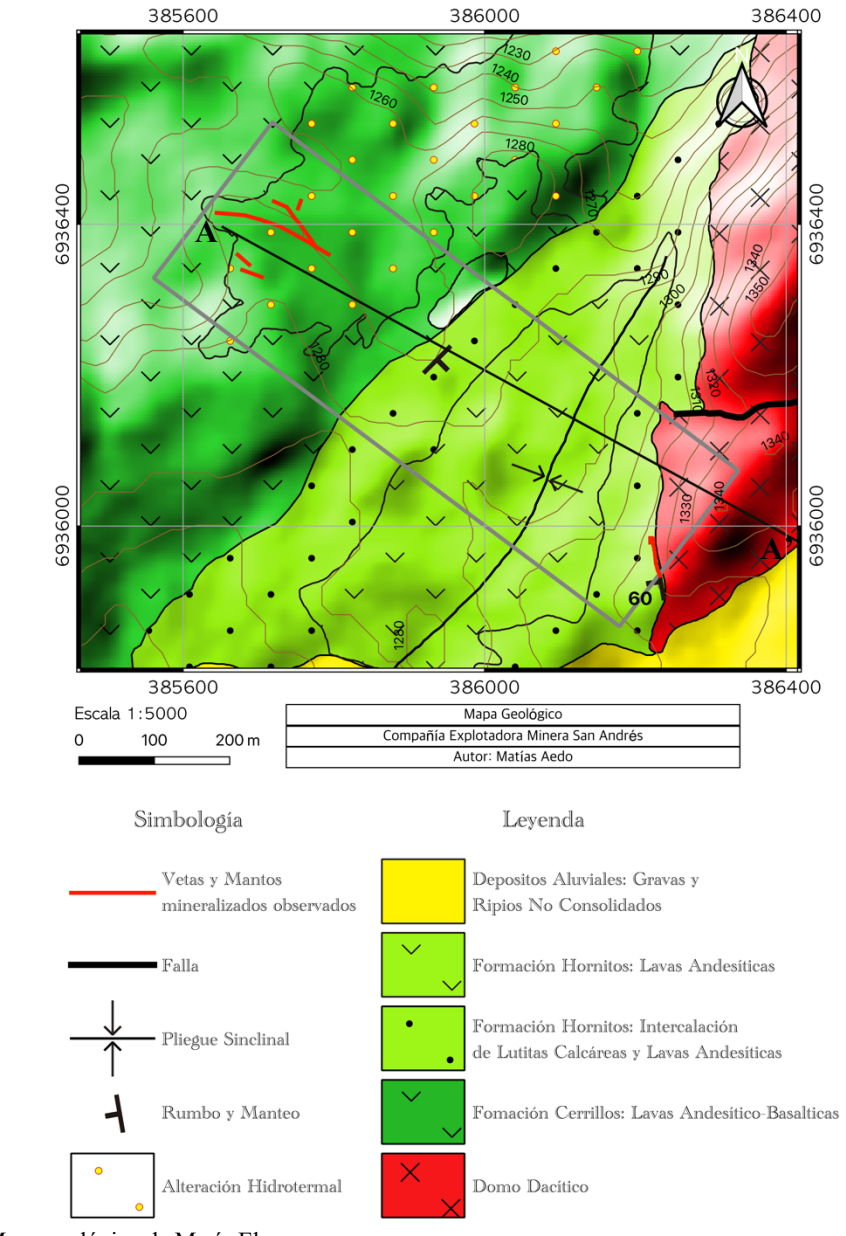

**Figura 5.1:** Mapa geológico de María Elena.

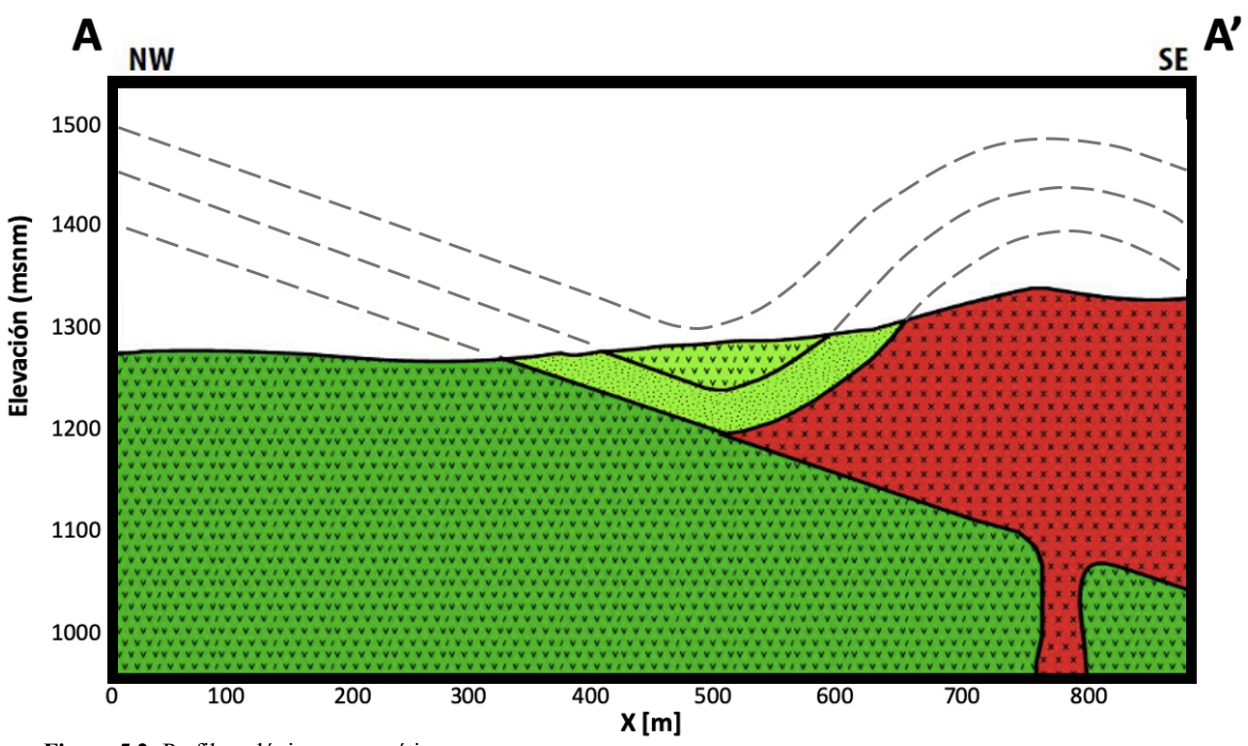

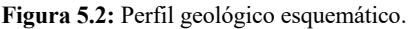

**Formación Cerrillos:** Esta Formación aflora en el sector Oeste de la zona de estudio, corresponde a lavas andesítico-basálticas, dentro de la propiedad minera se presenta una zona de alteración hidrotermal a la cual se sobreimpone una alteración supergena, esta zona de alteración se caracteriza por la presencia de una capa de óxidos de hierro (hematita y limonita principalmente) y arcillas. La presencia de vetas es otro rasgo característico de esta zona de alteración, las vetas tienen un espesor que varia entre algunos centímetros hasta 1 a 2 metros, estas vetas están rellenas con calcita, sílice, yeso, óxidos de hierro y minerales oxidados de cobre (atacamita, crisocola, malaquita y azurita), bajo esta zona a unos 60 metros aproximadamente se ha detectado, mediante 2 sondajes, de los cuales no se tiene más información, una zona de sulfuros de cobre.

La susceptibilidad magnética en esta Formación varia dependiendo del grado de alteración de la roca entre  $39.65 \times 10^{-3}$  a  $0.05 \times 10^{-3}$  [SI] (Figura 5.3 y tabla 5.1).

**Formación Hornitos:** Esta Formación se puede dividir en 2 unidades, la unidad más antigua corresponde a una intercalación de lutitas calcáreas y lavas andesíticas; y la unidad más joven corresponde a lavas andesíticas. Una característica que tienen las lutitas calcáreas de la unidad más antigua es la presencia de abundantes vetillas, algunas vetillas rellenas con oxido de hierro y otras rellenas con calcita.

Esta Formación sobreyace en discordancia a la Formación Cerrillos, y forma un sinclinal debido al emplazamiento de un domo dacítico (Figura 5.1 y 5.2). En el contacto de esta Formación y el domo dacítico se presenta una zona mineralizada de tipo manto alojada principalmente en las lutitas calcáreas de la unidad más antigua. La mineralización corresponde esencialmente en malaquita y azurita.

La susceptibilidad magnética de esta formación varia entre  $0.08 \times 10^{-3}$  a  $0.03 \times 10^{-3}$  [SI]. (Figura 5.3 y Tabla 5.1).

**Domo Dacítico:** Esta unidad aflora en el sector Este del área de estudio, este domo dacítico se interpreta como un lacolito que se emplaza entre la Formación Cerrillos y la Formación Hornitos, producto de esto la Formación Hornitos es deformada generando un sinclinal (Figura 5.1 y 5.2). Este domo se encuentra afectado por una falla de orientación E-W que lo divide, donde el sector Norte del domo se encuentra más elevado que el sector Sur.

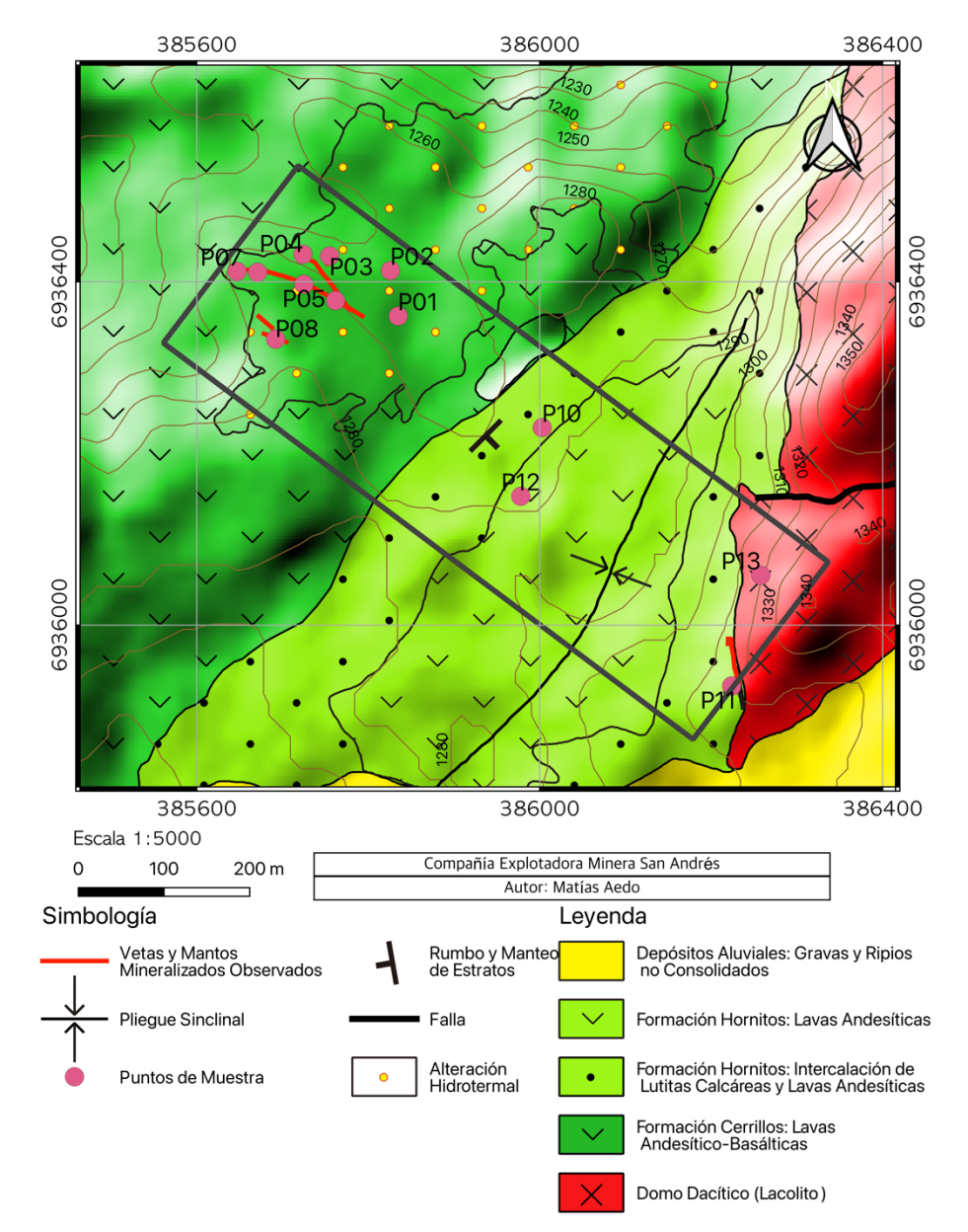

La susceptibilidad magnética de esta unidad es de 0,03×10-3 [SI] (Figura 5.3 y Tabla 5.1).

**Figura 5.3:** Mapa geológico de María Elena con los puntos de muestras a los cuales se les midió la susceptibilidad magnética.

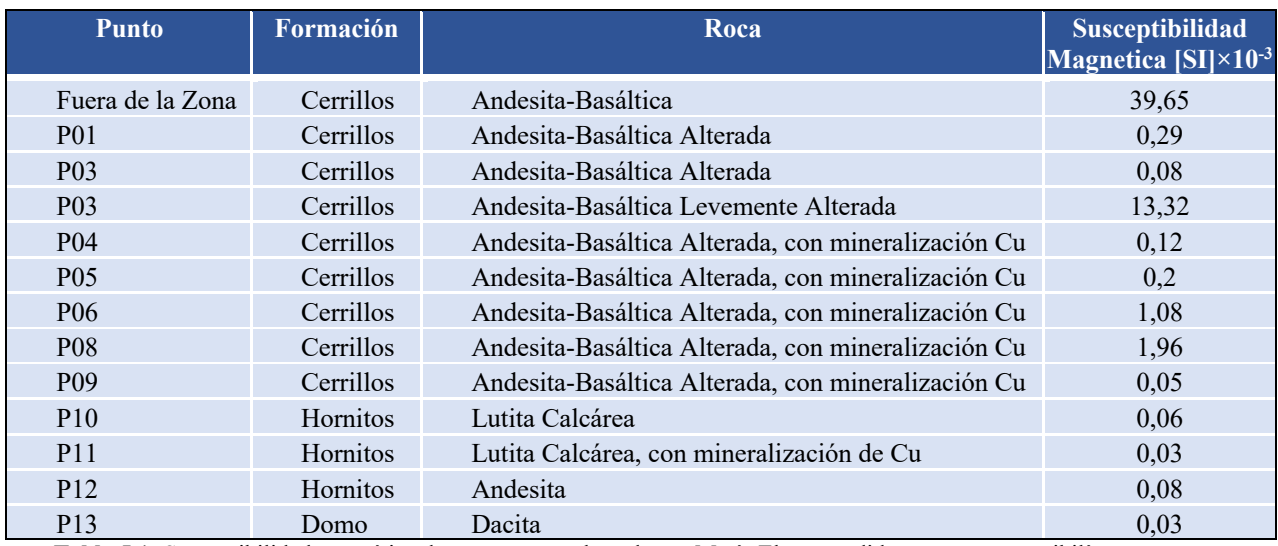

**Tabla 5.1:** Susceptibilidad magnética de muestras recolectadas en María Elena, medidas con un susceptibilímetro.

## **5.2. Magnetometría: Filtros y Transformaciones.**

Una vez corregidos los datos de magnetometría como se describe en la sección 3.1.4.1. se obtiene la ACT, que representa la diferencia entre el modulo del campo magnético medido y el modulo del campo magnético de referencia. Por lo tanto, representa las anomalías magnéticas producidas por la magnetización remanente e inducida de rocas y en general cualquier estructura geológica en la corteza terrestre y manto superior (Figura 5.4).

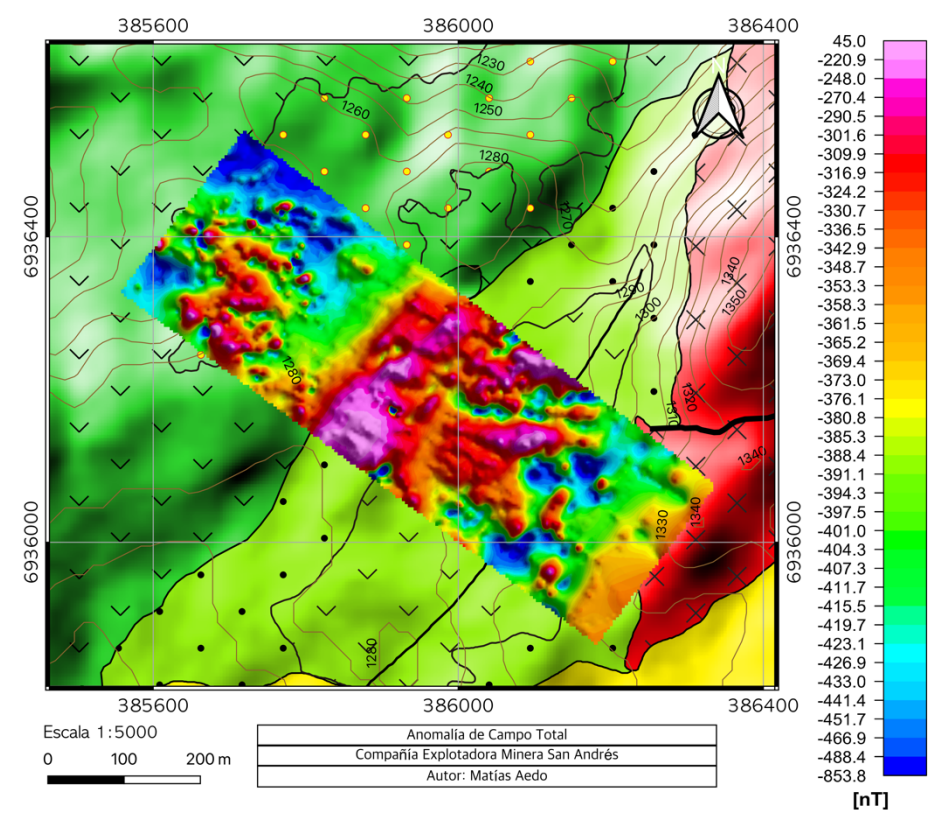

**Figura 5.4**: Anomalía de Campo Total.

Para ayudar a la interpretación se han aplicado los filtros descritos en la sección 3.1.4.2. En esta sección se mostrará el filtro de reducción al polo y a este filtro se le aplicaran derivadas direccionales y continuación analítica ascendente de 2 metros para atenuar el ruido y poder determinar diferentes lineamientos magnéticos (Figura 5.5 a 5.11), además se presenta el filtro señal analítica más una continuación analítica ascendente de 2 metros para atenuar el ruido.

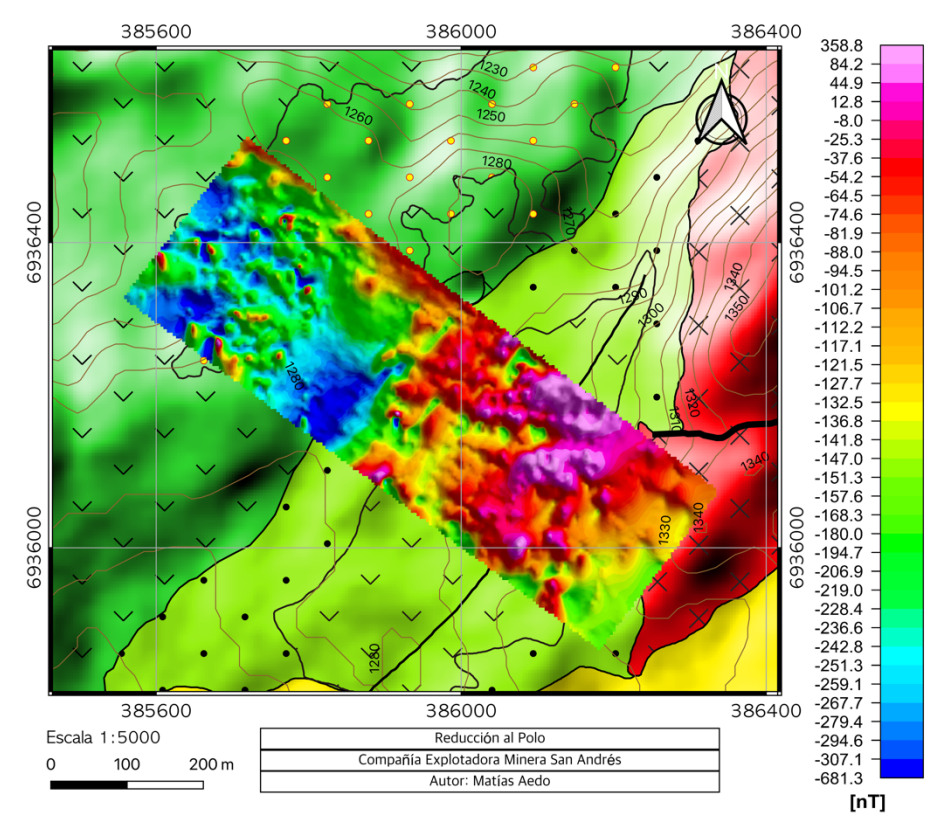

**Figura 5.5:** Reducción al Polo. Anomalías de tipo dipolar quedan representadas en un *peak* centrado sobre la fuente magnética.

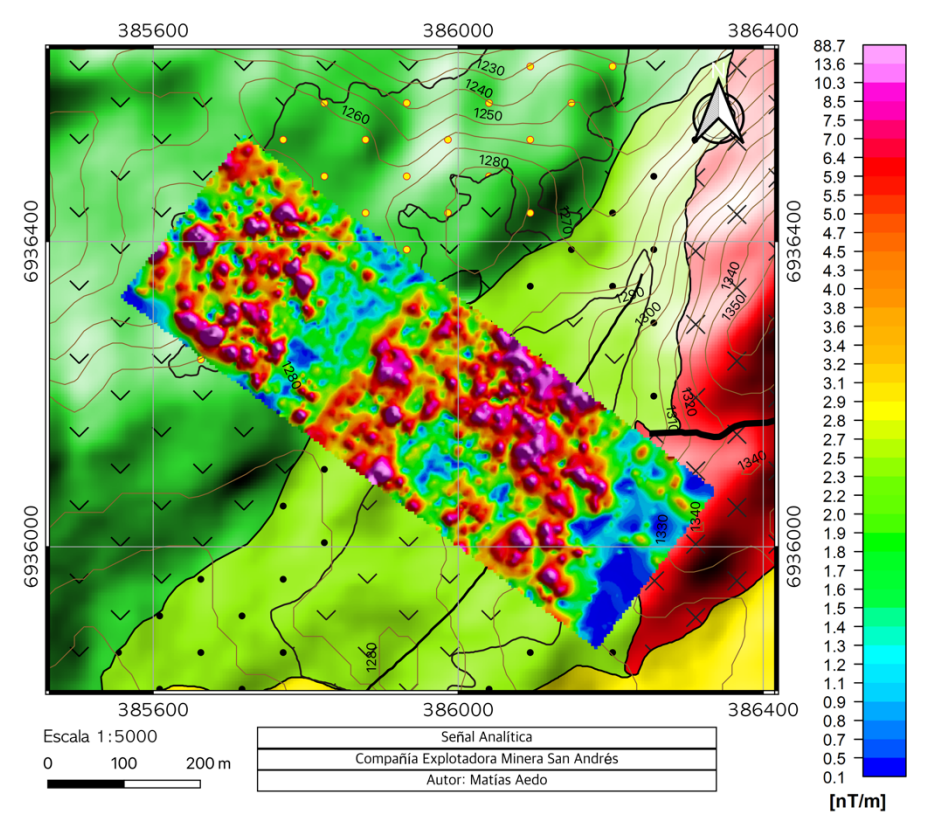

**Figura 5.6:** Señal Analítica. La señal se centra directamente sobre los cuerpos que producen la anomalía magnética.

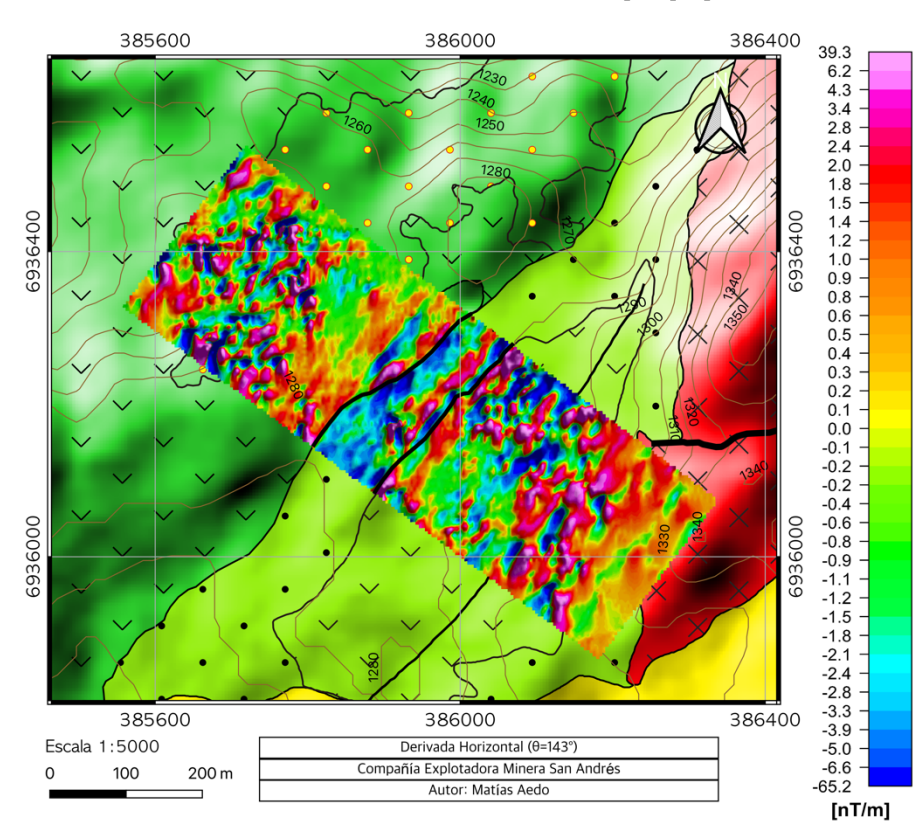

**Figura 5.7:** Derivada direccional horizontal (θ=143°). Acentúa las anomalías magnéticas preferentemente en la dirección N37°E. En líneas negras los lineamientos que se pueden reconocer con este filtro.

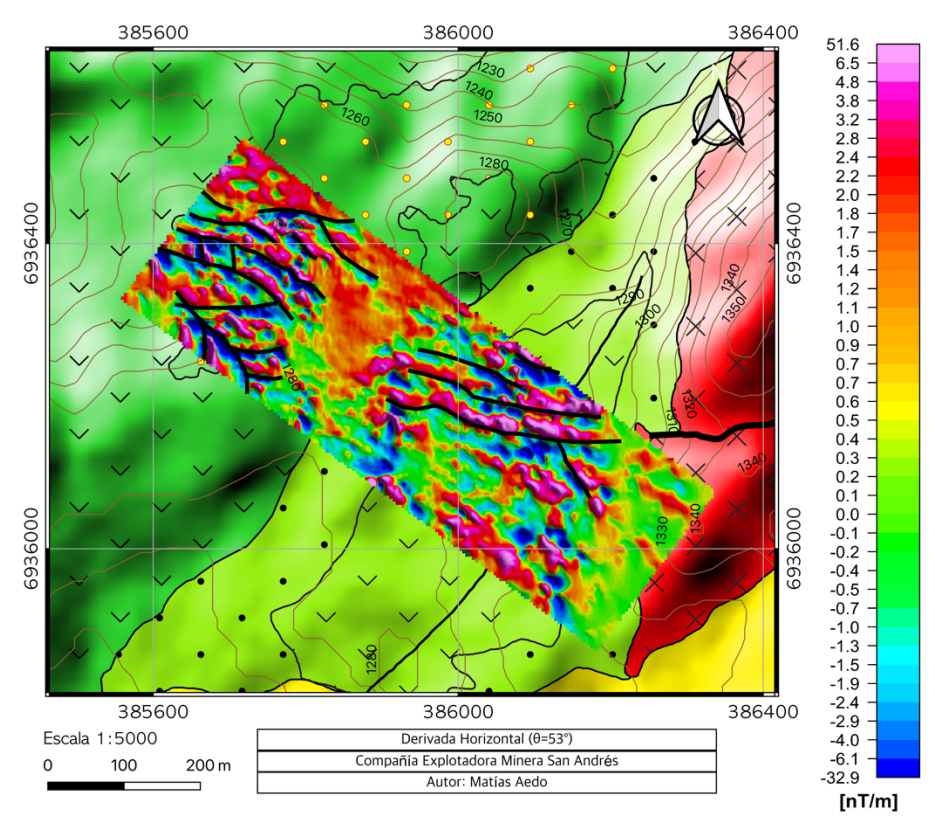

**Figura 5.8:** Derivada direccional horizontal (θ=53°). Acentúa las anomalías magnéticas preferentemente en la dirección N53°W. En líneas negras los lineamientos que se pueden reconocer con este filtro.

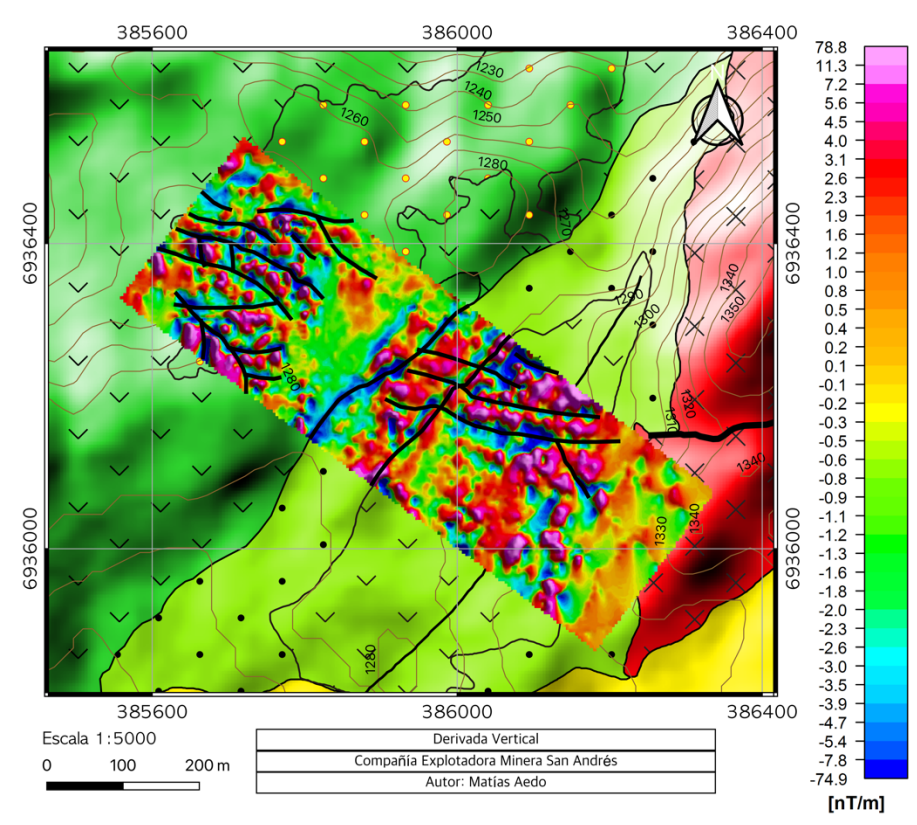

**Figura 5.9:** Derivada direccional vertical. Reduce el ancho de las anomalías. En líneas negras los lineamientos que se pueden reconocer con este filtro.

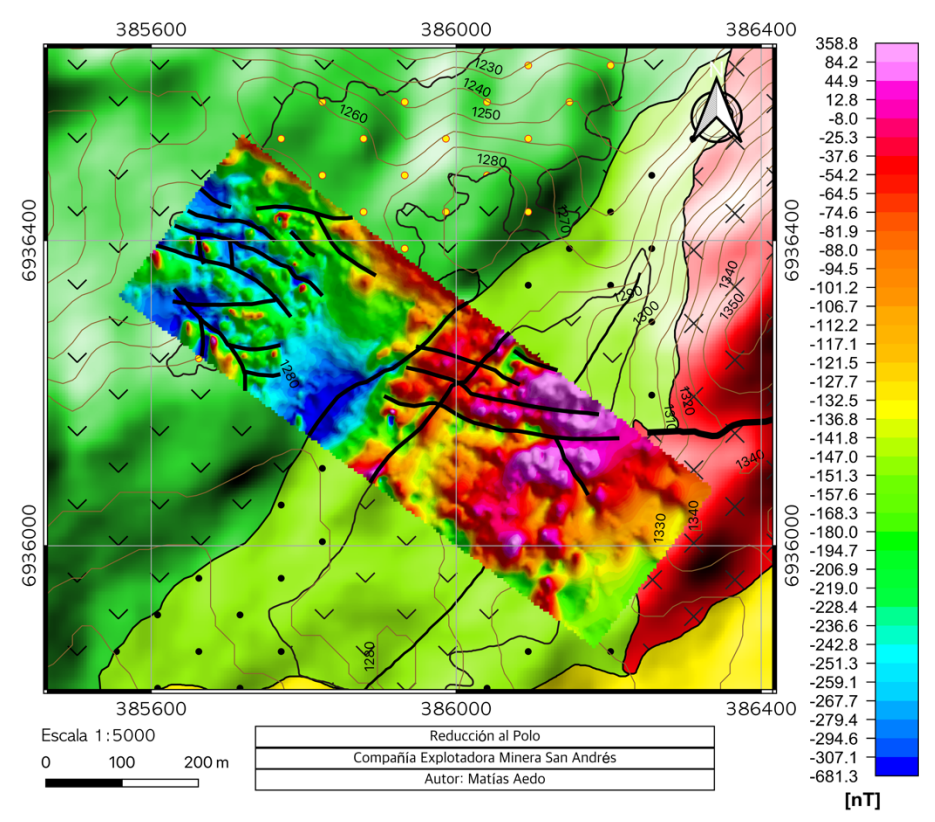

**Figura 5.10:** Reducción al polo. Anomalías de tipo dipolar quedan representadas en un *peak* centrado sobre la fuente magnética. En líneas negras los lineamientos que se pueden reconocer con los filtros de derivadas direccionales.

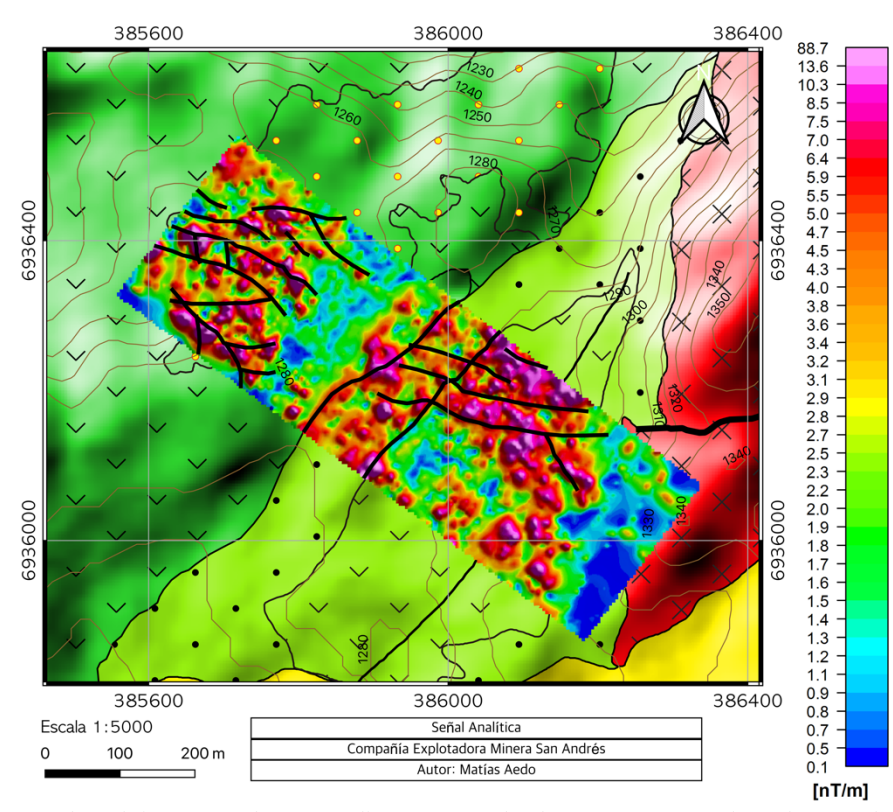

**Figura 5.11:** Señal Analítica. La señal se centra directamente sobre los cuerpos que producen la anomalía magnética. En líneas negras los lineamientos que se pueden reconocer con los filtros de derivadas direccionales.

Dado los resultado presentados es posible identificar 4 zonas de interés, las cuales se presentan a continuación:

La primera zona de interés identificada como Zona A, se ubica al sector NW de la propiedad minera, donde se encuentran la veta que ha sido explotada anteriormente, en esta identifican bajos magnéticos alineados en la orientación de esta veta y varios otros lineamientos los cuales se interpretan como un sistema de vetas (Figura 5.12).

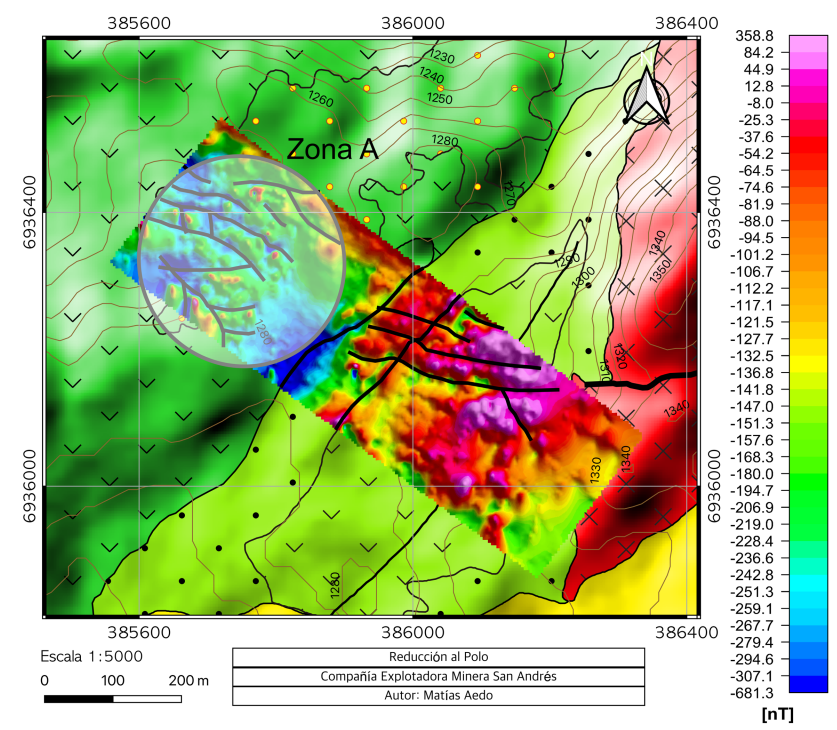

**Figura 5.12**: Reducción al Polo y zona de interés A. Esta zona correspondería a un sistema de vetas.

La segunda zona de interés identificada como Zona B, se ubica al centro de la propiedad minera, donde se identifican claramente 2 lineamientos con orientación NE los cuales corresponden a los contactos entre la Formación Cerrillos y las unidades de la Formación Hornitos. Estos contactos se consideran una zona de interés ya que cabe la posibilidad de que existan zonas mineralizadas de tipo manto, sobre todo en la discordancia existente entre la Formación Cerrillos y la Formación Hornitos (Figura 5.13).

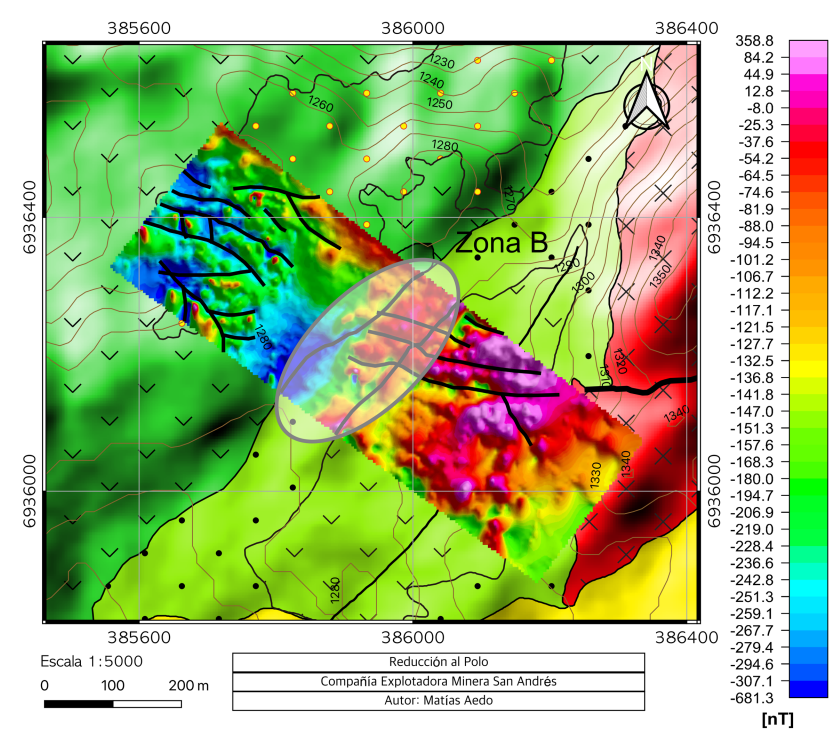

**Figura 5.13:** Reducción al Polo y zona de interés B. Esta zona corresponde al contacto entre la formación Cerillos y las unidades de la Formación Hornitos.

La tercera zona de interés identificada como Zona C, se caracteriza por presentar lineamientos magnéticos en dirección EW. Estos lineamientos magnéticos serian la continuación de la falla existente en el Domo. Esta zona se considera una zona de interés ya que puede existir una zona mineralizada asociada a esta falla (Figura 5.14).

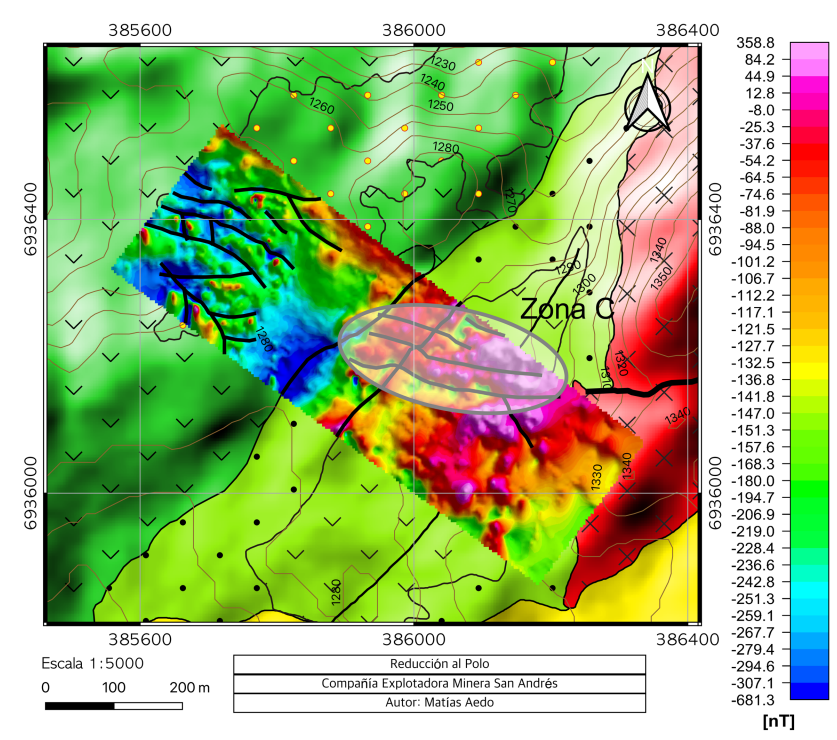

**Figura 5.14:** Reducción al Polo y zona de interés C. Esta zona correspondería a la continuación de la falla existente en el Domo Dacítico.
La cuarta zona de interés identificada como Zona D, corresponde al contacto entre la Formación Hornitos y el Domo Dacítico debido a la presencia de una zona mineralizada de tipo manto alojada principalmente en las lutitas calcáreas de la Formación Hornitos (Figura 5.15).

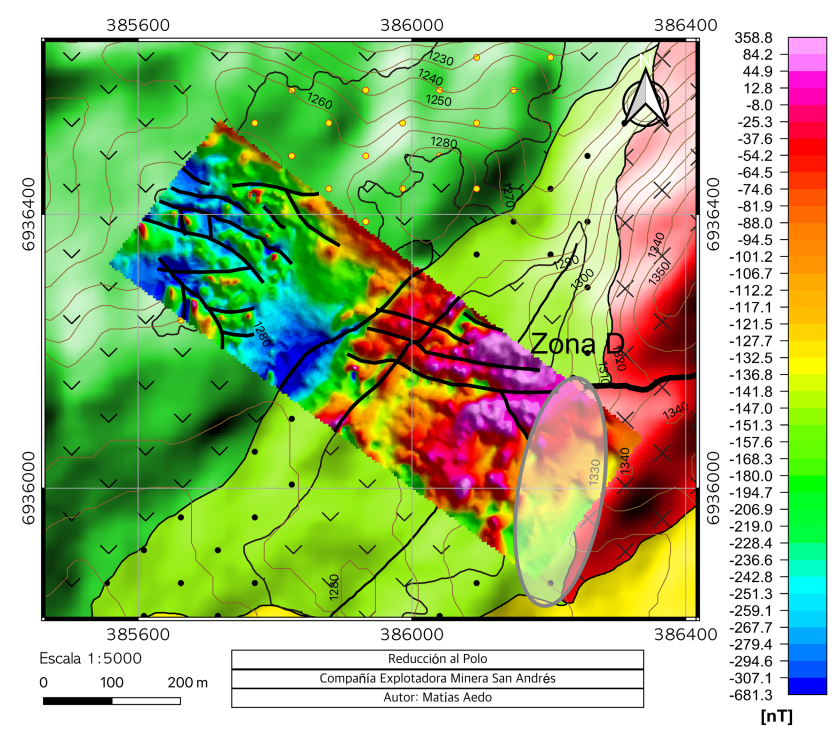

**Figura 5.15:** Reducción al Polo y zona de interés D. Esta zona corresponde al contacto entre la Formación Hornitos y el Domo Dacítico.

Una vez identificadas estas zonas de interés se planifican 4 perfiles de ERT/IP los cuales se muestran en la figura 5.16.<br><sup>385600</sup>

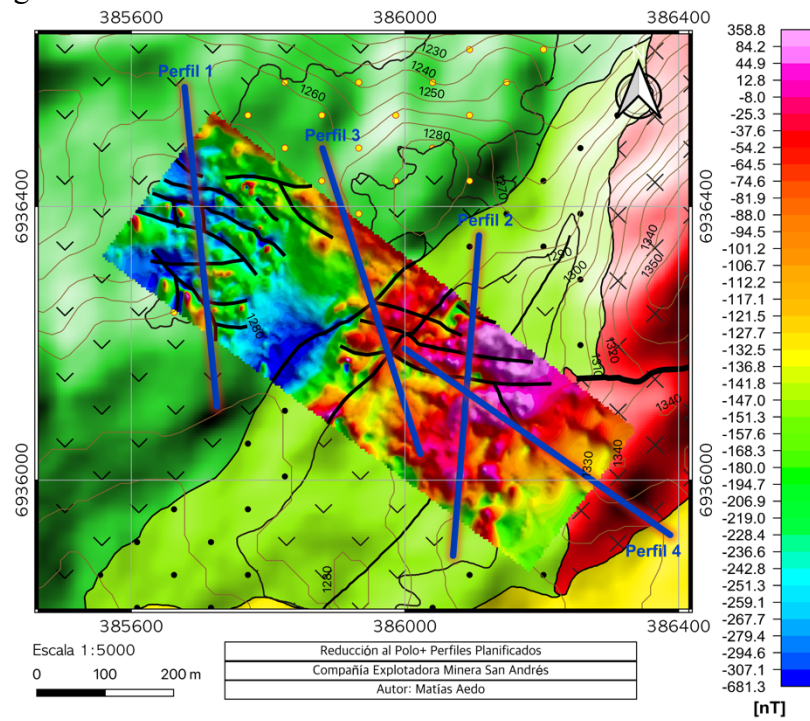

**Figura 5.16:** Reducción al Polo y ubicación de los perfiles planificados.

## **5.3. ERT.**

Debido a las altas resistencia de contacto presentes al momento de realizar el experimento, como consecuencia de la presencia de una capa de suelo muy seca, las intensidades de corrientes inyectadas eran muy pequeñas. En vista de este inconveniente, solo se realizaron 2 perfiles de los 4 planificados (figura 5.17) debido a la incertidumbre existente acerca de la calidad de los datos obtenidos producto de la mala relación señal/ruido. Dado esto, sólo se procesaron los datos para obtener la resistividad ya que la relación señal/ruido no era la adecuada para poder obtener la cargabilidad del subsuelo.

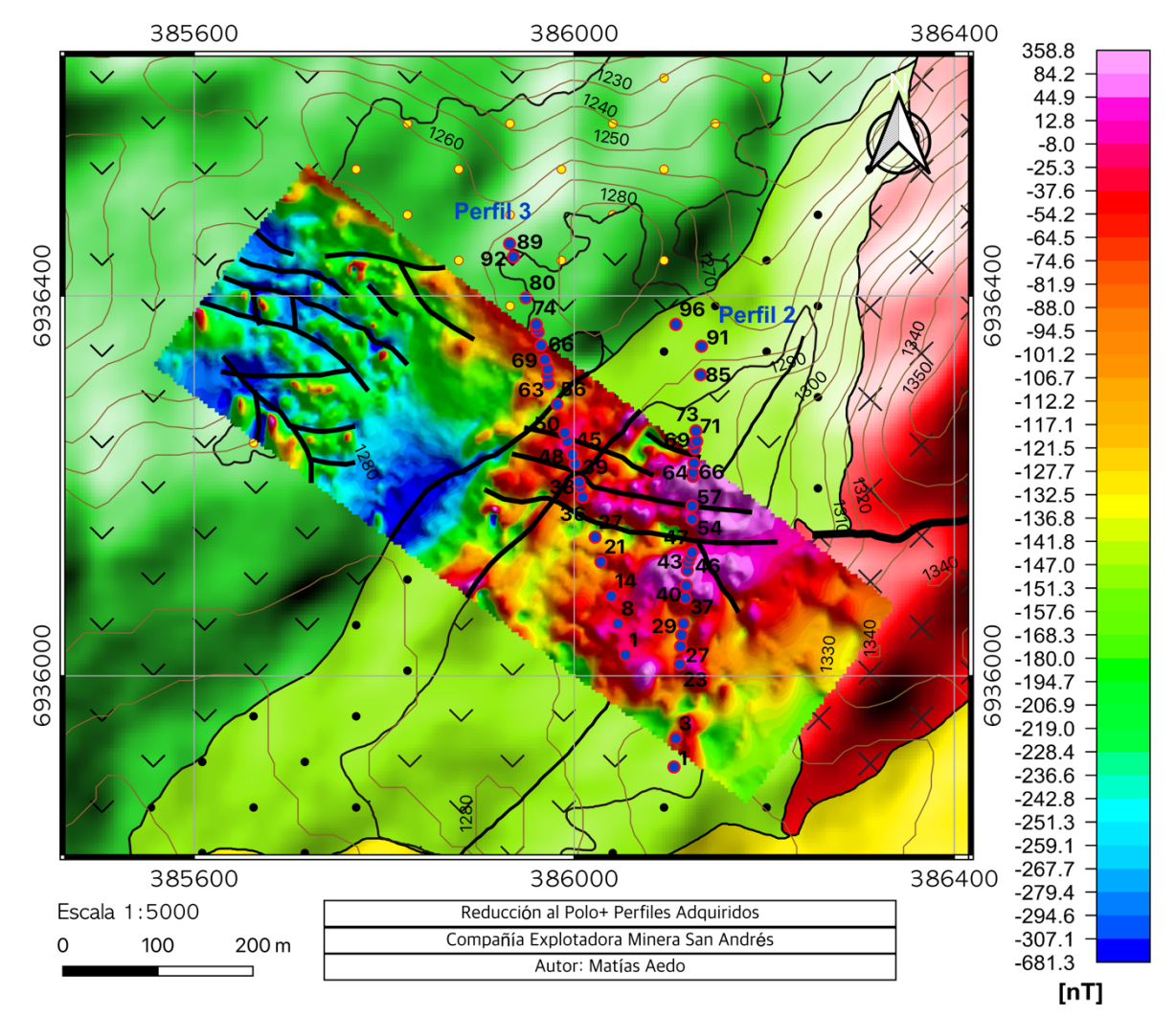

**Figura 5.17:** Reducción al Polo y ubicación de alguno de los electrodos (punto azules y rojos) de los perfiles adquiridos.

Luego del filtrado de los datos se construyen las psudosecciones de los perfiles 2 y 3 (figura 5.18 y 5.19). Dado que la intensidad de corriente inyectada era muy pequeña la relación señal/ruido no es muy buena y muy pocos datos pasan los filtros, en el caso del perfil 2 solo 724 datos son ocupados para realizar el modelamiento, mientras que en el perfil 3 solo 2.521 datos de un total de 15.000 y 13.000 datos aproximadamente para cada perfil.

Como puede observarse en el perfil 2, los datos se concentran hacia el sector sur, específicamente entre los 100 y 230 metros, es decir, entre el electrodo 21 y el 45. Por otro lado, el perfil 3 tiene distribuidos los datos en todo el largo del perfil, concentrando la mayor cantidad de datos en la parte más somera, en esta pseudosección, del perfil 3, podemos ver claramente diferencias entre el sector Sur y Norte, donde el sector Sur es menos resistivo que el sector Norte, lo que se asociaría al cambio litológico, lo que es esperable ya que la finalidad de este perfil es observar el contacto entre la Formación Hornitos y la Formación Cerrillos.

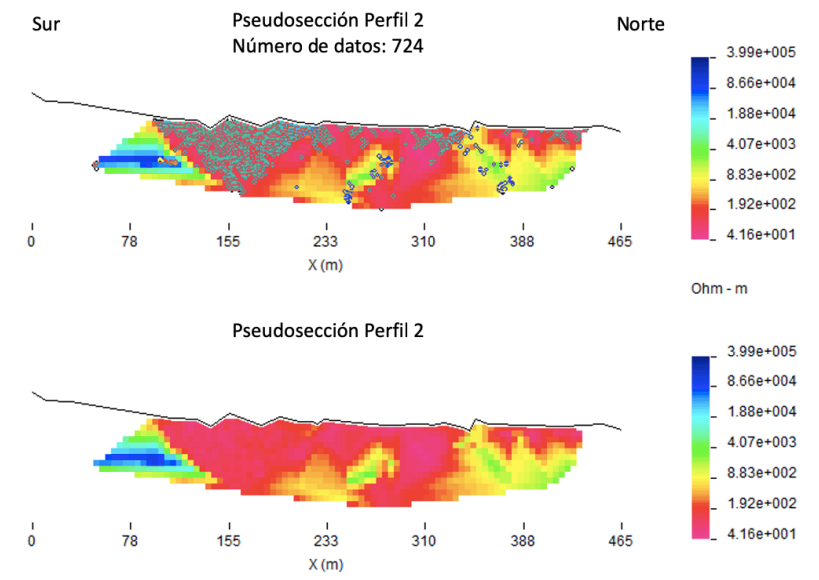

**Figura 5.18:** Pseudosección del perfil 2. Arriba la pseudosección con los datos utilizados para construirla.

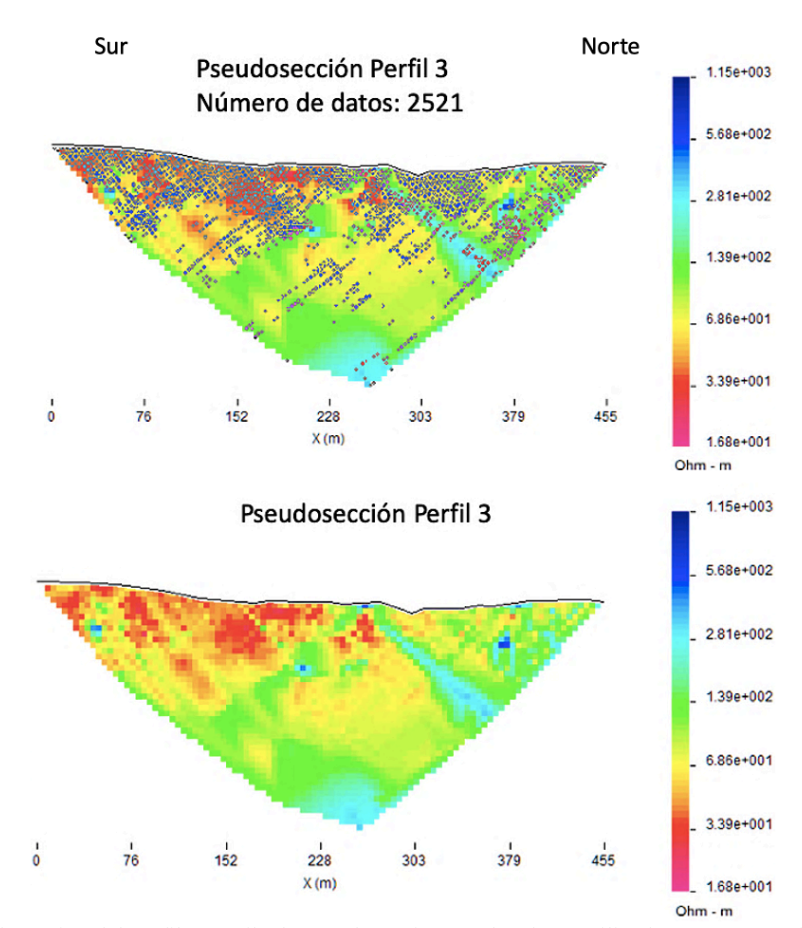

**Figura 5.19:** Pseudosección del perfil 3. Arriba la pseudosección con los datos utilizados para construirla.

Con los datos ya filtrados se generan modelos de resistividad (figura 5.20 a 5.23) mediante un proceso de inversión utilizando el programa DCIP2D, la grilla utilizada tiene un tamaño de celda de 1,25 [m] de ancho y 0,625 [m] de alto.

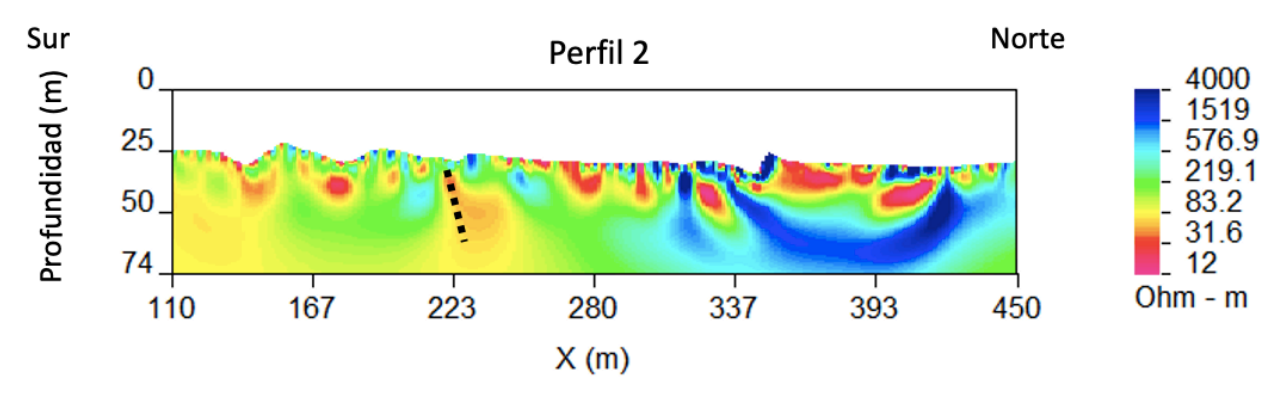

**Figura 5.20:** Modelo de resistividad del perfil 2. Se puede observar una anomalía conductora (línea punteada) en la ubicación donde se encuentran uno de los lineamientos de la zona de interés C, los cuales se han asociado a la continuación de la falla que afecta al Domo.

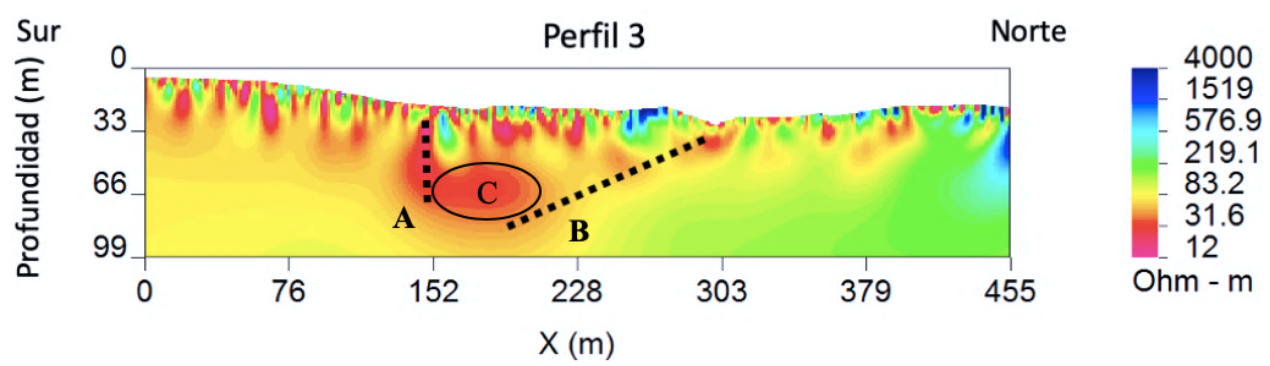

**Figura 5.21:** Modelo de resistividad del perfil 3. La línea punteada A representa una anomalía conductora que coincide con la ubicación de los lineamientos de la zona de interés C, interpretada como la continuación de la falla que afecta al Domo, y la línea punteada B divide el perfil en 2 zonas, una más conductora (sector sur) y otra más resistiva (sector norte), esta línea correspondería al contacto entre la Formación Hornitos (sector sur) y la Formación Cerrillos (sector norte). Además, es posible identificar un cuerpo conductor (C) entre el contacto y la falla.

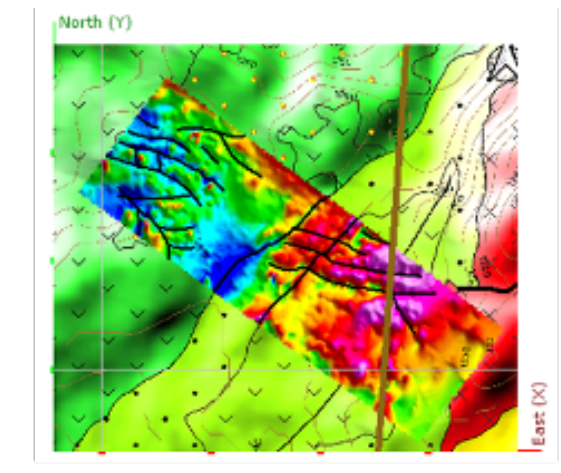

 $a)$ 

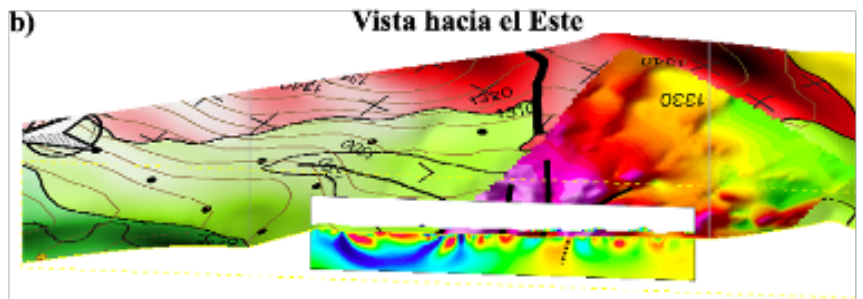

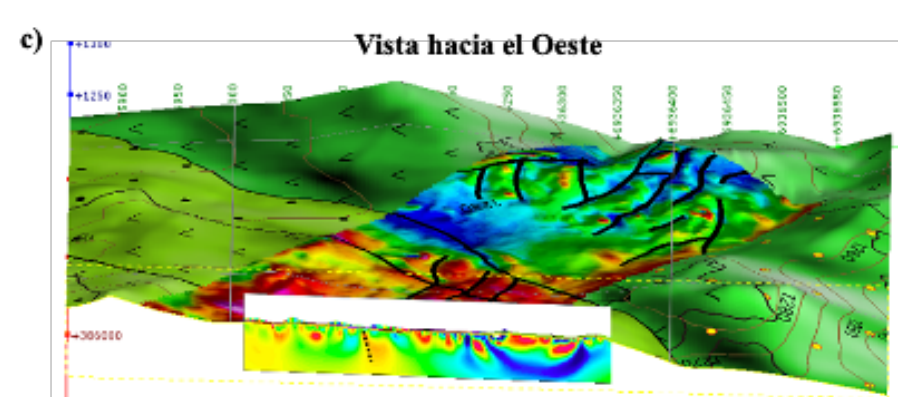

**Figura 5.22:** Corte con vista hacia el Este (b) y hacia el Oeste (c) del perfil 2, mapa de ACT y mapa geológico.

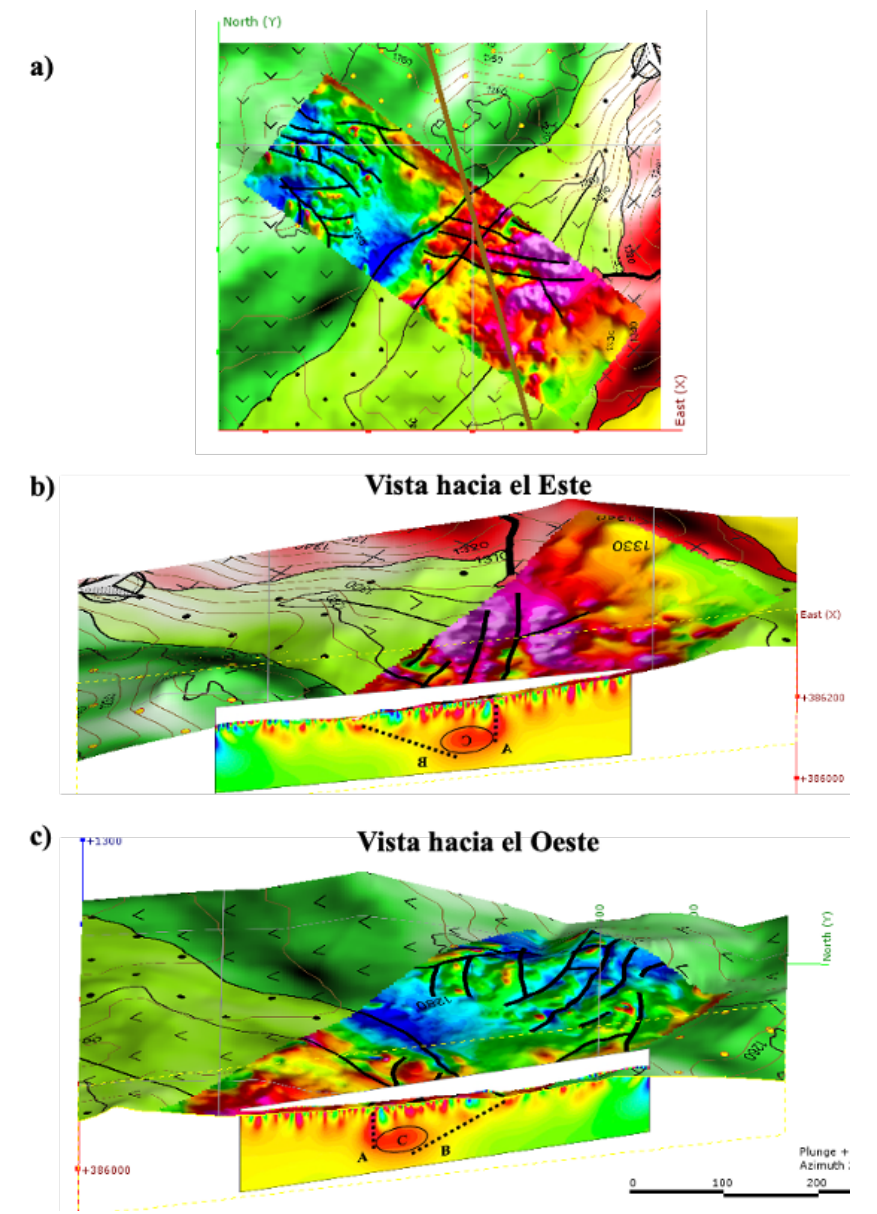

**Figura 5.23:** Corte con vista hacia el Este (b) y hacia el Oeste (c) del perfil 3, mapa de ACT y mapa geológico.

Antes de interpretar estos modelos cabe destacar que la interpretación de estos perfiles debe hacerse con mucha cautela ya que la cantidad de datos utilizados para generar estos modelos son muy pocos.

En el modelo de resistividad del perfil 2 es posible identificar, hacia el Sur, una anomalía más conductora que su entorno, esta anomalía cercano a los lineamientos de la Zona de interés C, lineamientos que se han interpretado como la continuación de la falla que divide al domo. Los datos utilizados para generar este modelo se concentran mayoritariamente entre los 100 y 230 metros del perfil.

Por otro lado, en el modelo de resistividad del perfil 3, al igual que el perfil 2, hacia el Sur se presenta una anomalía conductora, la cual coincide con la ubicación de los lineamientos de la zona de interés C que estarían asociados a la continuación de la falla que divide el domo (A en la figura 5.21). Por otra parte, es posible identificar una división del perfil en 2 zonas, una más conductora (sector Sur) y otra más resistiva (sector Norte), la interface entre estos dos sectores correspondería al contacto entre la Formación Hornitos (sector Sur) y la Formación Cerrillos (sector Norte), esta diferencia en la resistividades que existe entre estas formaciones se podría explicar debido a la presencia de abundantes vetillas rellenas con hematita en la Formación Hornitos, lo que produciría que la Formación Hornitos sea más conductora que la Formación Cerrillos. Además, es posible notar que el contacto (B en la figura 5.21) se presenta como una anomalía de baja resistividad, lo que podría asociarse a la presencia de minerales conductores en la discordancia entre estas dos formaciones. El manteo aparente de este contacto es 25º aproximadamente, por lo que el manteo real calculado seria de 26º. Además, es posible identificar un cuerpo conductor (C en la figura 5.21) a una profundidad de 50 metros aproximadamente, entre la anomalía asociada al contacto entre las formaciones y la anomalía asociada a la falla.

## **5.4. Magnetometría: Inversión 3D.**

Los mapas magnéticos mostrados anteriormente permiten una descripción cualitativa, principalmente de carácter areal, de las fuentes magnéticas y lineamientos estructurales, mediante el análisis del comportamiento del campo magnético. Sin embargo, la estimación numérica de valores de magnitud de la susceptibilidad magnética de las rocas, profundidad, posición espacial y geometría de los cuerpos magnéticos sólo se logra con procedimientos numéricos de modelamiento y/o inversión 3D.

Los datos magnéticos se interpretaron numéricamente con el programa de inversión tridimensional Mag3D, de la Universidad de British Columbia. La distribución de la propiedad física del subsuelo se simula con una malla regular 3D de celdas homogéneas bajo la grilla topográfica. El procedimiento de inversión varía iterativamente los valores de susceptibilidad magnética en cada celda hasta que la respuesta teórica en la superficie del terreno se ajuste a los datos reales, dentro de cierta tolerancia. El programa corrige el efecto de la topografía.

Utilizando este software se han generado 27 modelos 3D de susceptibilidades magnéticas, variando los parámetros de inversión, en especifico los parámetros *Lx*, *Ly* y *Lz*. Con estos modelos se ha calculado el promedio y la desviación estándar de cada una de las celdas que conforman los modelos 3D.

Los parámetros utlizados para la inversión son:

- *Lx,y,z*= 4, 8, 12 (se realizaron 27 combinaciones de estos parámetros)
- Modelo incial  $= 0,001$  [SI]

Con el objetivo de mostrar los resultados obtenidos se realizan diferentes cortes del modelo de susceptibilidad promedio y desviación estándar. El primer corte se realiza sobre la zona identificada anteriormente como Zona de interés A, es decir, sobre la zona donde se ubica la veta ya conocida (Figura 5.24). En esta sección se puede apreciar una anomalía de bajas susceptibilidades magnéticas bajo la zona donde se ubican las labores superficiales(Figura 5.24b), este cuerpo estaría relacionado con la zona mineralizada ya que la roca pierde su magnetismo al ser alterada por los fluidos hidrotermales. Por otro lado, podemos observar que los valores de desviación estándar son muy pequeños (Figura 5.24c), aumentando levemente hacia las celdas más profundas del modelo, lo que nos indica que los 27 modelos son muy parecidos entre ellos.

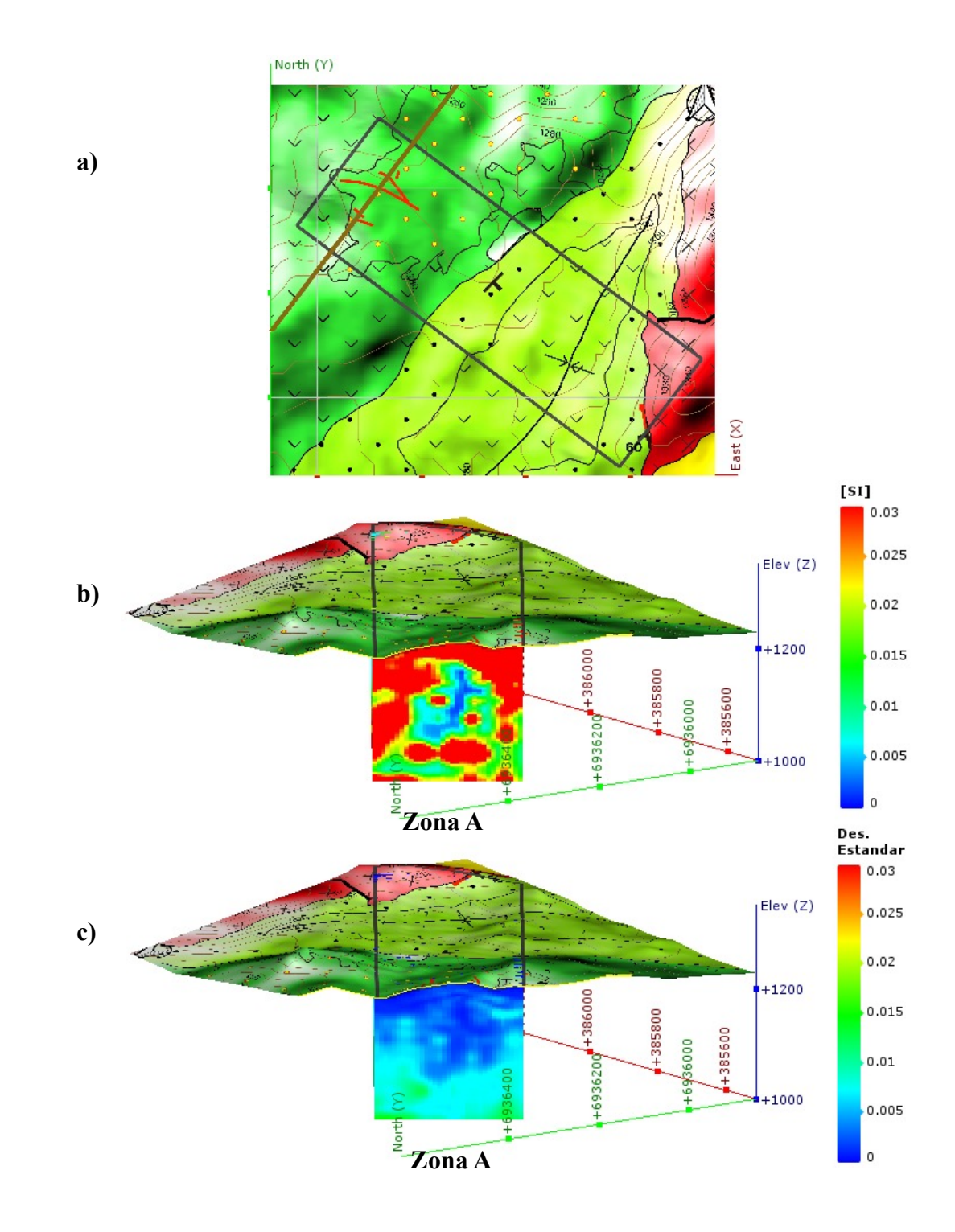

**Figura 5.24:** a) Corte sobre Zona de interés A; b) Susceptibilidad magnética promedio; c) Desviación estándar.

El segundo corte se realiza sobre las zonas identificadas como Zona de interés A, B y D (Figura 5.25). En esta sección es posible identificar 3 anomalías de bajas susceptibilidades, la primera hacia el sector NW que corresponde a la zona de vetas, otra se ubica al centro de la sección en el contacto entre la Formación Cerrillos y la Formación Hornitos; y la tercera ubicada en el sector SE el cual corresponde al Domo Dacítico. Nuevamente, podemos observar que los valores de desviación estándar son muy pequeños (Figura 5.25c), aumentando levemente hacia las celdas más profundas del modelo, lo que nos indica que los 27 modelos son muy parecidos entre ellos.

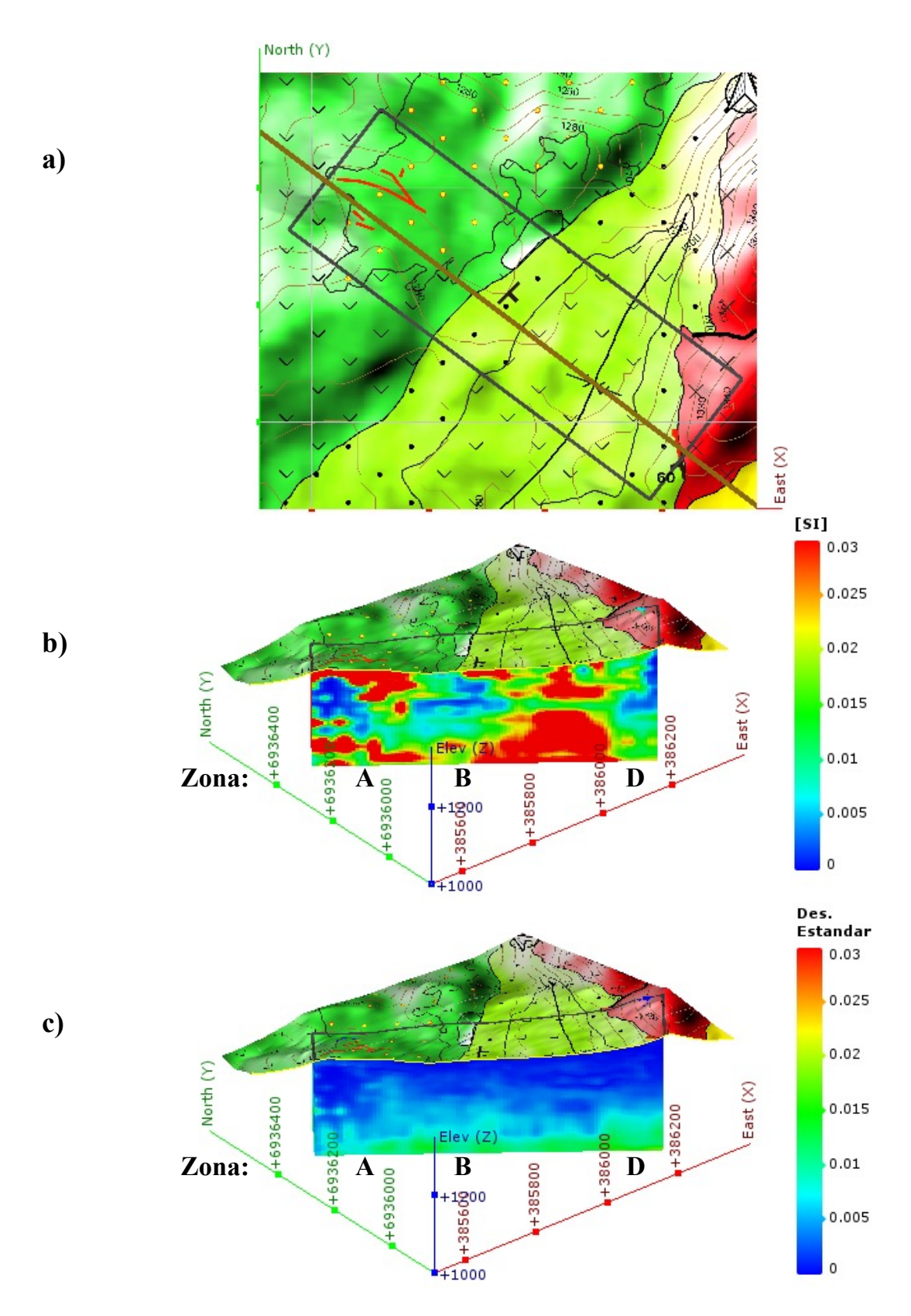

**Figura 5.25:** a) Corte sobre Zona de interés A, B y D; b) Susceptibilidad magnética promedio; c) Desviación estándar.

El tercer corte se realiza sobre la Zona de interés C (Figura 5.26). En esta sección podemos identificar una anomalía de bajas susceptibilidades justo inmediatamente al Norte del lineamiento magnético que se interpreta como la continuación de la falla presente en el Domo Dacítico. Mientras que, podemos observar que la desviación estándar tiene el mismo comportamiento que en los cortes anteriores.

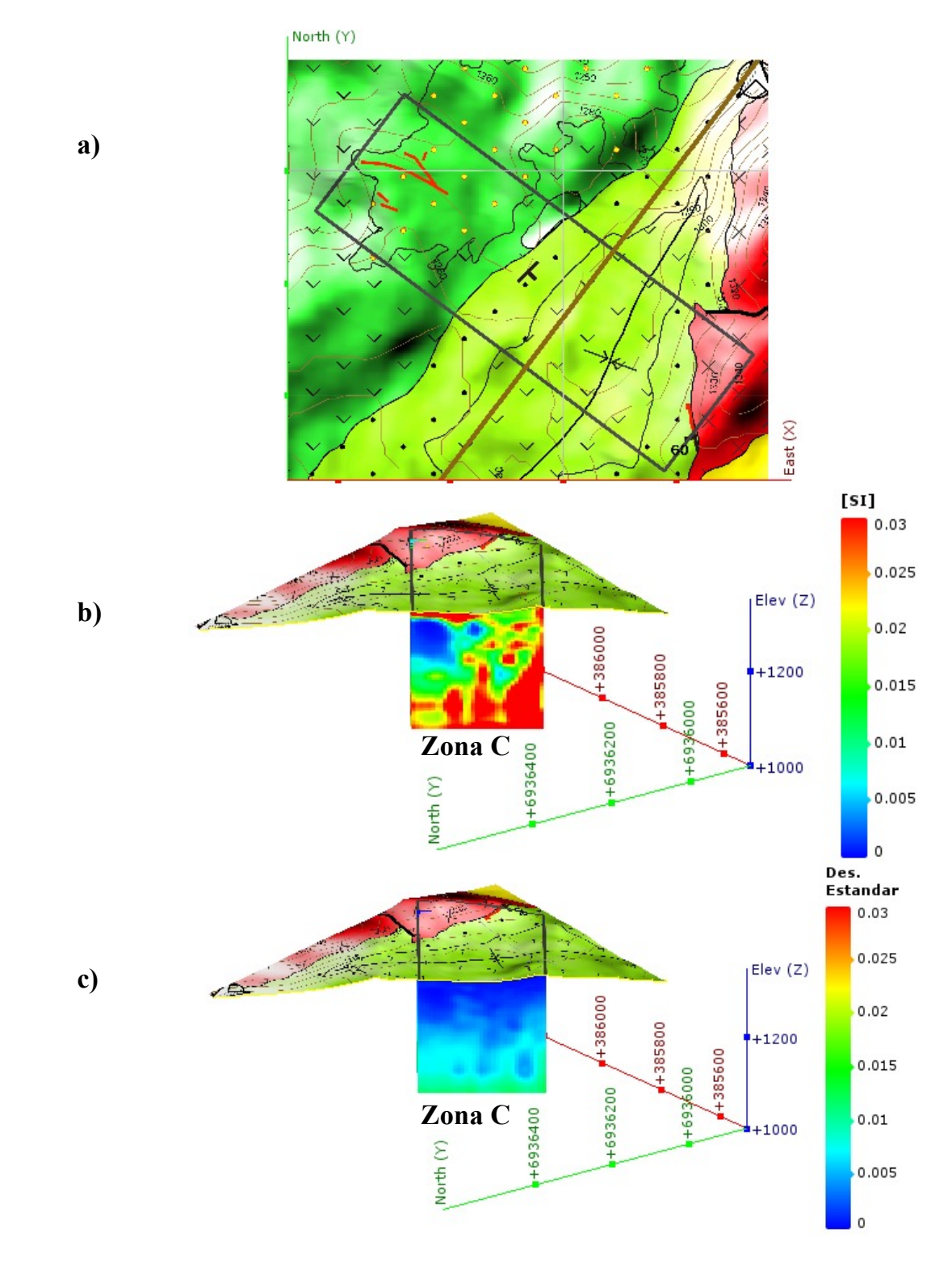

**Figura 5.26:** a) Corte sobre Zona de interés C; b) Susceptibilidad magnética promedio; c) Desviación estándar.

Con la finalidad de poder observar la distribución de estos cuerpos de bajas susceptibilidades magnéticas, se han aislado los cuerpos que contengan susceptibilidades menores a 0,005 [SI] del modelo 3D (Figura 5.27). Como podemos observar existen varios cuerpos, pero destacan 4 que son los de mayor tamaño (Figura 5.27). El primer cuerpo es un cuerpo ubicado bajo la zona de vetas, este es un cuerpo alargado con orientación NW, coincidiendo con la orientación de la veta ya conocida. El segundo cuerpo esta ubicado en el contacto entre la Formación Cerrillos y la Formación Hornitos. El tercer cuerpo se ubica en la zona donde están los lineamientos que corresponden a la continuación de la falla presente en la zona. El cuarto cuerpo es el cuerpo de mayor tamaño, el cual corresponde al Domo Dacítico.

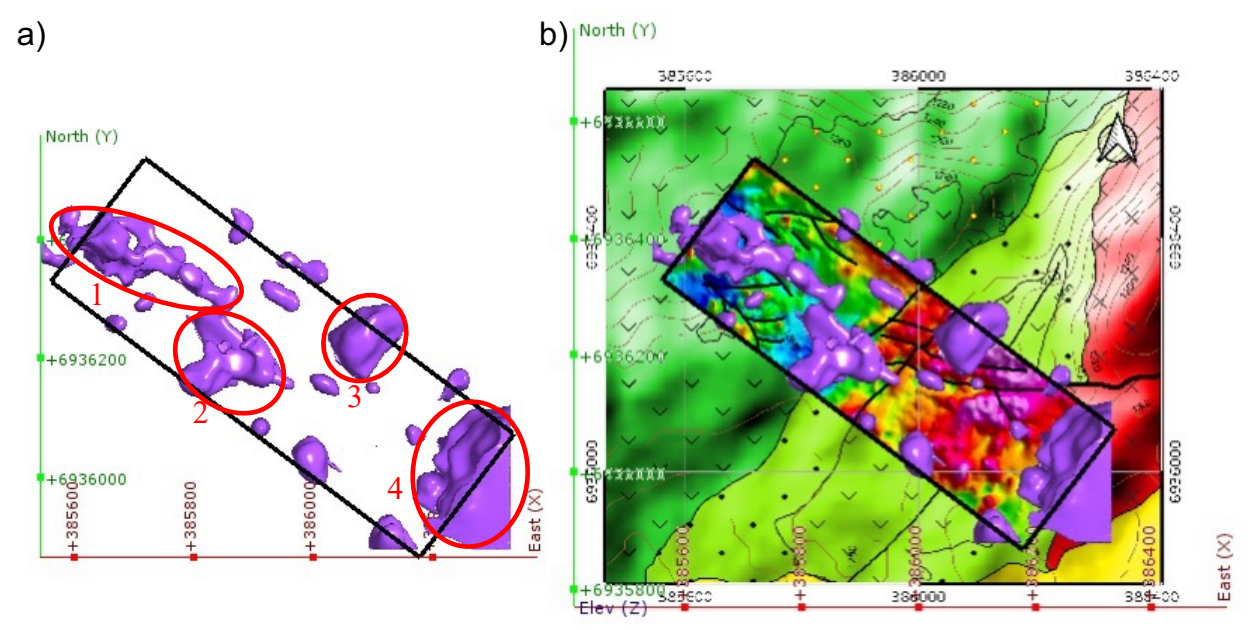

**Figura 5.27:** a) Distribución de cuerpos con susceptibilidad magnética menor a 0,005 [SI], se destacan los considerados blancos de perforación; b) Distribución de cuerpos con susceptibilidad magnética menor a 0,005 [SI] sobre mapa Geológico y RTP.

# **6. Discusión e Interpretación.**

De los mapas de anomalías magnéticas y los diferentes filtros aplicados fue posible identificar varios lineamientos magnéticos, los cuales están asociados a una zona de vetas, contactos geológicos entre las distintas unidades presentes y una falla geológica presente en la zona de estudio. La identificación de estos lineamientos en conjunto con la geología permitió definir 4 zonas que podría contener mineralización y con esto planificar 4 perfiles de ERT e IP. La primera zona se ubica donde se encuentra la veta ya conocida emplazada en la Formación Cerrillos al NW de la propiedad minera, la segunda zona corresponde al contacto entre la Formación Cerrillos y las unidades de la Formación Hornitos, la tercera zona corresponde a unos lineamientos magnéticos con orientación EW que corresponderían a la continuación de la falla identificada en la zona y por ultimo la cuarta zona corresponde al contacto entre la Formación Hornitos y el Domo Dacítico, donde se encuentra un manto mineralizado.

En cuanto a los 4 perfiles de ERT/IP planificados solo se realizaron 2, esto debido a las altas resistencia de contacto presentes al momento de realizar el experimento, producto de la presencia de una capa de suelo muy seca, dado esto las intensidades de corrientes inyectadas fueron muy pequeñas. En consecuencia, solo se procesaron los datos para obtener la resistividad ya que la relación señal/ruido no era la adecuada para poder obtener la cargabilidad del subsuelo.

Los 2 perfiles adquiridos tenían por objetivo estudiar el contacto entre la Formación Cerrillos y la Formación Hornitos; y estudiar los lineamientos interpretados como la continuación de la falla que divide el domo. Estos perfiles han sido modelados con una pequeña cantidad de datos concentrados principalmente en la parte más somera por lo que su interpretación debe hacerse con mucha cautela. En estos perfiles es posible detectar el contacto entre las formaciones geológicas el cual se presenta como una anomalía conductiva con manteo 26º SE, además se logra identificar otra anomalía conductiva que coincide geográficamente con los lineamientos magnéticos que corresponderían a la falla presente y finalmente se logra identificar un cuerpo conductivo a unos 50 metros de profundidad entre el contacto de las formaciones y la falla.

En general, los malos resultados de este experimento producto de la baja calidad de los datos se debe a la baja intensidad de corriente inyectada. Estas bajas intensidades de corrientes se pueden explicar teniendo en cuenta la ley de ohm:

$$
I = V/R \tag{6.1}
$$

Como podemos observar la intensidad de corriente, *I*, es directamente proporcional al voltaje, *V*, e inversamente proporcional a la resistencia, *R*. Dado esto se puede ver que existen 2 razones para explicar las bajas intensidades de corriente. Una es la alta resistencia de contacto producto de una capa de suelo muy seca. Dado esto, para poder disminuir la resistencia se debería humedecer el área de trabajo con bastante más agua que la ocupada durante el experimento, permitiendo aumentar la intensidad de corriente y mejorar la relación señal/ruido.

La segunda razón se debe a las limitaciones que tiene el equipo utilizado, ya que este no permite utilizar voltajes mayores a 350 [V], actualmente existen equipos que permiten utilizar mayores voltajes lo que aumentaría la intensidad de corriente y mejoraría la relación señal/ruido.

Por otro lado, para evitar el problema de la resistencia de contacto, se podría probar como metodología la utilización del método transiente electromagnético (TEM), el cual es un método inductivo que permite realizar mediciones de resistividad del subsuelo. Con este método se eliminaría el problema de la capa de alta resistividad superficial que impide la inyección de corriente pero no se podría obtener la cargabilidad.

Gracias a las mediciones de susceptibilidad magnética de diferentes muestras de rocas recolectadas en la zona de estudio se puede reconocer que las rocas alteradas vinculadas a la veta, ya conocida, pierden su magnetismo producto de los procesos de alteración hidrotermal y además es posible reconocer el Domo Dacítico como una unidad geológica de baja susceptibilidad magnética ya que esta unidad geológica esta compuesta un alto porcentaje de sílice. Teniendo esto en cuenta, del modelo tridimensional de susceptibilidades magnéticas es posible identificar varios cuerpos de bajas susceptibilidades magnéticas, de los cuales destacan 4 cuerpos. El primer cuerpo es un cuerpo ubicado bajo la zona de vetas, este es un cuerpo alargado con orientación NW, coincidiendo con la orientación de la veta ya conocida. El segundo cuerpo esta ubicado en el contacto entre la Formación Cerrillos y la Formación Hornitos. El tercer cuerpo se ubica en la zona donde están los lineamientos magnéticos que corresponden a la continuación de la falla presente en la zona. El cuarto cuerpo es el cuerpo de mayor tamaño, el cual corresponde al Domo Dacítico.

Estas anomalías de baja susceptibilidad representan blancos de perforación ya que las zonas conocidas que tienen mineralización de Cu están asociadas a estas anomalías de bajas susceptibilidades magnéticas. Se esperaría que si existen otros cuerpos mineralizados en esta zona estos deberían tener una signatura similar a los cuerpos mineralizados ya conocidos en el área. Por una parte, las vetas están dentro de uno de estos cuerpos de baja susceptibilidad, mientras que el manto mineralizado conocido esta en el borde del Domo Dacítico, es decir, está en el borde de una anomalía de baja susceptibilidad.

Finalmente, al realizar un corte del modelo 3D a lo largo de la propiedad minera se puede realizar una interpretación de este modelo que coincide con la interpretación geológica realizada en la primera etapa de este trabajo (Figura 5.2), donde es posible interpretar el contacto entre la Formación Cerrillos y la Formación Hornitos con un manteo de 26ºSE, mismo manteo calculado mediante los modelos 2D de resistividad; un pliegue sinclinal en la Formación Hornitos producto del emplazamiento del Domo Dacítico, este domo se presenta como una anomalía de baja susceptibilidad magnética. Además, se observa un cuerpo desmagnetizado coincidente con la ubicación de la zona de vetas y otro cuerpo desmagnetizado presente en el contacto entre la Formación Cerrillos y la Formación Hornitos (Figura 6.1).

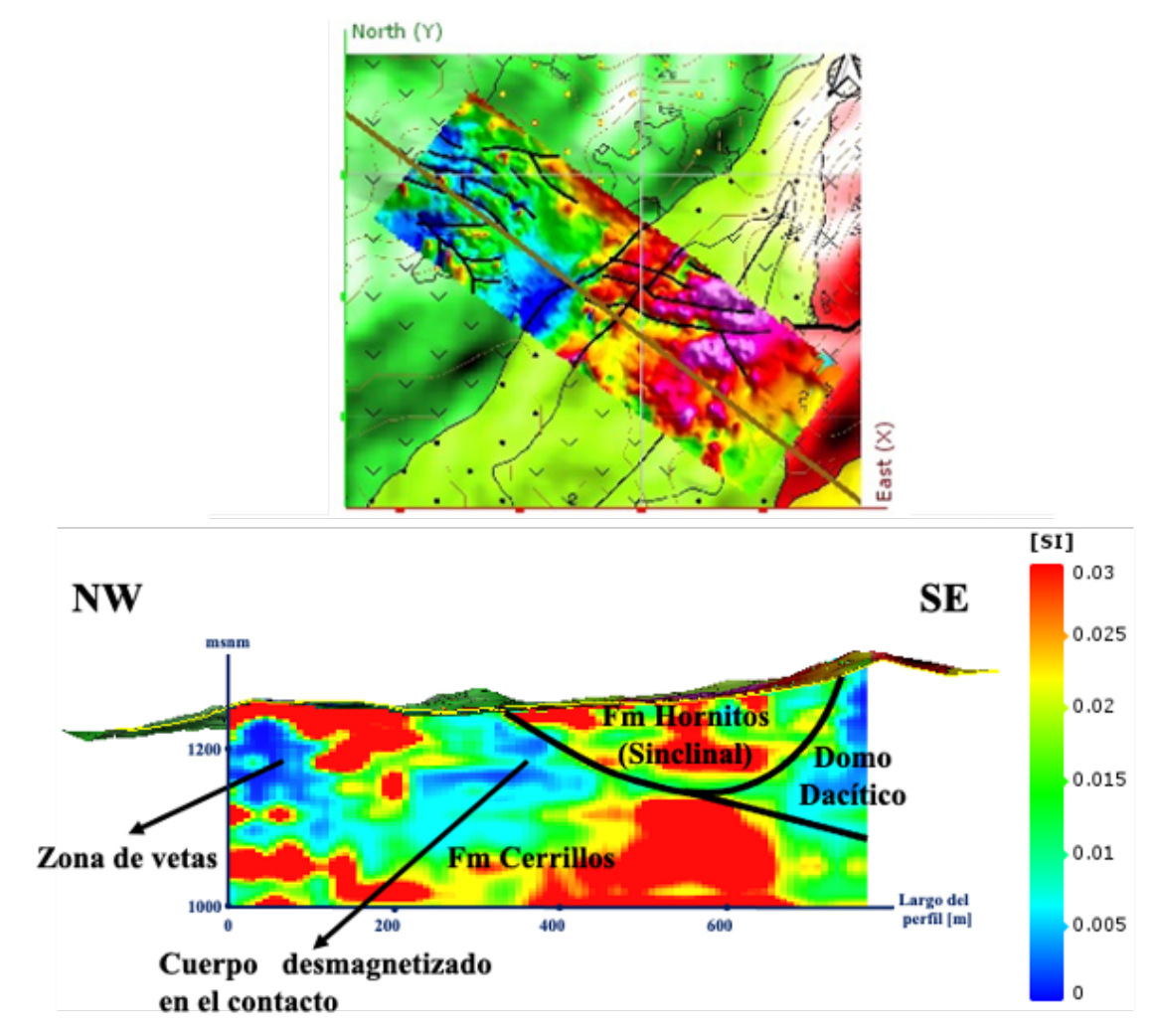

**Figura 6.1:** Corte longitudinal del modelo 3D de susceptibilidad magnética e interpretación geológica.

# **7. Conclusión.**

Este estudio tiene como objetivo caracterizar el yacimiento vetiforme María Elena mediante los métodos geofísicos Magnetometría, ERT e IP. Para llevar a cabo este objetivo fue necesario realizar un levantamiento geológico de la zona de estudio, planificación y realización de dos campañas de terreno para adquirir la base de datos magnéticos y de ERT/IP, dichas bases de datos fueron procesadas lo que derivó en una serie de mapas de anomalías magnéticas y diferentes filtros aplicados a este, un modelo tridimensional de susceptibilidades magnéticas y 2 modelos bidimensionales de resistividad. Estos datos geofísicos adquiridos y procesados fueron interpretados en conjunto con la geología de la zona para poder definir blancos de perforación.

De los mapas de anomalías magnéticas y los diferentes filtros aplicados fue posible identificar varios lineamientos magnéticos, los cuales están asociados a una zona de vetas, contactos geológicos entre las distintas unidades presentes y una falla geológica presente en la zona de estudio. La identificación de estos lineamientos en conjunto con la geología permitió definir 4 zonas que podría contener mineralización y con esto planificar 4 perfiles de ERT e IP.

De los 4 perfiles de ERT/IP planificados solo se realizaron 2, esto debido a las altas resistencia de contacto presentes al momento de realizar el experimento, producto de la presencia de una capa de suelo muy seca, dado esto las intensidades de corrientes inyectadas fueron muy pequeñas. En consecuencia, solo se procesaron los datos para obtener la resistividad ya que la relación señal/ruido no era la adecuada para poder obtener la cargabilidad del subsuelo.

Estos 2 perfiles de ERT permitieron detectar el contacto entre las formaciones geológicas el cual se presenta como una anomalía conductiva con manteo 26º SE, además se logra identificar otra anomalía conductiva que coincide geográficamente con los lineamientos magnéticos que corresponderían a la falla presente y finalmente se logra identificar un cuerpo conductivo a unos 50 metros de profundidad entre el contacto de las formaciones y la falla.

Los malos resultados de este experimento se pueden explicar por la alta resistencia de contacto, la cual podría mejorarse al humedecer el terreno con una mayor cantidad de agua que la que fue utilizada. Además existen limitaciones del equipo utilizado ya que este no permite utilizar voltajes mayores a 350 [V]. Por lo tanto, si se lograra disminuir la resistencia de contacto y aumentar el voltaje se aumentaría la intensidad de corriente y mejoraría la calidad de los datos al mejorar la relación señal/ruido.

El modelo tridimensional de susceptibilidades magnéticas permitió identificar varios cuerpos de bajas susceptibilidades magnéticas, de los cuales destacan 4 cuerpos, los de mayor tamaño. Estos cuerpos representan blancos de perforación ya que 2 de estos cuerpos coinciden con cuerpos que están asociados a mineralización de Cu, la veta y el Domo Dacítico. Por este motivo se esperaría que, si existen otros cuerpos mineralizados en esta zona, estos deberían tener una signatura similar a los cuerpos mineralizados ya conocidos en el área. Por una parte, las vetas están dentro de uno de estos cuerpos de baja susceptibilidad, mientras que el manto mineralizado conocido esta en el borde del Domo Dacítico, es decir, esta en el borde de una anomalía de baja susceptibilidad.

La magnetometría terrestre ha mostrado ser una metodología útil en la caracterización de este tipo de yacimientos, cuyos resultados permiten identificar cuerpos desmagnetizados producto de alteración hidrotermal los cuales representan blancos de perforación ya que existe la posibilidad que alojen mineralización de Cu u otros metales económicamente atractivos, lo cual es novedoso en este tipo de estudios ya que el método magnético normalmente es utilizado para identificar zonas de alta susceptibilidad magnética y no al revés, como en este caso. Por su parte, el método ERT/IP bajos las condiciones en las que se llevo a cabo no se logran resultados satisfactorios. Por este motivo se propone en el futuro probar la utilización del método transiente electromagnético (TEM), con el cual se eliminaría el problema de la capa de alta resistividad superficial que impide inyectar corriente al subsuelo permitiendo realizar mediciones de resistividad del subsuelo pero no se podría obtener la cargabilidad.

# **Bibliografía.**

- Arévalo, C. (1994). Mapa geológico del cuadrángulo Los Loros. Servició Nacional de Geología y Minería, Documentos de Trabajo No. 6.
- Arévalo, C. (2005a). Carta Los Loros, Región de Atacama. Servicio Nacional de Geología y Minería, Carta Geológica de Chile, Serie Geología Básica, escala 1:100.000, No. 92.
- Arévalo, C. (2005b). Carta Copiapó, Región de Atacama. Servicio Nacional de Geología y Minería, Carta Geológica de Chile, Serie Geología Básica, escala 1:100.000, No. 91.
- Bhattacharyya, B. K. (1964). Magnetic anomalies due to prism-shaped bodies with arbitrary polarization. Geophysics, 29(4), 517-531.
- Blakely, R. J. (1996). Potential theory in gravity and magnetic applications. Cambridge university press.
- Charrier, R., and Vicente, J.C. (1972). Liminary and geosyncline Andes: major orogenic phases and synchronical evolutions of the central and Magellan sectors of the Argentine Chilean Andes. Solid Earth Problems Conference, Upper Mantle Project, Buenos Aires, 1970, 2, 451–470.
- Charrier. R., Pinto, L., and Rodríguez, M.P. (2007). Tectonostratigraphic evolution of the Andean Origen in Chile. Chapter 3. The Geology of Chile. The Geological Society, London, p. 21-114.
- Chong, G. (1985). Hallazgo de restos óseos de dinosaurios en la Formación Hornitos, Tercera Región de Atacama, Chile. In Congreso Geológico Chileno, No 4, Actas, Vol. 1, p. 152-161. Antofagasta.
- Cisternas, M.E. y Hermosilla, J., (2006). The role of bitumen in stratabound copper deposit formation in the Copiapó area, Northern Chile. Miner Deposita, v. 41, 339–355.
- COCHILCO (2016). Franjas metalogénicas de los Andes Centrales: blancos clave para la exploración minera.
- Cooper, G. R. J., & Cowan, D. R. (2004). Filtering using variable order vertical derivatives. Computers & Geosciences, 30(5), 455-459.
- Cooper, G. R. J., & Cowan, D. R. (2006). Enhancing potential field data using filters based on the local phase. Computers & Geosciences, 32(10), 1585-1591.
- Dey, A., & Morrison, H. F. (1979a). Resistivity modeling for arbitrarily shaped three-dimensional structures. Geophysics, 44(4), 753-780.
- Dey, A., & Morrison, H. F. (1979b). Resistivity modelling for arbitrarily shaped two-dimensional structures. Geophysical Prospecting, 27(1), 106-136.
- DGA (2004). Diagnóstico y clasificación de los cursos y cuerpos de agua según objetivos de calidad. Cuenca del río Copiapó.
- Díaz, A., Lledó, H., Vivallo, W. (1998). Yacimientos metalíferos de la Hoja Los Loros, Región de Atacama. Servicio Nacional de Geología y Minería, Mapa de Recursos Minerales de Chile, 1 mapa escala 1:100.000.
- Edwards, L. S. (1977). A modified pseudosection for resistivity and IP. Geophysics, 42(5), 1020-1036.
- Florsch, N., & Muhlach, F. (2018). Everyday Applied Geophysics 1: Electrical Methods. Elsevier.
- Gauss, C. F., & Weber, W. E. (1840). Resultate aus den Beobachtungen des Magnetischen Vereins: im Jahre 1836 [-1841] (Vol. 2). im Verlage der Dieterischen Buchhandlung.
- Gem System (2018). GSM-19 Instruction Manual.
- Glaßmeier, K.-H., Soffel, H. and Negendank, J. (2008). Geomagnetic field variations, Springer Science & Business Media.
- Grant, F. S., & Dodds, J. (1972). MAGMAP FFT processing system development notes. Paterson Grant and Watson Limited, 230.
- Gunn, P. and Dentith, M. (1997). Magnetic responses associated with mineral deposits. AGSO Journal of Australian Geology and Geophysics 17, 145–158.
- Hinze, W. J., Von Frese, R. R., & Saad, A. H. (2013). Gravity and magnetic exploration: Principles, practices, and applications. Cambridge University Press.
- Kearey, P., Brooks, M., & Hill, I. (2013). An introduction to geophysical exploration. John Wiley & Sons.
- Kingman, J. E., Halverson, M., & Garner, S. J. (2004). Stacking of controlled source electrical geophysical data.
- Langel, R. A., & Hinze, W. J. (1998). The magnetic field of the Earth's lithosphere: The satellite perspective. Cambridge University Press.
- Lanza, R., & Meloni, A. (2006). The Earth's magnetism (Vol. 280). Springer-Verlag Berlin Heidelberg.
- Li, Y., & Oldenburg, D. W. (1996). 3-D inversion of magnetic data. Geophysics, 61(2), 394-408.
- Loke, M. H., & Barker, R. D. (1995). Least-squares deconvolution of apparent resistivity pseudosections. Geophysics, 60(6), 1682-1690.
- Lowrie, W. (2007). Fundamentals of geophysics. Cambridge university press.
- Luyendyk, A.P.J., (1997). Processing of airborne magnetic data. AGSO Journal of Australian & Geophysics, 17 (2),31-38.
- Maksaev, V. (2001). Reseña metalogénica de Chile y de los procesos que determinan la metalogénesis andina. 63.
- Maksaev, V., Munizaga, F., Valencia, V., y Barra, F. (2009). LA-ICP-MS zircon U-Pb geochronology to constrain the age of post-Neocomian continental deposits of the Cerrillos Formation, Atacama Region, northern Chile: tectonic and metallogenic implications: Andean Geology, v. 36, p. 264- 287.
- Maksaev, V., Townley, B., Palacios, C., Camus, F. (2007). Metallic ore deposits. The geology of Chile, 180-199.
- Martínez, F., Arriagada, C., López, C., & Mauricio, P. (2019). Tectonic evolution of the western "Pampean" flat segment (28°–30° S). In Andean Tectonics, p. 465-485. Elsevier.
- Mayer, C.K., Fontboté, L. (1990). The stratiform Ag-Cu deposit El Jardín, northern Chile. In Stratabound Ore Deposits in the Andes. Society for Geology Applied to Mineral Deposits, Special Publication, Vol. 8, p. 637-646.
- Mourgues F.A. (2007). Paléontologie stratigraphique (Ammonites) et évolution tectono- sédimentaire du bassin d'arrière arc de Chañarcillo (Berriasien-Albien, Nord du Chili). Unpublished PhD thesis, University of Toulouse III,France.
- Nabighian, M. N. (1972). The analytic signal of two-dimensional magnetic bodies with polygonal cross-section: its properties and use for automated anomaly interpretation. Geophysics, 37(3), 507- 517.
- Olsson, P. I. (2016). Optimization of time domain induced polarization data acquisition and spectral information content. Lund University.
- Olsson, P. I., Dahlin, T., Fiandaca, G., & Auken, E. (2015). Measuring time-domain spectral induced polarization in the on-time: decreasing acquisition time and increasing signal-to-noise ratio. Journal of Applied Geophysics, 123, 316-321.
- Parasnis, D. S. (1986). Principles of Applied Geophysics: Chapman and Hall. London, England, 402.
- Parasnis, D. S. (2012). Principles of applied geophysics. Springer Science & Business Media.
- Pardo-Casas, F., and Molnar, P. (1987). Relative motion of the Nazca (Farallon) and South American plates since Late Cretaceous time. Tectonics, 6, 233–248.
- Pérez, E., Reyes, R., Rubilar, A. (1999). Estado de avance de los estudios de osamentas de dinosaurios recolectados en quebrada La Higuera, sur de Copiapó. Servicio Nacional de Geología y Minería, Informe paleontológico, No. 1999-2, 5 p.
- Pilger, R. H. (1984). Cenozoic plate kinematics, subduction and magmatism: South American Andes. Journal of the Geological Society September 1984v. 141 no. 5 p. 793-802.
- Reeves, C.V., (1993). Limitations imposed by geomagnetic variations on high quality aeromagnetic surveys. Exploration Geophysics, 24, 115-116.
- Reutter, K. J. (2001). Le Ande centrali: elemento di un'orogenesi di margine continentale attivo. Acta Naturalia de l'Ateneo Parmense, 37(1/2), 5–37.
- Reynolds, J. M. (2011). An introduction to applied and environmental geophysics. John Wiley & Sons.
- Salem, A., & Smith, R. (2005). Depth and structural index from normalized local wavenumber of 2D magnetic anomalies. Geophysical Prospecting, 53(1), 83-89.
- Samouëlian, A., Cousin, I., Tabbagh, A., Bruand, A., & Richard, G. (2005). Electrical resistivity survey in soil science: a review. Soil and Tillage research, 83(2), 173-193.
- Segerstrom, K. (1959). Cuadrángulo Los Loros, Provincia de Atacama. Instituto de Investigaciones Geológicas de Chile, Vol. 1, No. 1, 33 p., 1 mapa escala 1:50.000.
- Segerstrom, K., and Parker, R. (1959). Cuadrángulo Cerrillos, Provincia de Atacama. Instituto de Investigaciones Geológicas, Santiago, Carta Geológica de Chile, 1, no. 2, 1:50.000.

SERNAGEOMIN. (2019). Anuario de la Minería 2018. 1-267.

- Sharma, P. V. (1966). Rapid computation of magnetic anomalies and demagnetization effects caused by bodies of arbitrary shape. Pure and Applied Geophysics, 64(1), 89-109.
- Sharma, P. V. (1997). Environmental and engineering geophysics. Cambridge university press.
- Sillitoe, R. H. (2012). Copper Provinces. Society of Economic Geologist, Special Publication Number 16, 1-18.
- Sillitoe, R. H., & Perelló, J. (2005). Andean Copper Province:Tectomagmatic Settings, Deposit Types, Metallogeny, Exploration and Discovery. In Hedenquist, J.W. et al (eds). Economic Geology One Hundredth Anniversary Volume 1905-2005, 845-890.
- Somoza, R. (1998). Updated Nazca (Farallon) South America relative motions during the last 40 My: implications for mountain building in the central Andean region. Journal of South American Earth Sciences, 11, 211–215.
- Somoza, R., 1998. Updated Nazca (Farallon)—South America Relative Motions During the Last 40 My: implications for mountain building in the Central Andean region. J. S. Am. Earth Sci. 11, 211– 215.
- Telford, W. M., Geldart, L. P., & Sheriff, R. E. (1990). Applied geophysics (Vol. 1). Cambridge university press.
- Vicente, J. C., Charrier, R., Davidson, J., Mpodozis, A. C., and Rivano, S. (1973). La Orogénesis Subhercínica: Fase mayor de la evolución paleogeográfica y estructural de los Andes Argentino Chilenos centrales. 5th Congreso Geológico Argentino, Buenos Aires, 5, 81–98.
- Yarger, H. L., Robertson, R. R., & Wentland, R. L. (1978). Diurnal drift removal from aeromagnetic data using least squares. Geophysics, 43(6), 1148-1156.

Zentilli, M. (1974). Geological evolution and metallogenic relationships in the Andes of Northern Chile between 26º and 29º. Ph.D. Thesis (unpublished), Queen's University, 446 p., Kingston, Canada.

# **ANEXOS**

# **Marco Teórico Extendido.**

## **ANEXO A: Magnetometría**

### **A.1. Historia.**

El hombre ha estudiado el magnetismo desde hace mucho tiempo. Los griegos escribieron acerca de la magnetita, aproximadamente en el año 800 A.C. Entre los años 300 y 200 A.C., los chinos crearon la brújula, una herramienta capaz de ayudar en la navegación, al utilizar magnetita y aprovechar su orientación en dirección norte-sur. En 1269 Petrus Peregrinus escribió el tratado de física experimental "*Epístola de Magnete*". En él describió leyes simples de atracción magnética. Basado en experimentos con un imán esférico hecho de magnetita, llamo polos a los puntos donde las líneas de fuerza del imán se originaban por analogía con los polos geográficos (Lowrie, 2007).

William Gilbert (1540-1603) realizó la primera investigación científica del campo magnético terrestre, donde mostró que el campo magnético terrestre es aproximadamente equivalente a la de un imán que se encuentra en una dirección norte a sur cerca del eje de rotación de la Tierra (Telford, 1990).

Durante el transcurso del siglo XVIII fueron descubiertas las componentes del vector del campo geomagnético (Lowrie, 2007). También en el siglo XVIII, las bases teóricas del geomagnetismo comenzaron a ser difundidas. Coulomb en 1785 publicó la ley de fuerzas entre cargas eléctricas y polos magnéticos; Oersted en 1820, determinó la relación entre corrientes eléctricas y magnéticas; En 1821 se publicó la ley de Biot-Savart en la que se menciona la relación entre dirección y fuerza magnética debido a una corriente eléctrica; Gauss y Weber en 1837 desarrollaron el método para conocer la intensidad del campo magnético de la Tierra y fundaron el primer observatorio magnético. Unos años después, en 1845, el concepto de campo magnético fue propuesto por Faraday.

Finalmente, en 1872 Maxwell desarrolló las ecuaciones que relacionan los fenómenos eléctricos y magnéticos: ley de Coulomb de las fuerzas entre cargas eléctricas y polos magnéticos; ley de Oersted y Ampere sobre los efectos magnéticos de las corrientes eléctricas; ley de Faraday y Lenz de la inducción electromagnética y ley de Ohm que relaciona corrientes con la fuerza electromotriz, definiendo así el comportamiento de los fenómenos electromagnéticos (Lowrie, 2007).

### **A.2. Campo Magnético Terrestre.**

El método magnétometrico es una técnica de exploración geofísica que consiste en medir las variaciones del campo magnético terrestre y en base a ellas, inferir la geología del subsuelo. Este campo magnético medido es la contribución y el efecto de diferentes fuentes magnéticas presentes en la zona, donde la principal influencia corresponde al campo magnético terrestre producido en el núcleo de la Tierra.

El Campo Magnético Terrestre se asemeja al campo generado por un dipolo magnético alineado aproximadamente con el eje de la Tierra. El cual exhibe líneas de campo o líneas de flujo, que entran por el polo norte magnético, el cual apunta aproximadamente hacia el polo sur geográfico, y convergen en el polo sur magnético, que apunta aproximadamente hacia el polo norte geográfico. En el caso terrestre, la ubicación de los polos magnéticos no coincide con la de los polos geográficos, existiendo actualmente una inclinación del eje dipolar de aproximadamente 11° con respecto al eje geográfico de rotación (Glaßmeier *et al*., 2009) (Figura A.1)

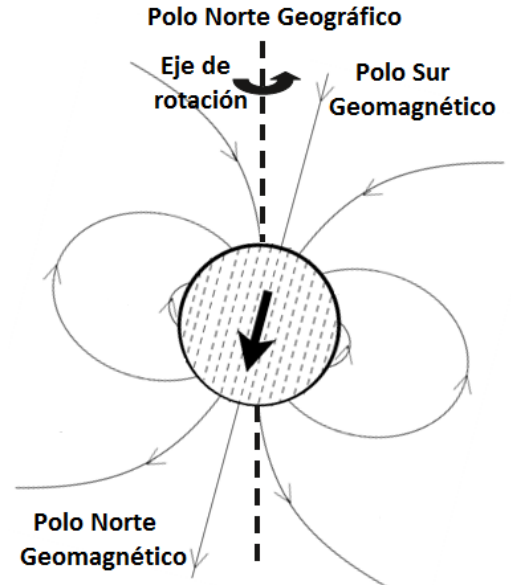

Polo Sur Geográfico

**Figura A.1:** Dipolo geocéntrico y sus líneas de campo. El eje del dipolo está inclinado unos 11° con respecto al eje de rotación. Se utiliza la definición física de polos magnéticos. Modificado de Glaßmeier *et al*. (2009).

Según Telford (1990), el Campo Geomagnético tiene dos tipos de componentes en su origen: interno y externo. La componente interna puede caracterizarse por: el campo generado por el núcleo terrestre (principal aporte del campo total), el campo cortical que es producido por la magnetización remanente e inducida de rocas y en general cualquier estructura en la corteza terrestre y manto superior. Mientras que, por su parte, el campo externo se genera principalmente por corrientes originadas en la ionósfera y la magnetósfera (Glaßmeier *et al*., 2009).

Los campos magnéticos se crean por corrientes eléctricas. En el caso de la Tierra, de acuerdo con la teoría del dínamo auto-excitado, se considera que el núcleo externo está compuesto por materia que se comporta como un fluido conductor de corriente eléctrica que se desplaza de forma convectiva y crea el campo magnético (Telford, 1990), el cual se asemeja al modelo de un dipolo como una buena aproximación de primer orden.

#### **A.2.1. Elementos del Campo Magnético Terrestre.**

El campo magnético de la Tierra en un punto de la Tierra es un vector, es decir, tiene tanto magnitud como dirección. La magnitud, o intensidad *F*, del campo se mide en tesla. Sin embargo, un tesla es un campo magnético extremadamente fuerte, tal como uno observaría entre los polos de un poderoso electroimán (Lowrie, 2007). El campo magnético de la Tierra es mucho más débil; su intensidad máxima se alcanza cerca de los polos magnéticos y equivale a aproximadamente  $6\times10^{-7}$ <sup>5</sup> [T]. Los magnetómetros tienen una sensibilidad de aproximadamente  $10^{-9}$  [T]; esta unidad se llama nanotesla [nT] y se ha adoptado en geofísica como la unidad práctica para expresar la intensidad del campo geomagnético.

El vector se puede describir en términos de tres componentes ortogonales en un sistema de coordenadas cartesiano, generalmente orientado de manera que *X* aumenta hacia el norte, *Y* es el este, y *Z* aumenta hacia abajo (Blakely, 1996). Alternativamente, los elementos geomagnéticos se pueden expresar en coordenadas esféricas. La magnitud del vector magnético está dada por la intensidad de campo *F*; su dirección está especificada por dos ángulos. La declinación *D* es el ángulo entre el meridiano magnético y el meridiano geográfico; la inclinación *I* es el ángulo en el que el vector magnético cae por debajo de la horizontal (Figura A.2; Tabla A.1).

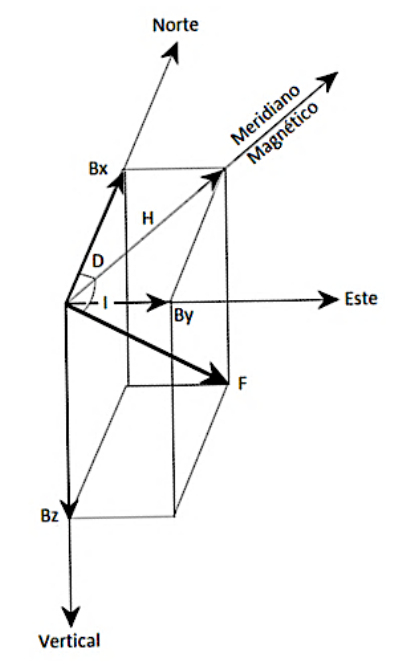

**Figura A.2:** Elementos del campo magnético de la Tierra. Los tres ejes cartesianos apuntan respectivamente al norte geográfico (x), al este geográfico (y) y a lo largo de la vertical hacia abajo (z). El vector *F* del campo magnético de la Tierra se puede proyectar a lo largo de los tres ejes y se obtienen tres componentes magnéticos *BX*, *BY* y *BZ*. *F* también forma un ángulo *I*, inclinación, con el plano horizontal; *H* es la proyección horizontal de *F* y ángulo *D*, declinación, es el ángulo entre *H* y *X*. Modificado de Lowrie (2007).

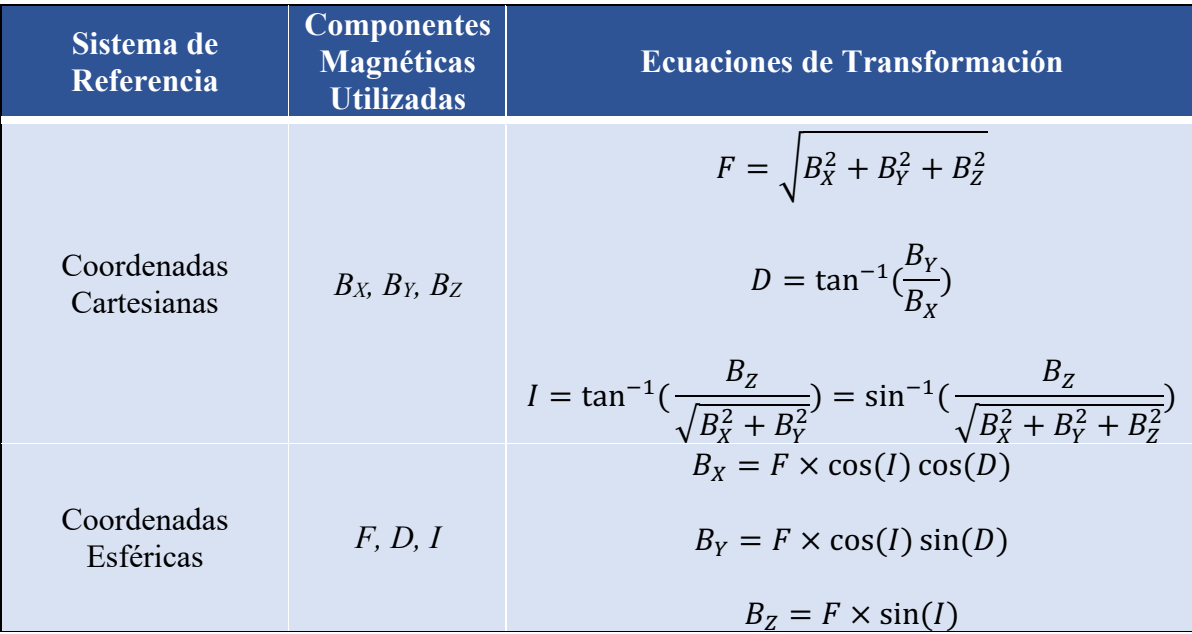

**Tabla A.1:** Elementos del campo magnético de la Tierra en coordenadas cartesianas y coordenadas esféricas; y sus transformaciones.

### **A.2.2.** *International Geomagnetic Reference Field* **(IGRF).**

Gauss en 1839 propuso un método para la descripción del campo geomagnético utilizando funciones armónicas esféricas. Suponiendo que el campo vectorial magnético se puede describir como el gradiente espacial de un potencial magnético escalar *Vi*, este potencial se puede representar como

$$
V_i(r, \theta, \phi) = \sum_{n=1}^{\infty} \sum_{m=0}^{n} R_E \left(\frac{R_E}{r}\right)^{n+1} \left[g_{i;n}^m \cos m\phi + h_{i;n}^m \sin m\phi\right] P_n^m(\theta) \tag{A.1}
$$

Donde  $P_n^m$  son las funciones de Legendre asociadas cuasi-normalizadas de Schmidt de grado *n* y orden *m*. Los coeficientes *g* y *h* se llaman coeficientes de Gauss. La longitud y la colatitud geocéntricas se indican con *φ* y *θ*, respectivamente; *RE* es el radio de la Tierra y *r* la distancia al centro de la Tierra. El potencial descrito de esta manera es el potencial de las fuentes magnéticas ubicadas dentro del interior de la Tierra.

En la superficie de la Tierra, los campos que se originan en el exterior, es decir, los campos debidos a las corrientes ionosféricas y magnetosféricas, pueden representarse por el potencial *Ve*:

$$
V_e(r,\theta,\phi) = \sum_{n=1}^{\infty} \sum_{m=0}^{n} R_E(\frac{r}{R_E})^n [g_{e;n}^m \cos m\phi + h_{e;n}^m \sin m\phi] P_n^m(\theta)
$$
 (A.2)

Con esta representación, el campo observado en la superficie de la Tierra se puede subdividir en campos que se originan a partir de dipolos y combinaciones de dipolos dependiendo del grado *n* (cuadrupolos, octupolos, etc. Generalmente llamados multipolos; Figura A.3). Gauss pudo demostrar que la mayor parte del campo se origina desde el interior de la Tierra y que el componente dipolar produce la mayor contribución (alrededor del 90%; Glaßmeier *et al*., 2009). Sólo una pequeña contribución tiene su origen fuera de la Tierra. Por lo que la parte externa se considera despreciable (Gauss & Weber, 1840).

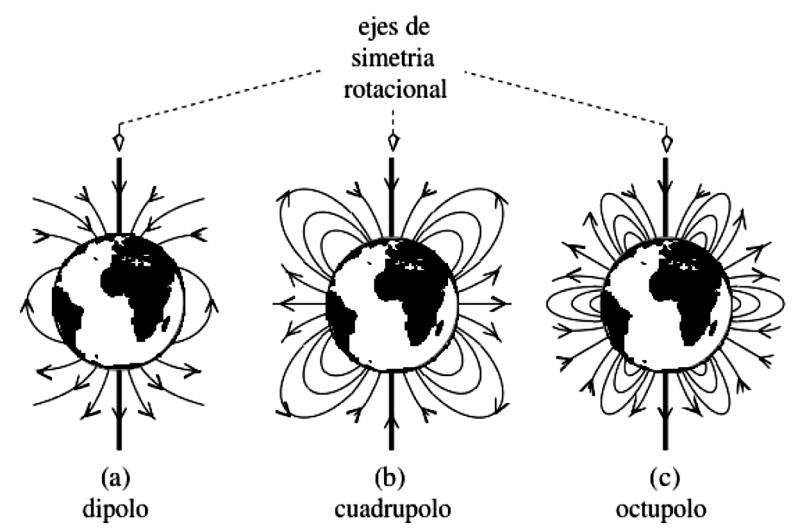

**Figura A.3:** Representación esquemática de campos multipolares. Tomada de Lowrie (2007).

En principio, se necesitaría un número infinito de coeficientes de Gauss para definir el campo completamente. El *International Geomagnetic Reference Field* (IGRF) es un modelo global del campo magnético publicado por la Asociación Internacional de Geomagnetismo y Aeronomía (IAGA, por sus siglas en inglés), quienes actualizan el IGRF cada 5 años. Hasta el año 2000 este modelo fue calculado utilizando los coeficientes hasta el orden y grado 10, con un cálculo de 120 coeficientes y en los modelos posteriores el grado se amplío a 13 (con 195 coeficientes).

Hasta antes del comienzo de la era de los satélites, los registros continuos en los observatorios magnéticos eran las principales fuentes de datos geomagnéticos. Con estos registros se determinaron los valores promedio de los elementos del campo magnético terrestre con los cuales es posible obtener valores óptimos para los coeficientes de Gauss. Actualmente, además de los observatorios que realizan mediciones continuas del campo hay satélites que orbitan la Tierra que proporcionan la mayoría de los datos de alta calidad utilizados para modelar el campo. El IGRF también proporciona la tasa de cambio de cada uno de los coeficientes de Gauss (variación secular), que permite la corrección de los valores actuales entre los años de actualización (Lowrie, 2007). Por otra parte, es posible mejorar un modelo IGRF de alguna época pasada, cuando se hacen estos estudios especiales en retrospectiva. El IGRF corregido o modificado recibe el nombre de Campo Geomagnético Definitivo de Referencia (DGRF, por su sigla en inglés) por lo tanto, los modelos DGRF son considerados como el registro oficial del comportamiento del campo geomagnético en épocas pasadas (Blakely, 1996).

### **A.2.3. Variaciones del Campo Magnético Terrestre.**

El campo geomagnético está sometido a variaciones tanto periódicas como no periódicas que tienen diferentes escalas de tiempo. Las fuentes de estas variaciones pueden ser tanto internas como externas (Lanza & Meloni, 2006).

### **a) Variaciones Externas.**

Los cambios con periodos desde los segundos hasta las decenas de años, en el campo magnético terrestre se deben en mayor medida a factores externos a la Tierra, principalmente vinculados con la actividad solar. Este tipo de variaciones se caracterizan por depender de la ubicación, principalmente la latitud y del nivel de actividad solar. Pueden ser clasificadas en regulares e irregulares (Lanza & Meloni, 2006).

## • **Variaciones Regulares:**

Las variaciones regulares están asociadas con el ciclo diurno, el lunar y las de período largo relacionado con el ciclo solar (cada 11 años).

- o **Variación Diurna**: También llamada *Solar Quiet* (Sq), está directamente relacionada con la incidencia de la radiación solar en la ionósfera donde el gas atmosférico que lo constituye se encuentra parcialmente ionizado. El movimiento y la interacción de este flujo de iones crean un sistema de corrientes eléctricas, el cual se detecta en la superficie de la Tierra como una variación suave en las componentes del campo magnético. La amplitud de este fenómeno es del orden de decenas de nT y su periodo de variación es de 24 horas. Esta variación se registra en las horas con luz solar mientras que en la noche es despreciable (Lanza & Meloni, 2006).
- o **Variación Lunar**: Se debe a la influencia gravitacional que ejerce la luna sobre la ionósfera y el campo resultante, se le llama campo L (Langel & Hinze, 1998). Tiene una amplitud de entre 1-2 [nT], considerablemente menor a la solar, que se manifiesta en un periodo de aproximadamente 12 horas. La variación lunar (L) es producida por mareas gravitacionales luni-solares que generan corrientes en la Tierra asociados con la traslación lunar (Lanza & Meloni, 2006).
- o **Máximo y Mínimo Solar**: El Sol tiene periodos de actividad que varían a lo largo del tiempo de manera cíclica; estos periodos son conocidos como máximos y mínimos solares, un ciclo solar sucede a lo largo de 11 años. El máximo solar es el periodo donde el Sol se encuentra más activo, esto implica que las variaciones en el campo magnético solar son más abruptas. De manera contraria el mínimo solar abarca el periodo donde el Sol presenta menor actividad.

## • **Variaciones Irregulares:**

Estas perturbaciones magnéticas son consecuencia de un proceso dinámico de interacción entre plasma (viento solar), compuesto de partículas cargadas (protones y electrones) con el campo magnético de la Tierra (Lanza & Meloni, 2006).

Existen varios tipos de perturbaciones irregulares que afectan al campo geomagnético, algunas de las más importantes son: las tormentas, subtormentas, bahías magnéticas y pulsaciones.

## **b) Variaciones Internas.**

Son variaciones relacionadas con el proceso de campo interno, las variaciones más importantes son la variación secular e inversión del campo magnético.

> o **Variación Secular**: En cualquier lugar particular de la Tierra, el campo geomagnético no es constante en el tiempo, exhibe variación de intensidad y dirección. Las amplitudes de esta variación son de aproximadamente algunas decenas de nT/año para las componentes modulares (*BX*, *BY*, *BZ*, *H*, *F*), y de unas

pocas decenas de minutos por año para la inclinación (*I*) y la declinación (*D*) (Lanza & Meloni, 2006).

o **Inversión**: Una inversión del campo magnético consiste en trasladar los polos y el flujo magnético dando como resultado una inversión en la polaridad del campo, es decir, la orientación del campo magnético terrestre cambia tal que las posiciones del polo norte y sur magnético se intercambian. Los procesos que producen las inversiones de polaridad del campo aún son poco conocidos, aunque serían mecanismos con origen en el núcleo externo. Los registros de la polaridad del campo magnético muestran que en los últimos 166 millones de años se han sucedido más de 300 inversiones completas del campo Los intervalos entre inversiones son muy variables, pueden oscilar entre 40000 años y 35 millones de años (Lanza & Meloni, 2006).

#### **A.3. Magnetismo de las Rocas.**

Como se mencionó anteriormente el campo magnético terrestres es producto de la suma del campo externo, el campo producido en el núcleo terrestre y el campo cortical, este último es el campo de interés para las exploraciones magnéticas ya que este campo es producido por las variaciones en la intensidad de la magnetización en las formaciones rocosas presentes en la corteza y manto externo. La magnetización de las rocas se debe en parte a la inducción magnética asociada con el campo terrestre y en parte a su magnetización remanente (Parasnis, 2012).

#### **A.3.1. Propiedades Magnéticas.**

Las propiedades magnéticas de un volumen de material pueden considerarse como el efecto magnético neto de todos los dipolos dentro del volumen (figura A.4). Usando el concepto anterior, se define una cantidad vectorial llamada magnetización *M* de la siguiente manera: La suma vectorial de todos los momentos dipolares individuales *mi* divididos por el volumen que los contiene (Blakely, 1996), es decir,

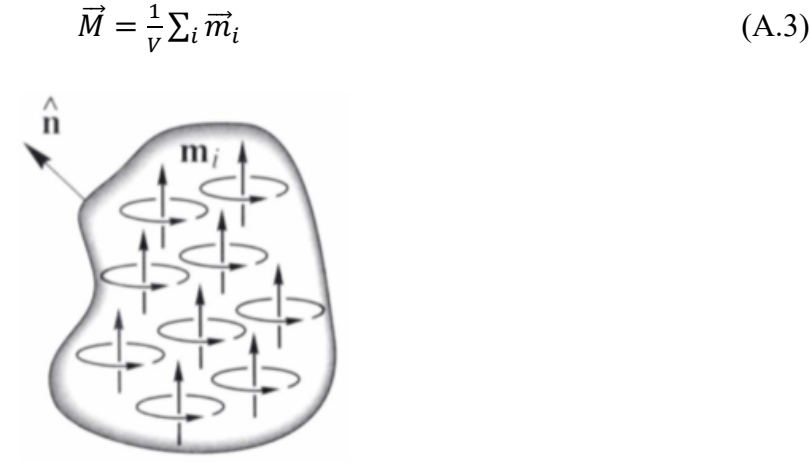

**Figura A.4:** La magnetización *M* es la suma vectorial de todos los momentos dipolares *mi* divididos por el volumen. Tomada de Blakely (1996).

El campo magnético en cualquier punto viene descrito por,

$$
\vec{B} = \mu_0 \vec{H} + \mu_0 \vec{M} \tag{A.4}
$$

Donde *B* es campo magnético [T], *H* la intensidad del campo magnético [A/m], *M* la magnetización [A/m] y *μ0* es definido como la permeabilidad magnética del vacío.

Los materiales pueden adquirir un componente de magnetización en presencia de un campo magnético externo. Para campos magnéticos de baja amplitud, por ejemplo, en el orden del campo magnético de la Tierra, esta magnetización inducida es proporcional en magnitud y es paralela (u opuesta) a la dirección del campo externo (Blakely, 1996), es decir,

$$
\vec{M} = \chi \vec{H} \tag{A.5}
$$

La constante de proporcionalidad *χ* se llama susceptibilidad magnética, y es una constante adimensional que representa la sensibilidad de un material a ser magnetizado o inducido por un campo externo. Reemplazando esta relación en (A.4), obtenemos:

$$
\vec{B} = \mu_0 (1 + \chi) \vec{H} \tag{A.6}
$$

$$
\vec{B} = \mu \vec{H} \tag{A.7}
$$

Donde *µ=µ0(1+χ)* es la permeabilidad magnética del material y se define como la capacidad que tiene un material para hacer transmitir campos magnéticos a través de él.

La interacción del campo magnético ambiental con los átomos de los materiales de la Tierra conduce a varios tipos de respuestas que se identifican como tipos de magnetización. Un buen entendimiento de estos tipos de magnetización es importante para comprender cómo las variaciones de las propiedades magnéticas en los materiales de la Tierra producen anomalías magnéticas.

**Diamagnetismo:** Se produce cuando todos los lugares de la capa electrónica están ocupados de modo que los átomos tienen un número par de electrones con una mitad que orbita en una dirección y la otra mitad en la dirección opuesta. Por lo tanto, las direcciones de giro de los electrones se dividen igualmente en direcciones opuestas. Los electrones de los átomos se pueden aproximar como partículas de masa *me* y carga eléctrica *–e*, que se mueven a lo largo de una órbita circular con velocidad angular *ω* y, por lo tanto, tienen un momento magnético *m* (Figura A.5a). En presencia de un campo magnético externo *B*, los electrones se someten a la fuerza de Lorentz *FL = ev×B*, que, dependiendo de la dirección de rotación, se resta o agrega a la fuerza centrípeta de origen electrostático *Fe,* causando que la velocidad angular disminuya o aumente en *∆ω = eB/2me* (precesión de Larmor) (Figura A.5b). El cambio correspondiente en el momento magnético *∆m* es el mismo en ambos casos, ya que el momento disminuye cuando su dirección es la misma que la de *B* y aumenta cuando es opuesto. Por lo que un material diamagnético adquiere un momento magnético opuesto a la dirección del campo externo (Lanza & Meloni, 2006). Varios minerales principales son diamagnéticos, incluidos el cuarzo, los feldespatos y la halita (Hinze *et al*., 2013).

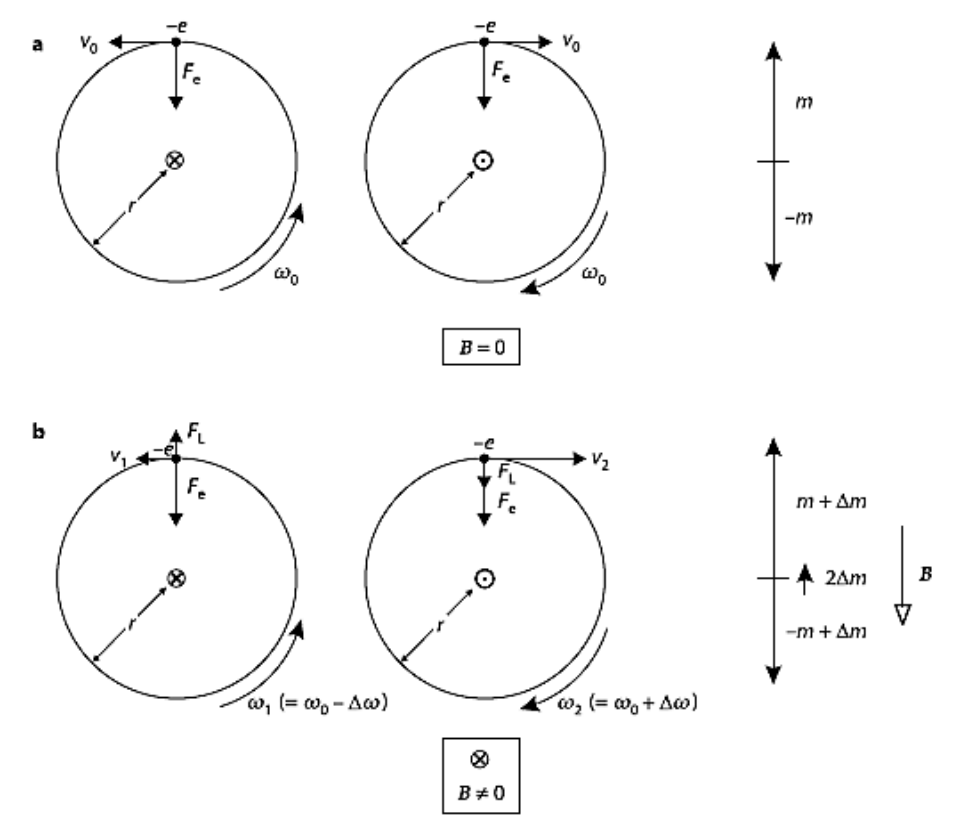

**Figura A.5***:* Los dos electrones de un orbital circulan en direcciones opuestas; a) en ausencia de un campo magnético, los momentos magnéticos (el izquierdo entra en la página, el que está a la derecha sale de la misma) son iguales y opuestos y el efecto neto es cero; b) la presencia de un campo *B* (que entra en la página) produce una fuerza de Lorentz *FL* que aumenta o disminuye la velocidad angular *ω0*, de acuerdo con la dirección de rotación: un momento aumenta, el otro disminuye y su resultante *2∆m* es opuesto al campo. Tomado de Lanza & Meloni (2006).

**Paramagnetismo:** Es causado por los espines (momentos magnéticos) no compensados de electrones dentro de una capa electrónica incompleta. Los espines no compensados producen un campo magnético externo al átomo. En ausencia de un campo externo, el momento magnético neto de estos electrones no pareados en los átomos normalmente es cero debido a que los átomos están distribuidos al azar. Sin embargo, en presencia de un campo magnético, los momentos magnéticos favorecerán una alineación paralela a la dirección del campo. Esto da como resultado una magnetización débil llamada paramagnetismo que tiene una susceptibilidad magnética positiva y es inversamente dependiente de la temperatura (ley de Curie). Muchos minerales comunes formadores de rocas presentan paramagnetismo, como biotita, piroxeno, anfíbol, olivino y granate (Hinze *et al*., 2013).

**Ferromagnetismo:** En los materiales paramagnéticos, los electrones con el momento magnético libre están a una distancia tal que no interactúan entre sí y se pueden considerar como dipolos independientes. En el caso de algunos materiales que contienen elementos de transición (Fe, Co, Ni, Gd, Dy), la red es lo suficientemente densa para causar la superposición parcial entre los orbitales de los iones contiguos y, por lo tanto, la compartición de sus electrones. De este modo, se originan fuerzas de interacción que alinean los momentos magnéticos de los electrones. Esta interacción actúa en distancias del orden de *µm*, formando dominios magnéticos o de Weiss. Dentro de un dominio, momentos dipolares alineados a escala molecular se refuerzan creando magnetización espontánea. La intensidad de las fuerzas de intercambio depende de las distancias interatómicas dentro de la red. Las distancias aumentan a medida que aumenta la temperatura, por lo que se reduce la superposición entre orbitales contiguos y disminuyen las fuerzas de intercambio. Se convierten en cero a un valor de temperatura *Tc*, llamado punto de Curie característico de cada material. Un cambio en la disposición de un dominio magnético requiere energía, en ausencia de esta energía la magnetización espontánea tiende a mantenerse a lo largo del tiempo (Lanza & Meloni, 2006).

Hay varios tipos de materiales ferromagnéticos, dependiendo de la forma en que se alinean los momentos atómicos. Estos incluyen el propio ferromagnetismo, en el cual los momentos atómicos se alinean paralelos entre sí; antiferromagnetismo, donde los momentos magnéticos se alinean de forma opuesta y se anulan entre sí; y ferrimagnetismo donde los momentos magnéticos se alinean de forma opuesta pero no logran anularse (Blakely, 1996).

**Antiferromagnetismo:** En los óxidos, los iones de oxígeno generalmente mantienen a los iones metálicos alejados, por lo que no es posible el intercambio directo de electrones entre los iones metálicos. Sin embargo, en ciertos minerales, la interacción entre espines magnéticos se hace posible mediante el intercambio de electrones de un ion metálico a otro a través de la "nube" de electrones del ion oxígeno. Este proceso de intercambio indirecto da como resultado direcciones opuestas de los momentos magnéticos atómicos adyacentes (Figura A.6), lo que da dos subredes con momentos magnéticos intrínsecos iguales y opuestos y por lo tanto no hay magnetización espontanea. Ejemplo de mineral antiferromagnético es la hematita (Lowrie, 2007).

**Ferrimagnetismo:** Los momentos dipolares magnéticos se logran por la transmisión indirecta de electrones a través de la capacidad electrónica del oxígeno que inicialmente está entorpeciendo un intercambio directo. El acoplamiento negativo de los momentos atómicos conduce una magnetización espontanea porque los momentos magnéticos opuestos no pertenecen al mismo tipo de ion y, por lo tanto, tienen diferentes momentos magnéticos, representados en la Figura A.6 por diferentes longitudes de flechas. Esta es la situación en la magnetita ( $Fe<sub>3</sub>O<sub>4</sub>$ ), por ejemplo, donde las subestructuras magnéticas opuestas tienen diferentes números de iones  $Fe^{2+}$  y  $Fe^{3+}$  en sitios individuales (Lowrie, 2007).

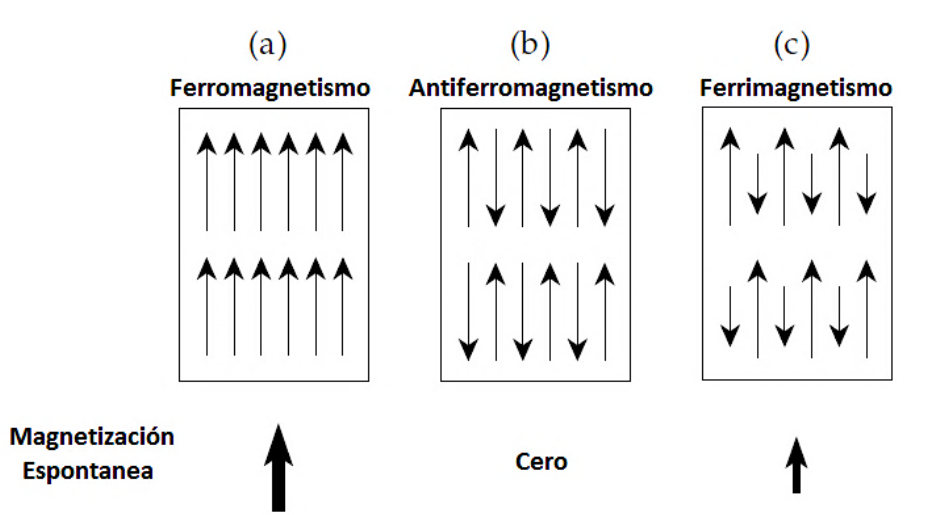

**Figura A.6:** Representaciones esquemáticas de las alineaciones de los momentos magnéticos atómicos en (a) ferromagnetismo, (b) antiferromagnetismo, (c) ferrimagnetismo. Tomada de Lowrie (2007).

Como se vio anteriormente entre los minerales que forman rocas, hay minerales diamagnéticos, paramagnéticos y ferromagnéticos, que están sujetos al campo magnético de la Tierra. Por lo tanto, en el caso más general, una roca tiene una magnetización total dada por la suma vectorial de la magnetización inducida (*Mi*) por el campo de la Tierra en todos sus minerales y por la magnetización remanente (*Mr*) característica solo en los minerales ferromagnéticos:

$$
\vec{M}_{Tot} = \vec{M}_i + \vec{M}_r = \chi \vec{H} + \vec{M}_r
$$
\n(A.8)

Por ejemplo, si un mineral o roca ferromagnética inicialmente no tiene magnetización remanente, al ser expuesta a un campo inductor (*BN*; figura A.7 (a) y (b)) adquiere rápidamente una magnetización inducida paralela al campo inductor. Por otra parte, si el campo inductor forma un ángulo de 90° con la remanencia, la magnetización resultante puede resultar formando un ángulo de 45° entre remanente e inducido (Figura A.7 (c) y (d)), considerando intensidades similares).

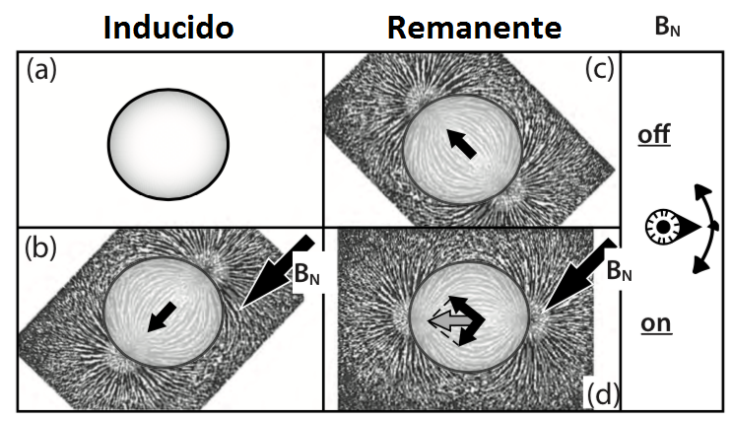

**Figura A.7:** Resultado vectorial esperado para el caso donde se aplica un campo inductor BN a una roca que no presenta magnetización remanente (a) y (b), y cuando presenta remanencia perpendicular al inductor (c) y (d). Tomado de Hinze *et al*. (2013).

En el estado natural de las rocas, existe una razón entre estos dos tipos de magnetización, conocida como razón de Königsberger (*Q*), la cual indica cuál de las dos magnetizaciones prevalece y depende de los minerales que constituyen la roca:

$$
Q = \frac{|M_r|}{|M_i|} \tag{A.9}
$$

Mientras *Mi* es causada por el campo actual, *Mr* fue adquirida en tiempos geológicos pasados y, por lo tanto, es una especie de archivo de los procesos que formaron el cuerpo rocoso y de su historia posterior (Lanza & Meloni, 2006), es decir, las rocas con una razón *Q* alta son buenas grabaciones de algún campo magnético antiguo.

Una roca puede considerarse como un conjunto heterogéneo de minerales. Los minerales de la matriz son principalmente silicatos o carbonatos, que son de carácter diamagnético. En esta matriz hay una cantidad menor de minerales secundarios que tienen propiedades paramagnéticas. Los minerales constituyentes en una roca contribuyen a la susceptibilidad magnética, pero la mayoría son incapaces de contribuir a las propiedades magnéticas remanentes debido a que los minerales ferromagnéticos se encuentran dispersos y con una concentración muy baja. A pesar de su baja concentración, los minerales ferromagnéticos dan como resultado un amplio rango de susceptibilidades en las rocas (Figura A.8) (Lowrie, 2007).

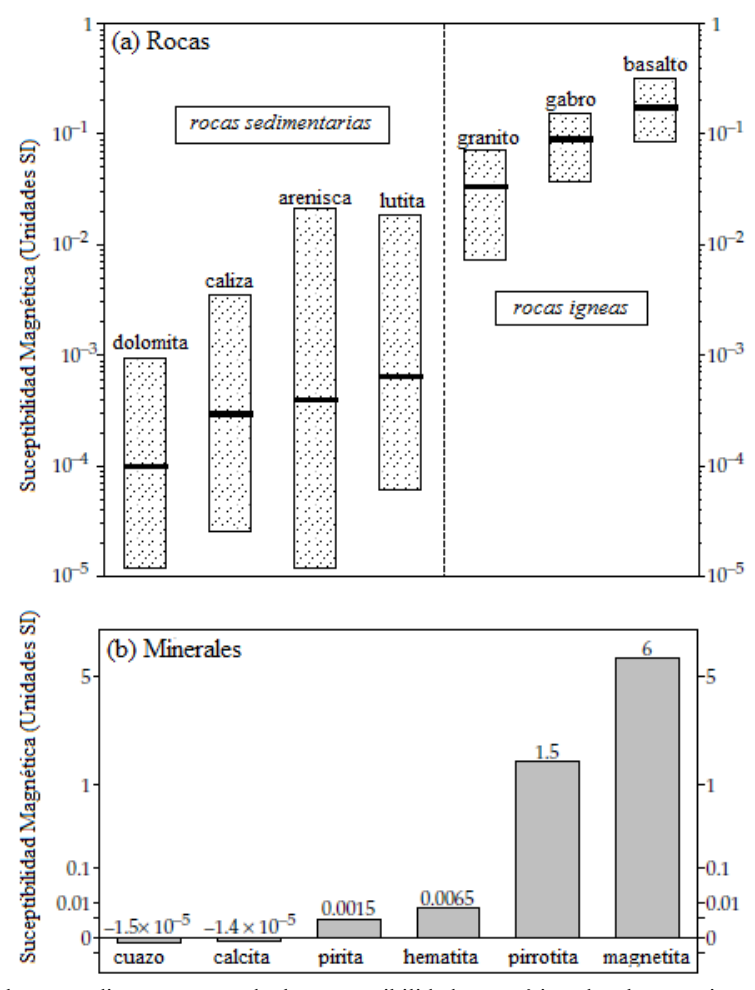

**Figura A.8:** (a) Valores medios y rangos de la susceptibilidad magnética de algunos tipos de roca comunes, y (b) susceptibilidad de algunos minerales importantes. Tomado de Lowrie (2007).

Los minerales magnéticos más importantes son los óxidos de hierro-titanio cuya composición se ilustra esquemáticamente por el sistema ternario rutilo (TiO<sub>2</sub>)-wüstita (FeO)-hematita (Fe<sub>2</sub>O<sub>3</sub>) (Figura A.9). Los términos ricos en Fe están ubicados cerca de la base del triángulo, los más ricos en Ti hacia el vértice superior. Los iones  $Fe^{2+}$  prevalecen a la izquierda, los iones  $Fe^{3+}$  a la derecha, lo que implica que el grado de oxidación aumenta de izquierda a derecha. Los óxidos naturales de Fe-Ti forman tres series isomorfas: Titanomagnetitas (ferromagnéticos), Titanohematitas (ferromagnéticos) y Pseudobrookitas (paramagnéticos). Comúnmente, los minerales naturales se encuentran en un estado de oxidación más alto que en la fórmula teórica y, por lo tanto, se desplazan hacia la derecha a lo largo de las líneas discontinuas del diagrama (Lanza & Meloni, 2006). Siendo la serie Titanomagnetita una serie de minerales en su mayoría fuertemente magnéticos, mientras que la serie Titanohematita corresponde a una serie de minerales romboédricos débilmente magnéticos (Lowrie, 2007).

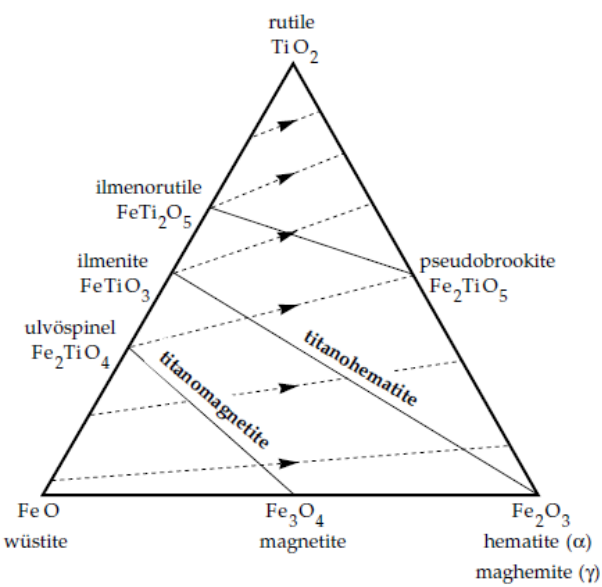

**Figura A.9:** Diagrama de ternario de composición de la solución sólida de óxido de titanio y hierro. Los términos ricos en Fe están ubicados cerca de la base del triángulo, los más ricos en Ti hacia el vértice superior. Los iones Fe<sup>2+</sup> prevalecen a la izquierda, los iones Fe<sup>3+</sup> a la derecha, lo que implica que el grado de oxidación aumenta de izquierda a derecha (líneas punteadas). Series isomorfas: Titanomagnetitas (fuertemente magnéticos), Titanohematitas (débilmente magnéticos) y Pseudobrookitas (paramagnéticos). Tomado de Lowrie (2007).

Los sulfuros de hierro ( $Fes_{1-x}$ ) con una gama de composiciones y propiedades magnéticas se producen en una gran variedad de materiales de la Tierra. La forma más común, la pirita (FeS), es paramagnética, y por lo tanto no es un componente magnético importante. Sin embargo, la pirrotita monoclínica (Fe7S8) y la greigita (Fe3S4) son ferrimagnéticas. La susceptibilidad magnética de la pirrotita es menor que la magnetita (Figura A.8), pero puede ser un componente importante del carácter magnético de ciertos materiales de la Tierra (Lanza & Meloni, 2006).

#### **A.4. Anomalía de Campo Total.**

Cuando se hacen estudios magnéticos normalmente lo que se mide es el campo total  $\vec{G}$  que es la suma del campo de referencia,  $\vec{B}_o(\text{IGRF})$ , más un campo anómalo,  $\Delta \vec{B}$ , proveniente de cuerpos magnetizados en las cercanías del punto de medición (Figura A.10). En prospección, el uso de magnetómetros de campo total que son capaces de medir solo la magnitud, pero no la dirección del campo magnético, por ello se ha impuesto el uso de la anomalía de campo total (ACT) como la herramienta principal para la interpretación de los resultados de estudios magnetométricos. Esta anomalía es simplemente la diferencia entre los módulos del campo medido y el campo de referencia.

$$
ACT = |\vec{G}| - |\vec{B}_o| = |\vec{B}_o + \Delta \vec{B}| - |\vec{B}_o|
$$
\n(A.10)

Asumiendo que  $\left|\Delta \vec{B}\right| \ll \left|\vec{B}_o\right|$ , como normalmente es el caso, se tiene:

$$
|\vec{G}| = |\vec{B}_o| + |\Delta \vec{B}| \cos \phi \tag{A.11}
$$

Por lo tanto

$$
ACT = |\Delta \vec{B}| \cos \phi = \hat{\beta} \cdot \Delta \vec{B}
$$
 (A.12)

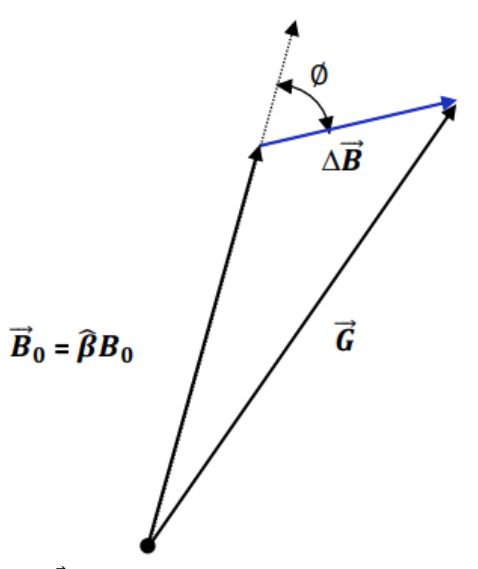

**Figura A.10:** Relación del Campo Total  $\vec{G}$ , que es la suma del campo magnetico de referencia  $\vec{B}_o$  y el campo anómalo ∆ $\vec{B}$ .

Otro factor importante que se debe tener en cuenta en un estudio magnetométrico son las variaciones temporales (principalmente la variación diurna) presentes que podrían enmascarar parcial o totalmente los efectos magnéticos de las estructuras geológicas. Por lo tanto, la ACT es obtenida luego de eliminar el IGRF y las variaciones temporales.

### **A.4.1. Correcciones.**

• Corrección Diurna: La corrección diurna implica restar a los datos medidos, las variaciones temporales del Campo Geomagnético que ocurren mientras se realizan las mediciones. Estas variaciones temporales son registradas en un magnetómetro base constante. La resta de la base se aplica considerando: la variación temporal del campo medido en la base con respecto al promedio de todos los datos medidos durante la campaña y la hora sincronizada entre el magnetómetro móvil y la base. El resultado de la resta entre el campo medido, *mmovil(t)*, y la variación de la base, *Δmbase(t)*, es *m'movil(t)*.

$$
\Delta m_{base}(t) = m_{base}(t) - \overline{m}_{base} \tag{A.13}
$$

$$
m'_{\text{movil}}(t) = m_{\text{movil}}(t) - \Delta m_{\text{base}}(t) \tag{A.14}
$$

IGRF: Como se mencionó anteriormente el IGRF modela el campo geomagnético en cualquier parte de la Tierra. Una vez conocido el valor del IGRF (*mIGRF*) en cada coordenada de los puntos medidos este valor se resta obteniendo lo que llamamos la Anomalía de Campo Total.

$$
ACT(x, y) = m'_{movil}(x, y) - m_{IGRF}(x, y)
$$
 (A.15)

• Nivelación: En los estudios magnéticos se realizan mediciones a lo largo de una serie de líneas llamadas líneas de amarre o líneas de control, perpendiculares a las líneas de levantamiento. Estos datos se utilizan para evaluar y también para comparar los datos en las intersecciones de estas líneas con el objetivo de reducir o eliminar los desplazamientos inconsistentes (desniveles) entre líneas paralelas adyacentes del levantamiento. Estos errores de nivelación entre líneas adyacentes pueden deberse a ruidos electromagnéticos aleatorios de origen diverso, una inadecuada corrección de las variaciones diurnas del campo magnético ambiental entre otras causas (Yarger *et al*., 1978; Reeves, 1993; Luyendyk, 1997).

#### **A.4.2. Transformaciones.**

Con el objetivo de facilitar la comprensión de la naturaleza de las fuentes que generan las anomalías y, por ende, ayudar a la interpretación geológica de los datos se aplican una serie de filtros y transformaciones, las cuales destacan, aíslan y/o eliminan ciertos efectos de los datos. Estas transformaciones y filtros se aplican en el dominio de la frecuencia espacial, utilizando la transformada de Fourier, considerando que los datos existentes tienen valores variables en el plano x−y con z constante. En dos dimensiones la relación entre la transformada de Fourier y su inversa viene dada por:

$$
TF[f(x, y)] = F(k_x, k_y) \tag{A.16}
$$

$$
TFI[F(k_x, k_y)] = f(x, y) \tag{A.17}
$$

Donde la ecuación A.16 representa la transformada de Fourier y la ecuación A.17 su inversa, *kx* y *ky* son los números de onda en la dirección x e y respectivamente.

A continuación, se presenta una breve descripción de algunas de las principales transformaciones.

### • **Continuación Ascendente:**

La Continuación Ascendente transforma el campo potencial medido en una superficie al campo que se mediría en otra superficie más alejada de las fuentes (*z+Δz*). Esta transformación atenúa las anomalías con respecto a la longitud de onda, es decir, cuanto más corta es la longitud de onda, mayor es la atenuación. La continuación ascendente tiende a acentuar las anomalías causadas por fuentes profundas a expensas de las anomalías causadas por fuentes poco profundas (Blakely, 1996).

$$
F(k_x, k_y, z + \Delta z) = F(k_x, k_y, z)e^{-k\Delta z}
$$
\n(A.18)

#### • **Continuación Descendente:**

Al contrario de la Continuación Ascendente, la Continuación Descendente transforma el campo potencial medido en una superficie al campo que se mediría en una superficie más cercana de las fuentes (*z-Δz*). Su utilidad radica en que acentúa las anomalías causadas por fuentes someras. Cabe destacar que la Continuación Descendente es menos estable que la Ascendente y amplifica en gran medida las longitudes de onda corta (Blakely, 1996).

$$
F(k_x, k_y, z - \Delta z) = F(k_x, k_y, z)e^{k\Delta z}
$$
\n(A.19)
### • **Derivadas Parciales.**

Cumpliendo con las propiedades clásicas de las TF, las derivadas de estas son la multiplicación de los factores complejos por la transformada original:

$$
TF\left[\frac{\partial^n}{\partial x^n}\frac{\partial^m}{\partial y^m}f(x,y)\right] = (ik_x)^n (ik_y)^m F(k_x,k_y)
$$
\n(A.20)

## • **Derivadas Direccional Horizontal.**

Una derivada direccional horizontal en la dirección del vector *n* que forma un ángulo *θ* con el eje x viene dada por:

$$
\frac{\partial}{\partial n} = \cos \theta \frac{\partial}{\partial x} + \sin \theta \frac{\partial}{\partial y}
$$
 (A.21)

Por lo tanto, la transformación de Derivada Direccional Horizontal viene dada por:

$$
TF\left[\frac{\partial f(x,y)}{\partial n}\right] = \cos\theta \, TF\left[\frac{\partial f(x,y)}{\partial x}\right] + \sin\theta \, TF\left[\frac{\partial f(x,y)}{\partial y}\right] = \left(ik_x\cos\theta + ik_y\sin\theta\right)F(k_x,k_y) \quad \text{(A.22)}
$$

Cuando *θ* = 0º y *θ* = 90º esta derivada corresponde a las derivadas parciales en la dirección del eje x e y respectivamente. Las derivadas direccionales acentúan las bajas longitudes de onda en la dirección perpendicular al ángulo *θ* y atenúa las longitudes de onda paralelos a este ángulo (Cooper & Cowan, 2006).

## • **Derivada Vertical.**

Mientras que las derivadas horizontales mejoran la definición de los bordes, las verticales reducen el ancho de las anomalías y, por lo tanto, ubican los cuerpos fuente con mayor precisión. Cuanto mayor sea el orden de la derivada utilizada, más pronunciado será el efecto, pero dado que las transformaciones de derivada son una forma de filtro pasa alto, el ruido en los datos se incrementará de manera similar (Cooper & Cowan, 2004). La derivada vertical de orden *n* viene dada por (Blakely, 1996):

$$
TF\left[\frac{\partial^{n} f(x, y)}{\partial z^{n}}\right] = k^{n} F(k_{x}, k_{y})
$$
\n(A.23)

#### • **Señal Analítica.**

El concepto de señal analítica o energía envolvente de las anomalías magnéticas fue introducido por Nabighian (1972). Una característica importante es la independencia en la dirección de la magnetización de la fuente. La amplitud de la señal analítica está relacionada con la amplitud de la magnetización (Nabighian, 1972). Cabe destacar también que es una función simétrica en forma de campana cuyo máximo se ubica encima del contacto entre cuerpos, siendo el ancho de la curva de amplitud proporcional a la profundidad de este (Salem & Smith, 2005). La Señal Analítica actúa como un filtro pasa alto, por lo que suele destacar fuentes superficiales, pero además puede amplificar el ruido.

$$
|AS| = \sqrt{\left(\frac{\partial f}{\partial x}\right)^2 + \left(\frac{\partial f}{\partial y}\right)^2 + \left(\frac{\partial f}{\partial z}\right)^2}
$$
 (A.24)

#### • **Reducción al Polo.**

La interpretación magnetométrica, presenta más dificultades que la interpretación gravimétrica. En gravimetría existe una correspondencia directa entre la estructura geológica y la anomalía producida, coincidiendo su máximo con el eje de simetría del cuerpo. En magnetometría, el vector de magnetización y el campo geomagnético están inclinados y se genera una polarización positiva y negativa, excepto en el polo magnético donde el campo es vertical.

La motivación que genero el proceso de reducción al polo fue precisamente la eliminación de la distorsión producida por la inclinación y la declinación magnética. El proceso consiste en transformar la Anomalía de Campo Total medida en una Anomalía de Campo Total equivalente causada por la misma distribución de fuentes magnetizadas, pero en la dirección vertical, como si estuviera en el polo magnético (Figura A.11).

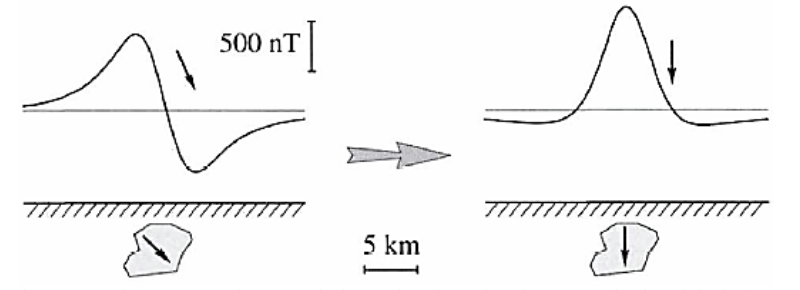

**Figura A.11:** Anomalía magnética antes y después de la Reducción al Polo. Tomada de Blakely (1996).

$$
TF[A_{RTP}] = \frac{k^2}{(i(f_x k_x + f_y k_y) + f_z k)(i(m_x k_x + m_y k_y) + m_z k)} TF[ACT]
$$
\n(A.25)

Donde *m* y *f* son la dirección de la magnetización y del campo de referencia respectivamente. En términos de la inclinación y declinación del campo magnético y la magnetización:

$$
TF[A_{RTP}] = \frac{k^2}{F_m(k_x, k_y; I_f, D_f)F_f(k_x, k_y; I_m, D_m)} TF[ACT]
$$
\n(A.26)

Donde

$$
F_f = F_f(k_x, k_y; I_f, D_f) = k \sin I_f + i \cos I_f (k_x \cos D_f + k_y \sin D_f)
$$
 (A.27)

$$
F_m = F_m(k_x, k_y; I_m, D_m) = k \sin I_m + i \cos I_m (k_x \cos D_m + k_y \sin D_m)
$$
 (A.28)

En general, no se conoce la dirección de la magnetización remanente y se asume, además, que la magnetización remanente es mucho menor que la magnetización por inducción lo que implica que *Im ≈ If* y *Dm ≈ Df* (*Fm=Ff*). Dado esto, la nueva transformación para la reducción al polo viene dada por:

$$
TF[A_{RTP}] = \frac{k^2}{F_f^2} TF[ACT]
$$
\n(A.29)

Las limitaciones del uso de la transformación RTP son la suposición de que todos los cuerpos están magnetizados por inducción y su aplicación en áreas de baja latitud, donde tiende a amplificar |*k*| en la dirección de la declinación. Para aplicar la transformación RTP en áreas de bajas latitudes, una técnica efectiva y útil es introducir una segunda inclinación, *Ia,* llamada inclinación para corrección de magnitud, la cual debe ser mayor a la inclinación del campo magnético *If* en valor absoluto (Grant & Dodds, 1972):

$$
TF[A_{RTP}] = \frac{k^2}{(k \sin I_a + \cos I_f (k_x \cos D_f + k_y \sin D_f)^2} TF[ACT]
$$
\n(A.30)

## • **Reducción al Ecuador.**

Tal como la Reducción al Polo, la Reducción al Ecuador puede ser realizada como una transformación lineal y puede ser usada como una alternativa a la Reducción al Polo en bajas latitudes geomagnéticas, donde ésta presenta ciertas inestabilidades. El filtro de Reducción al Ecuador puede ser expresado como:

$$
TF[A_{RTE}] = \frac{-(k_x \cos D_f + k_y \sin D_f)(k_x \cos D_m + k_y \sin D_m)}{F_m(k_x, k_y; I_f, D_f)F_f(k_x, k_y; I_m, D_m)} TF[ACT]
$$
(A.31)

Asumiendo que la magnetización remanente de los cuerpos es mucho menor que la magnetización por inducción, la nueva transformación para la reducción al ecuador viene dada por:

$$
TF[A_{RTE}] = \frac{-(k_x \cos D_f + k_y \sin D_f)^2}{F_f^2} TF[ACT]
$$
\n(A.32)

Este filtro producirá́ una anomalía simétrica (con polaridad cambiada) y centrada sobre la fuente magnética. También presenta inestabilidades en ciertas direcciones, pero en general su funcionamiento es mejor que la del filtro de reducción al polo en bajas latitudes geomagnéticas.

## **A.5. Inversión 3D.**

La inversión de datos magnéticos consiste en la generación de un modelo del subsuelo a partir de una discretización de éste, en el cual los elementos de esa discretización en su conjunto se relacionan mediante una ley física con las observaciones, coincidiendo con estas dentro de un rango de error.

El problema inverso no tiene solución única, esto implica que se deben imponer restricciones para reducir el número de soluciones posibles. Las restricciones o condiciones iniciales del problema están dadas por datos de pozos, información geológica u otra propiedad que arroje alguna idea de la distribución de las susceptibilidades magnéticas en el subsuelo.

El método utilizado para la inversión es el planteado por Li & Oldenburg (1996), cuyo objetivo es recuperar la distribución de susceptibilidades magnéticas del subsuelo directamente desde los datos magnéticos, minimizando el error asociado al modelo.

El algoritmo asume que el campo magnético medido se produce solo por magnetización inducida y que no existe una magnetización remanente, dado por:

$$
\vec{B} = \mu_0 \begin{pmatrix} T_{11} & T_{12} & T_{13} \\ T_{21} & T_{22} & T_{23} \\ T_{31} & T_{32} & T_{33} \end{pmatrix} \chi \overrightarrow{H_0}
$$
 (A.33)

Donde Tij esta dado por

$$
T_{ij} = \frac{1}{4\pi} \int_{V} \frac{\partial}{\partial x_i} \frac{\partial}{\partial x_j} \frac{1}{|\vec{r} - \vec{r}'|} dv \qquad i = 1, 2, 3; j = 1, 2, 3 \qquad (A. 34)
$$

Donde *x1*, *x2* y *x3* representan *x*, *y* y *z* respectivamente. La expresión de *Tij* para una fuente volumétrica cuboidal puede ser encontrada en Bhattacharyya (1964) y Sharma (1966).

El error asociado al modelo esta dado por:

$$
\phi_d = ||W_d(d - d^{obs})||^2
$$
\n(A.35)

Donde *d* es el vector de datos predichos, *dobs* el vector de datos observados y *Wd=diag(1/σ1,…,1/σN)*, donde *σi* es la desviación estándar del dato i-esimo.

La distribución subsuperficial está representada por un gran número de celdas rectangulares de susceptibilidad constante, y la solución final se obtiene al encontrar un modelo que reproduzca los datos adecuadamente y al mismo tiempo minimice una función objetivo del modelo.

$$
\phi_m(m) = \alpha_s \int_V w_s(\vec{r}) \{w(\vec{r})[m(\vec{r}) - m_0]\}^2 dv + \alpha_x \int W_x(\vec{r}) \left\{\frac{w(\vec{r})[m(\vec{r}) - m_0]}{\partial x}\right\}^2 dv + V
$$
\n
$$
\alpha_y \int_W w_y(\vec{r}) \left\{\frac{w(\vec{r})[m(\vec{r}) - m_0]}{\partial y}\right\}^2 dv + \alpha_z \int_W w_z(\vec{r}) \left\{\frac{w(\vec{r})[m(\vec{r}) - m_0]}{\partial z}\right\}^2 dv \tag{A.36}
$$

Donde *m* se refiere a la susceptibilidad de cada celda, las funciones *ws*, *wx*, *wy* y *wz* son funciones de pesos espaciales dependientes, mientras que *αs*, *αx*, *αy* y *αz* son coeficientes que afectan la importancia relativa de los diferentes componentes en la función objetivo, con ellos es posible ajustar la suavidad del modelo. Donde,  $w(\vec{r})$  es la función de peso de la profundidad, la cual se aplica para contrarrestar la disminución de la sensibilidad con la profundidad y así las susceptibilidades recuperadas no se encuentren concentradas cerca de las observaciones.

Finalmente, el problema inverso se resuelve encontrando un modelo *m* que minimice *Φm(m)* y el desajuste los datos en una cantidad predeterminada *Φd(m)*:

$$
\phi = \phi_d + \mu \phi_m \tag{A.37}
$$

# **ANEXO B: Resistividad y Polarización Inducida.**

El método de Polarización Inducida (IP, por su sigla en ingles) es un método exploración geofísica que permite medir la cargabilidad, que se define como la capacidad que tiene un material de acumular carga o de ser cargable. Este método ha sido empleado principalmente en exploración de metales y en menor proporción en la búsqueda de aguas subterráneas (Telford *et al*., 1990).

Si se interrumpe una corriente eléctrica en el suelo, el voltaje no cae instantáneamente a cero. Si no que decae lentamente durante varios segundos (o minutos) a partir de un valor inicial que es una fracción del voltaje que existía cuando la corriente fluía (Figura B.1). Este fenómeno se ha denominado polarización inducida y se observa fácilmente cuando minerales metálicos o minerales arcillosos están presentes en el suelo (Parasnis, 1986).

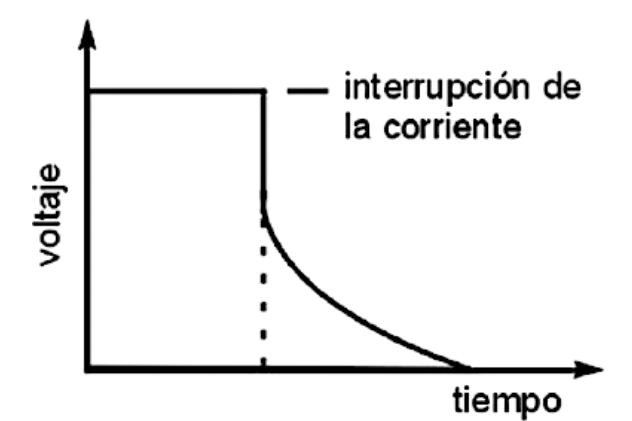

**Figura B.1:** Decaimiento del voltaje a través de un cuerpo de roca cuando la corriente aplicada externamente se apaga. La tensión restante después de la desconexión la corriente es la "sobretensión". Modificado de Sharma (1997).

Debido a que los equipos empleados en este método son similares a los utilizados en resistividad, es habitual medir la resistividad aparente y el efecto IP en cada estación (Telford *et al*., 1990). Dado esto, es apropiado revisar los principios de las exploraciones de resistividad antes de revisar los principios del método basado en el efecto IP.

## **B.1. Resistividad.**

La corriente eléctrica *I* [A] en un conductor corto, delgado y lineal de sección transversal uniforme está dada por la ley de Ohm como:

$$
I = -\frac{dV}{R} \tag{B.1}
$$

Donde  $dV$  es la diferencia de potencial [V] entre los extremos del conductor y R [ $\Omega$ ] es la resistencia del conductor. El signo menos expresa el hecho de que el flujo de corriente va en dirección opuesta al aumento de potencial. *R* es directamente proporcional a la longitud *dl* [m] del conductor e inversamente a la sección transversal *s* [m<sup>2</sup>] de modo que (Figura B.2):

$$
R = \rho \frac{dl}{s} \tag{B.2}
$$

Donde la constante de proporcionalidad  $\rho$  es la resistividad  $\Omega$ m] del material del conductor.

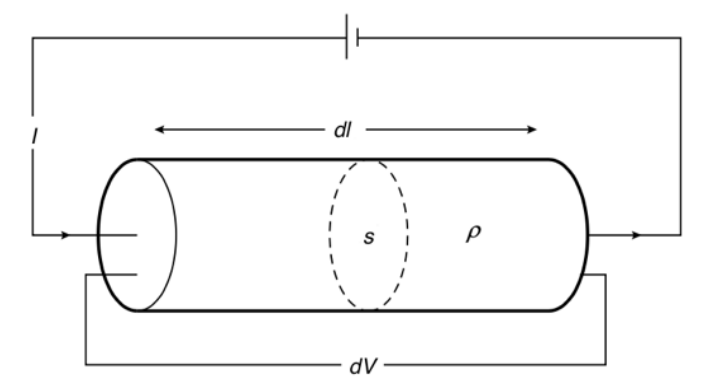

**Figura B. 2:** Parámetros utilizados en la definición de resistividad. Modificado de Kearey (2013).

De las ecuaciones (B.1) y (B.2) obtenemos:

$$
\frac{l}{s} = -\frac{1}{\rho} \frac{dV}{dl} \tag{B.3}
$$

El lado izquierdo de esta ecuación corresponde a la densidad de corriente *j* (corriente por unidad de área de sección transversal, [A/m2 ]), mientras que *-dV/dl,* en el lado derecho, es el campo eléctrico *E* [V/m] en la dirección del vector de densidad de corriente. Por lo tanto:

$$
j = \frac{E}{\rho} \qquad o \qquad E = \rho j \tag{B.4}
$$

Alternativamente

$$
j = \sigma E \tag{B.5}
$$

Donde  $\sigma$ (=*1/* $\rho$ ) es la conductividad del material [S/m].

## **B.1.1. Potencial de un Electrodo.**

Para determinar la resistividad eléctrica del suelo, el problema a resolver es el del potencial eléctrico producido por la inyección de corriente mediante un electrodo en la superficie de un medio de resistividad eléctrica constante  $\rho$ . En este caso, la corriente inyectada al suelo, *I*, fluye homogéneamente en todas direcciones estableciendo un frente de corriente semiesférico. Si definimos un casquete semiesférico de radio *r* y espesor *dr* alrededor del electrodo (Figura B.3) es posible escribir la caída potencial *dV* a través de este casquete utilizando la ecuación (B.3), como:

$$
dV = -\frac{I\rho dr}{2\pi r^2} \tag{B.6}
$$

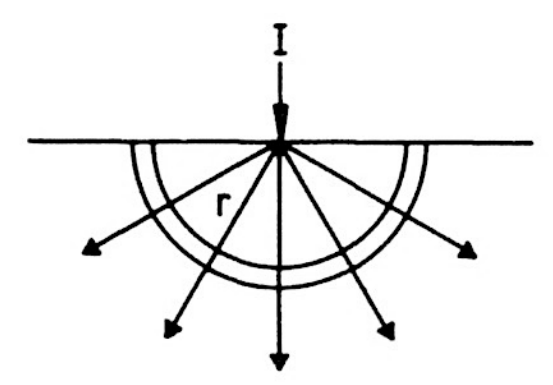

**Figura B.3:** Electrodo puntual en la superficie de una Tierra homogénea. Tomada de Parasnis (1986).

Integrando podemos obtener el potencial a una distancia *r* del electrodo

$$
V(r) = \frac{I\rho}{2\pi} \cdot \frac{1}{r} + C
$$
 (B.7)

Donde *C* es una constante. Si *V* es 0 cuando  $r = \infty$ , entonces *C*=0 y obtenemos:

$$
V(r) = \frac{I\rho}{2\pi} \cdot \frac{1}{r}
$$
 (B.8)

En la práctica, en general, tenemos dos electrodos, uno positivo (A), que envía corriente al suelo, y el otro negativo (B), que recibe la corriente de retorno (Figura B.4). El potencial total en cualquier punto P en el suelo será

$$
V = \frac{l\rho}{2\pi} \left(\frac{1}{r} - \frac{1}{r'}\right)
$$
 (B.9)

Donde *r* y *r'* son las distancias de P hacia los 2 electrodos.

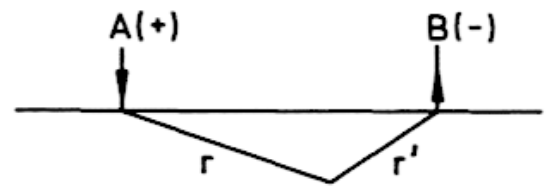

**Figura B.4:** Electrodos de corriente positivo (A) y negativo (B), *r* y *r'* son las distancias en el punto donde se calcula el potencial. Tomada de Parasnis (1986).

## **B.1.2. Resistividad de Rocas y Minerales.**

La Tierra no es homogénea y, por lo tanto, los potenciales medidos cuando se introduce corriente en el suelo serán diferentes de los calculados bajo el supuesto de que el suelo es homogéneo. La magnitud de las anomalías eléctricas depende de las diferencias de resistividad entre las diferentes rocas y minerales presentes (Tabla B.1). La resistividad de minerales metálicos puede ser tan pequeña como  $10^{-5} [\Omega m]$  y, por el contrario, para una roca seca y con baja porosidad como un gabro puede ser tan grande como  $10^7$  [ $\Omega$ m] (Telford *et al.*, 1990).

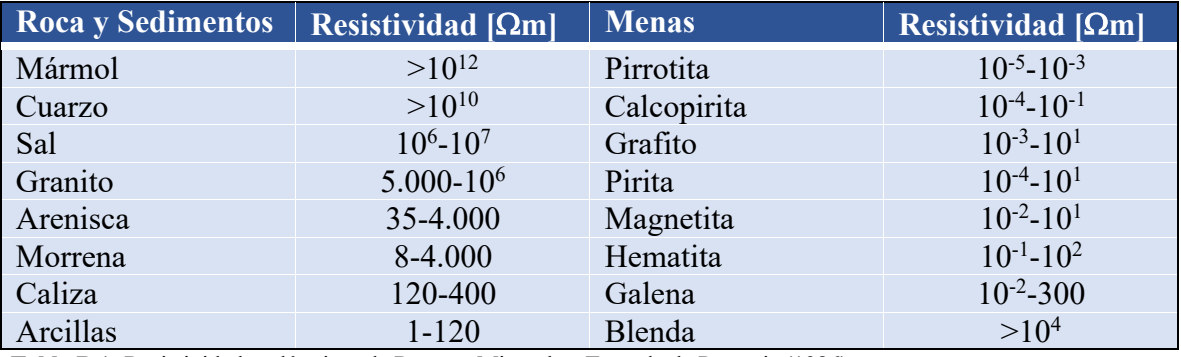

**Tabla B.1:** Resistividades eléctricas de Rocas y Minerales. Tomada de Parasnis (1986).

Un factor importante que influye en el valor de la resistividad de las rocas es la presencia de agua subterránea, que actúa como un electrolito. Esto es especialmente importante en sedimentos porosos y rocas sedimentarias. Los minerales que forman la matriz de una roca son generalmente conductores más pobres que el agua subterránea, por lo que la conductividad de un sedimento aumenta con la cantidad de agua subterránea que contiene. Esto depende de la porosidad de la roca, y la fracción de este volumen de poros que está lleno de agua (la saturación de agua). La conductividad de la roca es proporcional a la conductividad del agua subterránea, que es bastante variable porque depende de la concentración y el tipo de sales y minerales disueltos que contiene (Lowrie, 2007).

#### **B.1.3. Resistividad Aparente.**

Sean A, B los electrodos de corriente, positivos y negativos respectivamente, colocados en la superficie del suelo y M, N los electrodos para medir potencial. Si  $\Delta V$  es la diferencia de voltaje entre M y N, se deduce de (B.9) que:

$$
\rho = 2\pi \frac{\Delta V}{I G} \tag{B.10}
$$

Donde

$$
G = \frac{1}{AM} - \frac{1}{BM} - \frac{1}{AN} + \frac{1}{BN}
$$
 (B.11)

En el caso idealizado de un medio conductor homogéneo la resistividad determinada con una configuración de cuatro electrodos es la verdadera resistividad del medio. Pero en situaciones reales la resistividad está determinada por diferentes litologías y estructuras geológicas, por lo que puede ser muy poco homogénea. Esta complejidad no se tiene en cuenta al medir la resistividad con un método de cuatro electrodos, que supone que el suelo es uniforme. El resultado de tal medición es la resistividad aparente,  $\rho_a$ , de un medio homogéneo equivalente y, en general, no representa la resistividad real de ninguna parte del terreno.

### **B.1.4. Arreglos Geométricos de Electrodos.**

La forma en que se disponen los electrodos puede ser arbitraria. Sin embargo, existen algunas configuración comúnmente utilizadas y llamadas arreglos geométricos. Estos arreglos comunes son Wenner, Schlumberger, Dipolo-Dipolo, Polo-Dipolo y Polo-Polo (Figura B.5)

• Wenner: En este arreglo los cuatro electrodos son colineales y las separaciones entre electrodos adyacentes son iguales (*a*), con M y N entre A y B (Figura B.5(a)). Entonces la ecuación (B.10) se reduce a:

$$
\rho_a = 2\pi a \frac{\Delta V}{I} \tag{B.12}
$$

• Schlumberger: Los electrodos M y N en este arreglo (Figura B.5(b)) también están entre A y B colocados simétricamente en el centro con *MN=a*, *AM=na* y *NB=na*. Entonces la ecuación (B.10) queda:

$$
\rho_a = n(n+1)\pi a \frac{\Delta V}{I} \tag{B.13}
$$

• Dipolo-Dipolo: En este arreglo M y N están fuera de A y B, pero en la misma línea, cada par tiene una separación *a*. Si *na* es la distancia entre los dos electrodos más internos, B y M (Figura B.5(c)), entonces la ecuación (B.10) se reduce a:

$$
\rho_a = n(n+1)(n+2)\pi a \frac{\Delta V}{I}
$$
 (B.14)

• Polo-Dipolo: Este arreglo es parecido al arreglo Dipolo-Dipolo, pero la separación entre A y B es muy grande (AB $\rightarrow \infty$ , Figura B.5(d)). Por lo que la ecuación (B.10) para este arreglo queda:

$$
\rho_a = 2n(n+1)\pi a \frac{\Delta V}{I} \tag{B.15}
$$

• Polo-Polo: Este arreglo se obtendrá cuando uno de los electrodos de corriente A o B y uno de los electrodos potenciales M o N se distancien al "infinito" (Figura B.5(e)). La ecuación (B.10) queda:

$$
\rho_a = 2\pi n a \frac{\Delta V}{I} \tag{B.16}
$$

La Tabla B.2 resume algunas de las características de los arreglos geométricos descritos anteriormente. La escala de valores usada en la descripción comparativa es de (+) a (++++), en donde (+) indica una debilidad y (++++) indica una fortaleza.

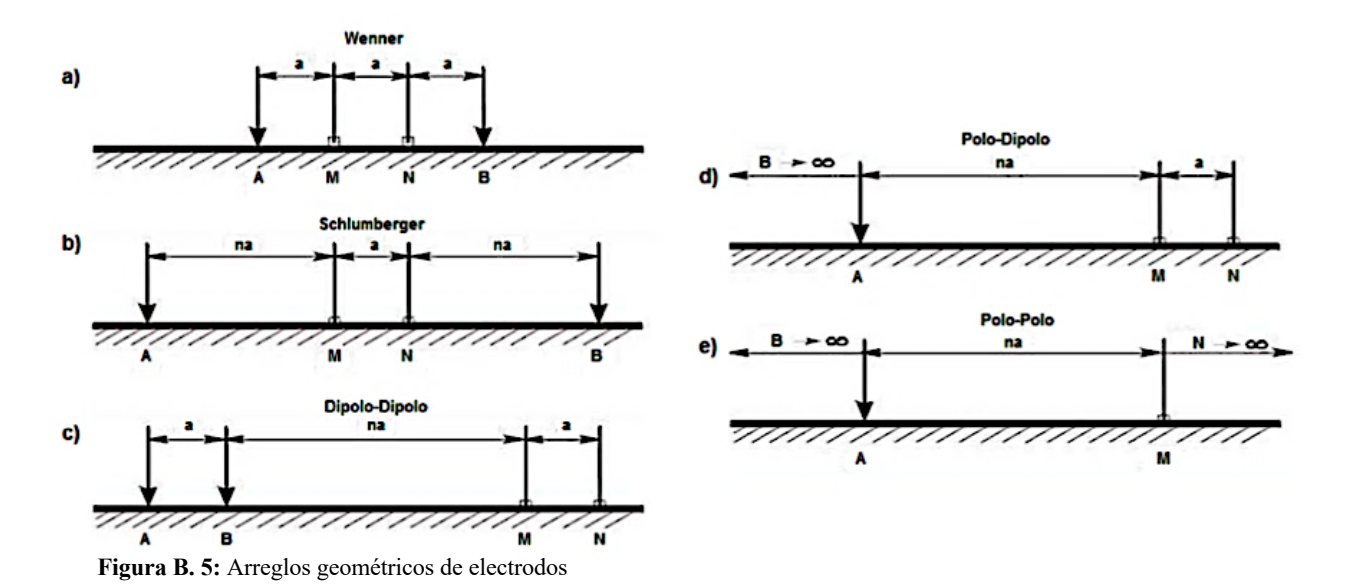

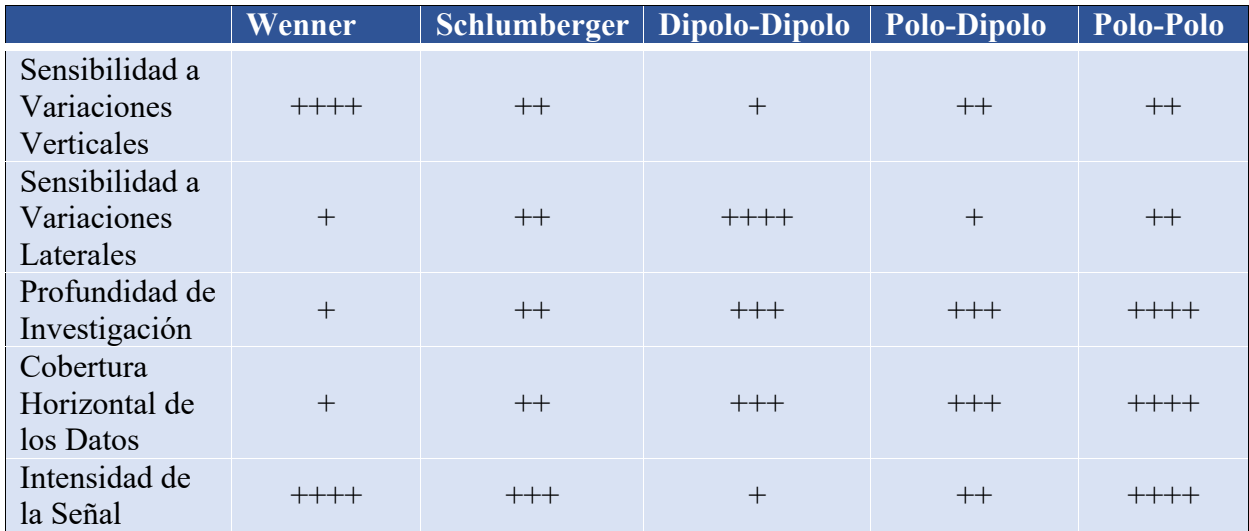

**Tabla B.2:** Características de los arreglos geométricos. La escala de valores usada en la descripción comparativa es de (+) a (++++), en donde (+) indica una debilidad y (++++) indica una fortaleza. Tomada de Samouëlian *et al*. (2005).

### **B.1.5. Tomografía de Resistividad Eléctrica.**

La Tomografía de Resistividad Eléctrica (ERT, por su sigla en ingles) es una imagen que representa variaciones de la resistividad en el subsuelo tanto en profundidad como lateralmente. Este método consiste en la realización de medidas a múltiples profundidades de investigación a lo largo de un perfil. La mayoría de los equipos operan colocando todos los electrodos necesarios y conectándolos a un cable multiconductor, entonces se seleccionan los electrodos activos para cada medida de forma automática.

Estas medidas permiten representar los datos de resistividad aparente del subsuelo en forma de pseudosecciones, es decir, cada medición se ubica en una posición a lo largo del perfil a una profundidad acorde a la geometría de los electrodos utilizados en su adquisición.

Las pseudosecciones de resistividad aparente obtenidas mediante una ERT permiten examinar los datos y realizar algunas interpretaciones cualitativas preliminares, pero por si solas no son suficientes para determinar la estructura de resistividad del subsuelo. Dado esto, se debe realizar un proceso de inversión de las resistividades aparentes con el fin de proporcionar una imagen del modelo de resistividades reales del subsuelo.

## **Pseudosección de Resistividad.**

Una forma conveniente de mostrar los datos de resistividad aparente es mediante una pseudosección de resistividad, esta psudosección corresponde a un conjunto de medidas de resistividad aparente, *ρa*, que conforman un arreglo en dos dimensiones, es decir, un perfil de resistividad (Figura B.6). Esta representación gráfica coloca cada valor medido en el punto medio del arreglo geométrico utilizado y, usualmente, a una profundidad aparente conocida como profundidad efectiva de investigación (Edwards, 1977).

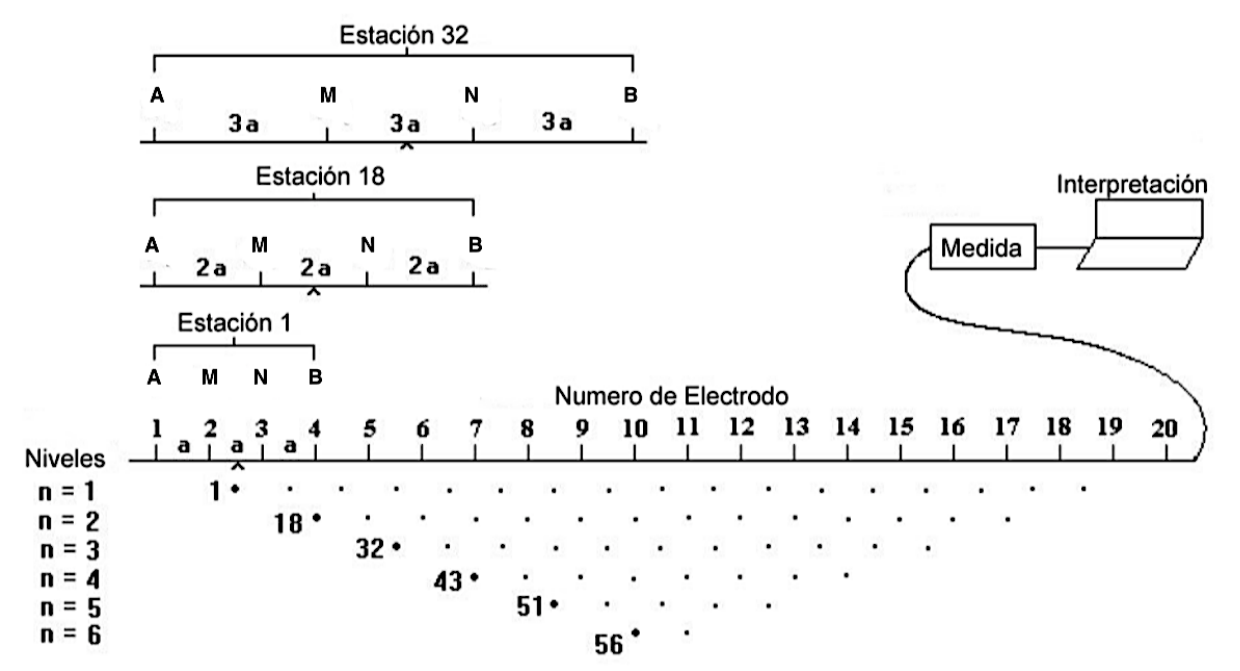

**Figura B.6:** Secuencia de mediciones utilizada para construir una pseudosección. A y B son electrodos de corriente y M y N son electrodos potenciales. Los valores de resistividad aparente se trazan en una pseudoprofundidad. Modificado de Loke & Baker (1995).

Establecer una profundidad real del punto que es representado por una medición no es algo sencillo, ya que depende de los parámetros del arreglo geométrico utilizado, es decir, de la distancia entre los electrodos de corriente y los electrodos de potencial, además de la distribución de resistividades existentes en el subsuelo, las cuales son el objetivo de la prospección y por lo tanto son desconocidas. Edwards (1977) sugiere una profundidad de investigación llamada profundidad efectiva de investigación para distintos arreglos, *Ze*, las cuales se listan en la Tabla B.3. Cabe señalar que estas profundidades se basan en un supuesto de resistividad uniforme, que claramente no será el caso en una situación real.

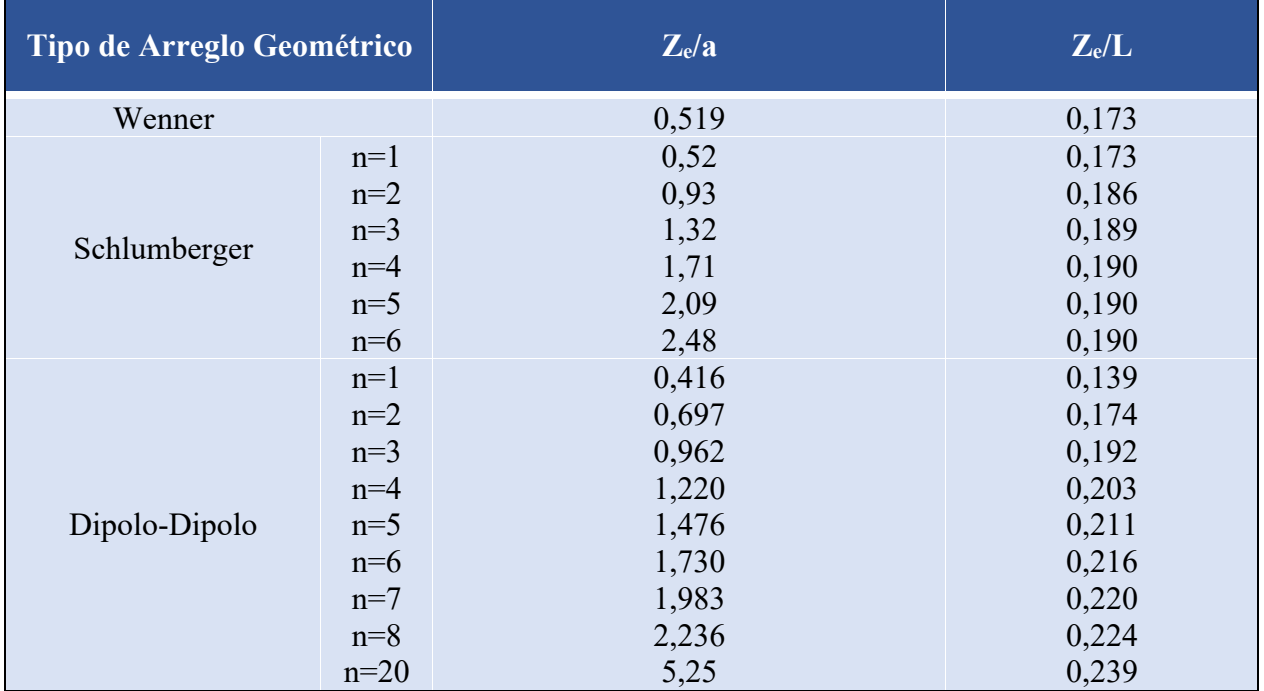

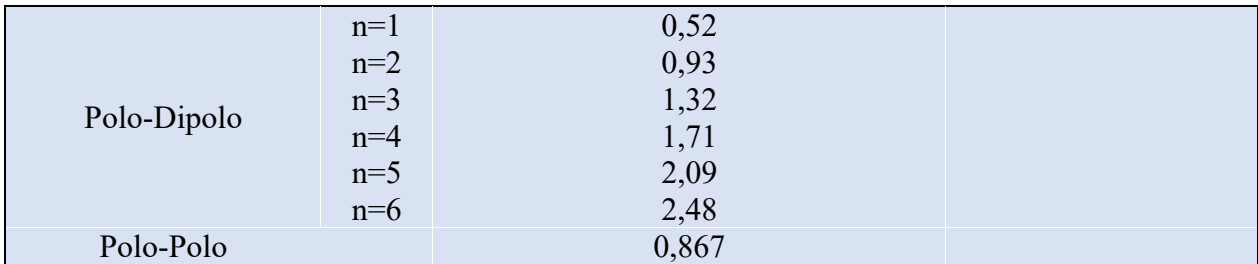

**Tabla B.3:** Profundidad efectiva de investigación (*Ze*) para los diferentes arreglos. *L* es la longitud total del arreglo. Tomado de Edwards (1977).

## **B.2. Polarización Inducida.**

En el proceso de ERT, además de la posibilidad de medir la resistividad aparente entre las distintas configuraciones de electrodos, existe la alternativa paralela de medir la cargabilidad, esto es posible gracias al efecto de la polarización inducida, el cual es un fenómeno eléctrico observado como la respuesta al retraso del voltaje en los materiales de la Tierra provocado por una estimulación de corriente eléctrica.

Las causas exactas de los fenómenos de polarización inducida aún no están claras, pero los dos mecanismos principales que se entienden razonablemente son la polarización de grano (electródica) y la polarización de membrana (electrolítica), que ocurren a través de procesos electroquímico (Reynolds, 2011).

• **Polarización electródica:** Ocurre cuando la corriente que se conduce a través de la masa rocosa por el movimiento de iones dentro del agua subterránea que pasa a través de poros interconectados o a través de fracturas y microfracturas dentro de la roca (Figura B.7 (A)) es bloqueada por un grano conductor electrónico (por ejemplo, un sulfuro metálico). Cuando esto ocurre el grano se polariza, creando así una diferencia de potencial a través del grano (Figura B.7(B)). Al desconectar el voltaje aplicado, los iones tienden gradualmente al equilibrio de su posición original y la diferencia de potencial a través del grano se reduce a cero en un tiempo finito. La polarización de los granos es esencialmente un fenómeno de superficie, y es por eso que las menas metálicas diseminadas producen una respuesta IP significativa (Reynolds, 2011).

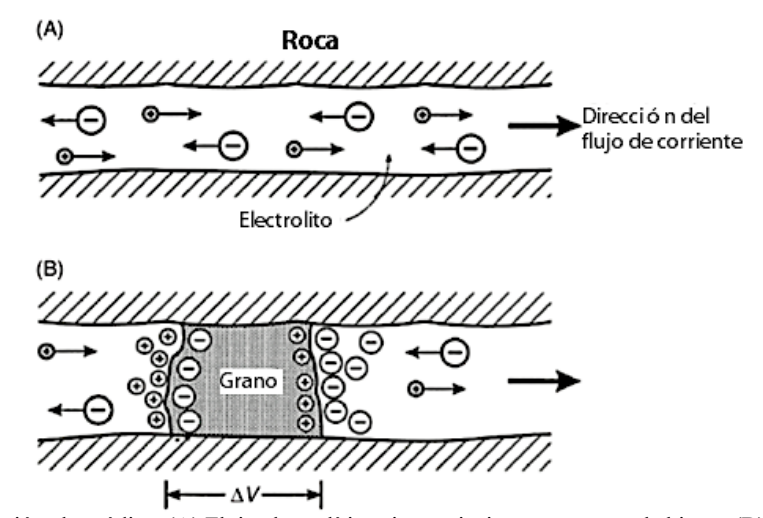

**Figura B.7:** Polarización electródica. (A) Flujo electrolítico sin restricciones en un canal abierto. (B) Polarización de un grano electrónicamente conductor, bloqueando un canal. Tomada de Reynolds (2011).

• **Polarización de Membrana:** Hay dos causas de polarización de membrana. La primera es por la constricción dentro del canal flujo (poros o fracturas). En la mayoría de los minerales que conforman las rocas existe una carga negativa en la interfaz entre estos minerales y los fluidos porales. Las cargas positivas dentro del fluido son atraídas a la superficie de la roca y forman una capa con carga positiva de hasta aproximadamente 100 [μm] de espesor, mientras que las cargas negativas se repelen. Si el diámetro del canal de flujo se reduce a menos de esta distancia, la constricción bloqueará el flujo de iones cuando se aplica un voltaje. Los iones negativos saldrán de la zona restringida y los iones positivos aumentarán su concentración, produciendo una diferencia potencial a través del bloqueo (Figura B.8(A)). Cuando el voltaje aplicado se apaga, el desequilibrio en la concentración iónica vuelve a la normalidad por difusión, lo que produce la respuesta IP medida. La segunda se debe a la presencia de arcillas o filamentos de minerales fibrosos en los canales de flujo, que tienden a tener una carga neta negativa. Los iones positivos se sienten atraídos por ellos, produciendo una nube cargada positivamente dentro del espacio poroso. Cuando se aplica un voltaje, las cargas positivas pueden moverse entre estas nubes cargadas de manera similar, pero los iones cargados negativamente están bloqueados, lo que produce una diferencia en la concentración iónica (Figura B.8(B)). Cuando el voltaje aplicado se apaga, los desequilibrios en la concentración iónica decaen a niveles normales por difusión, lo que provoca una respuesta IP medible (Reynolds, 2011).

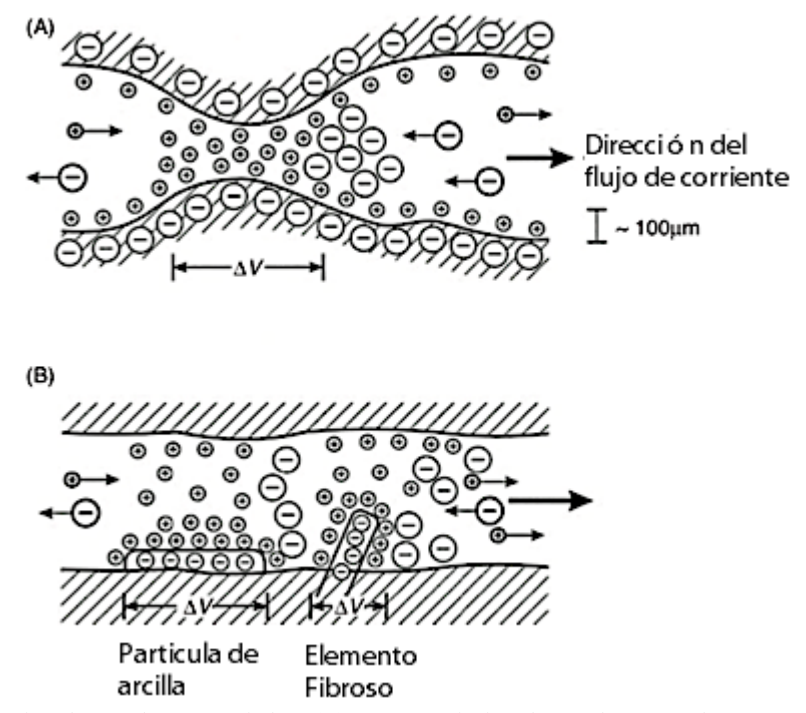

**Figura B. 8:** Polarización de membrana asociada a (A) una constricción dentro de un canal entre granos minerales, y (B) partículas de arcilla y elementos fibrosos cargados negativamente a lo largo de los lados de un canal. Tomada de Reynolds (2011).

#### **B.2.1. Modalidades del Método IP.**

En la práctica, existen dos posibles formas de medir el efecto de IP, la primera es con una curva de decaimiento de voltaje (en el dominio del tiempo) y la segunda es como la diferencia de voltaje con la variación de la frecuencia (dominio de la frecuencia). En cualquiera de estos casos diferentes configuraciones de electrodos (polo- dipolo, dipolo-dipolo, polo-polo, etc.) permiten ajustar el método a las características de los objetivos de exploración, los rasgos geológicos y la topografía.

## **Dominio del Tiempo.**

Cuando se aplica una corriente al suelo la magnitud total del voltaje observado, *Vo*, es igual al voltaje, *Vσ*, debido a la corriente aplicada más un voltaje, *VP*, causado por los procesos de polarización. Cuando se apaga la corriente aplicada, el voltaje cae instantáneamente en la cantidad *Vσ*, dejando un voltaje residual, *VP*, conocido como sobretensión, la cual decae con el tiempo (Figura B.9(A)). Una medida del efecto IP es la relación:

$$
\eta = \frac{V_o - V_\sigma}{V_o} = \frac{V_P}{V_o} \tag{B.17}
$$

*η* se conoce como cargabilidad, y generalmente se expresa en unidades de milivoltios por voltio [mV/V] o porcentaje. Instrumentalmente es difícil obtener *V<sub>P</sub>*; dado esto, otra forma de medir la cargabilidad es registrando la curva de decaimiento durante un cierto lapso, determinando el área bajo la curva entre dos limites de tiempo (*t1, t2*) y dividir este resultado por el potencial *Vo* (Figura B.9(B)):

$$
\eta = \frac{1}{V_0} \int_{t_1}^{t_2} V(t) dt
$$
 (B.18)

La cargabilidad calculada de este modo tiene unidades de milisegundos [ms].

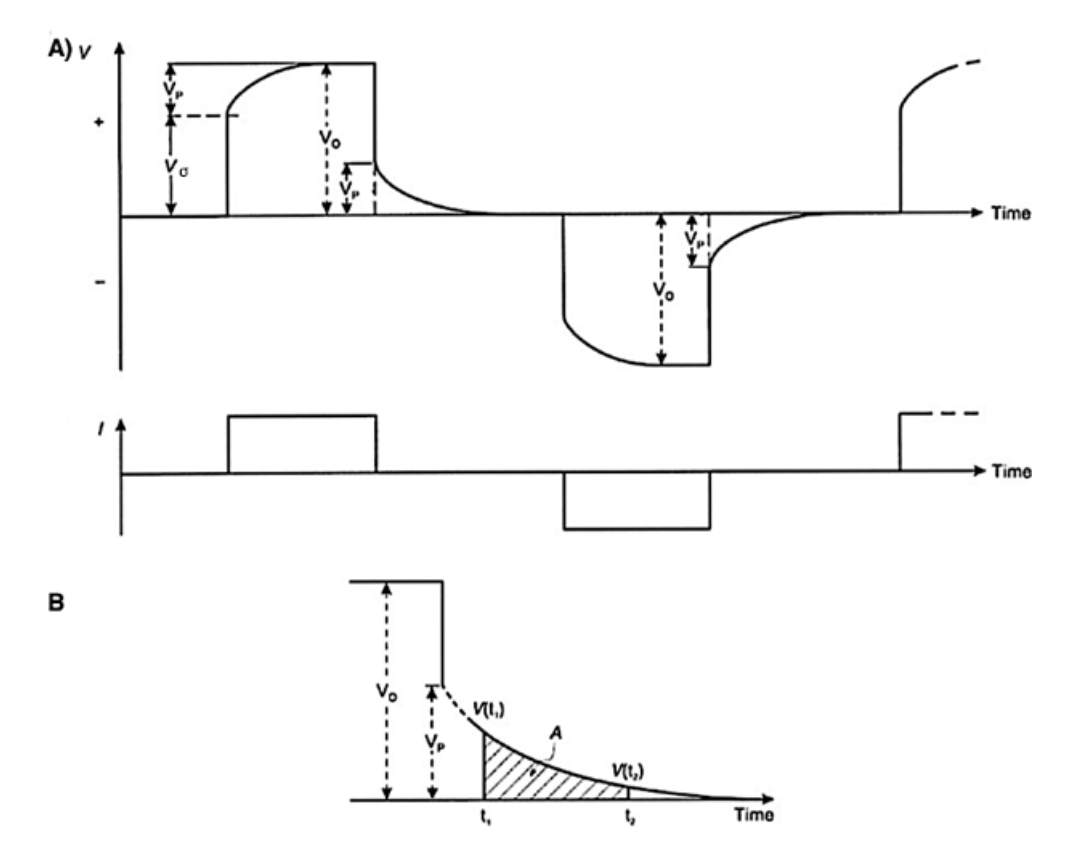

**Figura B. 9:** (A) Aplicación de un pulso de corriente con polaridad alternada, el voltaje medido que muestra el efecto de la sobretensión (*V<sub>P</sub>*). B) Calculo de la cargabilidad utilizando el área bajo la curva de decaimiento entre los tiempos *t<sub>1</sub>* y *t*<sub>2</sub>. Modificado de Reynolds (2011).

#### **Dominio de la Frecuencia.**

En los estudios de polarización inducida en el dominio de la frecuencia, la resistividad aparente se mide a dos frecuencias inferiores a 10 [Hz], por ejemplo, 0,1 y 5 [Hz], o 0,3 y 2,5 [Hz], (Reynolds, 2011). La resistividad aparente a baja frecuencia (*ρa0*) es mayor que la de una frecuencia más alta (*ρa1*) ya que, para un tiempo de carga corto, la tensión medida es apreciablemente menor que la obtenida para tiempos de carga más largos (Figura B.10). Estas dos resistividades aparentes se utilizan para calcular el efecto de frecuencia, *FE* (adimensional), que puede expresarse alternativamente como el efecto de frecuencia porcentual, *PFE*:

$$
FE = \frac{\rho_{a0} - \rho_{a1}}{\rho_{a1}} \tag{B.19}
$$

$$
PFE = 100 \cdot \frac{\rho_{a0} - \rho_{a1}}{\rho_{a1}} \tag{B.20}
$$

Marshall & Madden (1959) modificaron la expresión que involucra el efecto de frecuencia para calcular el factor metálico, *MF* [S/m]. Se cree que los datos del factor metálico delinean las zonas de sulfuro diseminado de manera más efectiva que los datos del efecto de frecuencia (Reynolds, 2011):

$$
MF = 2\pi \times 10^5 \cdot \frac{\rho_{a0} - \rho_{a1}}{\rho_{a0}\rho_{a1}} = 2\pi \times 10^5 (\sigma_{a1} - \sigma_{a0}) = 2\pi \times 10^5 \cdot \frac{FE}{\rho_{a0}}
$$
(B.21)

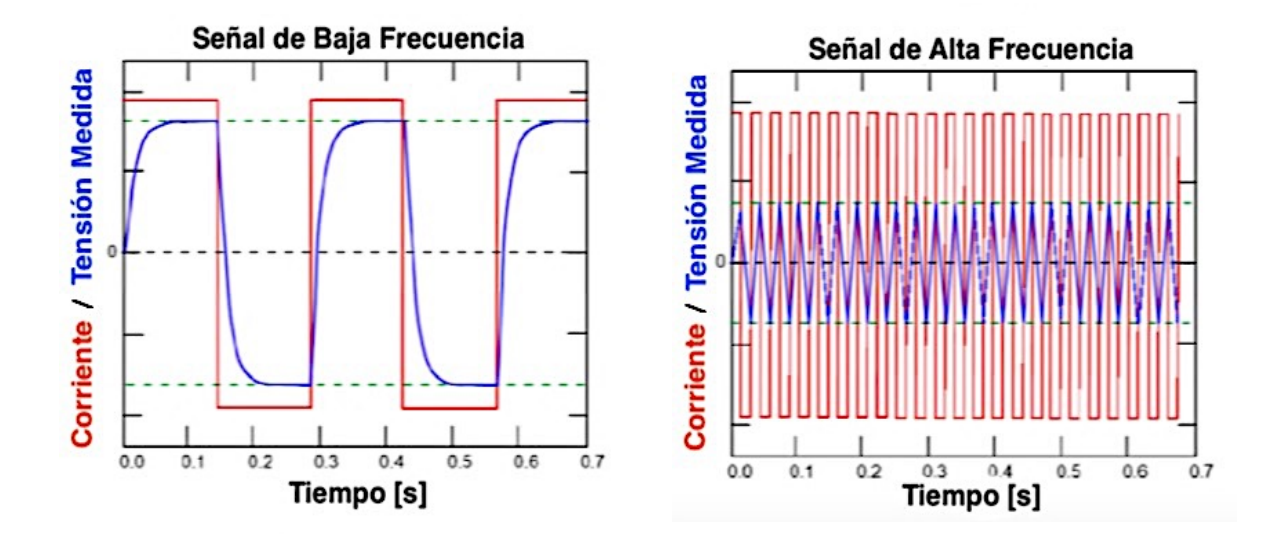

**Figura B.10:** Una ilustración resumida del método de frecuencia. La amplitud de la señal resultante depende de la frecuencia, debido a la diferencia que existe en los tiempos de carga, y nos permite calcular el efecto de frecuencia (*FE*). Florsch & Muhlach (2018)

## **B.3. Modelación Directa e Inversión.**

La ley física fundamental en los estudios de resistividad es la ley de Ohm, la cual gobierna el flujo de corriente en el subsuelo. La ecuación para la ley de Ohm en forma vectorial para flujos de corriente en medios continuos está dada por:

$$
\vec{J} = \sigma \vec{E} \tag{B.22}
$$

Como los campos eléctricos estacionarios (corriente continua) son conservativos tenemos la siguiente relación,

$$
\vec{E} = -\nabla V \tag{B.23}
$$

Esta relación es importante ya que, en la práctica, lo que se mide es el potencial del campo eléctrico. Por lo tanto, la ecuación (B.22) queda:

$$
\vec{j} = -\sigma \nabla V \tag{B.24}
$$

Si consideramos un sistema de coordenadas cartesiano con z apuntando hacía un semi-espacio conductor y  $\sigma$ =0 para z<0, aplicando el principio de conservación de carga en un elemento infinitesimal de volumen y al usar la ecuación de continuidad de la densidad de corriente se obtiene,

$$
\nabla \cdot \vec{j} = I \delta(x - x_s) \delta(y - y_s) \delta(z - z_s)
$$
 (B.25)

Donde (x<sub>s</sub>, y<sub>s</sub>, z<sub>s</sub>) es el punto en un espacio tridimensional donde se inyecta la corriente. Reemplazando (B.25) en (B.24) obtenemos:

$$
-\nabla \cdot [\sigma(x, y, z)\nabla V(x, y, z)] = I\delta(x - x_s)\delta(y - y_s)\delta(z - z_s)
$$
(B.26)

Esta es la ecuación básica que proporciona la distribución del potencial en el suelo debido a una fuente de corriente puntual. Este es el problema por resolver para realizar un modelado directo (*forward*), es decir, para determinar el potencial, *V*, que se observaría en una estructura subsuperficial dada debido a la inyección de corriente en un punto (*xs, ys, zs*). Para resolver esta ecuación se han utilizado métodos analíticos para casos simples, como una esfera en un medio homogéneo o una falla vertical entre dos áreas, cada una con una resistividad constante. En cambio, para una distribución de resistividad arbitraria, las técnicas numéricas son las más utilizadas. Para el caso 1-D, donde el subsuelo está restringido a varias capas horizontales, el método de filtro lineal es utilizado comúnmente (Koefoed, 1979). Para los casos bidimensionales y tridimensionales, los métodos de diferencias finitas (Dey & Morrison, 1979a, 1979b) o elementos finitos (Silvester & Ferrari, 1990) son los más versátiles.

Cualquiera sea el método de resolución de la ecuación (B.26) podemos definir el operador de modelado directo de conductividad para corriente continua, *Fdc[σ]*, el cual está definido por dicha ecuación y por condiciones de borde apropiadas.

$$
V_{\sigma} = F_{dc}[\sigma] \tag{B.27}
$$

Donde *Vσ* es el potencial que sería medido en un experimento con el arreglo polo-polo. Si el potencial generado es en un arreglo, por ejemplo, polo-dipolo o dipolo-dipolo se puede obtener mediante el principio de superposición, es decir, considerar el efecto de cada electrodo por separado y sumarlos.

Cuando el medio conductor es cargable, el voltaje medido cambia con el tiempo y alcanza un valor límite *Vo* (figura B.10) debido a los fenómenos de polarización. Para calcular *Vo* en un modelado directo se adopta la formulación matemática de Seigel (1959), la cual dice que el efecto de un medio cargable puede ser modelado usando el operador de modelado directo de conductividad en corriente continua,  $F_{dc}$ , pero reemplazando la conductividad por  $\sigma = \sigma(1-\eta)$ . Por lo tanto:

$$
V_o = F_{dc}[\sigma(1-\eta)] \tag{B.28}
$$

La cargabilidad aparente del medio, *ηa*, viene definida por la ecuación (B.17), la cual puede ser reformulada en función de *Fdc*.

$$
\eta_a = \frac{F_{dc}[\sigma(1-\eta)] - F_{dc}[\sigma]}{F_{dc}[\sigma(1-\eta)]}
$$
(B.29)

Debido a que generalmente los valores para la cargabilidad son pequeños (*η*<0,3) es posible linealizar la ecuación (B.29) y obtener un sistema de ecuaciones lineales para resolver. Independiente de que datos queremos invertir (cargabilidad aparente o potencial) se utiliza básicamente la misma metodología de inversión que se describe a continuación.

La metodología de inversión busca a partir de un set de datos, como las mediciones de potencial en un perfil de ERT o las cargabilidades aparentes en un perfil IP,  $d = (d_1, d_2, ..., d_i, ..., d_N)$ , con *N* el número de observaciones y *di* el i-ésimo dato, encontrar un modelo discreto *m = (m1, m2,..., mj,…, m<sub>M</sub>*), con *M* el número de celdas que conforman el modelo y *m<sub>i</sub>* el valor de conductividad o cargabilidad de la j-ésima celda, que reproduzca adecuadamente las observaciones de un perfil ERT o IP.

Los datos reales tienen errores, por lo que no siempre se quiere ajustar exactamente los valores medidos. Lo que se busca es un ajuste dentro del rango de certeza de los datos, evitando así́ la aparición de artefactos producto del ajuste de datos ruidosos o sobreajuste. En el otro extremo, subajustar los datos puede hacer que el modelo obtenido no refleje toda la información contenida en los datos. De esto se desprende la necesidad de establecer correctamente el nivel de ajuste deseado.

Para ello se define un criterio de ajuste global de la forma:

$$
\psi_d = ||W_d(Gm - d)||^2
$$
 (B.30)

En donde *Wd* es la matriz de ponderación y *G* es la función de Green, que permite calcular la respuesta del modelo, en este caso, los potenciales que se comparan con los datos. Asumiendo que el ruido de los datos es aleatorio, no tiene correlación y tiene promedio cero, esta matriz es diagonal de dimensión *N×N*, es decir, *Wd = diag(1/ε1 ,...,1/εN)* , donde *εi* es la desviación estándar del iésimo dato.

En general, la distribución de resistividad en el suelo es complicada. Por esto, es importante que *M*, el número de celdas del modelo, sea grande. Usualmente *M* es mayor que *N*, el número de datos. El problema inverso generalmente no tiene solución única y existen infinitos modelos capaces de reproducir los datos, pero no todos son geofísicos y geológicamente aceptables.

Existen distintas formas de condicionar la solución del problema inverso para que produzca resultados aceptables y realistas, las cuales usualmente tratan de evitar cambios abruptos o la presencia de valores extremadamente altos y/o bajos. En los casos en que se dispone de información de otras fuentes, una forma común de condicionar la solución es buscar un modelo que se asemeje al conocimiento *a priori* disponible (*m0*).

Las condiciones con las cuales se busca generar un modelo de determinadas características son agrupadas en una "función objetivo del modelo", la cual produce un modelo acorde a las características deseadas cuando es minimizada. Características tales como la suavidad del modelo, si existe un modelo conceptual de la zona que se desee emular, posibles conocimientos *a priori* derivados de otras fuentes, tales como sondajes o estudios petrofísicos de muestras, etc., son puestas dentro de la función objetivo del modelo.

La función objetivo del modelo (*Ψm*) es utilizada para generar un modelo que tenga la menor variabilidad posible, tanto vertical como horizontalmente, al tiempo que se asemeje lo más posible a un modelo referencial *m0*. La función que se busca minimizar es de la forma:

$$
\psi_m = \alpha_s \iint w_s(x, z) (m - m_0)^2 dx dz + \iint \alpha_x w_x(x, z) \left(\frac{\partial (m - m_0)}{\partial x}\right)^2 dx dz + \iint \alpha_z w_z(x, z) \left(\frac{\partial (m - m_0)}{\partial z}\right)^2 dx dz
$$
\n(B.31)

Donde las funciones *ws*, *wx* y *wz* son ponderaciones definidas para cada celda del modelo, *αs* es un factor que controla la importancia relativa de la similitud entre el modelo generado y el modelo referencia *m0*, mientras que *αx* y *αz* controlan la relevancia de la suavidad del modelo en ambas direcciones. La proporción *αx/αz* permite generar modelos con mayor suavidad en alguna dirección preferencial. La forma discreta de la función objetivo es:

$$
\psi_m = (m - m_0)^T \{ \alpha_s W_s^T W_s + \alpha_x W_x^T W_x + \alpha_z W_z^T W_z \} (m - m_0)
$$
(B.32)

$$
= (m - m_0)^T W_m^T W_m (m - m_0)
$$
 (B.33)

$$
\psi_m = ||W_m(m - m_0)||^2 \tag{B.34}
$$

Si *ws* , *wx* y *wz* son definidos con valor unitario constante, *Ws* es una matriz diagonal con elementos √∆∆, donde *∆x* es el largo de las celdas y *∆z* es su alto, *Wx* tiene elementos de la forma Ç∆⁄, donde *∂x* es la distancia entre los centros de celdas adyacentes horizontalmente, *Wz* tiene elementos de la forma  $\sqrt{\Delta x/\partial z}$ , donde  $\partial z$  es la distancia entre los centros de celdas adyacentes verticalmente, y *Wm* es la matriz general de ponderaciones que reúne las condicionantes dadas por  $W_s$ ,  $W_x$  y  $W_z$ .

El problema inverso se formula entonces como un problema de optimización:

Minimizar  $\psi_m(m, m_0) = ||W_m(m - m_0)||^2$  (B.35)

Sujeto a 
$$
\psi_d(d, d_{obs}) = ||W_d(d - d_{obs})||^2
$$
 (B.36)

## **Inversión de Datos de Resistividad en Corriente Continua.**

La inversión de los datos de resistividad en corriente continua formulados como la minimización en la ecuación (B.35) y (B.36) no es lineal ya que los datos no dependen linealmente del modelo de conductividad. Por lo tanto, se aborda este problema utilizando un enfoque de Gauss-Newton, el cual es un procedimiento iterativo que comienza con un modelo inicial, en el que la función objetivo se linealiza en torno a un modelo actual, (n), más una perturbación, δm, el problema se resuelve para encontrar *δm* y esta se utiliza para actualizar el modelo actual.

Sustituyendo  $m(n+1) = m(n) + \delta m$  en la función objetivo de la ecuación (B.25)

$$
\psi = ||W_d(F_{dc}(m) + J\delta m - d_{obs})||^2 + \beta ||W_m(m + \delta m - m_0)||^2 + H. 0. T \quad (B.37)
$$

Donde *J* es la matriz de sensibilidad y el elemento *Jij* cuantifica la influencia del cambio en la celda j-ésima del modelo en el dato sintético i-esimo, de forma tal que

$$
J = \frac{\partial d_i}{\partial m_j} = \frac{\partial [F_{dc}(m)]_i}{\partial m_j} \tag{B.38}
$$

Despreciando los términos de mayor orden (H.O.T) e igualando a cero la derivación con respecto a *δm* se obtiene:

$$
(J^T W_d J + \beta W_m^T W_m) \delta m = -J^T W_d (F_{dc}(m(n)) - d_{obs}) - \beta W_m^T W_m (m(n) - m_0)
$$
 (B.39)

Como se mencionó anteriormente, esta ecuación se resuelve para encontrar la perturbación del modelo *δm.* El nuevo modelo se genera como:

$$
m(n+1) = m(n) + \gamma \delta m \tag{B.40}
$$

Donde *γ* <sup>∈</sup> (0,1] limita el tamaño del cambio en el modelo *δm* y se selecciona para asegurar que la función objetivo sea minimizada.

## **Inversión de Datos IP.**

Para invertir los datos IP, se debe linealizar la ecuación (B.17). Al linealizar *Vo* respecto del modelo de conductividad se obtiene:

$$
V_o = V(\sigma - \eta \sigma) = V(\sigma) - \sum_{j=1}^{M} \frac{\partial V}{\partial \sigma_j} \eta_j \sigma_j + H. \, O. \, T \tag{B.41}
$$

La ecuación anterior se sustituye entonces en la ecuación (B.17):

$$
d = \frac{v_o - v_\sigma}{v_o} = \frac{-\sum_{j=1}^{M} \frac{\partial V}{\partial \sigma_j} \eta_j \sigma_j}{V(\sigma) - \sum_{j=1}^{M} \frac{\partial V}{\partial \sigma_j} \eta_j \sigma_j}
$$
(B.42)

Esto se puede escribir aproximadamente como

$$
d = -\sum_{j=1}^{M} \frac{\sigma_j}{v} \frac{\partial v}{\partial \sigma_j} \eta_j = -\sum_{j=1}^{M} \frac{\partial \ln v}{\partial \ln \sigma_j} \eta_j
$$
 (B.43)

Por lo tanto, el dato i-ésimo es

$$
d_i = \sum_{j=1}^{M} \overrightarrow{J_{ij}} \eta_j
$$
 (B.44)

Donde

$$
\overrightarrow{J_{ij}} = -\frac{\partial \ln V_i[\sigma]}{\partial \ln \sigma_j} \tag{B.45}
$$

Es la matriz de sensibilidad. Entonces el problema de inversión se formula como

$$
\mathbf{Minimizar} \qquad \qquad \psi_m = ||W_m(\eta - \eta_0)||^2 \tag{B.46}
$$

$$
\text{Sujeto a} \qquad \psi_d(d, d_{obs}) = ||W_d(\vec{J}\eta - d_{obs})||^2 \tag{B.47}
$$

Este problema se puede minimizar directamente, pero hay que asegurarse que la cargabilidad obtenida sea positiva.

#### **B.4. Consideraciones para la Adquisición de Datos.**

Algunas de las consideraciones que se deben tener presentes al momento de la adquisición de datos son los problemas de campo relacionados con: electrodos con resistencias de contacto muy elevadas, fugas de corriente en los cables, instrumentos en mal estado de operación. Estos factores deben considerarse para explicar resultados que a veces son dudosos.

## **B.4.1. Resistencia de Contacto.**

De los mencionados anteriormente, uno de los problemas más comunes en campo tiene que ver con la resistencia de contacto entre los electrodos tanto de transmisión como de recepción con el terreno durante las mediciones de Resistividad/IP. Si la resistencia de contacto es alta, disminuye la corriente que inyecta el transmisor a través de los electrodos fuente y si la resistencia de contacto fuera cero, en teoría debería de entrar completamente el amperaje que manda el trasmisor. En los electrodos de potencial a medida que aumenta la resistencia de contacto, aumenta la perturbación en las mediciones que pueden falsear las lecturas. Los métodos de resistividad de fuente artificial se basan en su capacidad de inyectar corriente al subsuelo, por ello la relación señal/ruido depende de la resistencia de contacto entre otros factores.

La resistencia de contacto de un electrodo depende de sus dimensiones, de su forma y de la resistividad del terreno en el que se establece, así́mismo varia frecuentemente de un punto a otro en el terreno de las zonas de estudio. En los electrodos de transmisión determina el flujo de la corriente y en los electrodos de recepción crea problemas en el momento en que se realizan las mediciones, esto es, cuando el ruido ambiental es mayor que la señal de recepción.

Las resistencias de contacto muy altas se asocian a la presencia de suelos arenosos secos, gravas, suelo congelado, hielo o capas de nitrato (caliche) u óxido (capa de lateritas). Para reducir el problema es posible humedecer las áreas en donde se colocan los electrodos cuando las condiciones del terreno o superficiales no son muy favorables.

## **B.4.2. Fuentes de Ruido.**

A través de los electrodos de recepción no llega solamente el potencial debido al campo del circuito de transmisión, que es la "señal" que se desea medir, sino también algunas tensiones indeseadas o "ruidos". En el terreno suelen existir ruidos ya sea de origen natural (corrientes telúricas) o artificial (instalaciones industriales o mineras (ruido ambiental), acoplamiento electromagnético). De estos ruidos, algunos tienen carácter local que se presenta en ciertas zonas, mientras que otras se encuentran presentes en toda la Tierra.

Para eliminar los efectos de ruidos de alta frecuencia, generalmente se realiza la técnica de apilamiento de la señal (*stacking*). Los ruidos de baja frecuencia, por su parte, pueden producir una "deriva" de la señal. Esta deriva se ve como un cambio lento en el registro de potencial (Figura B.11). Si no se corrige, la deriva puede corromper los datos de resistividad y cargabilidad.

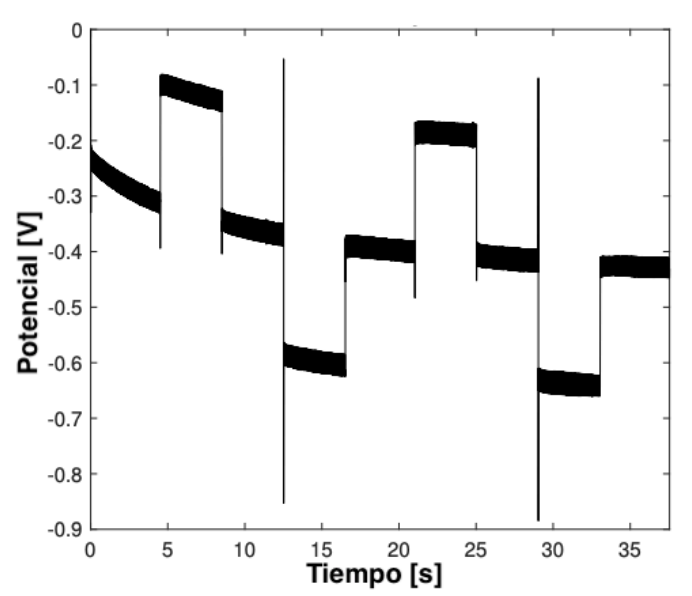

**Figura B. 11:** Ejemplo de potencial medido que exhibe una clara deriva en el registro. Tomada de Olsson (2016).

Mark Halverson desarrolló una forma de apilar la señal de forma de eliminar la deriva lineal en los datos. Halverson dedujo que la deriva lineal en los datos se elimina cuando se promedian los semi-períodos utilizando los siguientes pesos (Kingman *et al*., 2004):

- 3 semi-períodos:  $1/4, -1/2, 1/4$
- 4 semi-períodos:  $\frac{1}{8}$ ,  $\frac{-3}{8}$ ,  $\frac{3}{8}$ ,  $\frac{-1}{8}$
- 5 semi-períodos:  $\frac{1}{12}$ ,  $\frac{-3}{12}$ ,  $\frac{4}{12}$ ,  $\frac{3}{12}$ ,  $\frac{-1}{12}$
- 6 semi-períodos:  $\frac{1}{16}$ ,  $\frac{-3}{16}$ ,  $\frac{4}{16}$ ,  $\frac{-4}{16}$ ,  $\frac{3}{16}$ ,  $\frac{-1}{16}$

La figura B.12 muestra un ejemplo de como apilar 5 *stacks* utilizando señales de 4 semiperiodos:

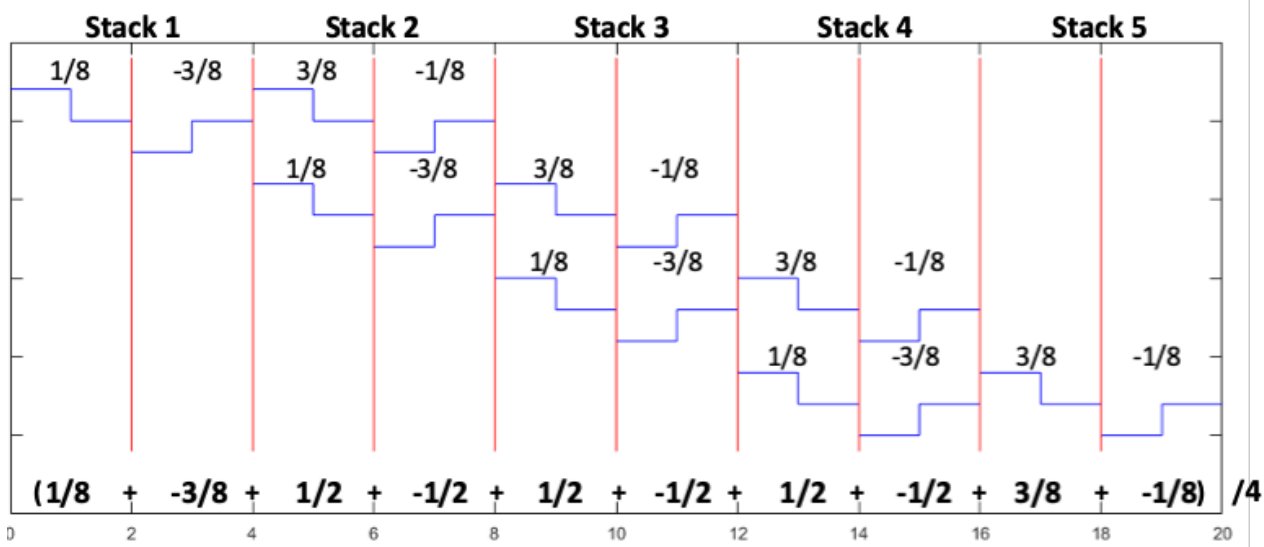

**Figura B.12:** Ponderaciones para el apilado de Halverson para señales de 4 semi-periodos, las líneas rojas separan los semiperíodos. Se promedian todos los semi-períodos utilizando los pesos resultantes en la ultima línea.

#### **Corrientes Telúricas.**

Las fluctuaciones de corriente terrestres o telúricas en las frecuencias IP se deben principalmente a fuentes extraterrestres originadas en la interfaz entre el campo magnético de la Tierra y el viento solar que incide. La Figura B.13 muestra una ráfaga de ruido electromagnético debido a la actividad de las manchas solares que incide y penetra en la tierra. Estos voltajes pueden ser rechazados hasta cierto punto por el receptor IP, pero pueden generar problemas en muchas circunstancias (Sumner, 1976).

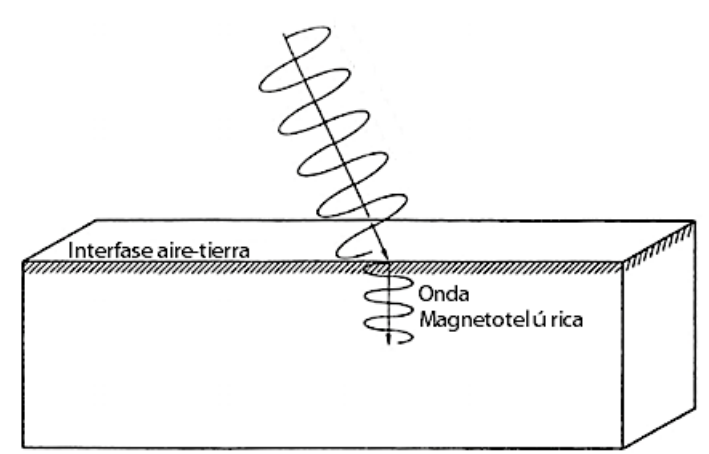

**Figura B.13:** Onda magnetotelúrica, ráfaga electromagnética que penetra en la tierra. Tomada de Sumner (1972).

### **Acoplamiento Electromagnético (EM).**

En ciertas situaciones, un circuito transmisor y receptor IP se comporta como las bobinas primaria y secundaria de un transformador eléctrico ordinario. El circuito primario del transformador induce una corriente en el circuito secundario, siendo el efecto de inducción eléctrica más pronunciado a frecuencias más altas. Esta inducción electromagnética o acoplamiento EM provoca efectos indeseados de tipo IP que no se deben a causas naturales de polarización. El acoplamiento EM se convierte en un problema grande cuando se utilizan frecuencias más altas o

tiempos más cortos, ya sea en los métodos IP de dominio de frecuencia o de tiempo. La Figura B.14 muestra curvas de decaimiento que han sido afectadas por el acoplamiento. Los efectos de acoplamiento EM no pueden eliminarse de los datos de IP mediante un factor de corrección simple, excepto los efectos de acoplamiento muy pequeños. Sin embargo, se puede seleccionar un tipo de arreglo de electrodos para minimizar el problema de acoplamiento. El acoplamiento EM es también una función de la geometría de electrodos utilizados. Este es máximo si los dos circuitos son paralelos y mínimo si son perpendiculares. Con la modalidad polo-dipolo se puede reducir el acoplamiento con el cable al infinito en forma perpendicular, debido a que los campos eléctricos generados son tangenciales y en teoría se anularían. Por cuestiones de logística a veces no es posible tirar el cable al infinito de manera perpendicular y se tiene que tirar de forma colineal a la línea de medición, por ello es necesario hacer las mediciones al lado contrario de donde se tira el cable al infinito para no quedar dentro de la radiación electromagnética transmitida, donde la respuesta inductiva de la tierra es más fuerte, es decir, dentro del circuito de transmisión (Sumner, 1976).

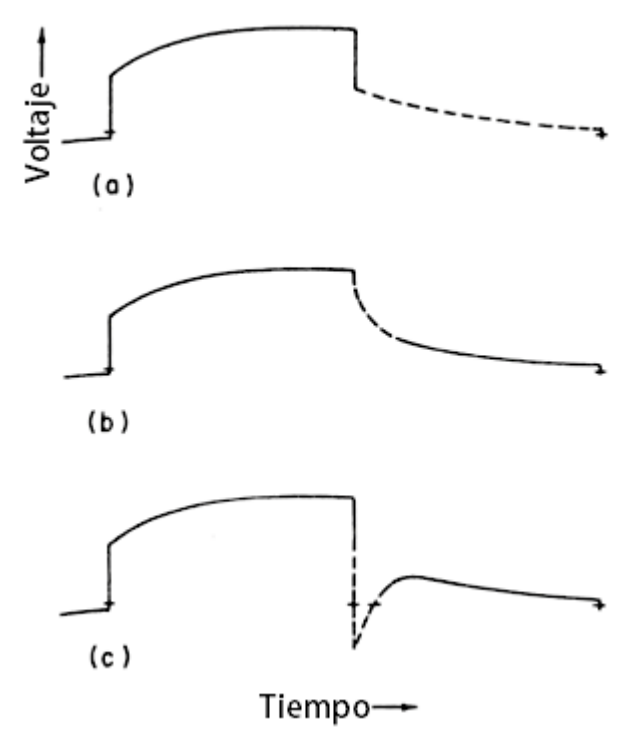

**Figura B. 14:** Diagrama de acoplamiento EM: a) Una curva de caída de voltaje IP normal; b) Acoplamiento EM positivo en una curva de decaimiento; c) Acoplamiento EM negativo en una curva de decaimiento. Tomada de Sumner (1972).

#### **Ruidos Culturales.**

El ruido cultural se refiere al ruido que puede provenir de estructuras artificiales o eléctricas conectadas a tierra, tales como las líneas de alta tensión o telefónicas, gasoductos con protección catódica, cercas metálicas, rieles, puentes pequeños, tuberías de perforación o bombas de agua y otros tipos de fuentes de ruido que pueden conducir o transmitir corriente al terreno, pudiendo perturbar la adquisición de los datos de IP/Resistividad en cuanto a la calidad.

## **B.4.3. Relación Señal/Ruido.**

El "ruido" es un término que se aplica a los voltajes indeseados, mientras que la "señal" es el voltaje que contiene la información del subsuelo. Esta relación es muy importante para cualquier estudio geofísico, pero adquiere una mayor importancia cuando se requiere medir el efecto IP, ya que luego de la interrupción de la inyección de corriente eléctrica en el suelo, el voltaje decae lentamente durante varios segundos (o minutos) a partir de un valor inicial que es una pequeña fracción del voltaje que existía cuando la corriente fluía, por lo tanto, la señal debe mantenerse sobre 1 [mV] para que el ruido no llegue a ser mayor (Sharma, 1997; Vogelsang, 1995). Dado esto, el potencial de inyección debe ser de cientos de volts (Reynolds, 2011; Milsom, 2003).

Además del voltaje de inyección, otro factor importante que influye en la relación señal/ruido es el tiempo de inyección, un mayor tiempo de inyección mejora esta relación (Olsson *et al*., 2015). La desventaja de aumentar el tiempo de inyección radica en que puede prolongar innecesariamente el estudio.

Como se mencionó anteriormente, para eliminar los efectos de ruidos de alta frecuencia generalmente se realiza la técnica de apilamiento de la señal (*stacking*). Esto implica la repetición del experimento varias veces. Este experimento es un ciclo que consiste en 2 periodos de inyección de corriente (una positiva y la otra negativa), ambos periodos de inyección son seguidos de una interrupción de la corriente (tiempo de relajación). Esta alternancia de la corriente se realiza para eliminar el efecto de cargas remanentes (Vogelsang, 1995). Naturalmente, un mayor número de *stack* implica mejor relación señal/ruido (Sharma, 1997) y mayor tiempo del estudio.

En cuanto a la elección del arreglo geométrico de los electrodos al realizar un estudio IP existe un gran numero de variables que se deben tomar en cuenta. Los más importantes son la relación señal/ruido y la eliminación del acoplamiento electromagnético. A continuación, se listan en orden de importancia los factores que influyen al momento de elegir el arreglo que se utilizara (Sumner, 1976):

- a. Relación señal/ruido.
- b. Eliminación del acoplamiento EM.
- c. Velocidad y economía del estudio.
- d. Resolución de cuerpos subterráneos.
- e. Simetría del arreglo.
- f. Otros asuntos como seguridad, efecto topográfico y facilidad de interpretación.